# **UNIVERSIDAD AUTÓNOMA DE SAN LUIS POTOSÍ FACULTAD DE INGENIERÍA INSTITUTO DE METALURGIA**

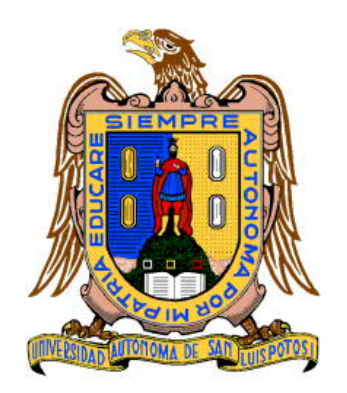

## **ESTUDIO DEL EFECTO DE LA FORMA Y TAMAÑO DE LAS PARTÍCULAS EN LAS INTENSIDADES EN UN ANALIZADOR DE ELEMENTOS EN LÍNEA (FRX)**

### **TESIS**

## **PARA OPTAR POR EL GRADO DE MAESTRÍA EN INGENIERÍA DE MINERALES**

# **PRESENTA I.Q. JOSÉ MANUEL HERNÁNDEZ COVARRUBIAS**

# **ASESOR DR. ANTONIO ARAGON PIÑA**

# **CO-ASESOR M.C. ROMÁN CRUZ ORTEGA**

SAN LUIS POTOSÍ, S.L.P. 29 SEPTIEMBRE DE 2022

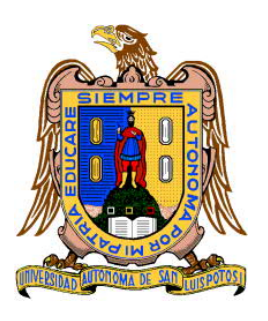

**FACULTAD DE INGENIERÍA** *UNIVERSIDAD AUTÓNOMA DE SAN LUIS POTOSÍ*

*INSTITUTO DE METALURGIA POSGRADRO EN INGENIERÍA DE MATERIALES*

## *CARTA DE ACEPTACIÓN DEFINITIVA DE TESIS DE MAESTRÍA*

# José Manuel Hernández Covarrubias

"Estudio del efecto de la forma y tamaño de las partículas en las intensidades en un analizador de elementos en línea (FRX)"

### **Sinodales**

Dr. Antonio Aragón Piña MC. Román Cruz Ortega Dr. Juan José Frausto González Dr. Gilberto Rosales Marín **\_\_\_\_\_\_\_\_\_\_\_\_\_\_\_\_\_\_** Dra. María Isabel Lázaro Báez **\_\_\_\_\_\_\_\_\_\_\_\_\_\_\_\_\_\_**

San Luis Potosí, S.L.P. a 29 de Septiembre de 2022

16 de junio de 2022

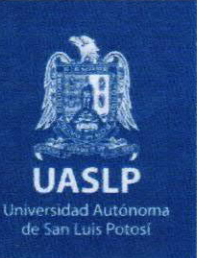

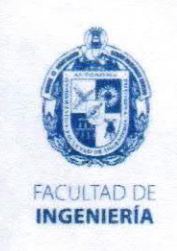

## ING. JOSÉ MANUEL HERNÁNDEZ COVARRUBIAS PRESENTE.

En atención a su solicitud de Temario, presentada por el Dr. Antonio Aragón Piña y el M. C. Román Cruz Ortega Asesor y Coasesor de la Tesis que desarrollará Usted con el objeto de obtener el Grado de Maestro en Ingeniería de Minerales, me es grato comunicarle que en la sesión del H. Consejo Técnico Consultivo celebrada el día 16 de junio del presente año, fue aprobado el Temario propuesto:

### **TEMARIO:**

Copia. Archivo.

\*etn

## "ESTUDIO DEL EFECTO DE LA FORMA Y TAMAÑO DE LAS PARTÍCULAS EN LAS INTENSIDADES EN UN ANALIZADOR DE ELEMENTOS EN LÍNEA (FRX)"

**INTRODUCCIÓN** 

- PLANTEAMIENTO DE LA INVESTIGACIÓN PARA DETERMINAR EL 1. EFECTO DE FORMA Y TAMAÑO DE PARTÍCULA EN LA MEDICIÓN DE INTENSIDADES EN UN ANALIZADOR DE ELEMENTOS EN LÍNEA.
- MARCO TEÓRICO DE FUNCIONAMIENTO DEL ANALIZADOR DE  $2.$ ELEMENTOS EN LÍNEA, CRIBAS E HIDROCICLONES.
- METODOLOGÍA EXPERIMENTAL PARA ANALIZAR LAS VARIABLES  $3.$ QUE INTERVIENEN EN EL PROCESO DE ANÁLISIS EN LÍNEA.
- $4.$ ANÁLISIS DE LAS PRINCIPALES VARIABLES DEL PROCESO UTILIZANDO EL MÉTODO DE EVALUACIÓN DE ESTADÍSTICA T-STUDENT DE DOS VARIABLES. CONCLUSIONES Y RECOMENDACIONES DE TRABAJO A FUTURO. REFERENCIAS.

### "MODOS ET CUNCTARUM RERUM MENSURAS AUDEBO"

**ATENTAMENTE** 

UNIVERSIDAD AUTONOMA DR. EMILIO JORGE GONZÁLEZ GALVÁN ERIA **DIRECTOR DIRECCION** 

ANIVERSARIO DE I **AUTONOMÍA UASLP 2023** 

www.uaslp.mx

Av. Manuel Nava 8 Zona Universitaria - CP 78290 San Luis Potosi, S.L.P. tel. (444) 826 2330 al39 fax (444) 826 2336

"Rumbo al centenario de la autonomía universitaria"

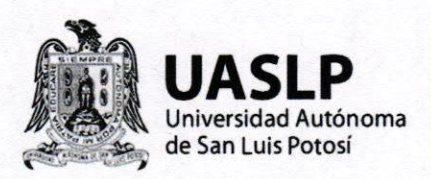

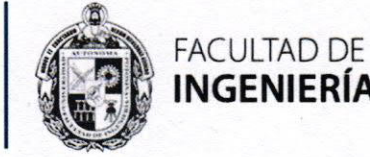

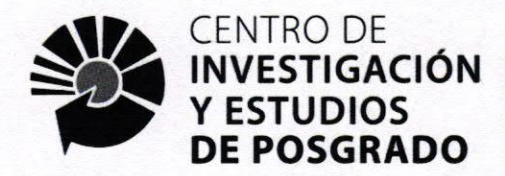

### UNIVERSIDAD AUTÓNOMA DE SAN LUIS POTOSÍ

### **FACULTAD DE INGENIERÍA**

### Área de Investigación y Estudios de Posgrado

### Aclaración

El presente trabajo que lleva por título:

## ESTUDIO DEL EFECTO DE LA FORMA Y TAMAÑO DE LAS PARTÍCULAS EN LAS INTENSIDADES DE UN ANALIZADOR DE LEMENTOS EN LÍNEA (FRX).

se realizó en el periodo Julio de 2018 a Agosto de 2022 bajo la dirección del Dr. Antonio Aragón Piña

### Originalidad

Por este medio aseguro que he realizado este documento de tesis para fines académicos sin ayuda indebida de terceros y sin utilizar otros medios más que los indicados.

Las referencias e información tomadas directa o indirectamente de otras fuentes se han definido en el texto como tales y se ha dado el debido crédito a las mismas.

El autor exime a la UASLP de las opiniones vertidas en este documento y asume la responsabilidad total del mismo.

Este documento no ha sido sometido como tesis a ninguna otra institución nacional o internacional en forma parcial o total.

Se autoriza a la UASLP para que divulgue este documento de Tesis para fines académicos.

rma del autor Jombre v 1 VARLU

José Mahuel Hernández Covarrubias

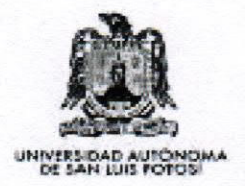

UNIVERSIDAD AUTÓNOMA DE SAN LUIS POTOSÍ **SISTEMA DE BIBLIOTECAS** DIRECCIÓN DE BIBLIOTECA VIRTUAL Zona Universitaria s/n C.P. 78290 Tel. 834 25 42 Fax 828-23-06 San Luis Polosi, S.L.P. Mexico

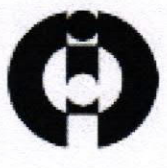

El que suscribe José Manuel Hernández Covarrubias con domicilio en Calle del Sol #461 Colonia / fraccionamiento Ampliación la Rosita  $C.P. 27258$ Torreón Coahuila Tel. 444 142-6127 Ciudad y en mi carácter de autor y titular de la tesis que Ileva como nombre: ESTUDIO DEL EFECTO DE LA FORMA Y TAMAÑO DE LAS PARTÍCULAS EN LAS INTENSIDADES DE UN ANALIZADOR DE LEMENTOS EN LÍNEA (FRX). , en lo sucesivo "LA OBRA" y por ende, cedo y autorizo a la Universidad Autónoma de San Luis Potosí, para que lleve a cabo la divulgación, publicación, reproducción, así como la digitalización de la obra, en formato electrónico y sin fines de lucro.

La Universidad Autónoma de San Luis Potosí, se compromete a respetar en todo momento mi autoría y a otorgarme el crédito correspondiente.

> San Luis Potosí, S.L.P., a 12 de Agosto  $de$  200  $2$

> > Atentamente,

osé Manuel Hernández Covarrubias Autor

### **DEDICATORIA**

Me gustaría dedicar esta Tesis a toda mi familia. Especialmente para Mi esposa Iliana Vergara Reyes, porque me han impulsado todo lo que soy como persona, mis valores, mi perseverancia y mi empeño, y todo ello con una gran dosis de amor, es la persona que más directamente ha sufrido las consecuencias del trabajo realizado. Realmente ella me llena por dentro para conseguir un equilibrio que me permita dar el máximo de mí.

Para mis hijas, Daniela Alejandra Hernández Vergara, Valentina Hernández Vergara y Manola Hernández Vergara. Ellas son lo mejor que me ha pasado, y han venido a este mundo para darme el sentido a mi vida y amor, por ellas termine el trabajo de tesis y enseñarles que con amor todo se puede lograr, a darle siempre para delante.

En la memoria de mis padres Manuel Hernández Gonzalez y María Evangelina Covarrubias Ortega que con su amor me enseñaron la importancia de la vida y a luchar por ser mejor, a mi madrina María Elena Covarrubias Ortega siempre creyó en mí y por último al "Señor" el TCC Alfonso Roberto Vergara Garcia, por sus consejos de sabiduría de la vida.

### **AGRADECIMIENTOS**

Agradezco a dios por permitirme de terminar este ciclo y llegar a este momento de mi vida.

A mi mentor Ing. Juan Pablo Gonzalez Ríos, que en este proceso me permitió continuar preparándome y buscar la excelencia para mi as alto bien.

A mi co asesor MC Roman Cruz Ortega de permitirme apoyarlo durante el proceso de investigación.

A mi asesor y sinodales Dr. Antonio Aragon Piña, Dr. Cristóbal A. Pérez, Dr. Gilberto Rosales, Dra. María Isabel Lázaro, Dr. Juan Jose Frausto Gonzalez, Por su tiempo, recomendaciones y apoyo para poder realizar este trabajo.

A mis maestros del Instituto de Metalurgia Dr. Israel Rodríguez, Dra. Guadalupe Sánchez Loredo, Dr. José A. Delgadillo, Dr. Gilberto Rosales. Dr. Javier Aguilar Carrillo. Por compartir generosamente sus conocimientos con profesionalismo y paciencia.

A los compañeros Ing. Daniel Alejandro Manzo Martínez y Dr. Carlos Gerónimo, por su apoyo. A todos los compañeros, amigos y personas que estuvieron cerca de mí para apoyarme.

## **TABLA DE CONTENIDO**

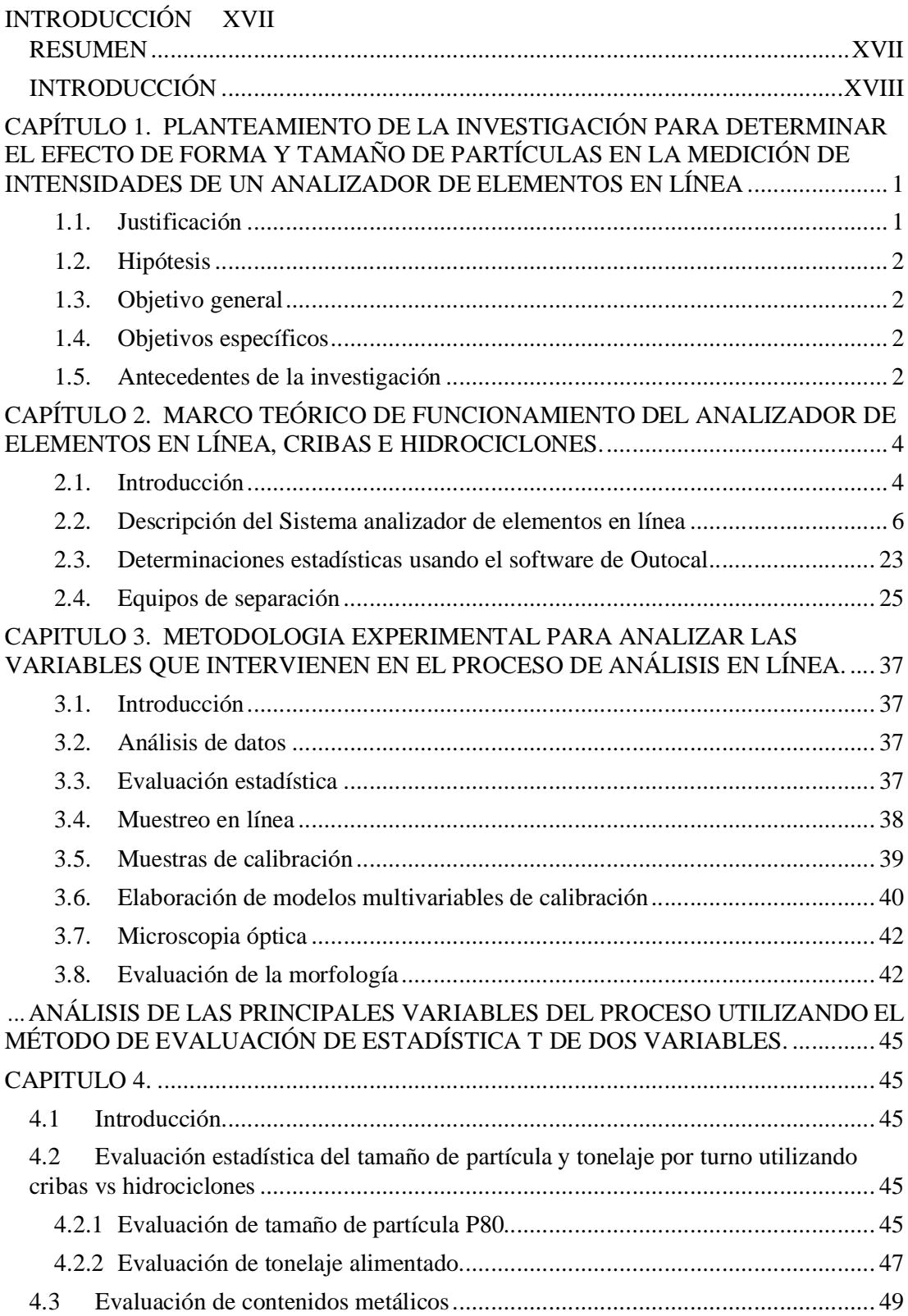

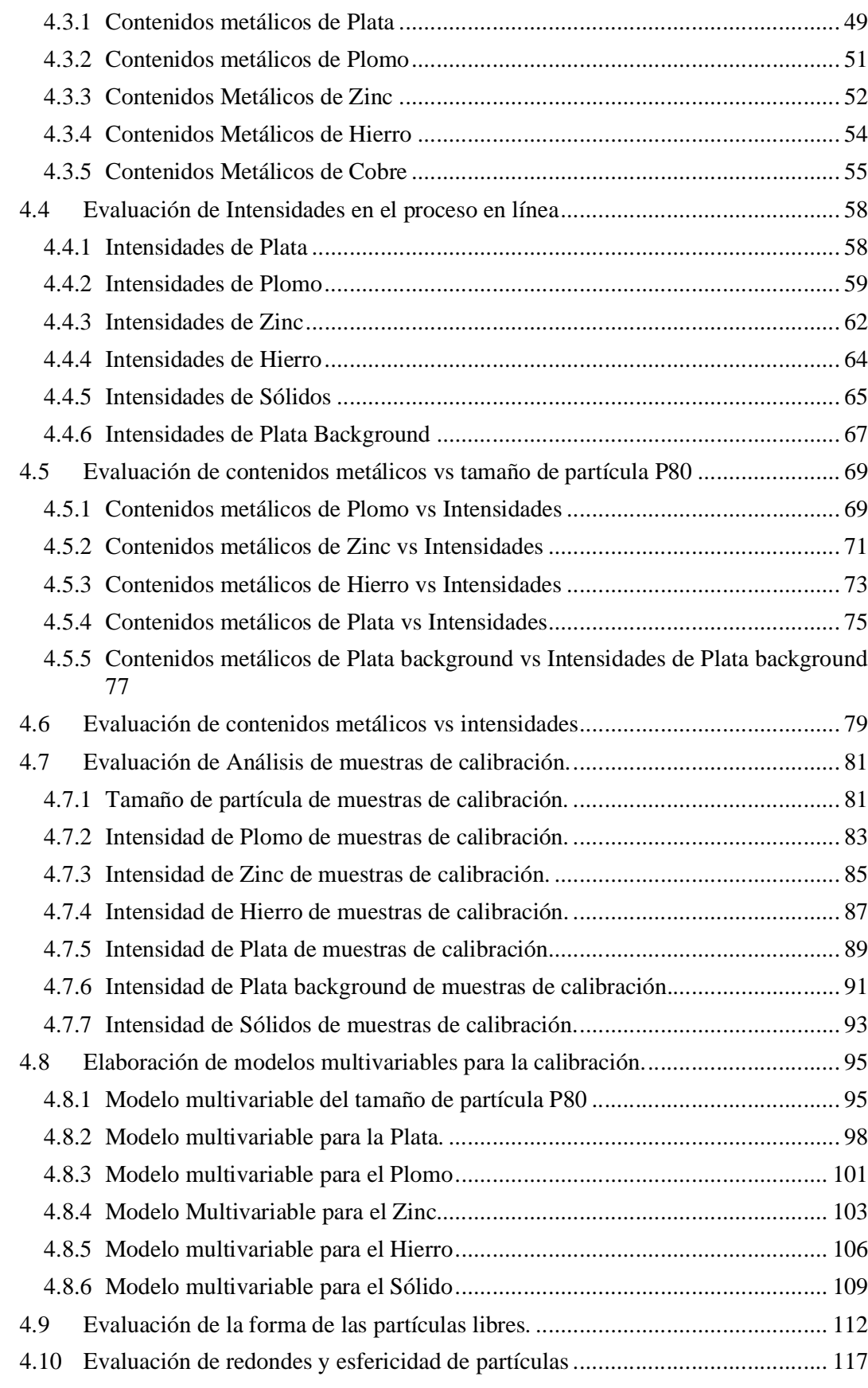

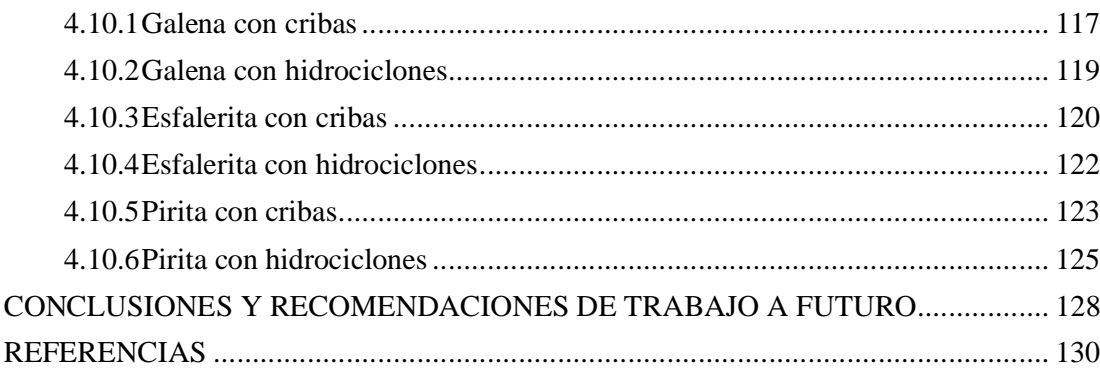

# **ÍNDICE DE TABLAS**

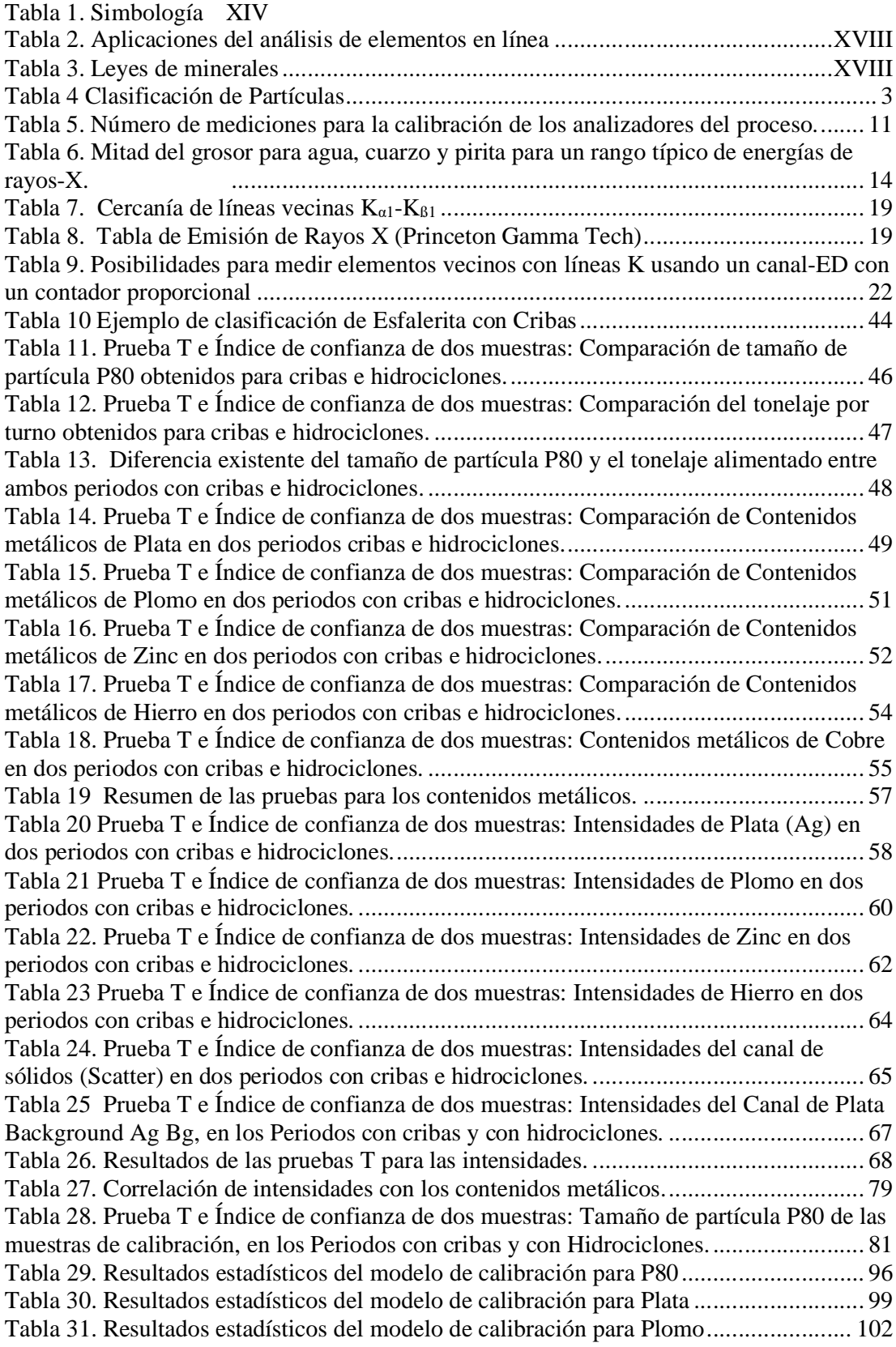

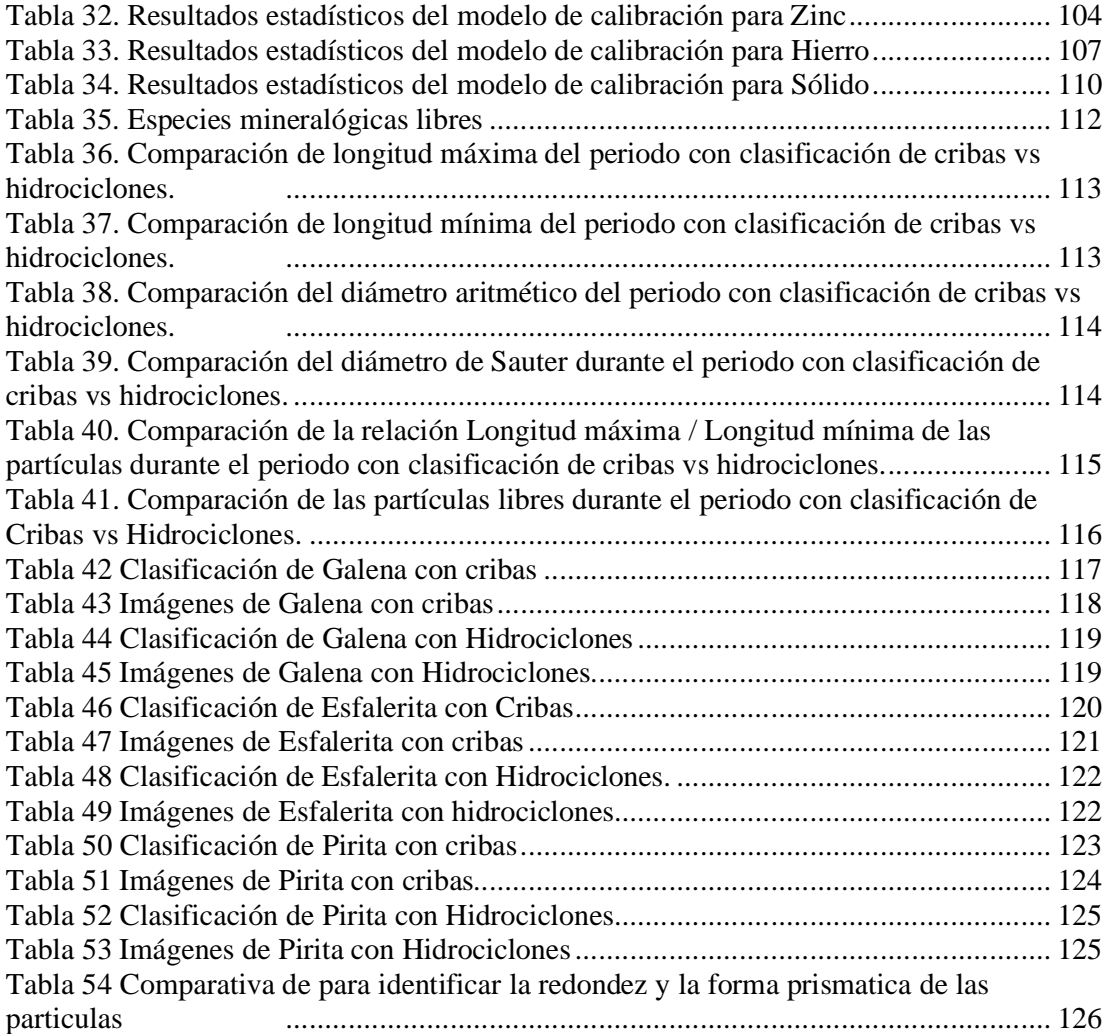

# **ÍNDICE DE FIGURAS**

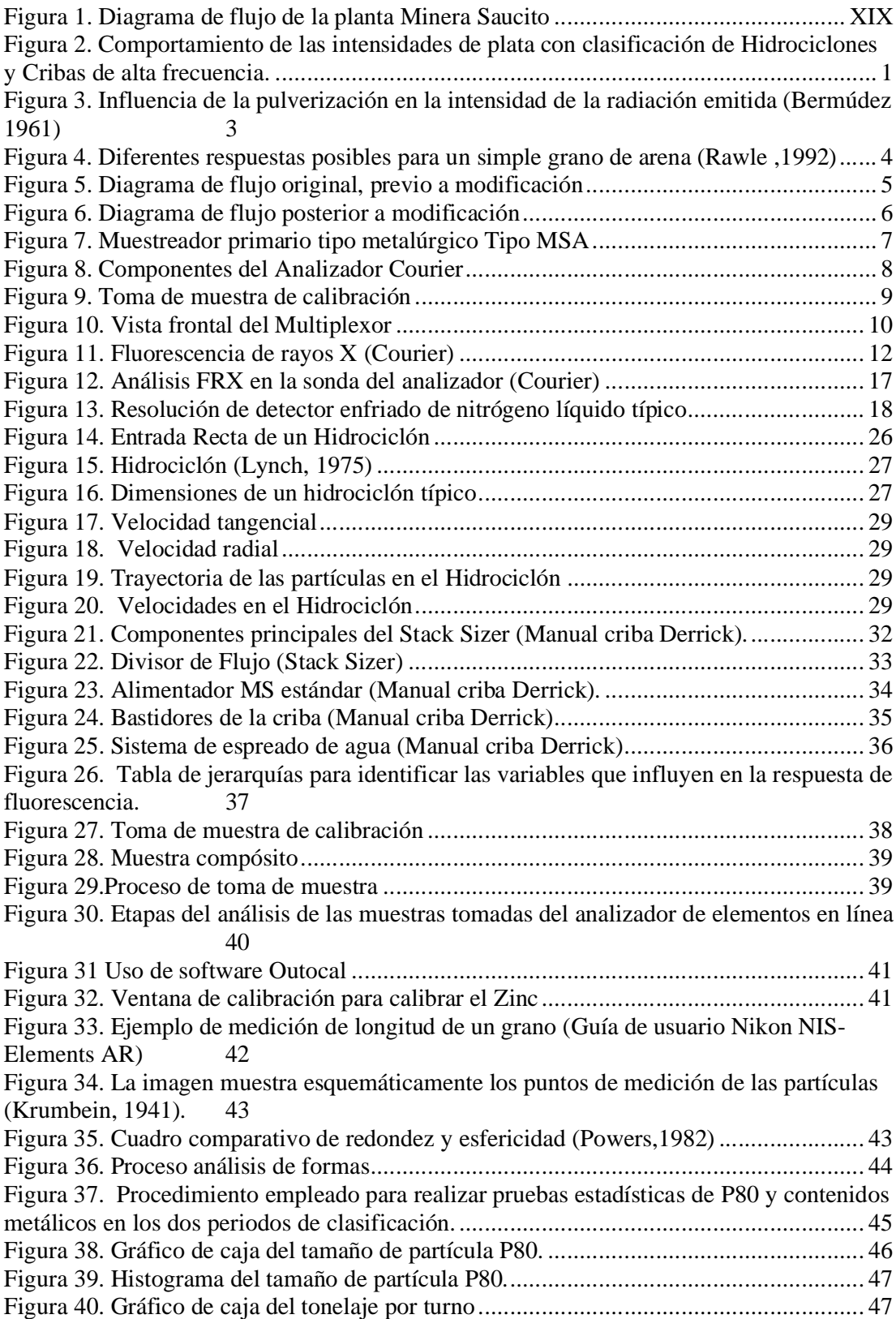

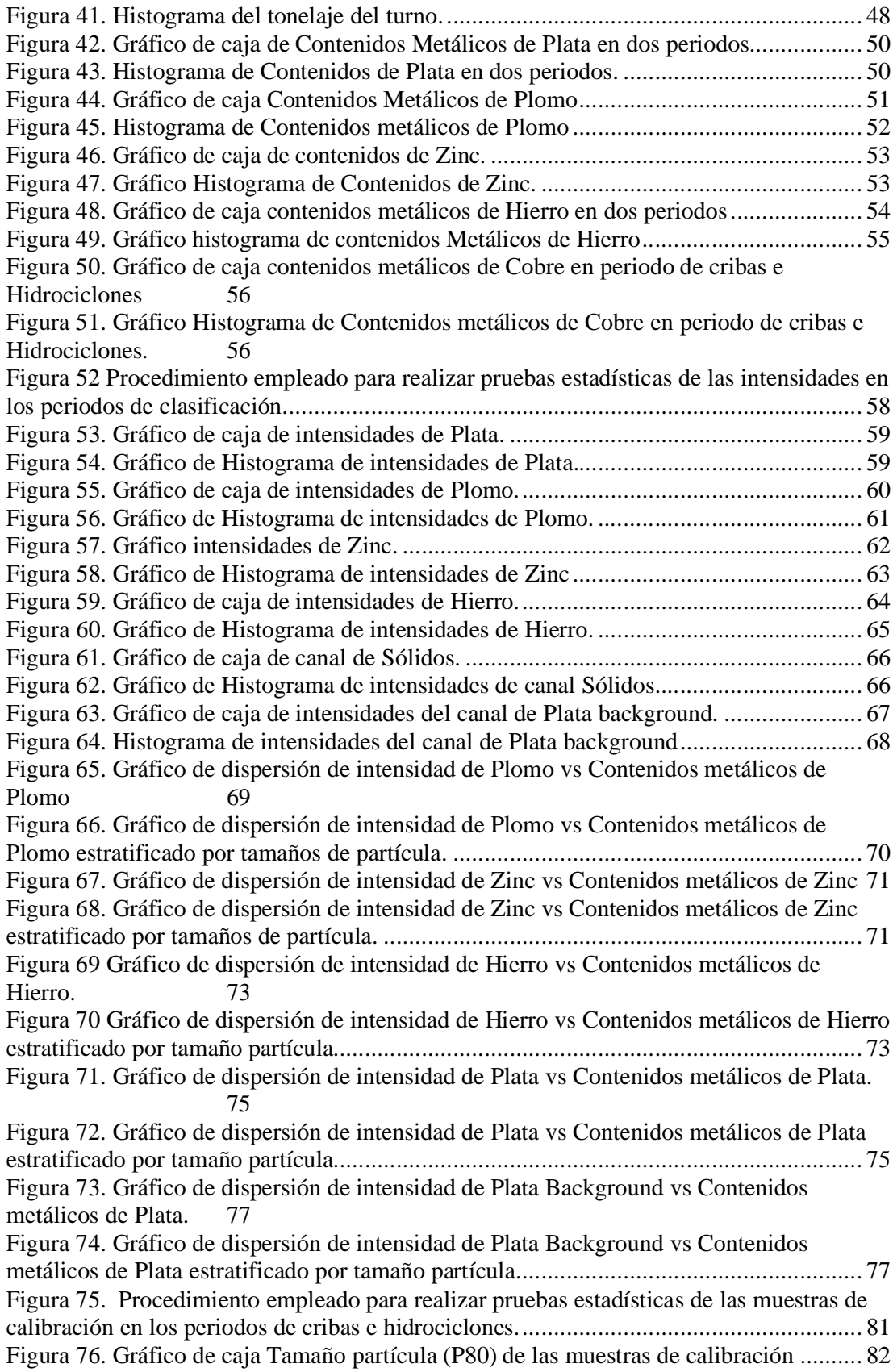

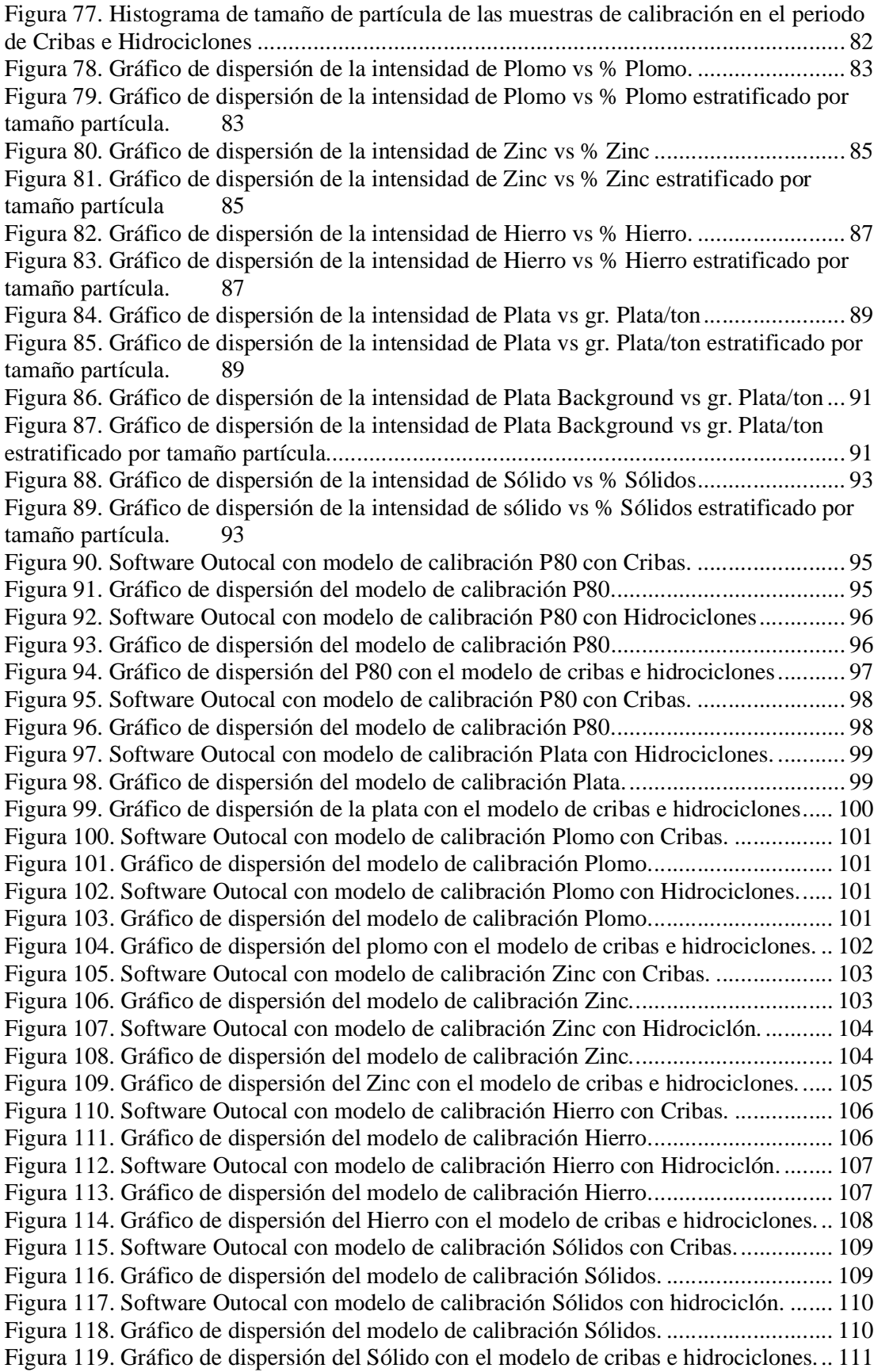

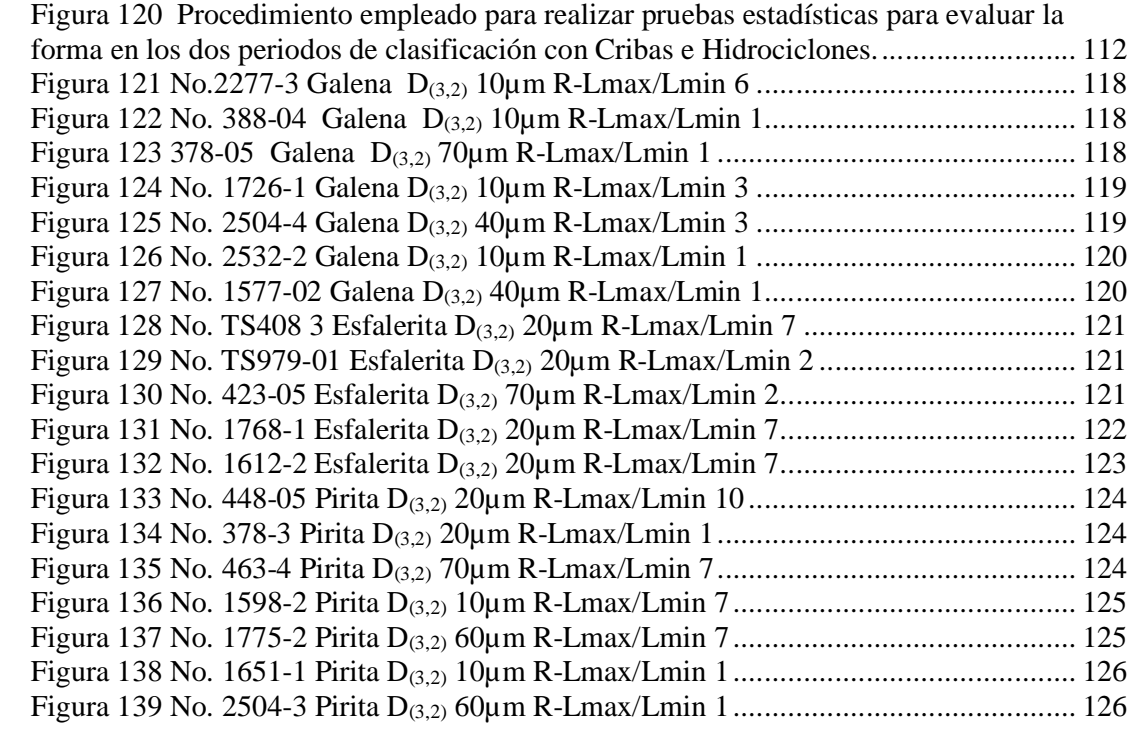

# **SÍMBOLOS Y ABREVIACIONES USADAS**

Se han usado varios símbolos en los ejemplos y ecuaciones cuyo significado es explicado en la tabla a continuación.

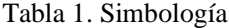

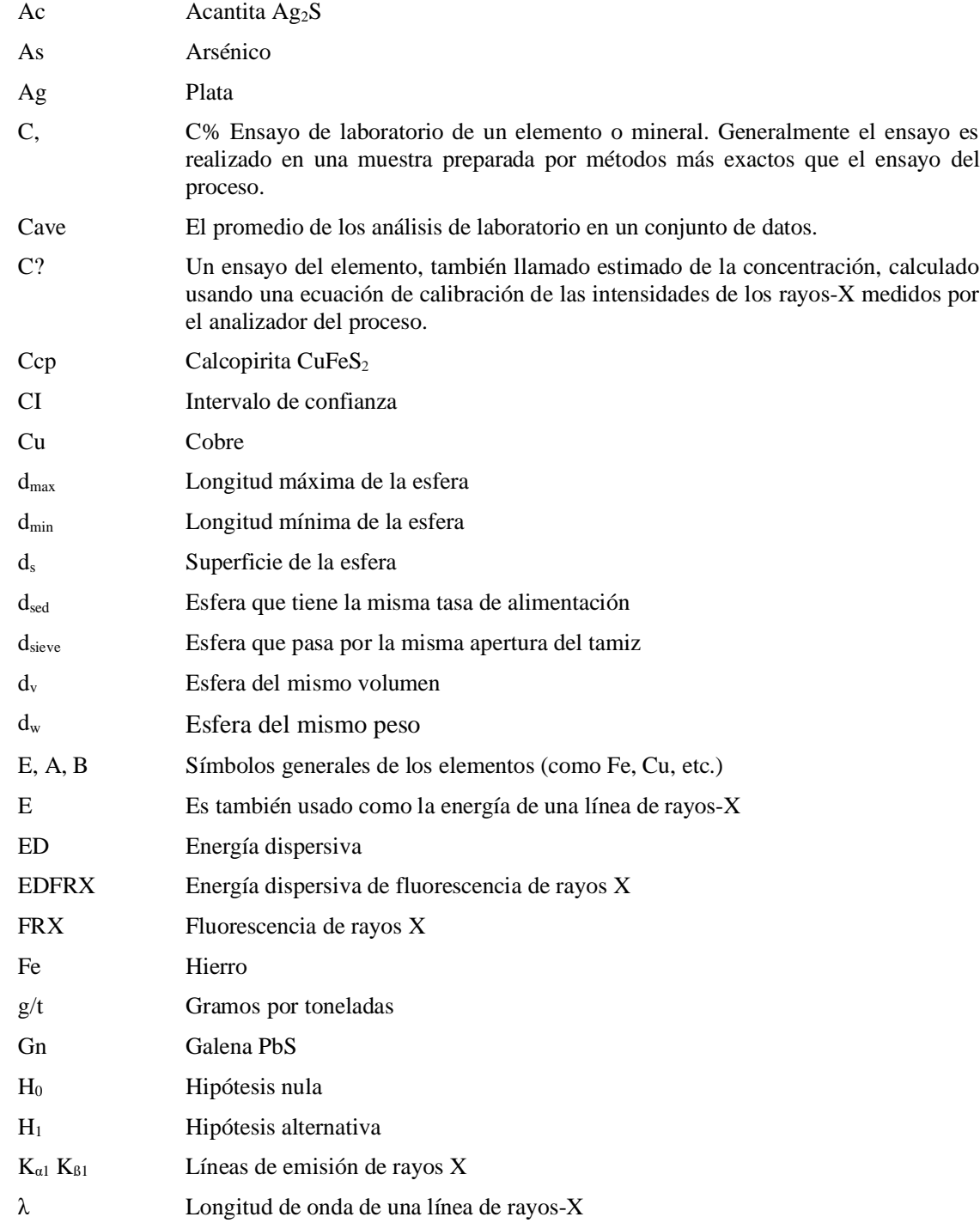

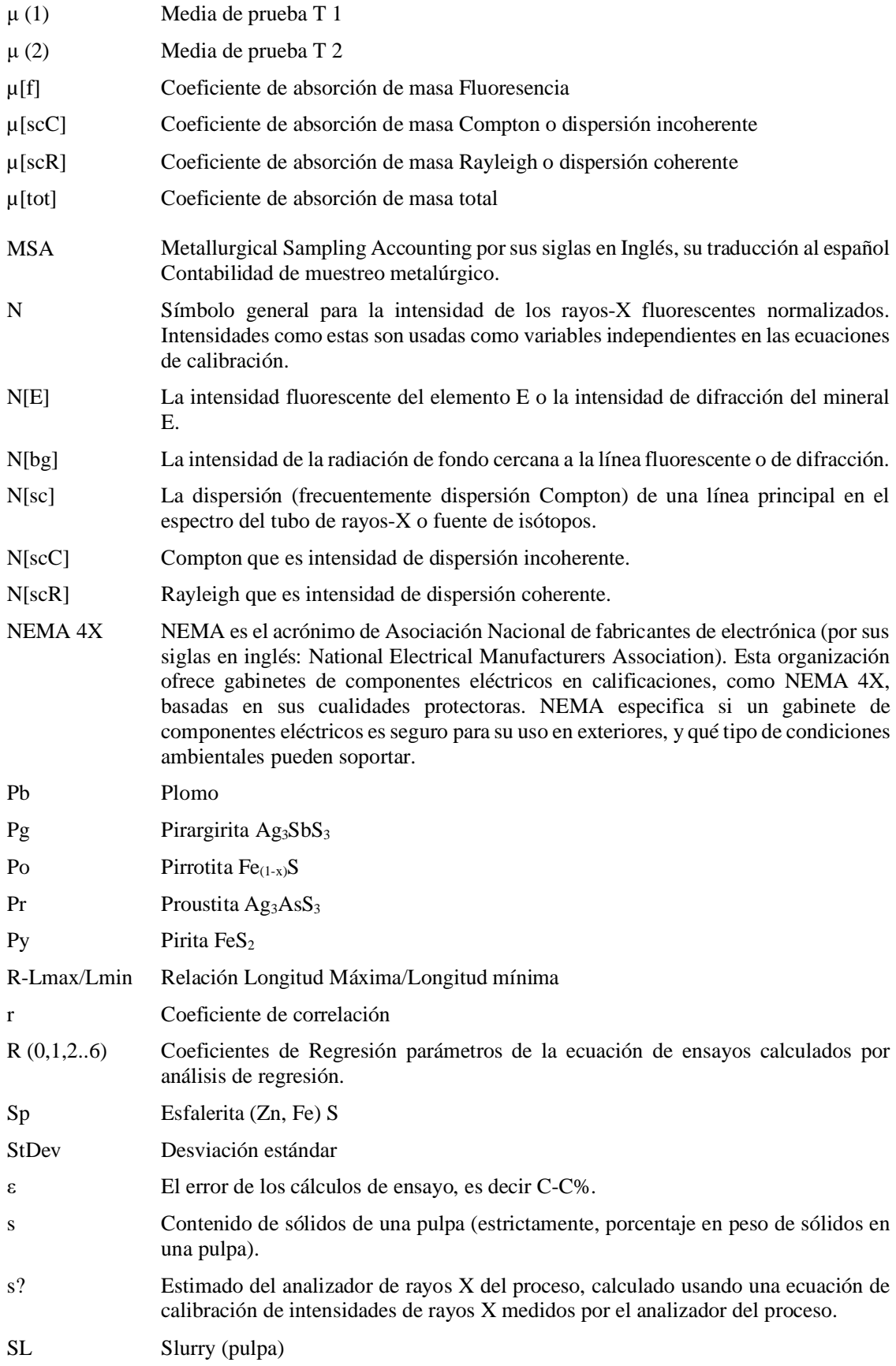

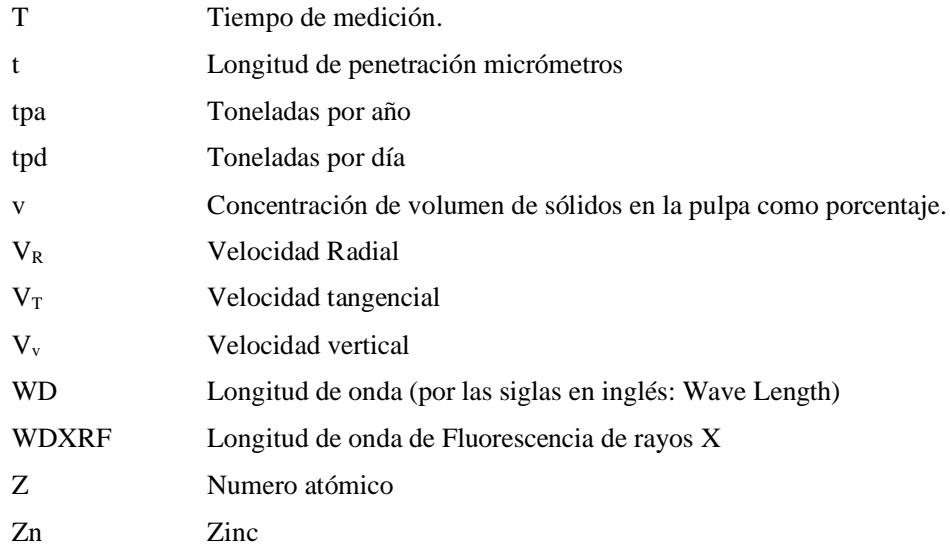

### **INTRODUCCIÓN**

#### **RESUMEN**

Los analizadores de elementos en línea por fluorescencia de rayos X (FRX), ahora son instrumentos comunes en muchas operaciones mineras en todo el mundo. Un analizador con estas características brinda a cualquier sitio minero, la capacidad de obtener datos representativos en tiempo real sobre el contenido de metales valiosos presentes en el mineral que se procesa. Las estrategias operativas, particularmente en el control de reactivos en el circuito de flotación, se pueden construir en torno a los contenidos de metales medidos en línea mediante por un analizador FRX. El buen rendimiento y la calidad de la información se dan por sentado en las operaciones mineras donde se implementan buenas prácticas de mantenimiento. Sin embargo, la medición en línea es sensible a los parámetros operativos, como el rendimiento del circuito, el tamaño de partícula en la molienda y el grado de alimentación.

Este trabajo de tesis presenta los resultados de una investigación sobre el desempeño de un analizador en línea instalado en un circuito de molienda operado con diferentes configuraciones de clasificación, que van desde el tamizado ultrafino hasta un arreglo con hidrociclones. Los datos operativos se utilizaron junto con el análisis de imágenes de los minerales para comprender mejor la influencia de ambas configuraciones de clasificación en las mediciones generadas por un analizador FRX en línea. Se presenta la influencia del tonelaje de alimentación, el grado de alimentación, la forma y el tamaño de las partículas en la intensidad de la señal del analizador FRX para plata, galena y esfalerita.

### **INTRODUCCIÓN**

En los últimos años se han desarrollado e implementado tecnologías para hacer más eficientes los procesos de concentración de minerales, lo cual ha contribuido a incrementar la capacidad de molienda y consecuentemente la recuperación de valores; además las unidades mineras están empleando analizadores de elementos en línea, por medio de la técnica de fluorescencia de rayos X (FRX) para el monitoreo y el control de los procesos en tiempo real, esto ha permitido optimizar los insumos para incrementar las recuperaciones de metales como la plata.

La tecnología de FRX en línea es comúnmente utilizada para medir directamente los elementos como Arsénico (As), Plata (Ag), Plomo (Pb), Níquel (Ni), Hierro (Fe), Cobre (Cu) y Zinc (Zn) en suspensión acuosa. Como documenta Rantaharju (2022)<sup>i</sup> en su publicación en la página web del proveedor Metso Outotec, existen diversas aplicaciones enfocadas a optimizar el procesamiento de minerales, donde la medición directa de estos elementos es de gran interés. A continuación, en la Tabla 2 se muestran algunos ejemplos:

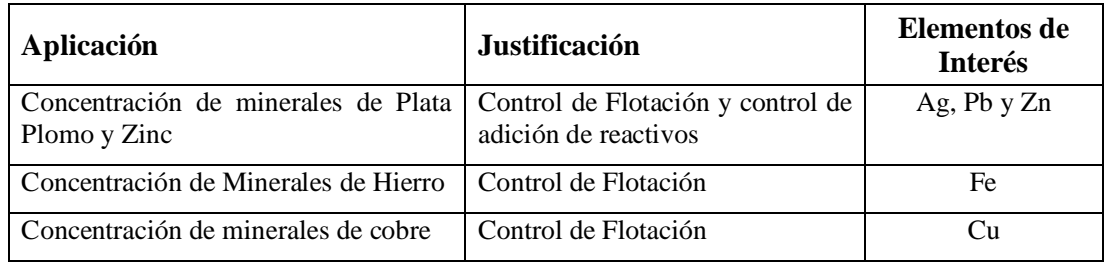

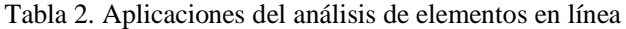

En casos específicos, la FRX en línea proporciona información del contenido de los elementos de los productos intermedios, mediante un análisis indirecto basado en la medición de los elementos más pesados. Sin embargo, cuando la correlación del elemento de interés con el elemento directamente medido es pobre y la medición cuenta con la precisión requerida, es necesario realizar la calibración del equipo.

La investigación se llevó a cabo en la Minera Saucito, ubicada en el municipio de Fresnillo en el estado de Zacatecas. Esta unidad es propiedad del grupo Fresnillo PLC y se encuentra en operación desde el año 2011, los productos básicos que se extraen de la mina subterránea son Plata (Ag), Oro (Au), Plomo (Pb) y Zinc (Zn). Cuentan con una capacidad de molienda de 7,800 tpd ó 2,600,000 tpa<sup>ii</sup>. Las leyes de minerales de cabeza se describen en la Tabla 3.

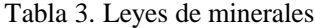

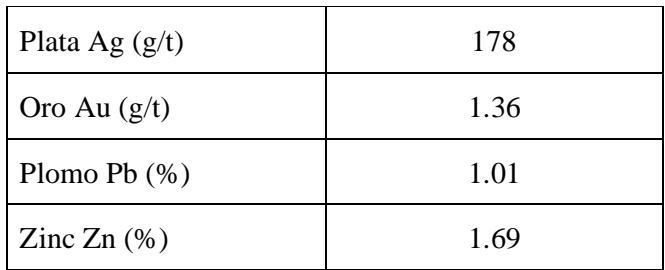

Inicialmente la planta concentradora inició un circuito de molienda primaria SAG y molienda secundaria con molino de bolas, con un circuito de clasificación de hidrociclones. Como se muestra en la Figura 1, en el año 2014 se implementó un sistema de clasificación con ocho módulos apilados de cinco cribas de alta frecuencia como reemplazo de hidrociclones para incrementar la capacidad de mineral procesado.

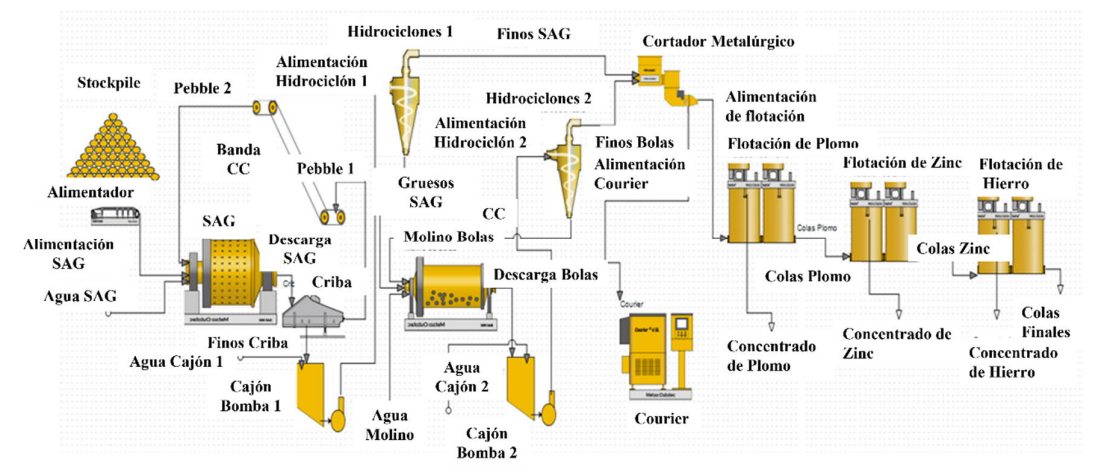

*Figura 1. Diagrama de flujo de la planta Minera Saucito*

La consecuencia natural de implementación fue la generación de un producto de molienda más grueso. La planta está equipada con un analizador de elementos en línea (Courier), con el cual se realizan ensayes de elementos en línea para el control del proceso. Dicho analizador estaba calibrado y ajustado a la operación de planta con hidrociclones. Posterior a la puesta en marcha de las cribas de alta frecuencia, el equipo de operación observó una variación significativa en las mediciones reportadas por el Courier.

El presente trabajo de investigación se llevó a cabo con el objetivo de:

• Identificar el impacto de la forma y tamaño de partícula en las intensidades del analizador de elementos en línea (Courier),

• Optimizar la operación de flotación y disminuir la diferencia en los ensayes del laboratorio y el Analizador de elementos en línea (Courier).

Este trabajo concentra la documentación y los resultados de la investigación metalúrgica en el laboratorio de la planta Minera Saucito. Se utilizaron las técnicas de caracterización por microscopía óptica y análisis de tamaño de partícula para determinar su influencia en las mediciones de intensidades de los elementos medidos.

## **CAPÍTULO 1. PLANTEAMIENTO DE LA INVESTIGACIÓN PARA DETERMINAR EL EFECTO DE FORMA Y TAMAÑO DE PARTÍCULAS EN LA MEDICIÓN DE INTENSIDADES DE UN ANALIZADOR DE ELEMENTOS EN LÍNEA**

#### 1.1. **Justificación**

Minera Saucito ubicada en la ciudad de Fresnillo Zacatecas tiene una planta de concentración de Plata, Plomo, Hierro y Zinc que cuenta con un alto grado automatización y utiliza analizadores de elementos en línea (Courier) para controlar los circuitos de flotación Plata-Plomo y Zinc. Lo anterior se realiza enlazando los analizadores con su sistema experto. El sistema experto modifica variables tales como el flujo de aire, cama de espuma y la dosificación automática de reactivos.

Posterior a la instalación de las cribas de alta frecuencia, Minera Saucito detectó diferencias entre las mediciones de muestras de compósitos de turnos generadas en función del sistema de clasificación en operación (hidrociclones o cribas). Dichas diferencias significativas entre los resultados del analizador Courier y los ensayes de laboratorio, tienen el potencial de impactar en el control correcto del proceso y disminuir la recuperación final de los minerales de interés.

Al utilizar cada uno de los dos sistemas de clasificación con que se cuenta, se presenta un cambio de la forma y del tamaño de la partícula, lo cual ocasiona incertidumbre en las intensidades de composición de los elementos, ya que se observa una diferencia importante entre los resultados obtenidos a partir del modelo actual del Analizador de elementos (Courier) y del laboratorio de análisis químico.

La Figura 2 presenta el comportamiento de las intensidades de plata en el analizador de elementos (Courier) cuando la clasificación se lleva a cabo con hidrociclones o cribas de alta frecuencia. Se puede observar, que cuando se realizó el cambio en la operación de hidrociclones a cribas de alta frecuencia, las intensidades del canal de plata disminuyeron significativamente.

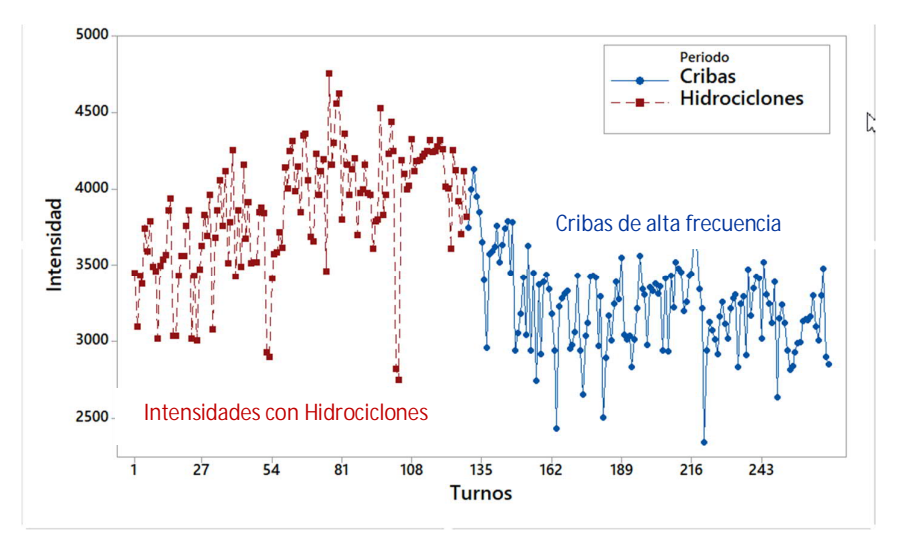

Figura 2. Comportamiento de las intensidades de plata con clasificación de Hidrociclones y Cribas de alta frecuencia.

#### 1.2. **Hipótesis**

Al identificar cómo la forma y tamaño de partícula de las variables impactan en la medición de las intensidades del Analizador de elementos en línea (Courier), permitirá obtener un mejor modelo multivariable uniforme, en donde las concentraciones analizadas de Plata, Plomo y Zinc sean más aproximadas a la realidad.

### 1.3. **Objetivo general**

Estudiar el efecto que ocasionan la forma y tamaño de partícula en las intensidades de los elementos de interés, como Plata, Plomo y Zinc, en un analizador de elementos en línea (FRX) para determinar el impacto en la medición de concentraciones de elementos.

### 1.4. **Objetivos específicos**

- Evaluar el comportamiento del tamaño de partícula, tonelaje por turno y contenidos metálicos, comparando la utilización de cribas contra hidrociclones.
- Determinar el tamaño de las partículas provenientes de un sistema de clasificación de Hidrociclones y de Cribas de alta frecuencia.
- Evaluar el impacto del tamaño de partícula en la medición con un Analizador de elementos en línea.
- Correlacionar el tamaño de partícula con las intensidades que refleja el analizador de elementos en línea (Courier).
- Elaborar modelo de calibración multivariable para los elementos de interés y compararlo con el tipo de clasificación.
- Evaluar el impacto de la morfología en la medición con un Analizador de elementos en línea.
- Identificar la forma de las partículas que resultan a partir de Cribas de alta frecuencia y de un Hidrociclón.

### 1.5. **Antecedentes de la investigación**

Los analizadores de elementos en línea Courier fueron desarrollados para analizar en línea los elementos químicos en la industria Química y Minera en tiempo real. Algunos trabajos han descrito su funcionamiento, calibración, optimización de procesos y control de calidad de concentrados, por ejemplo, en el artículo "Application of X-Ray fluorescence analysis to process control<sup>iii</sup>", donde se expone la relación entre las intensidades de fluorescencia y los tamaños de partícula (Bernstein, 1961) ó en proyecto de título "Análisis de lecturas del analizador Courier para aumentar la confiabilidad en la planta concentradora Minera Centinela<sup>iv</sup>" donde recalca cómo asegurar una lectura confiable es fundamental para tener un control de calidad eficaz del proceso (Vilches, 2020).

Las intensidades de fluorescencia en conjunto con el resultado químico del laboratorio, son utilizadas en un modelo lineal para determinar el porcentaje del elemento medido en la muestra, como también se describe en la tesis "Proyecto para incrementar la capacidad de operación de la planta de beneficio, Compañía Minera La Negra"" (Gaspar, 2013).

En el estudio "Aplicación a la determinación de uranio en minerales<sup>vi</sup>", utilizando un espectrómetro "Norelco" de la casa Philips Electronics Inc., New York, U.S. A., tipo n2. 52260, se hace referencia a las interferencias del tamaño de partícula en la florescencia de rayos X, el cual reveló que, como parte de la preparación óptima de muestra, se requiere pulverizar a diferentes tiempos para encontrar que después de 30 minutos, la intensidad tiende a ser constante, como se observa en la Figura 3 (Bermúdez, De la Cruz, Fernández, 1961).

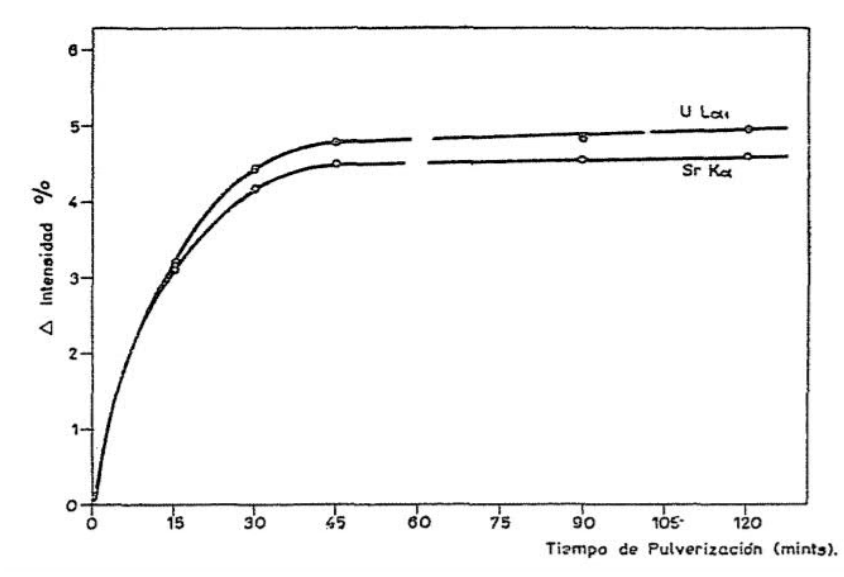

Figura 3. Influencia de la pulverización en la intensidad de la radiación emitida (Bermúdez 1961)

Los analizadores de tamaño de partícula que basan su funcionamiento bajo el principio de medición laser, utilizan modelos matemáticos para determinar el tamaño de partícula. En el pasado, se asumía que las partículas eran esféricas para facilitar su análisis. Tras el inicio de estudios para detectar la variabilidad de estos analizadores, se utilizó también la microscopia óptica para identificar si existía alguna influencia asociada a la forma de las partículas en la medición, en el artículo técnico "Principios básicos del análisis de tamaño de partículas*"* de Rawle (2003)<sup>vii</sup>, se reporta la influencia en la medición de la morfología de las partículas.

En la Tabla 4, se clasifican las partículas de acuerdo a su morfología como angulares, sub angulares o muy angulares.

| Esfericidad       | Angular     | Redondeada     |  |
|-------------------|-------------|----------------|--|
| Baja esfericidad  | Subangular  | Sub redondeada |  |
| Media esfericidad | Angular     | Redondea       |  |
| Alta esfericidad  | Muy angular | Muy Redondea   |  |

Tabla 4 Clasificación de Partículas

Se determinó que las partículas provenientes de un proceso de reducción de tamaño y clasificación tenían más de una forma que se acercan o alejan a una esfericidad. La forma de las partículas puede influir en el tamaño de partícula dependiendo del punto donde sea medida.

La Figura 4 muestra cómo el diámetro de una misma partícula puede clasificarse de diferente forma dependiendo de cómo es medida.

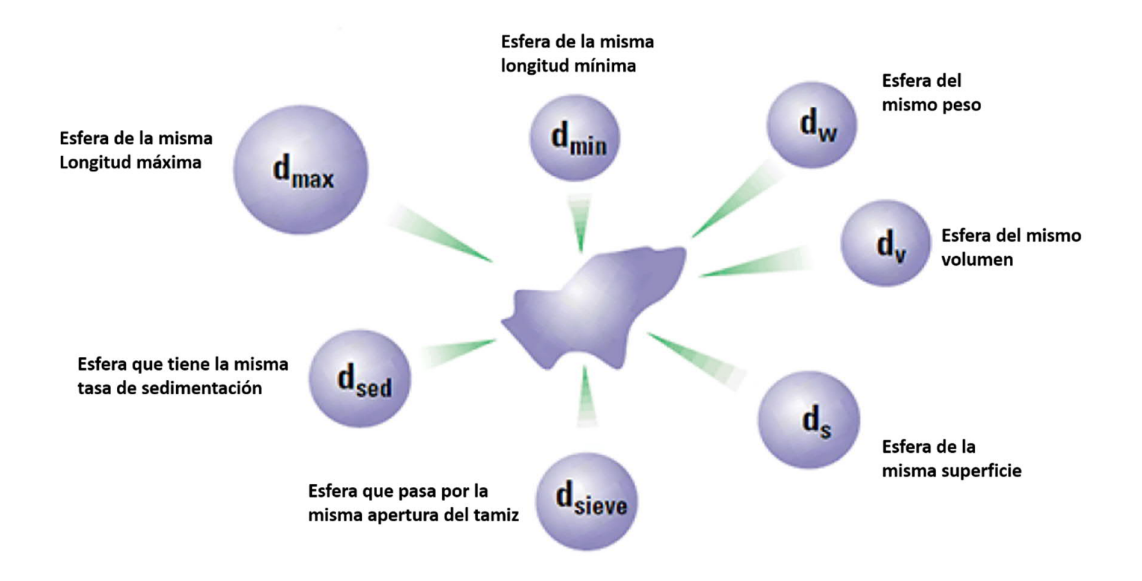

Figura 4. Diferentes respuestas posibles para un simple grano de arena (Rawle ,1992)

En el funcionamiento del analizador de elementos en línea, la cantidad de un elemento en una muestra es directamente proporcional a la intensidad de fluorescencia detectada por el equipo, sin embargo, éste no toma en cuenta el impacto del tamaño de partícula y la morfología de las partículas en el resultado entregado.

## **CAPÍTULO 2. MARCO TEÓRICO DE FUNCIONAMIENTO DEL ANALIZADOR DE ELEMENTOS EN LÍNEA, CRIBAS E HIDROCICLONES.**

#### 2.1. **Introducción**

Originalmente el circuito de molienda de Minera Saucito constaba de dos circuitos de molienda por planta, un molino SAG, un molino de bolas, dos baterías de hidrociclones, una para el molino SAG con tres hidrociclones tipo Gmax tamaño 10" y una batería con ocho hidrociclones tipo Gmax tamaño 15", un cortador metalúrgico, un analizador de elementos en línea de 6 flujos y 32 celdas de flotación (Figura 5). El diagrama de flujo original muestra la delimitación con color rojo donde el presente trabajo de tesis se va a trabajar.

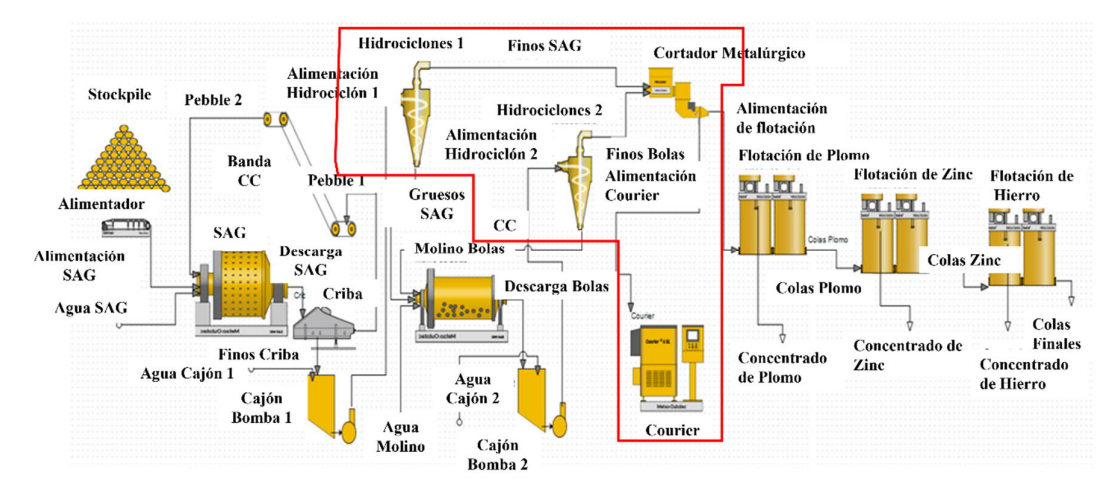

Figura 5. Diagrama de flujo original, previo a modificación, la delimitación con color rojo muestra el área de trabajo.

Como parte de las mejoras para incrementar la capacidad de molienda, se tomó la decisión de reemplazar la batería de hidrociclones circuito de molienda de bolas por una batería de cribas que constaba de 8 juegos con 5 cribas cada una (Figura 6). Sin embargo, a pesar de tener las mismas leyes, las intensidades reportadas por el analizador de elementos en línea disminuyeron considerablemente ocasionado en consecuencia que las lecturas de contenido de Plata disminuyesen también.

Al regresar a un sistema de clasificación con hidrociclones, las intensidades del canal de plata en el analizador de elementos en línea cambiaron y es que nace el interés por estudiar este comportamiento y cómo es que el tamaño de partícula impacta directamente en los resultados entregados por el analizador de elementos en línea.

Para entender la relación tan estrecha que guardan el analizador de elementos en línea con los sistemas de clasificación como cribas o hidrociclones, primeramente, se debe conocer el funcionamiento de cada uno de ellos.

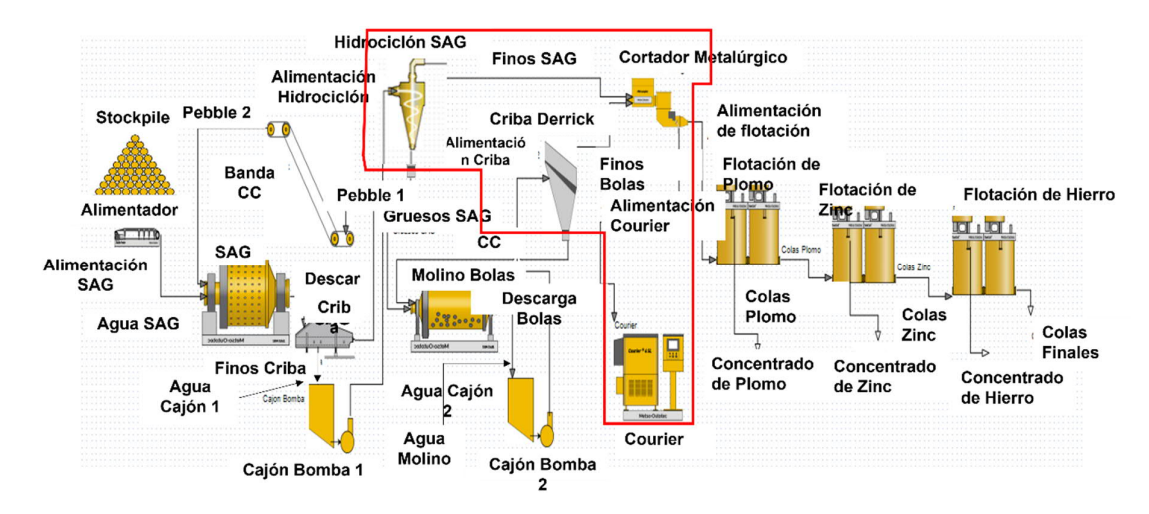

Figura 6. Diagrama de flujo posterior a modificación, la delimitación con color rojo muestra el área de trabajo.

### 2.2. **Descripción del Sistema analizador de elementos en línea**

El principio físico con el que opera este equipo está basado en la fluorescencia de rayos X, y de manera general, los resultados obtenidos pueden, ser altamente confiables dentro del campo minero-metalúrgico.

### **2.2.1. Partes del analizador**

Se presenta un análisis fundamental del sistema de control y los beneficios que trae su uso<sup>viii</sup>. Los principales componentes del analizador de elementos en línea son los siguientes:

- Sistema de muestreo Primario
- Sistema de muestreo Secundario
- Sonda Analizador

### **2.2.2. Muestreo primario**

El primer componente de importancia es el sistema de muestreo primario. El sistema de muestreo primario dirige una parte del flujo de proceso al equipo de multiplexión para el sistema de muestreo secundario de seis líneas.

Existe una gama de dispositivos de muestreo primario, para diferentes aplicaciones, en la elaboración de este trabajo se utilizó un muestreador metalúrgico tipo MSA, el cual es utilizado para obtener muestras metalúrgicas confiables que representen las variaciones que ocurren en la distribución de tamaño de partícula, las concentraciones de elementos y el flujo de sólidos (Figura 7).

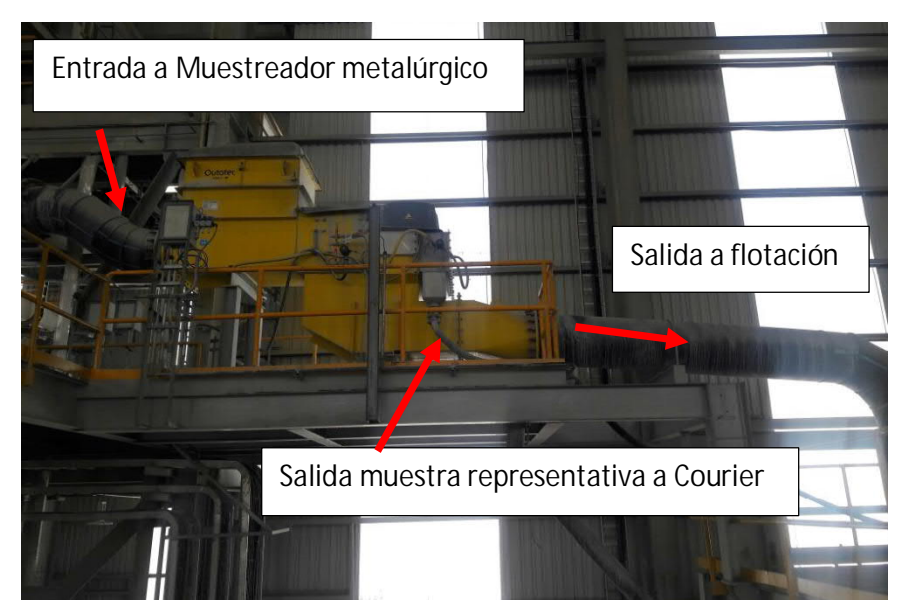

Figura 7. Muestreador primario tipo metalúrgico Tipo MSA.

Los modelos Courier® del analizador de elementos en línea, generalmente permiten la alimentación de flujos de muestra por gravedad, sin necesidad de bombeo. También es posible obtener pequeños flujos de muestra directamente del sistema de muestreo secundario del analizador sin necesidad de un muestreo previo por parte del laboratorio.

Dependiendo de los requerimientos de proceso, el flujo de muestra primaria puede ser continuo, con o sin lavado periódico automático. Como alternativa, se puede interrumpir la alimentación del flujo, para efectuar un lavado automático de la línea de proceso entre muestras para evitar contaminación de los diferentes flujos. Hoy en día las características de muestreo controlado ofrecen una gran flexibilidad para el usuario, ya que le permiten programar el muestreo de los diferentes puntos del proceso de acuerdo a las necesidades de la unidad minera.

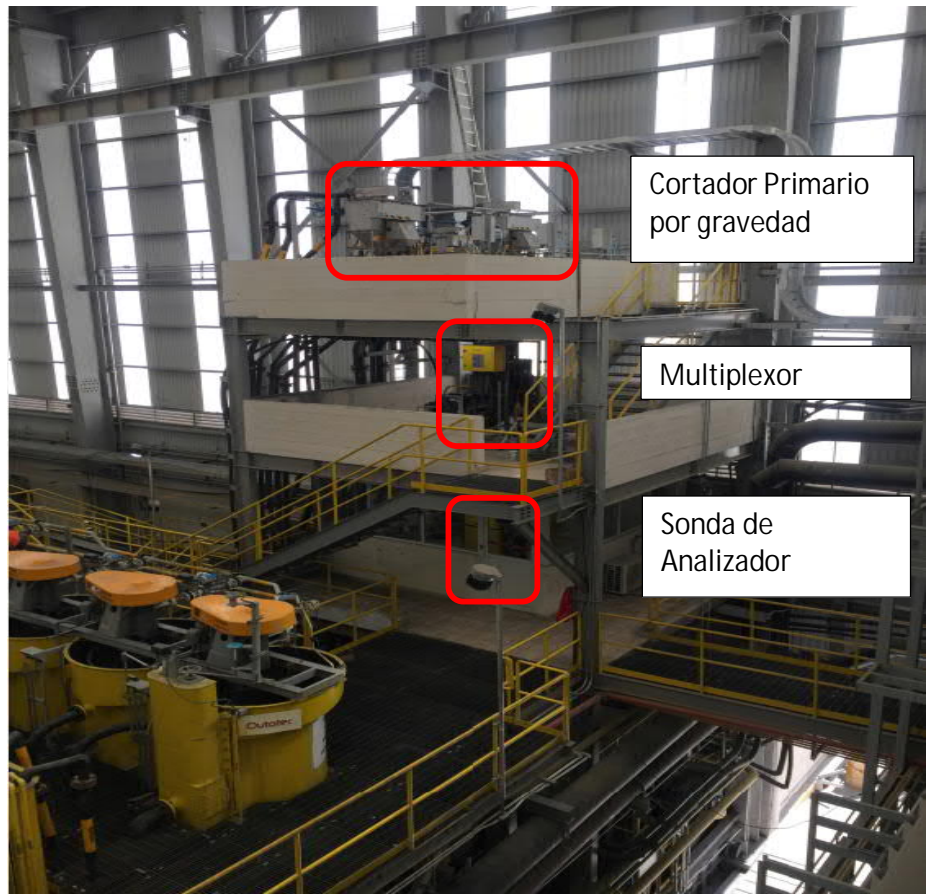

Figura 8. Componentes del Analizador Courier

### **2.2.3. Control del analizador**

El panel de control de la sonda del analizador Courier® SL (Slurry) posee un terminal gráfico, donde se despliegan las mediciones más recientes y el estado del analizador, complementado por interruptores de control y luces indicadoras. El mismo gabinete aloja los módulos de interfaz y de control para el monitoreo y control del sistema de muestreo primario y secundario.

### **2.2.4. Demultiplexión**

Para evitar la contaminación de cada uno de los flujos analizados, se puede utilizar una demultiplexión para re direccionarlos a la línea de proceso correspondiente.

### **2.2.5. Medición**

La sonda del analizador Courier® combina el método de medición de fluorescencia de rayos X por dispersión de longitud de onda de alto rendimiento y el método económico de medición de fluorescencia de rayos X por dispersión de energía, de una manera singular y eficaz en cuanto a costos. El analizador posee una medición de referencia automática para fines de estabilidad de los instrumentos y de auto-diagnóstico. La sonda del analizador contiene los componentes analíticos esenciales dentro de un cierre de acero inoxidable protector IP56 diseñado para cumplir con los requerimientos de protección NEMA 4X.

El grado de protección comprende un conjunto de estándares creados por la National Electrical Manufactures Association (NEMA) o Asociación Nacional de Fabricantes Eléctricos, que brindan los estándares más comunes en las especificaciones de equipos eléctricos y electrónicos.

Cabe destacar, que la asociación no ensaya ni certifica los productos, simplemente hace referencia a la protección de personas contra el contacto involuntario con objetos del equipo, además de la protección frente a influencias externas sobre un gabinete.

El grado de protección NEMA 4X certifica un gabinete para su instalación interior o exterior, protege contra el polvo transportado por el viento y la lluvia, salpicaduras de agua, agua proyectada y corrosión; además protege contra daños ocasionados por la formación de hielo exterior sobre el armario.

### **2.2.6. Muestreo de calibración**

El dispositivo de muestreo de calibración incorporado ayuda al operador a extraer una muestra verdaderamente representativa y posible de repetir a partir de la pulpa medida para fines de análisis comparativos de laboratorio (Figura 9). Los datos de calibración pueden ser leídos desde el analizador y enviados al software de calibración Outocal de la estación administradora.

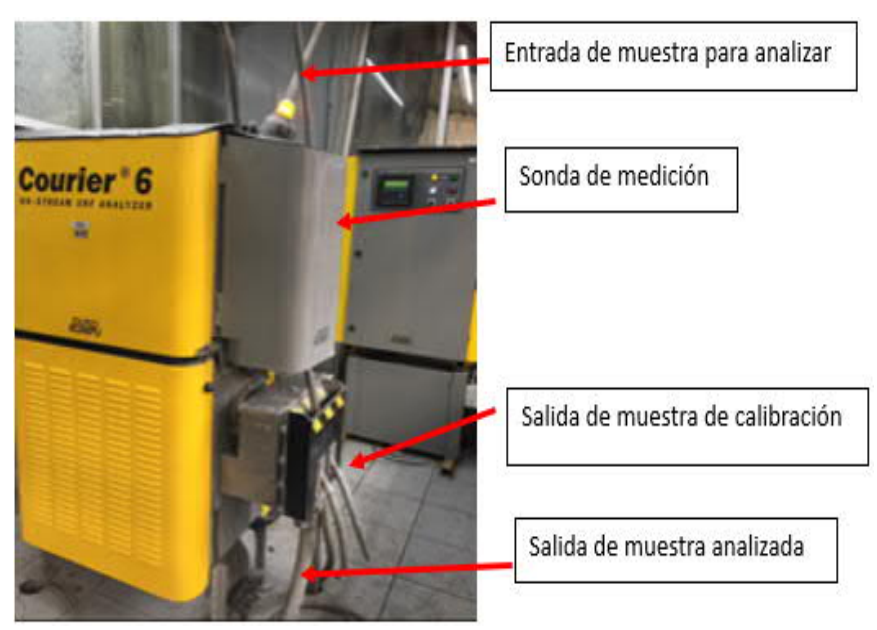

Figura 9. Toma de muestra de calibración

#### **2.2.7. Muestreo secundario**

El flujo total de la muestra primaria es regulado por una manguera de muestra activada por un cilindro de aire. El mismo cilindro transporta la manguera en la otra dirección a través de

una cortadora de intervalos programables con el fin de recolectar una muestra compuesta representativa (Figura 10).

La basura es removida de las muestras por mallas auto - limpiadoras y el aire atrapado es reducido a un mínimo dentro de un estanque de nivel controlado. El estanque entrega un flujo de muestra estable a la celda de flujo del analizador. La disponibilidad de muestra primaria y la velocidad de flujo se monitorean para fines de diagnóstico.

La operación de multiplexión está diseñada para reducir al mínimo los tiempos de permutación de muestra en sistemas grandes. Mientras una muestra todavía está siendo medida en un dispositivo de multiplexión, la próxima muestra ya está siendo acondicionada en la segunda unidad de multiplexión, permitiendo así un ciclo de medición rápido para todos los flujos.

La secuencia de medición es totalmente programable. Por ejemplo, los flujos críticos pueden ser medidos con mayor frecuencia y puede usarse un tiempo de medición mayor para flujos de relaves. El tiempo de intercambio de muestras se utiliza para mediciones de referencia internas, las que se utilizan para fines de monitoreo y de compensación automática de desplazamiento.

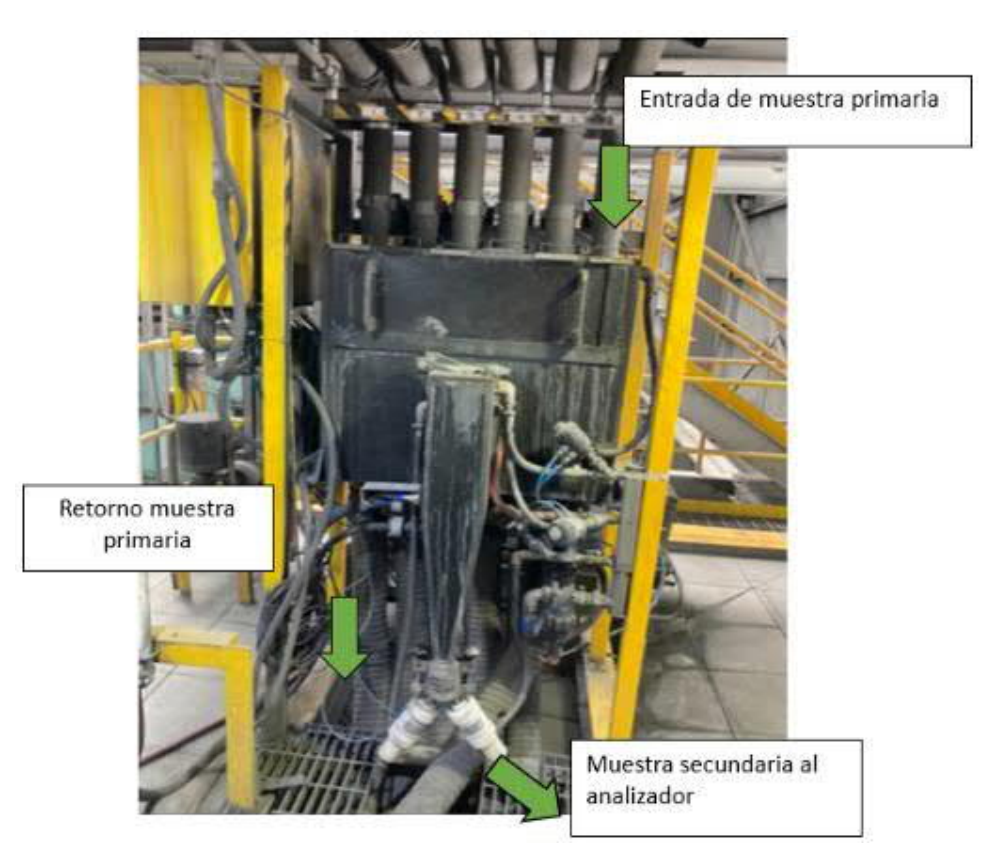

Figura 10. Vista frontal del Multiplexor

La recolección de muestras compuestas de todos los flujos es una característica estándar del sistema de multiplexión. Una unidad de filtro opcional seca las muestras compuestas.

### **2.2.8. Calibración**

El principio básico de los analizadores de fluorescencia de rayos-X (FRX) es excitar los electrones que emitirán los rayos-X característicos de los elementos en la muestra y medir las intensidades de la radiación subsecuente. La energía (o longitud de onda) de esa radiación determina extraordinariamente de que elemento es derivada. La intensidad de la radiación es directamente dependiente de la concentración del elemento.

Desafortunadamente, la cantidad de otros elementos en la muestra, pulpas de minerales, composición del mineral y distribución de tamaño de partículas, también influirán en la intensidad del elemento, aunque en un grado menor.

Lo anterior constituye el origen de los efectos entre elementos o interferencias, por lo cual el método de correlación empleado por el analizador, que se explica a detalle en el siguiente capítulo, para calcular las concentraciones de intensidades medidas puede tender a complicase.

La calibración siempre comprende de dos actividades simultáneas:

- 1. Colección de información, que implica la medición de las intensidades de los rayos-X de las muestras de las corrientes provenientes de los muestreadores primarios hacia el analizador en línea, tomando una muestra de calibración física y analizando está en el laboratorio para las concentraciones de interés.
- 2. Determinación de la ecuación de calibración usando el software de análisis de regresión Outocal. (Se pueden usar otros análisis de regresión, pero se requiere mucho más trabajo y habilidad para usarlo).

### **2.2.9. Cantidad de muestras requeridas para la calibración**

Cuántas mediciones realizar depende de cuántos elementos interaccionan, es decir, interfieren con el análisis de los otros. Usualmente la mayoría de los metales con una concentración absoluta mayor que ±1 % interferirá con la medición de otros elementos.

El número de mediciones para una buena calibración está definido en la Tabla 5. Para la primera calibración usada en el control del proceso se tomarán 15 mediciones.

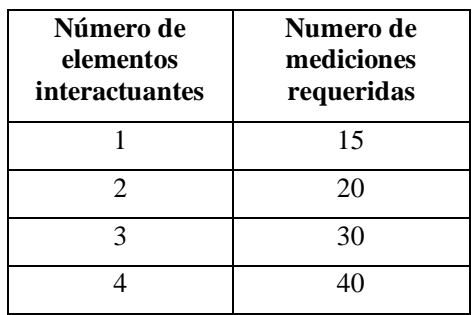

Tabla 5. Número de mediciones para la calibración de los analizadores del proceso.

### **2.2.10. Interacción de los Rayos -X**

Como se detalla en el Manual de calibración de pulpa Courier<sup>ix</sup> Cuando un Rayo-X (por ejemplo, de un tubo de Rayos-X) de una cierta energía E golpea a un átomo de un elemento de número atómico Z en una muestra e interacciona con éste, existe la posibilidad que se

produzcan cinco procesos de interacción diferentes, de los cuales en nuestro caso tenemos que considerar tres (Figura 11).

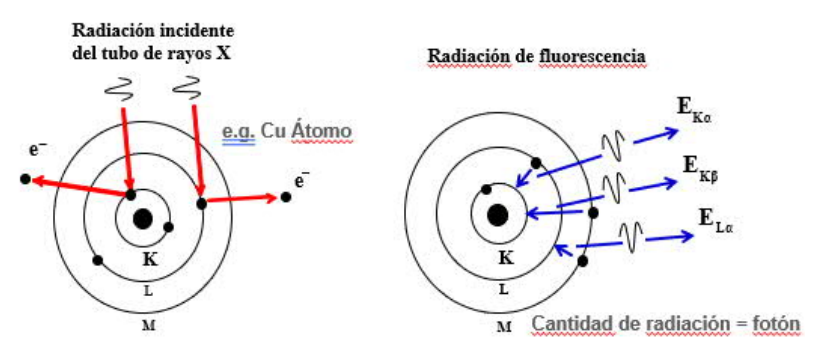

Figura 11. Fluorescencia de rayos X (Courier)

- *Dispersión Rayleigh o dispersión coherente*. El rayo-X incidente rebota en una dirección diferente sin cambiar de energía. La probabilidad de que ocurra se describe por el coeficiente de absorción de masa µ[scR]. Esto es como la bola de billar que golpea la pared de la mesa.
- *Dispersión Compton o dispersión incoherente*. El rayo-X incidente rebota en una dirección diferente y pierde algo de su energía pasándola a un electrón con un enlace débil. La energía del rayo-X emergente se reduce, lo cual significa que la longitud de onda del rayo-X incrementa. La probabilidad de interacciones de este rayo-X se describe por el coeficiente de absorción de masa µ[scC].

El cambio en longitud de onda de la línea Compton es:

 $\Delta\lambda = 0.0243\text{\AA}*(1-\cos\varphi),$  Ecuación 1.

Donde φ es el ángulo de cambio en la dirección del rayo-X en un proceso de dispersión. Los espectrómetros de cristal Courier tienen un ángulo de dispersión bastante bien definido y dan un pico Compton bien-definido. El cambio en longitud de onda es aproximadamente 0.04 Å.

$$
E(keV) = 12.4/\lambda(\AA)
$$

Ecuación 2.

La ecuación 2 para cambiar de longitud de onda del rayo-X a energía. Observe que mientras el cambio en longitud de onda es constante en el proceso Compton, el cambio en energía es muy pequeño para energías pequeñas < 10 keV y crece rápidamente para energías más altas.

 *Fluorescencia del rayo-X*. El rayo-X incidente es absorbido completamente por el átomo, el cual re-emite un rayo-X de una energía característica de ese elemento. La cantidad de estos rayos-X es usada para medir la cantidad de ese elemento en la muestra. La probabilidad de este proceso de interacción se describe por el coeficiente de absorción de masa µ[f].

Todos estos coeficientes de absorción son funciones de la energía E del rayo-X incidente y del elemento cuyo número atómico es Z.

El conocimiento anterior y las ecuaciones implicadas son muy importantes, ya que las concentraciones pueden ser calculadas muy precisamente, basado en los datos de intensidad del analizador en línea.

**µ[scC]** Este coeficiente de absorción de masa Compton cambia más bien lentamente con Z y la energía del rayo-X incidente. En varios casos este es el coeficiente más pequeño. Para números atómicos bajos este es el coeficiente más significante.

Ahora, por conveniencia se define el coeficiente de absorción de masa total como

 $\mu$ [tot] =  $\mu$ [scC]+ $\mu$ [scR]+ $\mu$ [f] Ecuación 3.

**µ[scR]** Este coeficiente de absorción de masa Rayleigh es aproximadamente proporcional a  $Z^{1.3}$  y  $E^{1.3}$ . Para la mayoría de los sólidos y energías, es mayor que **µ[scC]** y en todos los casos más pequeño que µ[f].

**µ[f]** Este coeficiente de absorción de masa de fluorescencia es aproximadamente proporcional a  $Z^4$  y  $E^{-3}$  pero también hay saltos de orden de magnitud de su valor en ciertas energías de absorción características para cada elemento. µ[f] es en nuestro caso el más grande de los coeficientes de absorción.

#### **2.2.11. Atenuación de rayos-X**

Cuando los rayos-X golpean una muestra, los rayos-X son removidos de los rayos originales por el proceso de interacción y los rayos son atenuados de su intensidad original N0.

#### **Muestra homogénea**

La intensidad remanente N para una muestra homogénea se puede mostrar como:

$$
N = N0^* e^{-\rho t \Sigma i c i \mu i [tot]}
$$
   
 Ecuador 4

Donde ρ es la densidad de la muestra y t es la profundidad a la cual el rayo ha penetrado,  $c_i$ es la fracción en peso del elemento i de la muestra; el elemento i tiene el coeficiente de absorción total µi[tot].

#### **Muestra de pulpa**

Ahora se puede calcular la profundidad de penetración t por los componentes típicos en los cuales las intensidades de varias energías de rayos-X son atenuadas a la mitad de su valor original.

Las diferencias de orden de magnitud entre las energías y los compuestos se observan en la Tabla 6.

| Rayos-X | Energía | Agua<br>H <sub>2</sub> O | <b>Cuarzo</b><br>SiO <sub>2</sub> | Pirita<br>FeS <sub>2</sub> |
|---------|---------|--------------------------|-----------------------------------|----------------------------|
|         | keV     | $t/\mu m$                | $t/\mu m$                         | $t/\mu m$                  |
| K Ka    | 3.31    | 46                       | 6                                 |                            |
| Ni Ka   | 7.47    | 532                      | 59                                |                            |
| Pt La   | 9.4     | 1070                     | 116                               | q                          |
| Mo Ka   | 17.43   | 6030                     | 706                               | 52                         |

Tabla 6. Mitad del grosor para agua, cuarzo y pirita para un rango típico de energías de rayos-X.

Cuando comparamos la atenuación de los rayos-X típicos con el tamaño de partícula de 100 µm de los minerales, se concluye que la muestra de pulpa típica no es homogénea desde el punto de vista de los rayos X. Varias energías de rayos-X solamente pueden penetrar la superficie de partículas o su intensidad es atenuada a solamente una fracción de su valor original, cuando pasan a través de una partícula.

La no homogeneidad decrece la atenuación promedio muy considerablemente haciendo la Ecuación 4 inadecuada para predecir un valor numérico para la atenuación de rayos-X en una pulpa típica. El tamaño de partícula influye mucho en la atenuación.

### **2.2.12. Emisión de rayos-X**

La radiación incidente es atenuada cuando penetra más al fondo de la muestra. Cada interacción sin embargo produce rayos-X, las intensidades que son medidas por el analizador.

#### **2.2.13. Muestra homogénea**

Cuando la radiación incidente golpea una capa delgada de muestra que contiene los átomos del elemento i, esta capa emitirá una intensidad de rayos-X proporcional a la siguiente expresión:

$$
\Delta N[x] \approx \rho * \Delta t * \Sigma i \text{cij } x
$$
   
 
$$
\Delta N[x] \approx \rho * \Delta t * \Sigma i \text{cij } x
$$

Para una muestra gruesa plana se tienen también que tomar en cuenta las radiaciones incidentes y las emitidas. La teoría predice que las intensidades medidas son proporcionales a las siguientes expresiones:

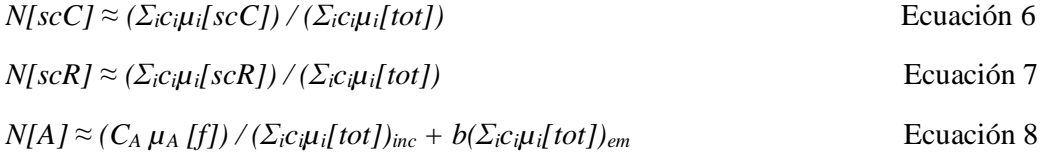

En las ecuaciones 6,7 y 8 el símbolo para Compton, Rayleigh o fluorescencia está representado por: scC, scR o f, respectivamente.
## **2.2.14. Intensidad Fluorescente**

Para una partícula de mineral individual las ecuaciones 6 a 8 se aplican si la partícula es suficientemente grande para ser gruesa. Entonces se puede calcular, que el hierro en la Calcopirita (CuFeS<sub>2</sub>), Pirita (FeS<sub>2</sub>) y Hematita (Fe<sub>2</sub>O<sub>3</sub>) o partículas de Magnetita (Fe<sub>3</sub>O<sub>4</sub>) darán una intensidad de hierro fluorescente N[Fe] por % de hierro que es más pequeña en la calcopirita y más grande para los óxidos.

Esto es llamado el efecto de mineralización. Eso significa que el mismo contenido de hierro dará una intensidad diferente dependiendo en qué mineral se encuentra contenido el hierro. Consideraciones similares se aplican al Cobre (Cu) en la Calcopirita (CuFeS $_2$ ) y la Calcosita  $(Cu_2S)$ .

## **2.2.15. Intensidad Compton**

Se puede calcular de la Ecuación 6 que la intensidad de dispersión Compton es más grande para una muestra de agua pura que para la mayoría de los sólidos. µ[scC] es solamente 50% más grande para el agua que para los sólidos comunes pero el coeficiente de absorción total en el denominador de la Ecuación 6 es solamente una fracción para el agua que lo que es para los sólidos comunes.

El carbón es la excepción que confirma la regla. El carbón da casi el doble de la intensidad de dispersión Compton que la del agua.

## **2.2.16. Intensidad Rayleigh**

La dispersión Rayleigh de acuerdo con la Ecuación 7 tiene la misma dependencia de µ[tot] como la intensidad Compton. Así, el agua da también una intensidad de dispersión Rayleigh más alta que la mayoría de los sólidos.

El numerador, el coeficiente de absorción de masa de los rayos-X producidos µ[scR] en la Ecuación 7, es aproximadamente proporcional a  $Z^{1.3}$  y  $E^{-1.3}$ .  $\mu$ [scR] cambia así en una dirección similar como µ[tot] con E y Z, y la intensidad Rayleigh es menos sensible a los cambios en material de muestra y energía de dispersión que la dispersión Compton.

## **2.2.17. Comparando las intensidades**

El numerador, el coeficiente de absorción de masa de rayos- $X$  en las Ecuaciones 6 y 7 es más grande para la dispersión Rayleigh que para la dispersión Compton, para todos los elementos con un Z alto. El punto de cruce es 10keV para Z=5 boro y 20keV para Z=10 neón.

Se encontró que la intensidad Rayleigh era menos sensible a cambios en material de muestra y energías de dispersión que la dispersión Compton. Si se calcula valores para agua, H2O y otros materiales X se consigue:

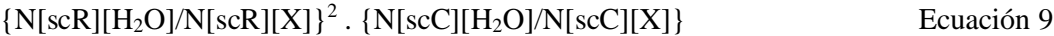

Lo cual significa que la relación de dispersión Rayleigh para dos materiales homogéneos tiene que ser elevada al cuadrado para igualar la misma relación para la dispersión Compton.

Esto también significa en la práctica, la dispersión Compton es una medida más sensible de un cambio en contenido de sólidos que la dispersión Rayleigh, al menos para lodos con un tamaño de partícula muy pequeño.

Cada expresión es la relación del coeficiente de absorción de masa que produce rayos-X al coeficiente de absorción de masa total.

Para la intensidad fluorescente N[A] del elemento A, el coeficiente de absorción de masa ha sido calculado como la suma de dos términos, uno de la radiación incidente y otro de la radiación emitida. Las energías de estas radiaciones y por consiguiente los coeficientes de absorción son diferentes. La constante b se usa para corregir la diferencia de dirección de la radiación incidente y emitida, cuando tienen un ángulo diferente a la superficie plana de la muestra.

En lo subsecuente, se asume que b frecuentemente es 1.

Para la dispersión Compton se descarta la pequeña diferencia en energía de la radiación incidente y emitida.

## **2.2.18. Muestra de pulpa desde el punto de vista de emisión no homogénea**

La muestra de pulpa típica es desde el punto de vista de emisión no homogénea, es análoga a la subsección previa. Así, las Ecuaciones 5 a 7 no se aplican a una muestra de pulpa típica. No existe una teoría satisfactoria y simple para muestras de la pulpa no es homogéneas.

Algunas cosas son entendidas cualitativamente y sostenidas por la experiencia práctica en la calibración. La intensidad de dispersión Compton corrige el porcentaje de sólidos mejor que la dispersión Rayleigh como se deduce de la sección previa. El uso de la dispersión de la línea del tubo de Molibdeno (Mo) es preferible siempre que sea posible, porque la penetración más alta de la línea de Molibdeno (Mo), hace la dispersión menos sensible al tamaño de partícula y los efectos de la mineralización.

El carbón puede causar problemas debido a que un incremento en carbón aumentará la dispersión.

El uso de la dispersión Rayleigh y Compton da mejoras en ciertos casos.

Si una muestra se vuelve más gruesa, la pulpa parecerá más acuosa al analizador. Una gran parte de los sólidos no son detectados porque solamente son vistas las superficies de las partículas. Las intensidades de línea del elemento decrecen, pero la dispersión Compton incrementará. Así, la dispersión Compton también ayudará a compensar por el efecto del tamaño de partícula, al mismo tiempo que se compensan los efectos de porcentajes de sólidos.

## **2.2.19. Detección de rayos-X**

En fluorescencia de rayos-X de energía dispersiva (EDXRF) los analizadores normalmente usan detectores de estado sólido. En estos detectores un voltaje alto junta las cargas

eléctricas causadas por la ionización de un rayo-X, pero no se hace amplificación de la carga en este detector. Por consiguiente, el valor del voltaje alto no es muy crítico.

Un contador proporcional es usado normalmente como el detector después de los espectrómetros de cristal como en el Courier®, también como un detector de energía dispersiva para los elementos de número atómico bajo  $K - V$ . En este detector la carga inicial es multiplicada por un campo eléctrico fuerte causando ionización adicional. La amplificación en el detector es muy sensible a los cambios en el campo eléctrico o a los altos voltajes que éstos causan. De esta manera, el tamaño de los pulsos eléctricos causados por cada rayo X es determinado primariamente afinando el voltaje alto.

## **2.2.20. Velocidad de Conteo**

En los analizadores por fluorescencia de rayos X de energía dispersiva (ED FRX) todas las radiaciones emitidas son medidas típicamente por un detector enfriado de estado sólido.

Los sistemas fluorescencia de rayos X con un detector de energía dispersiva (ED FRX), tienen que contar el espectro total, todas las líneas de elementos, líneas de fuentes de excitación dispersadas, etc.

Un detector puede medir a lo más 20,000 conteos por segundo. En el Courier se puede usar un detector PIN en casos especiales. Su velocidad de conteo máximo es 10,000 conteos por segundo.

El Courier tiene normalmente un detector de energía dispersiva (ED), que es un contador proporcional. La efectividad del detector es fuertemente dependiente del gas que llena el detector, la energía de los rayos incidentes y el tamaño del orificio en el limitador enfrente del detector. Parte extrema de la alta energía del espectro es detectada con una eficiencia muy baja debido a que la absorción del gas detector no es suficiente. Añadiendo un filtro enfrente del detector que absorbe los rayos-X de baja energía, se baja la eficiencia de detección. (Figura 12)

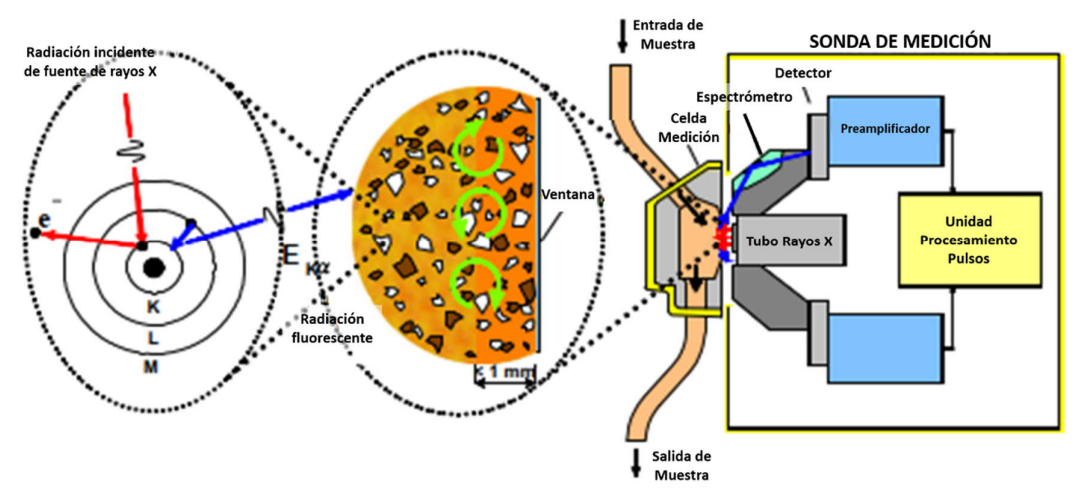

Figura 12. Análisis FRX en la sonda del analizador (Courier)

Finalmente, el poder del tubo de rayos-X es tan grande que siempre se debe de usar un limitador para reducir la velocidad de conteo total detectada a aproximadamente 10,000 conteos/segundo o menos. Los analizadores de elementos en línea Courier, pueden usar un contador proporcional para elementos ligeros K – V de la misma manera.

Esto significa que la eficiencia del detector puede ser afinada para alcanzar su punto máximo en una energía donde se requiere eficiencia alta para una concentración pequeña y mientras la eficiencia para otros elementos y dispersores es baja. Un detector de estado sólido tiene una sensibilidad uniforme y se llena con conteos de la parte de energía alta del espectro. Para los elementos de concentración baja crítica se puede obtener un orden de magnitud más alta de velocidad de conteo con el contador proporcional que con los detectores de estado sólido.

En los analizadores de elementos en línea Courier, los cuales son analizadores cuentan con un detector de longitud de onda (WDFRX), cada uno de los seis espectrómetros de cristal fijos, limitan el espectro de rayos-X solamente la línea de rayos-X requerida, es decir, cada línea del elemento se mide por su propio detector. El detector puede ser operado a temperatura ambiente. La intensidad de la línea puede ser hasta de 30,000 conteos/segundo o más.

#### **2.2.21. Resolución**

Aunque todas las líneas de elementos tienen una energía única, no todas las líneas se pueden resolver de las otras por el detector en uso.

#### **2.2.22. Detector de estado sólido**

El detector de estado sólido enfriado con nitrógeno líquido tiene una buena resolución de energía constante de 200 eV en velocidades de conteo prácticos en un ambiente industrial (Figura 13). La especificación de fábrica para velocidades de conteo bajos en el laboratorio es ligeramente mejor. Esta resolución es suficiente en la mayoría de los casos para resolver completamente las líneas del elemento principal, pero frecuentemente las líneas secundarias se superponen con la línea principal de algún otro elemento.

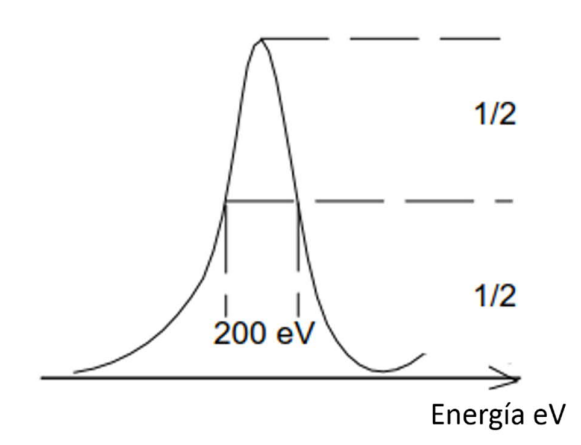

Figura 13. Resolución de detector enfriado de nitrógeno líquido típico

El detector PIN enfriado de elemento Peltier, que puede ser usado con el Courier 5 y 6 tiene una resolución alrededor de 0.450 KeV a 5,9 KeV. Este puede resolver con alguna dificultad las líneas vecinas Kα de concentraciones similares.

Para varios metales, el elemento que tiene un número atómico más bajo, este tendrá una línea  $K_B$  seriamente superpuesta a la línea  $K_\alpha$  del elemento medido. Extracto del Manual de calibración de pulpa Courier (Tabla 7).

| Elemento | $K_{\alpha 1}$ del | Diferencia                   | $K_{\beta 1}$ del                     |  |
|----------|--------------------|------------------------------|---------------------------------------|--|
| Medido   | Elemento medido    | $K_{\alpha 1} - K_{\beta 1}$ | Elemento de<br>número atómico<br>bajo |  |
| V        | 4.952 KeV          | $+21$ eV                     | Ti 4.931 KeV                          |  |
| Cr       | 5.414 KeV          | $-13$ eV                     | V 5.427 KeV                           |  |
| Mn       | 5.898 KeV          | $-48$ eV                     | Cr 5.946 KeV                          |  |
| Fe       | 6.403 KeV          | $-87$ eV                     | Mn 6.490 KeV                          |  |
| Co       | 6.930 KeV          | $-127$ eV                    | Fe 7.057 KeV                          |  |
| Ni       | 7.477 KeV          | $-172$ eV                    | Co 7.649 KeV                          |  |
| Cu       | 8.047 KeV          | $+217$ eV                    | Ni 8.264 KeV                          |  |
| Zn       | 8.638 KeV          | $-266$ eV                    | Cu 8.904 KeV                          |  |

Tabla 7. Cercanía de líneas vecinas  $K_{\alpha 1} - K_{\beta 1}$ 

Un ejemplo que muestra bien las dificultades del detector de estado sólido. Es la medición de cobalto (Co). El Cobalto es un metal valioso que en concentraciones pequeñas es normalmente asociado con una concentración de Fe alto.

Es imposible resolver la línea de Co  $K_{\alpha}$  de la línea de Fe  $K_{\beta}$  con un detector de estado sólido. La alternativa es medir la línea K<sub>β</sub> de Co. Pero esta línea es 6 veces más débil que la línea de Co y es inútil para concentraciones bajas.

La Tabla 8 muestra la emisión de energías de rayos X de los elementos, las marcadas en negritas y recuadro color verde muestran los elementos de Hierro es Fe, Cobre es Cu, Zinc es Zn, Arsénico es As, Plata es Ag y Plomo es Pb, que quedan dentro del rango detección del analizador de elementos en línea Courier, los marcados en rojo quedan fuera del rango de detección.

| Peso |                                    |     |           |             |           |           |               |             |
|------|------------------------------------|-----|-----------|-------------|-----------|-----------|---------------|-------------|
|      | Atómico Elemento   Ka $1$   Ka $2$ |     | $K\beta1$ | $La1$ $La2$ | $L\beta1$ | $L\beta2$ | $L_{\gamma}1$ | $M\alpha$ 1 |
|      | Н                                  |     |           |             |           |           |               |             |
|      | He                                 |     |           |             |           |           |               |             |
|      | Li                                 | 54  |           |             |           |           |               |             |
|      | Be                                 | 109 |           |             |           |           |               |             |

Tabla 8. Tabla de Emisión de Rayos X (Princeton Gamma Tech)

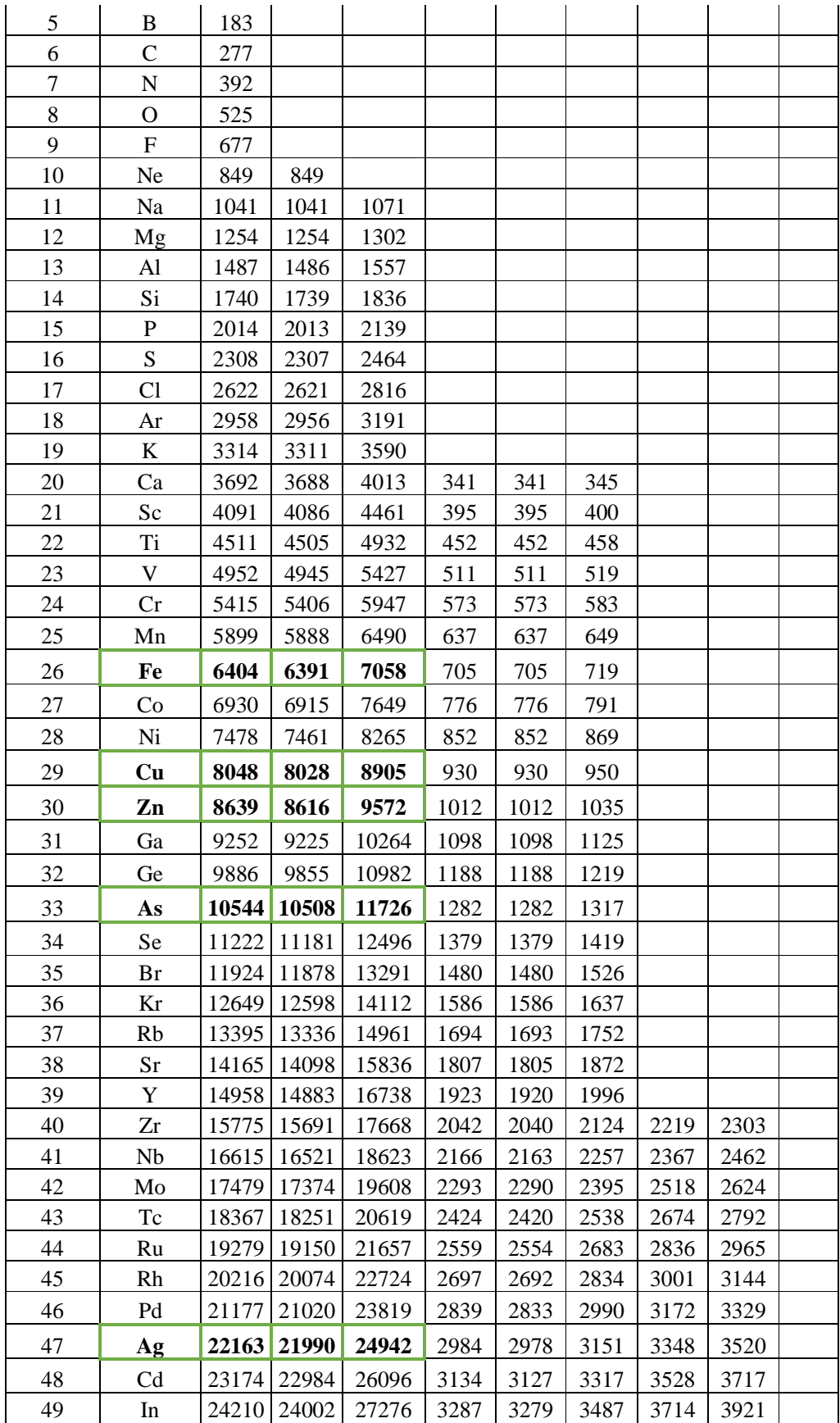

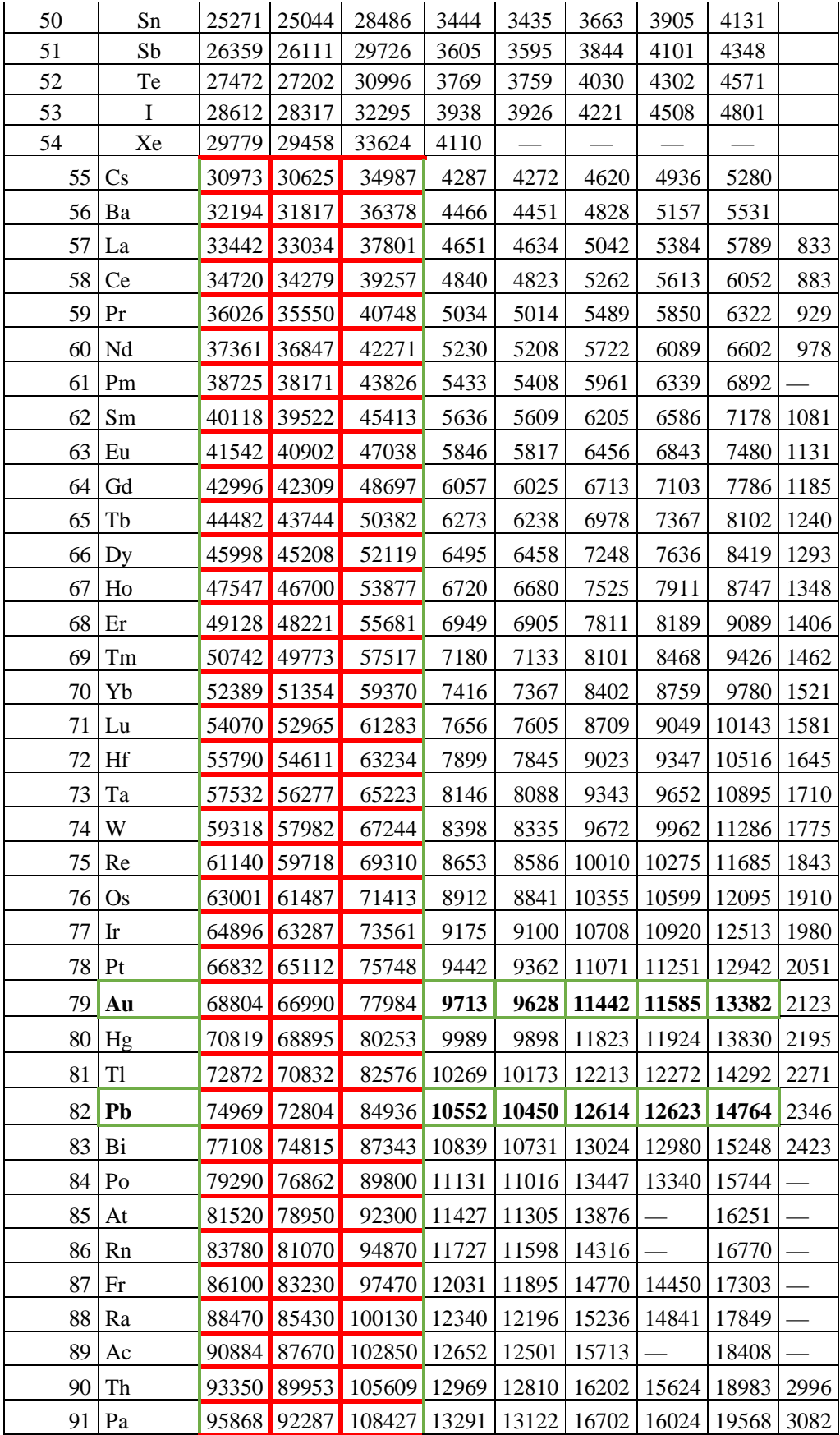

92 U 98439 94665 111300 13615 13439 17220 16428 20167 3170

## **2.2.23. Espectrómetro de cristal.**

El Courier puede fácilmente resolver la línea de cobalto (Co) K<sub>α</sub> de la línea Hierro (Fe) K<sub>β</sub> con los espectrómetros de cristal. El Courier puede así medir el cobalto usando su línea más intensa, bajando a concentraciones muy pequeñas.

El espectrómetro de cristal tiene una resolución de longitud de onda bastante constante de aproximadamente 0.004-0.006 Angstrom. En términos de energía, esto es alrededor de 20- 30 eV en la región de cobre y 100 eV alrededor del molibdeno. Los analizadores WDXRF tienen así una resolución mejor que las que tienen los analizadores EDXRF. Ellos tienen raras veces superposición de picos y tienen solamente una proporción muy pequeña de cualquier radiación de fondo incluida en la línea del elemento.

## **2.2.24. Contador Proporcional**

El canal de energía dispersiva (ED) del contador proporcional del Courier tiene una resolución de energía de aproximadamente 15-20% dependiendo del detector y la energía de la línea. La resolución ha sido mejorada restringiendo la velocidad de conteo más que para los canales del espectrómetro de cristal Courier. También el tiempo muerto del canal detector es más alto 16 µs. Aún la resolución restringe las posibilidades de medir las líneas de elementos vecinos.

Si la distancia entre las líneas es más grande la superposición es menos severa y se permiten las relaciones de concentraciones más grandes.

La siguiente tabla ha sido compilada basada en la experiencia y da alguna indicación de las posibilidades para medir una línea vecina de una concentración bien arriba de los límites de detección normal con un canal-ED con contador proporcional. La tabla 9 es para elementos medidos por líneas K.

Tabla 9*.* Posibilidades para medir elementos vecinos con líneas K usando un canal-ED con un contador proporcional

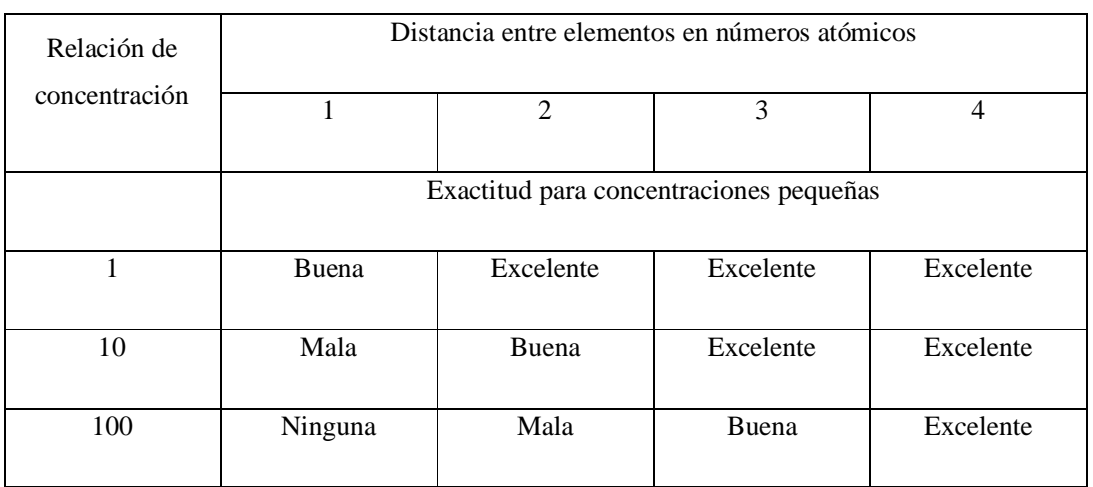

En caso de que la resolución o sensibilidad no sea suficiente se usa un espectrómetro de cristal para la concentración más pequeña.

## 2.3. **Determinaciones estadísticas usando el software de Outocal**

El software de Outocal Versión 2.5.3 está diseñado especialmente para elaborar modelos multivariables para ser usados en el analizador de elementos en línea Courier, la información estadística proporcionada está conformado por:

Diagrama de Dispersión

Un diagrama de dispersión trata de explicar los valores de x por una o más variables en y usando una línea recta

• Coeficientes de una regresión lineal Multivariable (R0, R1...Rn)

Al calcular una ecuación de regresión para modelar datos, Outocal estima los coeficientes para cada variable predictora en función de su muestra y muestra estas estimaciones en una tabla de coeficientes.

Modelo de calibración Multivariable

La ecuación general 10 para la regresión multivariable es la siguiente:

$$
C(\%) = R_0 + R_1 \times I_1 + R_2 \times I_2 + \dots + R_n \times I_n
$$
 *Equation 10*

Donde C es la concentración predicha, Rs son constantes de regresión empíricas e Is son las intensidades medidas o los términos no lineales de las intensidades.

T-valor

Muestra si el coeficiente de regresión de una variable es significante para una combinación de variables dada. Usada como una base para comparar los coeficientes de la ecuación de calibración unos con otros con respecto a su significancia.

• Error Absoluto ( $\sigma_{\text{abs}}$ )

Este es el error absoluto residual (de las muestras de calibración) como una desviación estándar. También es llamado error estándar. Su cálculo está basado en la diferencia entre el ensayo de laboratorio y el valor dado por la ecuación de calibración. En promedio 68% de las observaciones están dentro de  $\pm 1\sigma$ , 95 % dentro de  $\pm 2\sigma$  y 99.7 % dentro de  $\pm 3\sigma$ . Este es también un estimado del verdadero error del analizador  $\sigma_{\text{verdadero}}$ .

**•** Error Relativo ( $\sigma_{rel}$ )

Este es el error residual como una desviación estándar en porcentaje relativo al promedio de las concentraciones de las muestras de calibración.

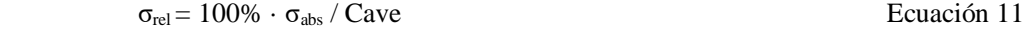

Cave El promedio de los análisis de laboratorio en un conjunto de datos. Los valores típicos en el caso de pulpas son: Componentes concentrado principal 2 - 5 % Componentes alimentación principal son del 3 - 8 % Rocas residuales y constituyentes secundarios son del 6 - 12 % Estos errores son debidos a variaciones en tamaño de grano y mineralización. En el caso de soluciones, la exactitud es mayor, típicamente cerca de 1-3%, debido a que la muestra es homogénea.

Coeficiente de correlación (r)

Presenta la interdependencia de dos variables. Usada para observar que tan bien dos valores de concentraciones diferentes se comportan una de otra.

F-Valor

Este describe la confiabilidad y la estabilidad de la ecuación de calibración. Un valor de F alto significa que la ecuación de calibración dará buenos ensayos también para futuras mediciones y no solo para mediciones de calibración

 $\bullet$  Influencia de cada observación ( $\varepsilon$ )

El índice de influencia es calculado por Outocal usando la estadística de Cook. Este dice la magnitud de influencia que cada observación tiene sobre la ecuación de regresión.

Un factor del índice de influencia es el residuo estándar de tal manera que para la mayoría de las observaciones de regresiones de buen comportamiento σi  $\approx \varepsilon/\sigma$ . Para algunas observaciones el índice de influencia es arriba de 3, aun cuando el residuo estándar sea pequeño. Esto significa que la observación ha sido seleccionada para tener una influencia grande en la ecuación de regresión. Cuando el número de observaciones es pequeño, varias de las observaciones frecuentemente tendrán números de alta influencia.

Si una observación con un número de influencia excepcionalmente alta es anulada, entonces alguna variable en la ecuación no será necesaria para las otras observaciones. Así, se necesita que esta observación tenga una atención especial.

#### 2.4. **Equipos de separación**

Los clasificadores se caracterizan por dos aspectos que se sobreponen: el método de descarga del producto arenoso y el punto de referencia para el movimiento relativo agua/partícula. Se han diseñado y construido muchos tipos de clasificadores y pueden agruparse en dos, dependiendo la dirección de la corriente del fluido:

a) Clasificadores de corriente vertical: Son aquellos en los que se da un asentamiento retardado. Se caracterizan porque la separación de las partículas de acuerdo con sus tamaños se realiza en una corriente vertical de agua, la cual arrastra a las partículas pequeñas y deja sedimentar a las grandes. Existen varios sistemas tales como:

- Clasificador de columnas (Elutriador)
- Clasificador Fahrenwald
- Clasificador Spitkasten
- Clasificador ondulado Rheax
- Hidrociclón

b) Clasificadores de corriente horizontal: Son aquellos en los que la clasificación se da por asentamiento libre. Se caracterizan porque la separación de las partículas se realiza en una corriente de agua horizontal, la cual arrastra a las partículas finas y deja sedimentar a las grandes. Además, cuenta en un dispositivo mecánico para remover partículas de gran tamaño. Algunos ejemplos de estos clasificadores son:

- Cono de asentamiento
- Clasificador de rastrillos
- Clasificador de espiral tipo Akins

De acuerdo a lo anterior y a lo que se dispone en la planta metalúrgica, en este trabajo se estudian comparativamente las variaciones en el tamaño y forma de partícula obtenidas en dos periodos de clasificación, que consisten en Cribas de alta frecuencia e Hidrociclones, en donde estas variaciones pueden tener influencia en posibles alteraciones en la composición química elemental en diferentes líneas, con respecto a las lecturas de las composiciones obtenidas por el laboratorio de análisis químico.

## **2.4.1. Hidrociclones**

A continuación, se describen algunos de los usos, importancia, diseño y desarrollo del hidrociclón que revolucionó la industria minera en la separación de sólidos.

El primer sistema hidrociclónico fue patentado en el año de 1891 por Bretnei<sup>x</sup>, poco más de un siglo, su aplicación principal fue de tipo industrial, hasta los años 40. Los hidrociclones originalmente fueron diseñados para promover la separación sólido-líquido, pero actualmente suele usarse para sólido-sólido, líquido-líquido y separación gas-líquido. Se han planteado nuevas aplicaciones para la separación de microorganismos en fermentaciones y biodegradación.

Los hidrociclones son básicamente un cilindro vertical fijo, con una entrada tangencial en el borde superior para la alimentación Figura 14, este tipo de sistemas son operados con suspensiones de sólidos y algunas veces con gases o líquidos. Se denomina hidrociclón al sistema que trabaja con suspensiones de sólidos con agua, ésta es inyectada a una velocidad y presión relativamente alta, utilizando la fuerza centrífuga para acelerar la sedimentación de las partículas.

La alimentación entra a alta velocidad, describiendo una espiral convergente hacia el centro hasta encontrar la salida, la trayectoria circular crea un campo de aceleración centrífuga donde las partículas sólidas son más densas que el líquido Figura 14, que se desplazarán radialmente hacia fuera hasta chocar con la pared y caer hacia la salida de fondo (descarga inferior). Figura 15 (Lynch, et. al.,  $1975^{xi}$ ).

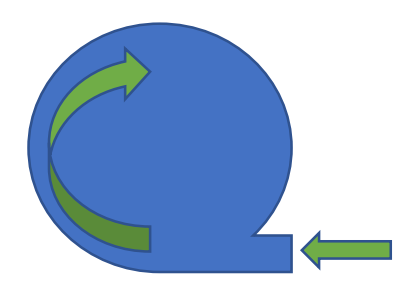

Figura 14. Entrada Recta de un Hidrociclón

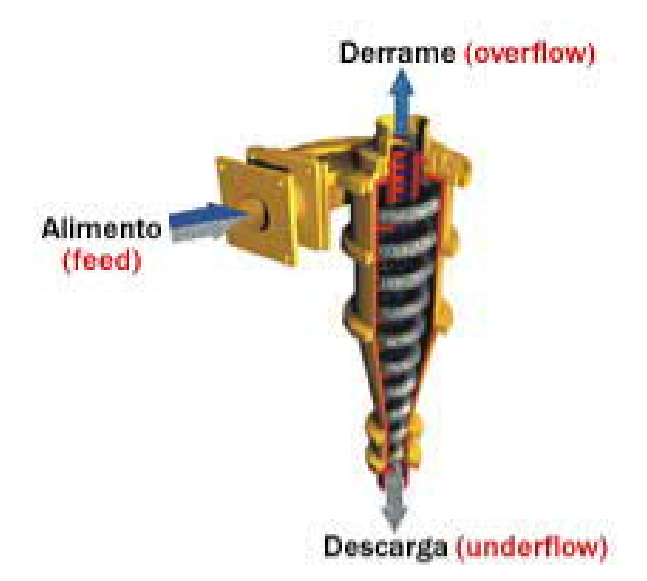

Figura 15. Hidrociclón (Lynch, 1975)

Los hidrociclones, conocidos comúnmente como ciclones, son equipos usados principalmente para la clasificación de sólidos por diferencia de tamaño en pulpas minerales. Un ciclón estándar es aquél que sus dimensiones, como diámetro de ciclón, área de entrada, buscador de vórtice, etc., guardan ciertas relaciones geométricas entre sí.

El principal parámetro de un ciclón es el diámetro, el cual está dado por la dimensión que tiene la cámara de alimentación (Figura 16). El siguiente parámetro es el área de la boquilla de entrada, ésta, normalmente es un orificio rectangular, con el lado mayor paralelo al eje vertical del ciclón. El área de la boquilla es aproximadamente 0.05 veces el diámetro del Hidrociclón al cuadrado.

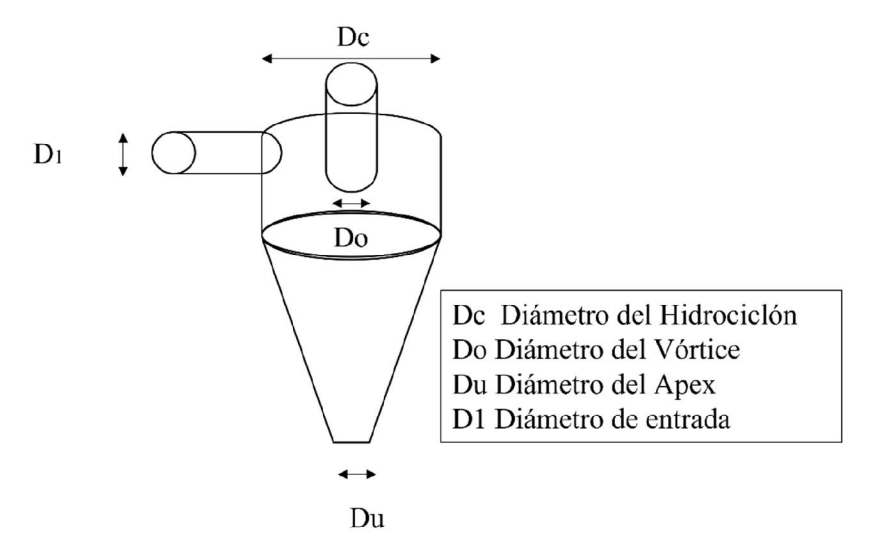

Figura 16. Dimensiones de un hidrociclón típico

El buscador de vórtice tiene por función principal controlar la separación y el flujo que deja el ciclón por el derrame. A fin de evitar el corto circuito, éste debe extenderse por debajo de la cámara de alimentación. El tamaño del buscador de vórtice es igual a 0.35 veces el diámetro de ciclón, sin embargo, de modificarse tener en cuenta que:

- a) Una mayor longitud asegurará menor probabilidad de corto circuito, pero el derrame será más fino.
- b) Contrariamente, si su longitud se disminuye la probabilidad de corto circuito (carga que no se clasifica) se incrementará y el derrame será más grueso.

La sección cilíndrica es el siguiente parámetro importante de un hidrociclón. Esta sección se localiza entre la cámara de alimentación y la sección cónica. Su diámetro es igual al del hidrociclón y su función es proveer del tiempo de retención suficiente para la clasificación. En el hidrociclón estándar la longitud de dicha sección es igual a su diámetro.

La sección cilíndrica, la cual suele tener un ángulo de 20° en ciclones  $\geq 20$ " y de 12° en ciclones <20", tiene por función extender el tiempo de retención, así como corregir la trayectoria de algunas de las partículas que por la ineficiencia propia del equipo se reportarían a las salidas opuestas según su tamaño.

La terminación de la sección cónica es el ápice. El diámetro de este orificio está en función de la aplicación, pero debe ser lo bastante grande para permitir que los sólidos que han sido clasificados hacia la descarga salgan libremente. El orificio estándar tiene un diámetro de 0.10 veces el diámetro del ciclón, pero puede ser tan grande como 0.35 veces.

Una vez que la pulpa entra al ciclón, cada una de las partículas desarrolla tres velocidades; que a su vez generan cuatro fuerzas, las que dependiendo de su magnitud y tamaño de las partículas harán que algunas de éstas se reporten en el derrame y otras a la descarga**.**

Una vez descritas las diferentes velocidades que se generan en un hidrociclón, consideremos una partícula en un plano y sobre ésta en el hidrociclón donde actúan tres fuerzas (sin tomar en cuenta la velocidad o fuerza vertical), Figuras 17 a 20:

Las distintas velocidades que se desarrollan sobre cada partícula son:

- a). Velocidad radial b). Velocidad tangencial
- c). Velocidad vertical.

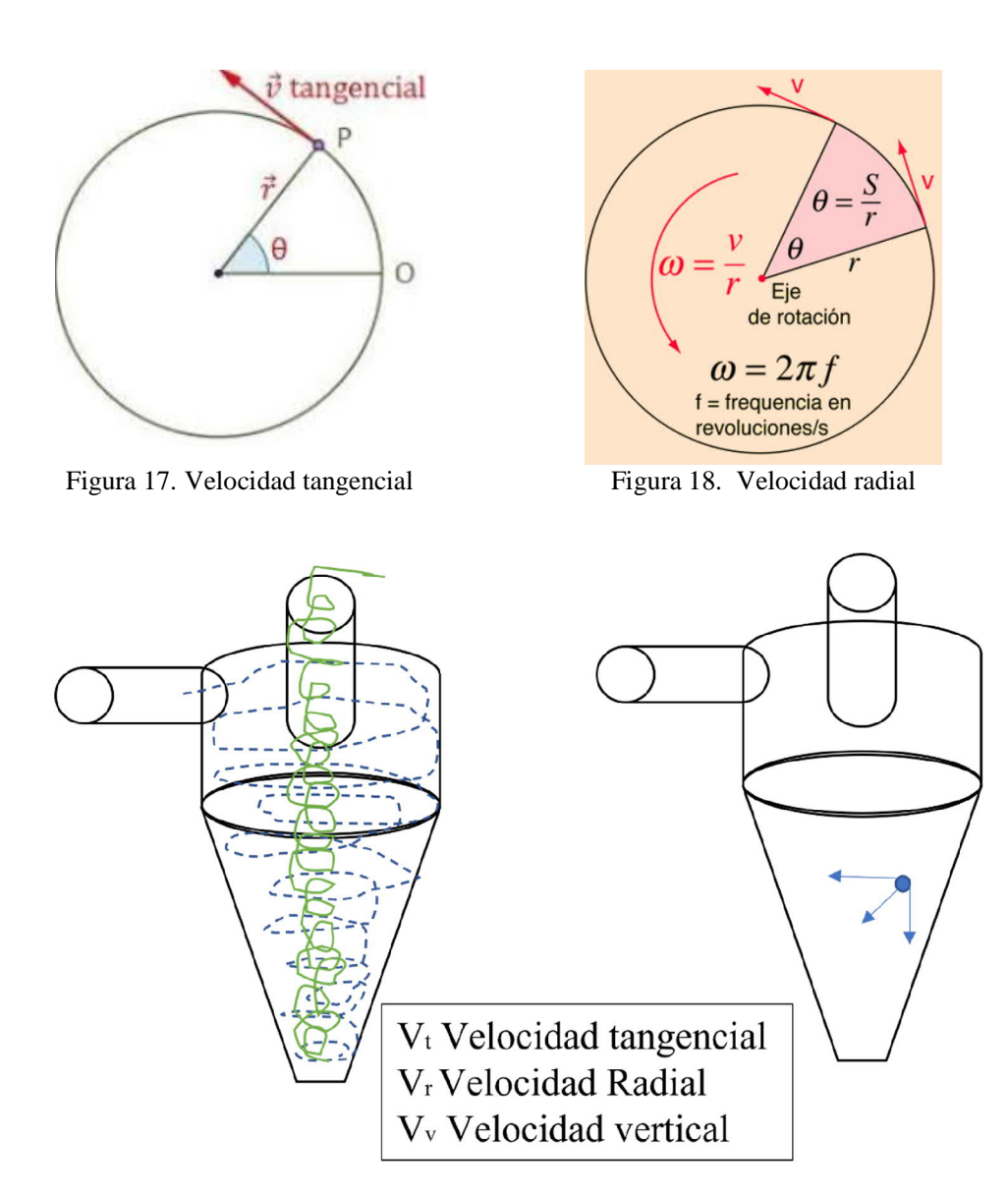

Figura 19. Trayectoria de las partículas en el Hidrociclón Figura 20. Velocidades en el Hidrociclón

Las velocidades referenciadas a un hidrociclón corresponden a:

1).- Una fuerza hacia el interior resultante de la velocidad radial que tiene la partícula (FR).

2).- Una fuerza centrífuga hacia al exterior, resultante de la aceleración causada por la velocidad tangencial (FC).

 3).- Una fuerza de rozamiento hacia el interior, resultante de la resistencia que opone el fluido a la aceleración centrífuga de la partícula (FD).

La resultante entre estas fuerzas determinará el camino que seguirá cada partícula, así tenemos que:

Si FR + FD > FC la partícula se moverá hacia el interior y tenderá a reportarse en el derrame.

Si FR + FD < FC la partícula se moverá hacia afuera y tenderá a ir a la descarga.

Aquellas partículas cuya resultante sea tal que  $FR + FD = FC$ , tenderán a moverse hacia una distancia R, la cual se denomina radio de equilibrio. Ahora bien, las partículas cuyo radio de equilibrio coincida con el contorno de velocidad vertical cero, son consideradas que tienen 50% de oportunidad de ir hacia cualquiera de las salidas o direcciones. Este tamaño de partícula, llamado tamaño  $D_{50}$  ó d<sub>50</sub>, es el tamaño de separación del ciclón.

La principal consideración que es necesaria tener en cuenta a la hora de seleccionar el tamaño y diseño adecuados del ciclón, es el objetivo de clasificación y no la capacidad, como sucede en muchos otros dispositivos de procesos.

Para cada objetivo de clasificación específica, se calcula la relación adecuada entre el orificio de entrada, el buscador de vórtices y el tamaño del orificio del apex, y todos los ciclones se diseñan para el trabajo antes de su envío.

Pocas veces resulta necesario cambiar los tamaños de estos orificios, excepto en caso de que los objetivos de la clasificación o las condiciones de funcionamiento de la planta se vean alterados.

#### **2.4.1.1. Orificio de entrada**

El tamaño del orificio de entrada determina la velocidad de entrada de la pulpa, pero su función principal es proporcionar un patrón de flujo suave en el punto de entrada.

Este diseño minimiza las turbulencias en este punto y reduce la posibilidad de que partículas de tamaño demasiado grande sufran un cortocircuito en el buscador de vórtices, debido a turbulencias o a rebotes.

El uso de buscadores de vórtices de tamaños mayores para separaciones equivalentes, deben ser adecuados a una entrada tangencial directa; por lo tanto, se obtienen menores caídas de la presión, capacidades de la unidad superiores y separaciones más nítidas.

### **2.4.1.2. Orificio Vórtices**

Desde el punto de vista de su impacto en los resultados de funcionamiento, este es el orificio más importante de todos. El tamaño del buscador de vórtices tiene un gran efecto en la caída de presión para un volumen dado y, en general, cuanto más grande sea el buscador de vórtices, más grueso será el corte y mayor la proporción de sólidos del sobreflujo. Por el contrario, un buscador de vórtices de menor tamaño normalmente significa que el corte será más fino y que los sólidos estarán en una posición más baja, pero si el tamaño es demasiado pequeño, el volumen y la velocidad podrían reducirse y el rendimiento podría ser inferior.

Para cualquier pasta, deberá buscarse un equilibrio óptimo entre disolución permisible, buscador de vórtices de mayor tamaño y caída de presión más baja permisible para el objetivo deseado. Como la mayoría de los problemas de clasificación implican un volumen fijo, el tamaño del buscador de vórtices y la caída de presión serán interdependientes.

## **2.4.1.3. Orificio del ápex**

La función del orificio del apex es descargar el material grueso de tal forma que se consiga la máxima densidad y suavidad en la descarga.

Por lo tanto, deberá ser lo suficientemente grande para permitir que el tonelaje del que se informa que hay allí, salga con una forma de sección transversal ligeramente cónica, pero no deberá utilizarse como control de separación.

El orificio del apex nunca debería ser tan pequeño para que se dé una situación de «cableado», ya que esto indica que llega un tonelaje mayor al flujo bajo de lo que el orificio del apex permite descargar en ese momento.

Por lo tanto, el resto debe ir al sobre flujo, reduciendo la eficiencia de la clasificación.

## **2.4.2. CRIBAS DE ALTA FRECUENCIA**

## **2.4.2.1. Descripción**

Una Cribadora de Vibración Lineal (Stack Sizer)<sup>xii</sup>, se emplea para la separación de partículas en la industria del procesamiento de minerales e industria en general. Su configuración vertical en cascada, consta de hasta cinco bastidores con mallas, lo cual minimiza el área de instalación y, al mismo tiempo, maximiza la productividad. Para cumplir con los requisitos de procesamiento específicos, es posible especificar el ángulo de bastidor de cribado requerido en función de las necesidades, entre 15° a 25°.

El Stack Sizer utiliza motores vibradores duales para transferir directamente la vibración a los bastidores de la criba. Los bastidores de cada malla son levemente abombados para facilitar el tensado de las mallas y prolongar su vida útil. Los alimentadores de cada bastidor de malla proporcionan una distribución uniforme de la pulpa de alimentación en los

bastidores, y los soportes flotantes aíslan el movimiento vibratorio de los bastidores de las mallas hacia la estructura soporte.

Los componentes principales se describen a continuación a partir de la Figura 21.

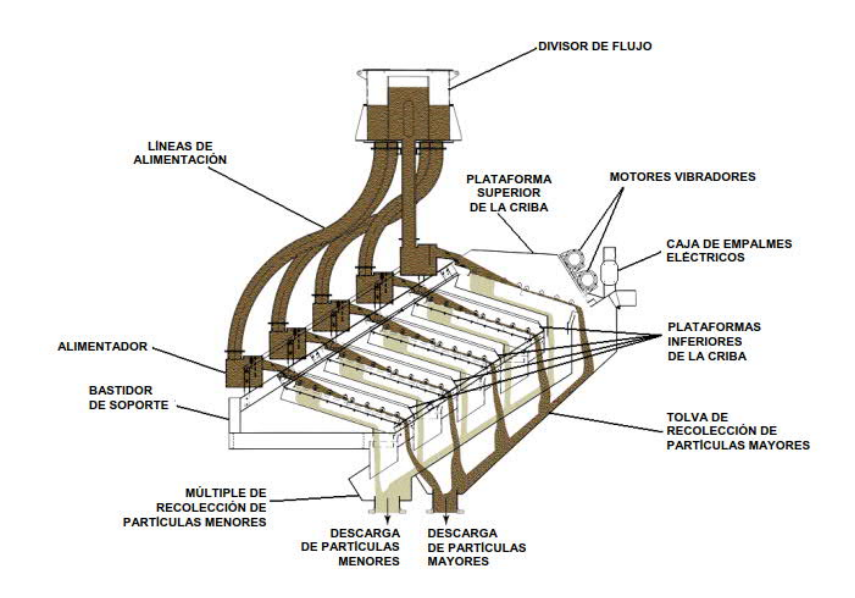

#### **2.4.2.2. Componentes Principales**

Figura 21. Componentes principales del Stack Sizer (Extracto del Manual de funcionamiento y mantenimiento cribas, Derrick Corporation 2008)*.*

a) Divisor de flujo

El divisor de flujo (Figura 22) es un depósito circular de pared doble que recibe la pulpa y lo distribuye de manera uniforme a cada uno de los alimentadores que abastecen los bastidores de la criba. El divisor de flujo viene equipado con salientes para que el usuario monte la unidad en una ubicación conveniente encima de Stack Sizer. Cada una de las cinco salidas de la unidad se conecta con un alimentador a través de una manguera de abastecimiento.

El lado que se introduce por la brida superior central ingresa en el depósito interno, sale a través de las ranuras de la pared de este depósito e ingresa en el depósito externo. Los divisores que se encuentran entre las paredes del depósito interno y externo forman compartimentos que se alinean con las cinco salidas del divisor de flujo. Estos divisores separan, por tanto, la pulpa es distribuida uniformemente entre las salidas, las cuales se descargan en las líneas de alimentación conectadas con los alimentadores.

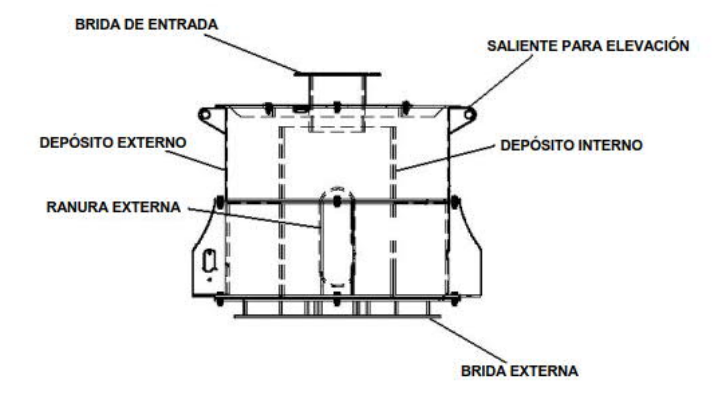

Figura 22. Divisor de Flujo (Stack Sizer)

b) Alimentadores

Se encuentran disponibles dos tipos de alimentadores por rebosadero y de cribas múltiples (MS) para Stack Sizer. La selección del tipo de alimentador dependerá de la aplicación en que se utilice Stack Sizer. Cada bastidor de la criba es abastecido por un alimentador separado que recibe pulpa del divisor de flujo. En los siguientes párrafos se describen estos alimentadores.

c) Alimentador MS estándar

Los alimentadores MS estándares (Figura 23) son ideales para aplicaciones de separación de partículas grandes. La pulpa ingresa en el alimentador a través de una boquilla con forma de abanico que aplasta y distribuye el flujo en el espesor del alojamiento del alimentador. La placa anti-salpicaduras reduce la velocidad de la pulpa a medida que desciende en dirección al peine, el cual distribuye más la pulpa mientras sale por la abertura de descarga. Las cortinas de goma de la salida del alimentador representan la etapa final de suavizado y distribución homogénea de la pulpa a medida que pasa hacia la plataforma de la criba las superficies interiores de la caja y de la entrada de alimentación vienen completamente revestidas de goma para reducir desgaste.

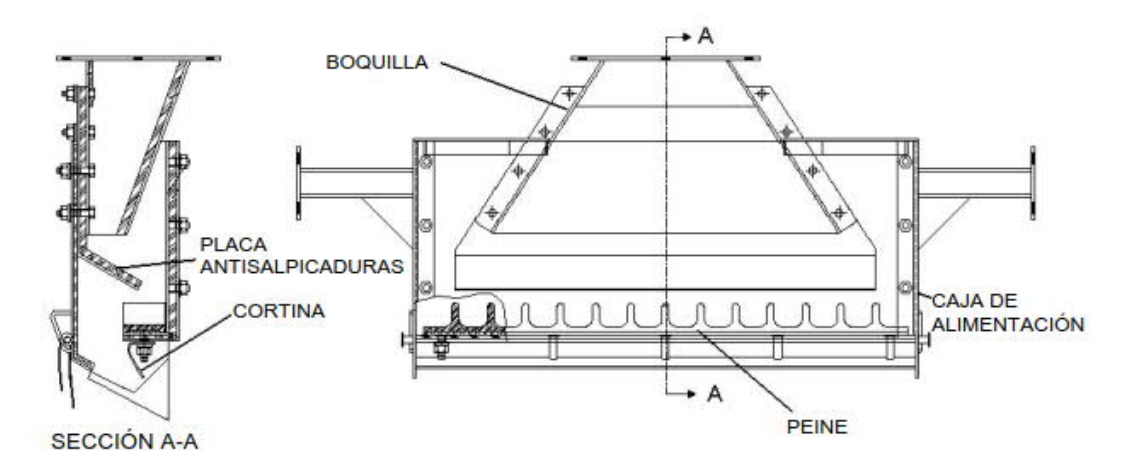

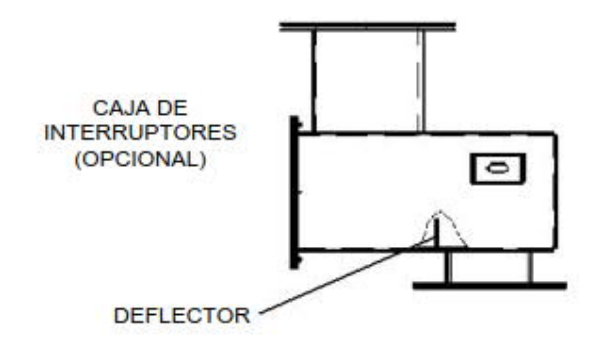

Figura 23. Alimentador MS estándar (Manual criba Derrick)*.*

d) Bastidores de la criba

Utiliza un bastidor superior de la criba (Figura 20) y hasta cuatro bastidores inferiores. Los motores vibradores duales se montan en las paredes extendidas del bastidor superior de la criba. Cuatro canales de soporte laterales ubican y aseguran los bastidores superiores de la criba de modo que las fuerzas G producidas por los motores se transmitan a todos los bastidores inferiores de la criba. Los montantes de flotación de goma negra aíslan el bastidor de soporte del movimiento vibratorio de los bastidores de la criba.

El material de proceso que pasa por cada panel de la criba cae en la bandeja de recolección de partículas menores, que realiza la descarga dentro del múltiple de recolección de partículas menores a través del conducto de drenaje. El material de menor tamaño fluye hacia el exterior de la brida de descarga de partículas menores.

El material de proceso de mayor tamaño se dirige hacia el extremo de cada panel de la criba, donde cae y es recibido por la tolva de recolección de partículas mayores. Las partículas mayores fluyen hacia el exterior de la brida de descarga de partículas mayores.

e) Motores vibradores

Los motores vibradores duales se instalan directamente en las almohadillas de montaje del bastidor superior de la criba de Stack Sizer (Figura 24). Los motores vibradores son motores de inducción eléctricos que emplean pesos excéntricos para generar la vibración de alta amplitud requerida para separar sólidos y desplazados hasta los paneles de la criba.

f) Múltiple de recolección de partículas menores

Las partículas menores y el líquido son recogidos y descargados por el múltiple de partículas menores. El múltiple es un conjunto de dos piezas que no tiene piezas móviles. Todas las superficies interiores se encuentran revestidas de goma para proporcionar alta durabilidad. El múltiple de recolección de partículas menores se instala dentro de la tolva de partículas mayores.

La mitad superior del múltiple contiene conductos de entrada ubicados para recibir los conductos de descarga de las bandejas de recolección de los bastidores de la criba. La mitad inferior del múltiple tiene la brida de descarga de partículas menores en su extremo inferior.

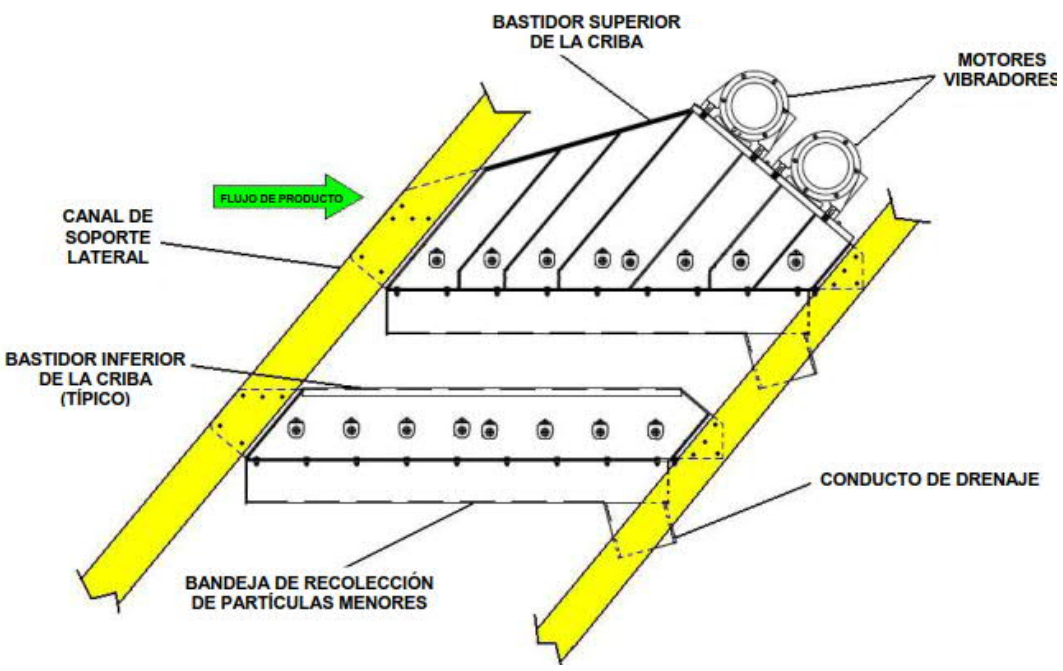

Figura 24. Bastidores de la criba (Manual criba Derrick)

g) Tolva de recolección de partículas mayores

La tolva de recolección de partículas mayores recibe todo el material de mayor tamaño que pasa por los extremos de los bastidores de la criba. Su configuración cónica (menor en la parte superior y mayor en la parte inferior) hace que las partículas mayores se dirijan hacia abajo, en dirección al conector de descarga soldado a la parte inferior de la tolva. La tolva incluye provisiones de montaje para el múltiple de partículas menores y está asegurada al lado inferior del bastidor de soporte de Stack Sizer. Todas las superficies interiores se encuentran revestidas de goma para proporcionar alta durabilidad.

h) Caja de empalmes eléctricos

En la caja de empalmes eléctricos se proporcionan las conexiones de alimentación eléctrica de los motores vibradores. La caja de empalmes se monta en un canal vertical soldado al bastidor de soporte del lado derecho de la máquina. Hay una regleta de terminales ubicada dentro de la caja que conecta los motores a la fuente de alimentación de la instalación y los cables se encuentran sujetados con abrazaderas de alivio. Existen etiquetas de seguridad y de configuración de energía instaladas en la cubierta delantera, la cual cuenta con un sello de juntas para evitar el ingreso de humedad.

i) Bastidor de soporte

El bastidor de soporte es una estructura de acero soldado que contiene provisiones de montaje para los bastidores de la criba, la caja de empalmes eléctricos, los motores vibradores y la tolva de recolección de partículas mayores (con el múltiple de recolección de partículas menores instalado). La placa de datos de Stock Sizer se encuentra montada del lado derecho del bastidor de soporte, cerca de la caja de empalmes eléctricos. El ángulo de montaje de los bastidores de la criba se establece a través del bastidor de soporte.

#### j) Sistema de rociadura

El sistema de rociadura opcional (Figura 25) disponible para Stack Sizer rocía agua en cada bastidor de la criba para optimizar la separación de partículas mayores y menores. Se proporcionan barras de rociadura individuales para una cantidad de hasta cinco plataformas. Este sistema consta de barras de rociadura con cinco boquillas distribuidas a lo largo del bastidor de cribado asociado y de un múltiple montado en el lateral del bastidor del canal. Las válvulas de bola de las barras de rociadura de los bastidores inferiores de la criba, permiten que cada barra se pueda deshabilitar en forma individual para el mantenimiento.

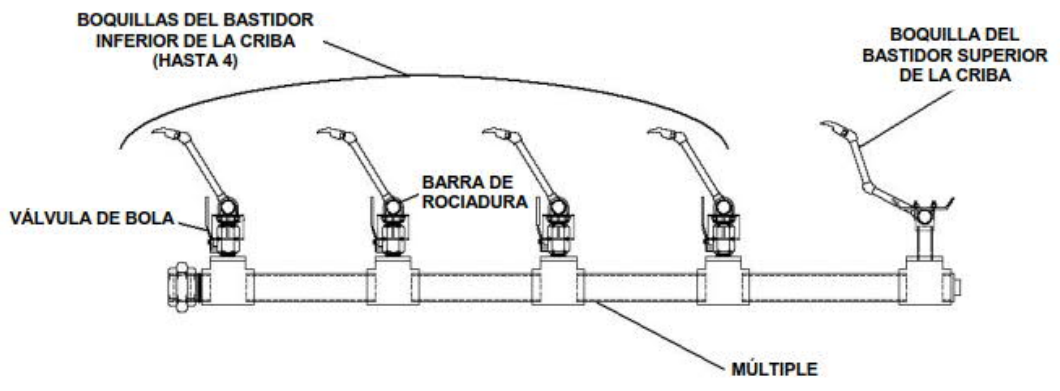

Figura 25. Sistema de espreado de agua (Manual criba Derrick)

#### **2.4.2.3. Funcionamiento**

La pulpa compuesta por agua y mineral de proceso se distribuye equitativamente a los alimentadores dedicados que abastecen cada bastidor de la criba. La acción vibratoria de los motores proporciona las fuerzas G requeridas para facilitar el proceso de cribado.

El agua y las partículas de tamaño menor pasan a través de cada panel de la criba y fluyen hacia el interior de una bandeja de recolección de partículas menores. Un conducto en la parte inferior de la bandeja se vacía en el múltiple de partículas menores, que transporta el material hacia la brida de descarga de partículas menores. La vibración transporta partículas de mayor tamaño por las superficies superiores de los paneles de la criba en dirección hacia el extremo en el que estas caen hacia la tolva de partículas mayores. Luego, el material de mayor tamaño se descarga a través del puerto de bridas del lado inferior de la tolva de partículas mayores.

# **CAPITULO 3. METODOLOGIA EXPERIMENTAL PARA ANALIZAR LAS VARIABLES QUE INTERVIENEN EN EL PROCESO DE ANÁLISIS EN LÍNEA.**

#### 3.1. **Introducción**

En este capítulo se definió la metodología a experimental para analizar las variables que intervienen, y cómo se realizara su evaluación.

## 3.2. **Análisis de datos**

Se analizó la base de datos estadística de la Minera Saucito que opera en el estado de Zacatecas, la tabla de jerarquía identifica el resultado de las intensidades, modificando la variable de clasificación que consiste en el empleo de Cribas de alta frecuencia e Hidrociclones, con la finalidad de evaluar el impacto que tienen los tamaños de partícula y la forma en el analizador de elementos en línea Courier, en donde se evalúan las variables por separado (Figura 26).

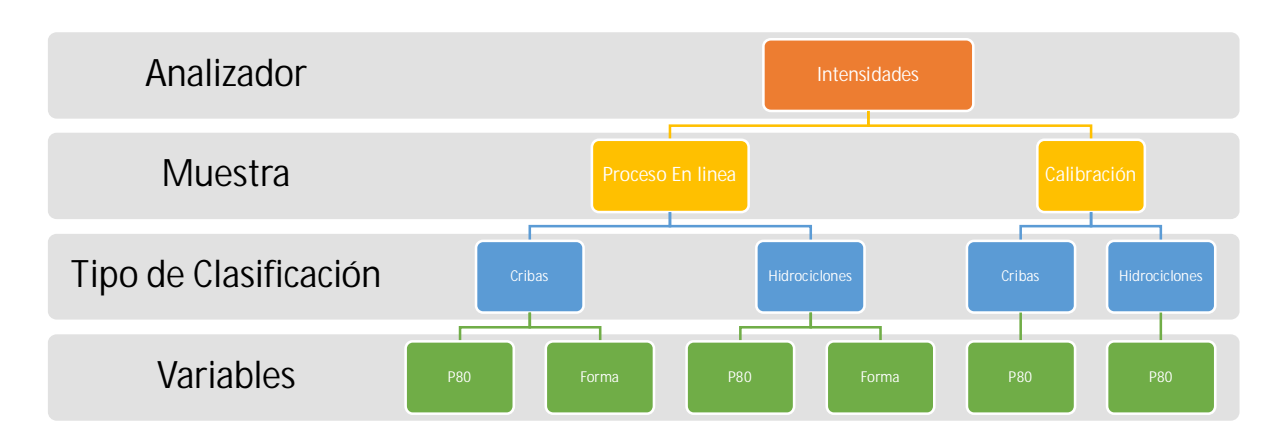

Figura 26. Tabla de jerarquías para identificar las variables que influyen en la respuesta de fluorescencia.

## 3.3. **Evaluación estadística**

Utilizando la prueba t de dos muestras, del software estadístico Minitab® 17.1.0, para realizar una prueba de hipótesis y calcular un intervalo de confianza, de la diferencia entre dos medias poblacionales cuando se desconocen las desviaciones estándar de la población, s. Para una t de dos muestras de dos colas:

H<sub>0</sub>: 
$$
\mu
$$
1 -  $\mu$ 2 = d0 contra H<sub>1</sub>:  $\mu$ 1 -  $\mu$ 2  $\neq$  d0

donde  $\mu$ 1 y  $\mu$ 2 son las medias poblacionales y d0 es la diferencia hipotética entre las dos medias poblacionales.

## 3.4. **Muestreo en línea**

La pulpa con los finos de los circuitos de molienda primaria y secundaria se conducen por medio de una tubería hacia el muestreador metalúrgico, donde se hace un primer corte o corte primario que entrega al multiplexor un volumen de muestra a razón de 150 l/min. El flujo que pasa a través del Multiplexor se corta nuevamente para entregar al Analizador de elementos en línea un flujo de 10 l/min siendo un total de 30 litros.

Una vez que el analizador elemental en línea recibe la muestra desde el Multiplexor, entra a la sonda de medición (Figura 27) donde por medio de fluorescencia de rayos X se analiza el contenido de la muestra, dando como resultado una intensidad específica por cada elemento detectado de metal de interés siendo los siguientes: Zinc (Zn) Plomo (Pb), Hierro (Fe), Plata (Ag) Solidos (Sol).

Los resultados se despliegan tanto en la pantalla táctil del analizador de elementos en línea como en los monitores del cuarto de control. Cada 15 minutos se actualiza la información de los contenidos de elementos de interés de cada uno de los flujos.

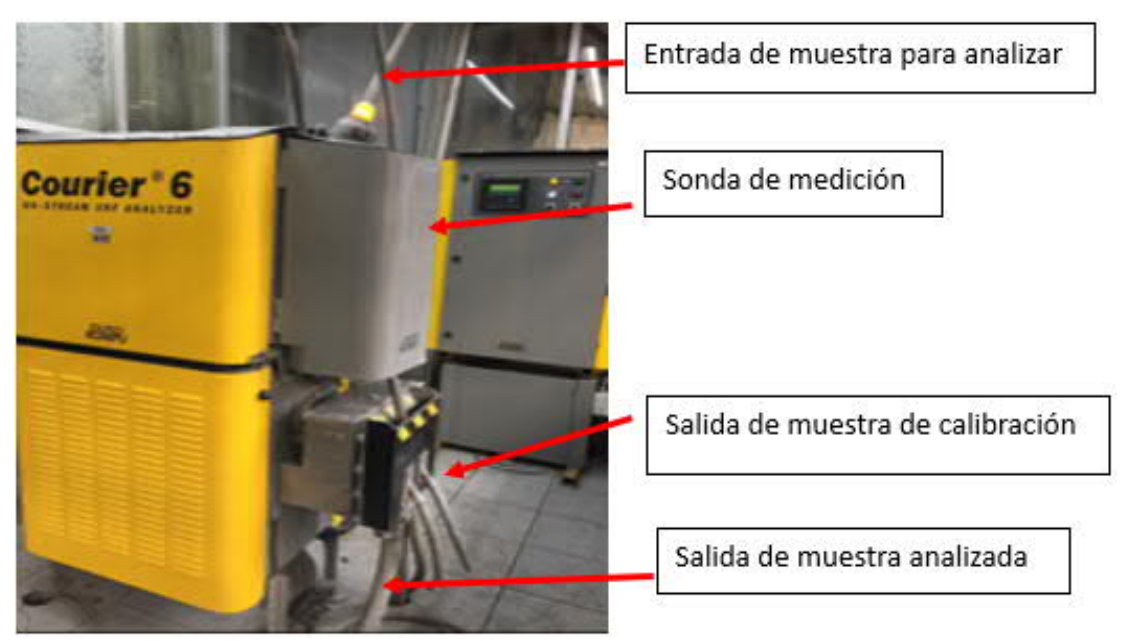

Figura 27. Toma de muestra de calibración

En paralelo, el Multiplexor hace un corte del mismo flujo de muestra cada cinco minutos para generar una muestra compósito de dos kilos (Figura 28), cada 12 horas es recolectada por personal de laboratorio. Después de secarse en un horno de secado industrial, la muestra se pulveriza y se fracciona hasta obtener lotes de cinco gramos que son analizados químicamente por medio de absorción atómica.

Una vez que el laboratorio entrega los resultados de sus análisis, son comparados contra el promedio de 12 horas entregado por el analizador de elementos en línea. En caso de existir una diferencia mayor a un cinco por ciento entre ambos resultados, se realiza un nuevo modelo de calibración multivariable por medio del software Outocal. El nuevo modelo es

actualizado en la computadora industrial del analizador de elementos en línea, este proceso se realiza constantemente para asegurar confiabilidad de los resultados entregados.

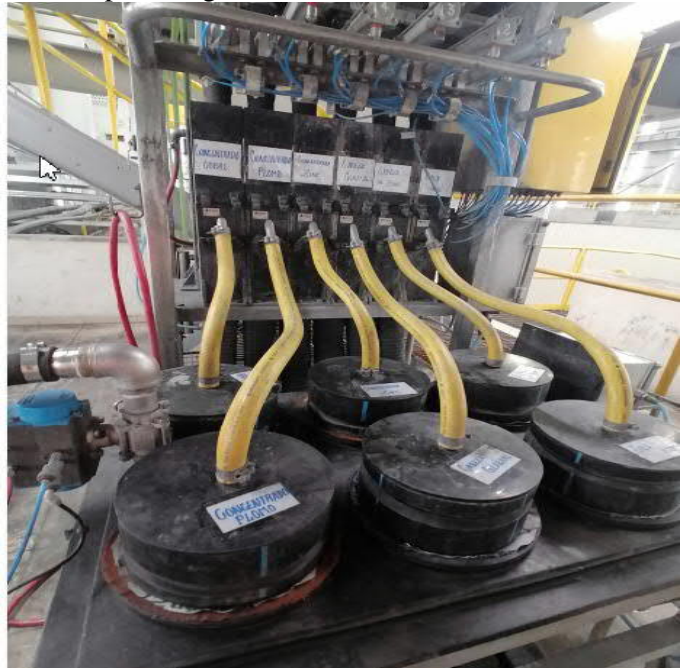

Figura 28. Muestra compósito

## 3.5. **Muestras de calibración**

En la pantalla de analizador de elementos en línea se inicia el proceso de toma de las muestras de calibración accionando el botón de muestra de calibración, el analizador mientras está analizando la muestra, la parte electrónica inicia tomando muestra de pulpa en un cortador que paso por el analizador. (Figura 29)

Estas muestras generan un número de identificación donde el analizador va a almacenar las intensidades de los canales instalados en el analizador de elementos en línea.

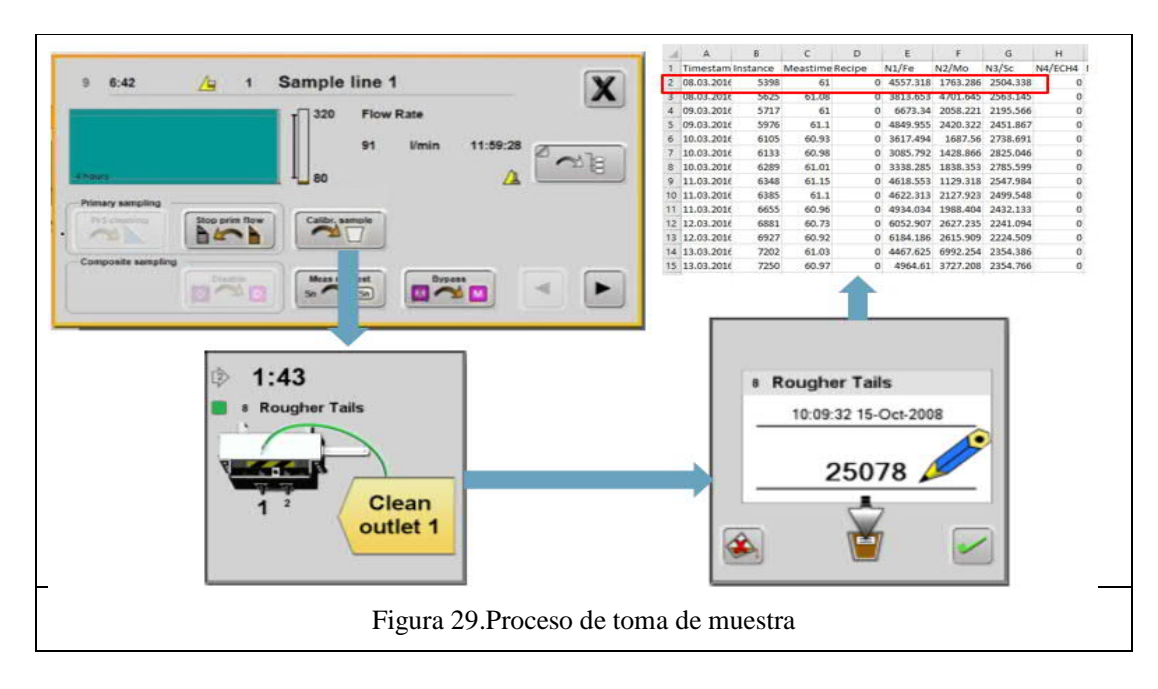

Una vez terminado el proceso de toma de muestra del analizador, la muestra representativa de 1Kg es almacenada en una cubeta 20 litros para después ser llevada al laboratorio para filtrarla y secarla para determinar el % de Sólidos y finalmente determinar el ensaye químico el Zinc (Zn) Plomo (Pb), Hierro (Fe), Plata (Ag) (Figura 30)

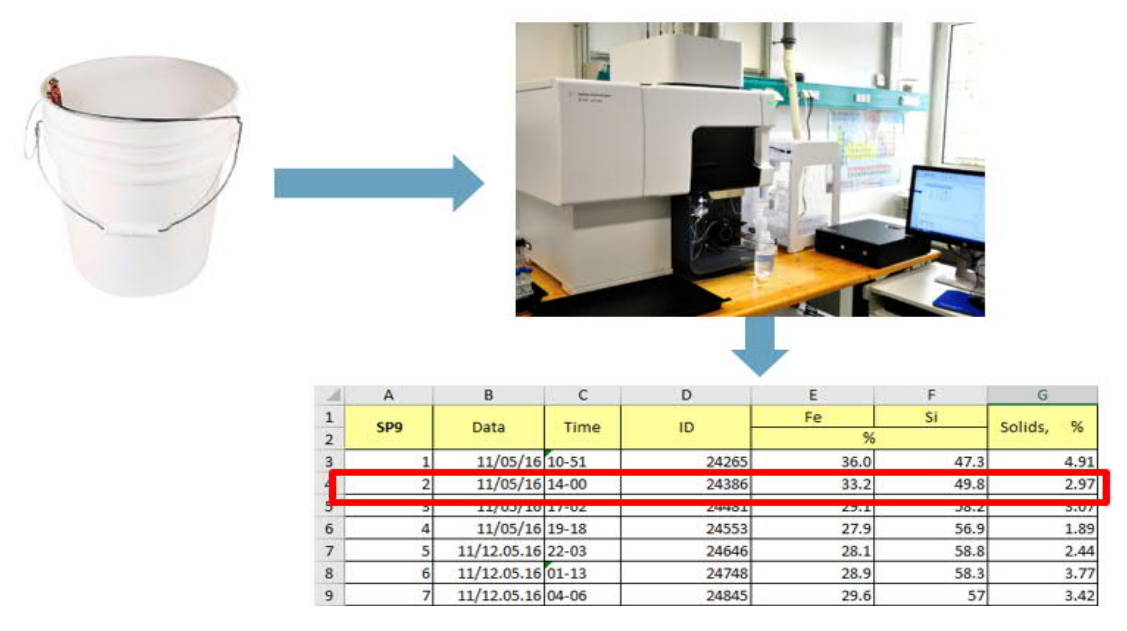

Figura 30. Etapas del análisis de las muestras tomadas del analizador de elementos en línea

## 3.6. **Elaboración de modelos multivariables de calibración**

En la tabla 5 se mostró la cantidad de muestras que se requieren para elaborar un modelo multivariable de calibración, una vez ensayadas químicamente por el laboratorio. Del analizador de elementos en línea se obtienen las intensidades de las muestras de calibración, Tanto los ensayes químicos como las intensidades son cargadas al software del Outocal versión 2.5.3 (Figura 31)

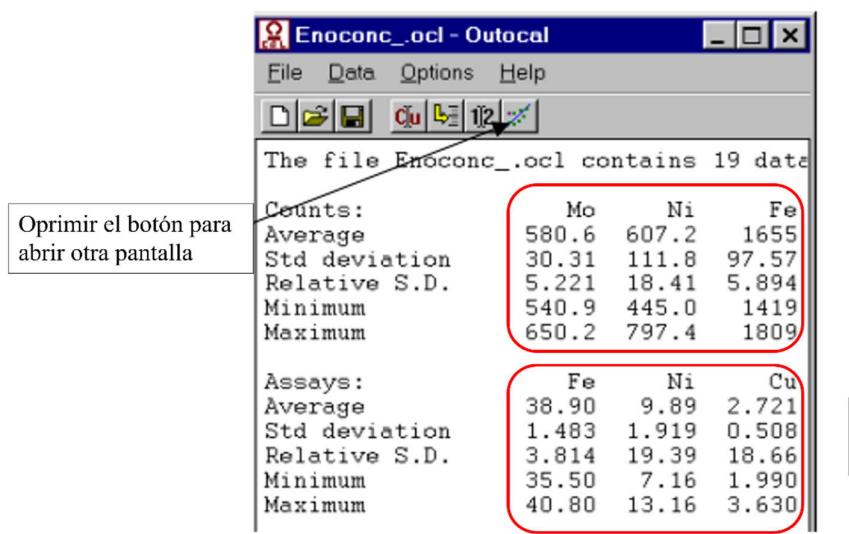

Intensidades de muestras de calibración cargadas

**Ensayes Químicos** cargadas

#### Figura 31 Uso de software Outocal versión 2.5.3

La Figura 32 muestra la ventana del software de Outocal donde se van a realizar los modelos de los elementos de interés que son: gr/ton de Plata, % de Plomo, % de Zinc, % de Hierro y % de Sólidos, en esta ventana también se muestra las variables de la ecuación que son intensidades almacenadas por el Courier que son: Plomo, Plata, Hierro, Solidos y Zinc para realizar el modelo multivariable utilizando el software de Outocal, el resultado nos muestra:

- Coeficientes de una regresión lineal Multivariable (R0, R1…R6)
- Coeficiente de correlación (r)
- Modelo de calibración Multivariable con las variables de la ecuación
- T-valor
- $\bullet$  Error Absoluto ( $\sigma_{\text{abs}}$ )
- Error Relativo ( $\sigma_{rel}$ )
- F-Valor
- $\bullet$  Influencia de cada observación ( $\varepsilon$ )
- Diagrama de Dispersión

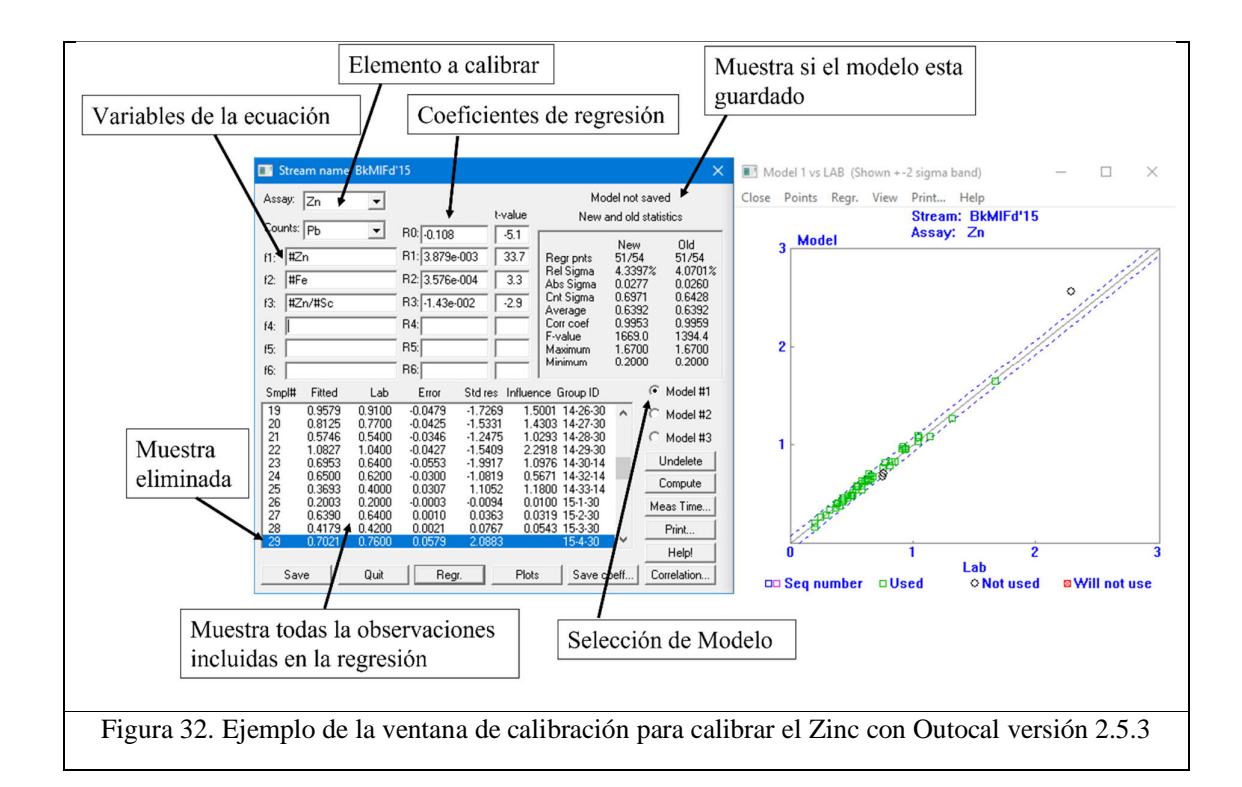

A continuación se muestran los criterios para elaborar un buen modelo multivariable de calibración:

- El número de variables debe de ser menor al número de observaciones dividido entre dos
- Coeficiente de correlación r0 debe de ser mayor de 0.8
- Todos los valores absolutos de t de las variables deben ser mayores a 2
- El valor de prueba F debe de ser mayor a 10
- $\bullet$  El error de conteo menor de  $0.5 0.7$  del error total

## 3.7. **Microscopia óptica**

Se toma una muestra de los compósitos de los turnos y se analiza con un microscopio óptico, para determinar las partículas libres. La muestra se coloca en la platina y se posiciona en el microscopio, desplazándola manualmente hacia el centro de la placa hasta que se muestre la sección deseada en la imagen en vivo.

La platina se fija en la posición cero, mediante un tornillo se puede ajustar la potencia de la retención. Al enfocar la platina se eleva o baja el objetivo mediante el mando de enfoque. Este enfoque se realiza de forma manual o motorizada en función del modelo del equipo. En cuanto el punto de muestra deseado se encuentre en el foco del objetivo, se mostrará de forma nítida. Las variables que pueden ser medidas de forma manual o automática de una imagen son longitud, área, perímetro, ángulos, taxonomía, cuentas, radio circular y semiejes elípticos (Figura 33)

Una vez que se adquiere la imagen, se define el umbral creando una capa binaria. Se selecciona una de las herramientas de medición disponibles y se realiza la medición (manual o automática). Los resultados se registran en una tabla estadística y también puede representarse como una gráfica.

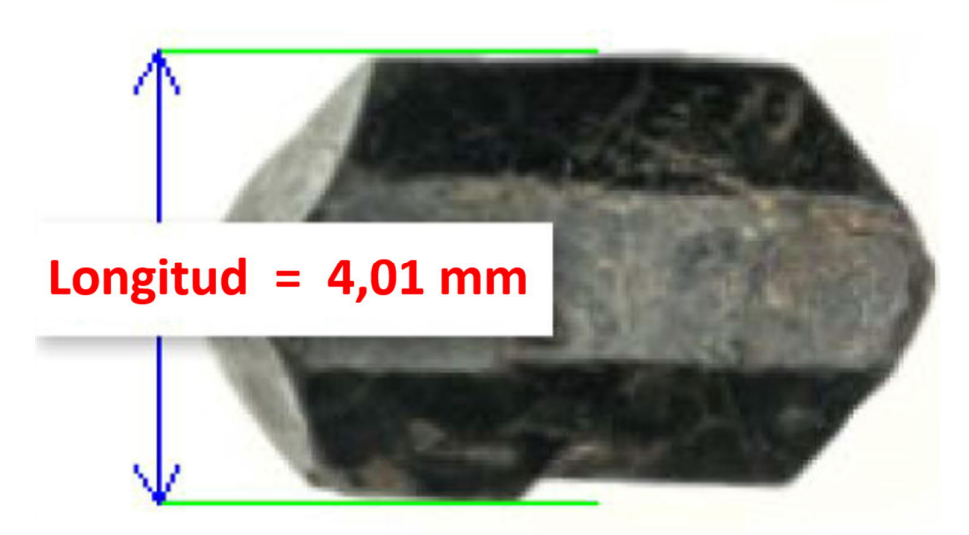

Figura 33. Ejemplo de medición de longitud de un grano (Guía de usuario Nikon NIS-Elements AR)

## 3.8. **Evaluación de la morfología**

Las partículas pueden clasificarse de acuerdo con su redondez, como se menciona en el artículo "Measurement and geological significance of shape and roundness of sedimentary particles<sup>xiii</sup>" (Figuras 34 y 35).

Basados en ese ejemplo de clasificación morfológica se elabora una tabla donde se determinó el diámetro de Sauter de las partículas de Esfalerita, Galena y Pirita y se compara con la relación de longitud máxima entre longitud mínima para determinar cómo están distribuidas las partículas de minerales, con la comparación de las imágenes obtenidas del microscopio nos ayudó a validar si estas partículas son redondas o prismáticas o angulosas. Tabla 10

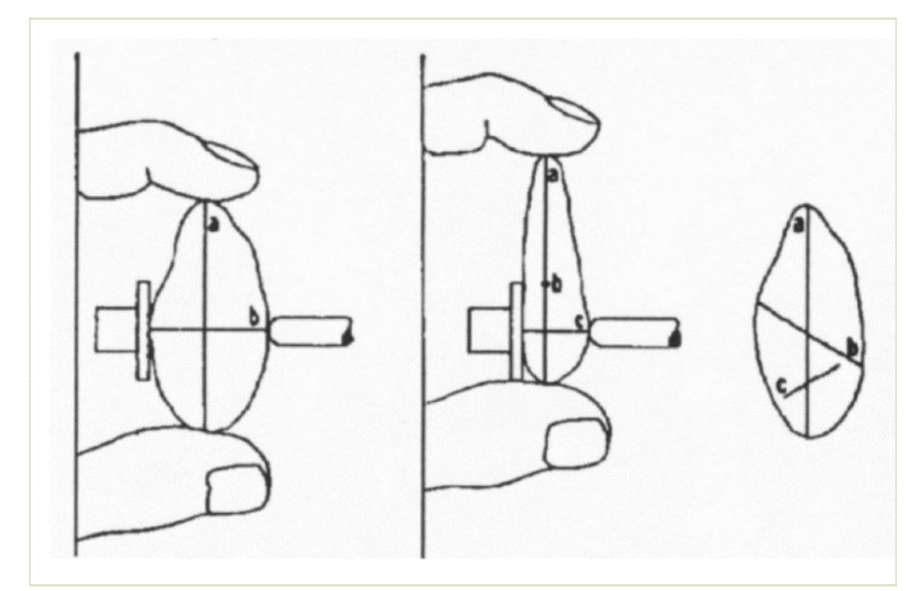

Figura 34. La imagen muestra esquemáticamente los puntos de medición de las partículas (Krumbein, 1941).

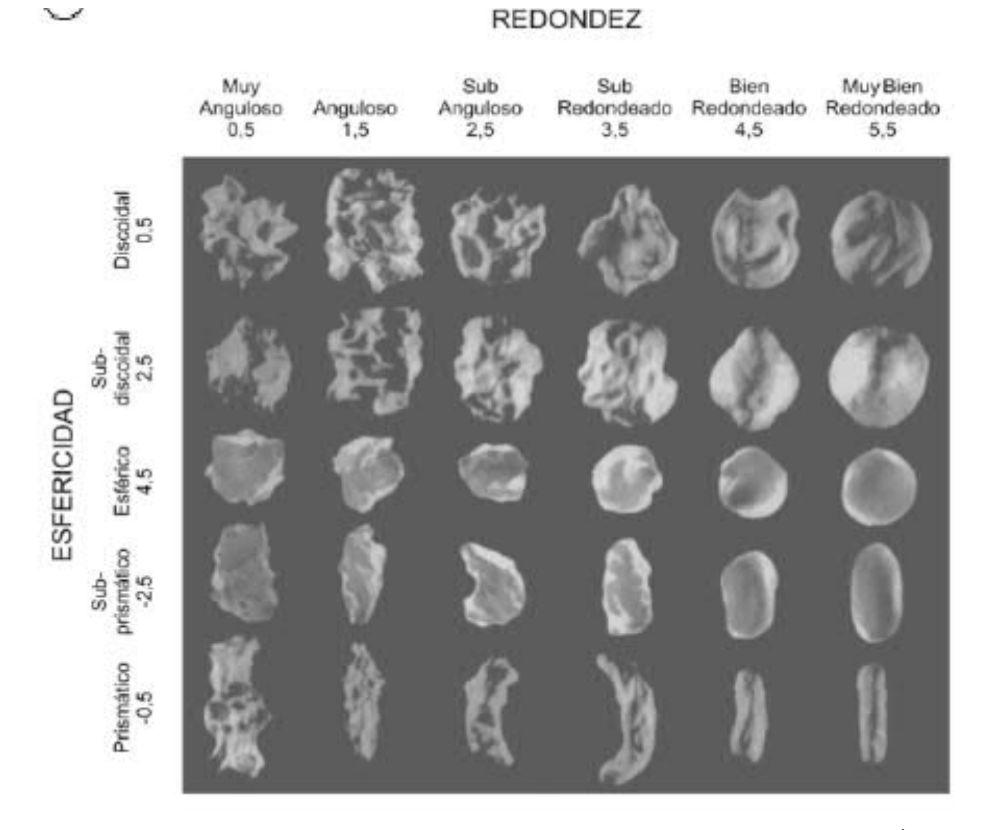

Figura 35. Cuadro comparativo de redondez y esfericidad (Powers, 1982)<sup>xiv</sup>

La Figura 36 muestra el proceso para realizar el análisis de la morfología de las partículas, cuando la muestra es analizada en el microscopio, se procesan las imágenes, después son procesados los datos obtenidos del software, donde se obtiene el área, perímetro longitud máxima y longitud mínima.

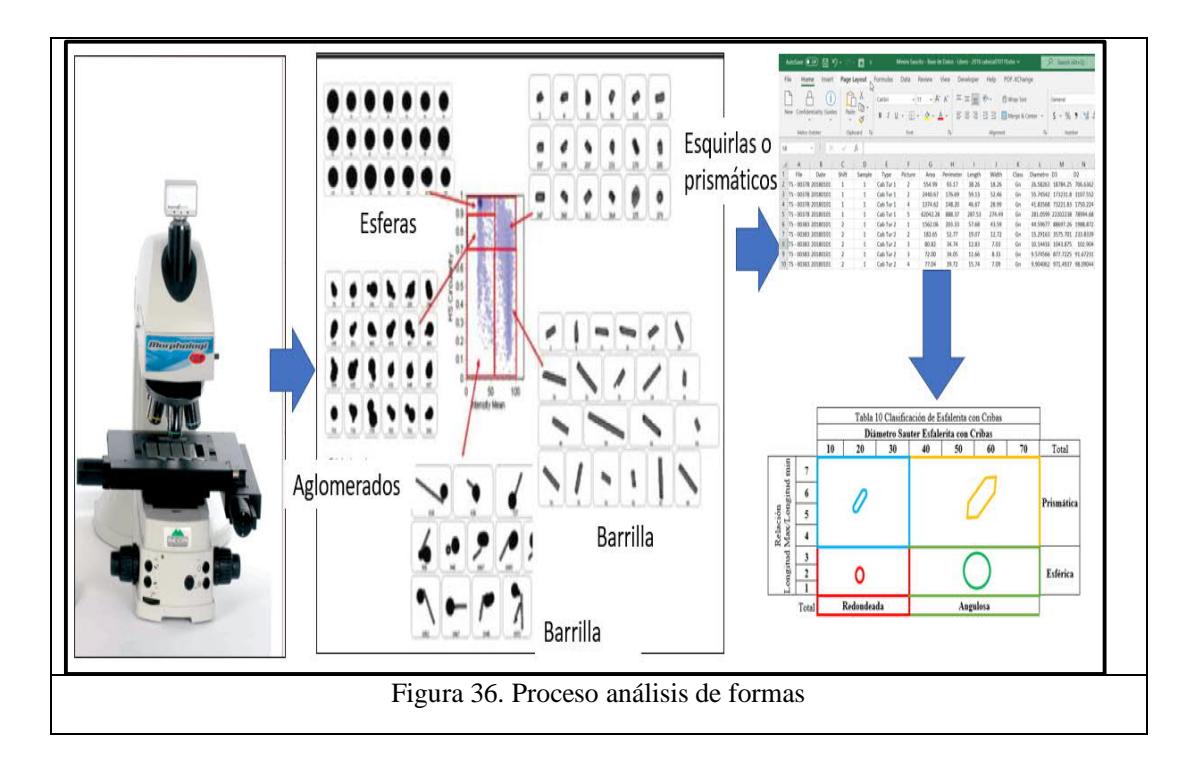

La tabla 10 muestra el diámetro de Sauter y la relación de la longitud máxima entre la mínima de las partículas, los resultados de las observaciones del diámetro de Sauter fueron estratificadas en 10,20,30,40,50,60 y 70. La relación de longitud máxima entre longitud mínima fue estratificada 1,2,3,4,5,6, y 7. Con esto nos ayuda a identificar cuáles son redondeadas o angulosas y esféricas y prismáticas.

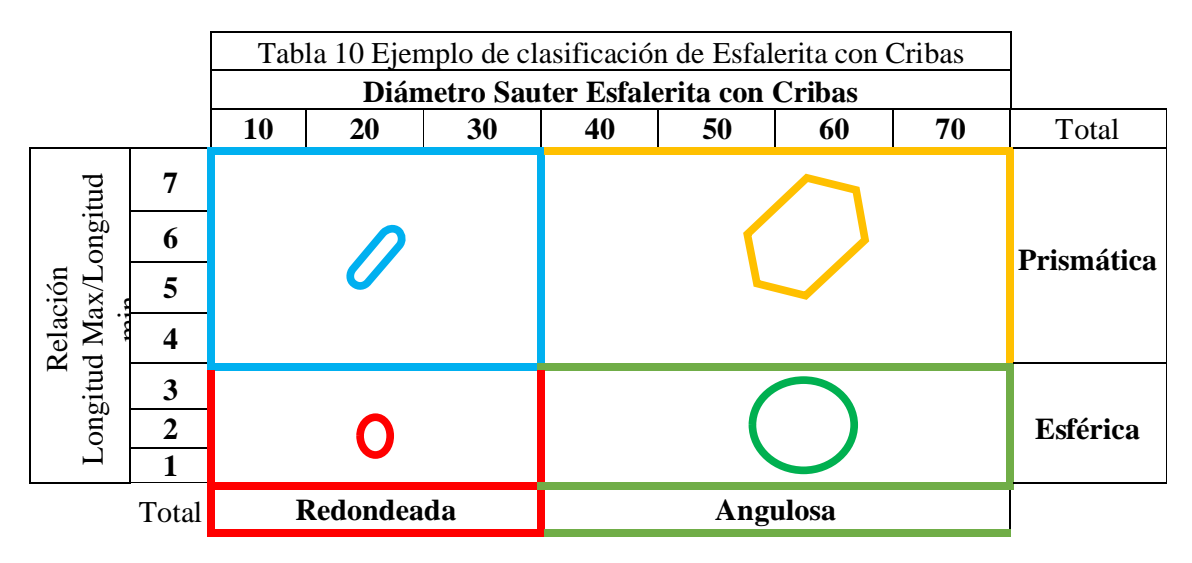

# **CAPITULO 4. ANÁLISIS DE LAS PRINCIPALES VARIABLES DEL PROCESO UTILIZANDO EL MÉTODO DE EVALUACIÓN DE ESTADÍSTICA T DE DOS VARIABLES.**

## **4.1 Introducción**

En este capítulo se evaluaron las variables individualmente para identificar si existen diferencias en los dos periodos, estas variables son: los tonelajes alimentados a la planta, contenidos metálicos, de tamaño de partícula, forma de las partículas, modelos de calibración del analizador de elementos en línea y su comparación estadística en ambos periodos usando cribas de alta frecuencia e Hidrociclones, para identificar el impacto.

## **4.2 Evaluación estadística del tamaño de partícula y tonelaje por turno utilizando cribas vs hidrociclones**

Usando el programa Minitab® 17.1.0, se realizan las pruebas estadísticas de T para comparar el P80, el tonelaje procesado y los contenidos metálicos en dos periodos usando Cribas de alta frecuencia e Hidrociclones (Figura 37).

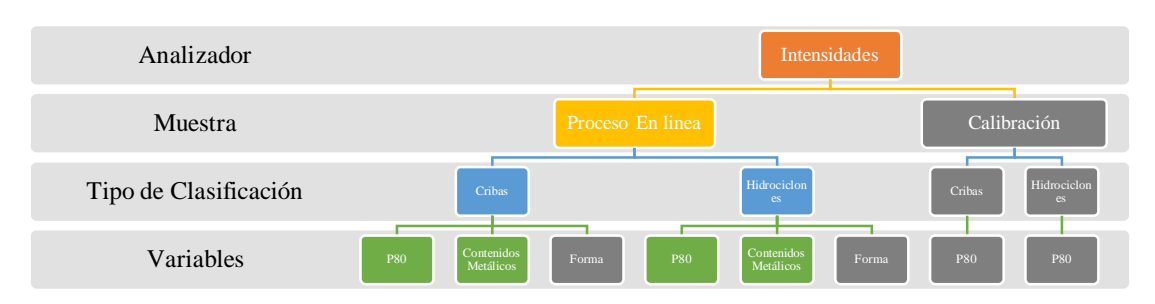

Figura 37. Procedimiento empleado para realizar pruebas estadísticas de P80 y contenidos metálicos en los dos periodos de clasificación.

El resultado de la prueba T es utilizada para evaluar la hipótesis nula y una hipótesis alternativa, donde se hace un planteamiento de una hipótesis nula que nos indica si las medias son iguales y la hipótesis alternativa donde las medias son diferentes.

Si el valor de P-Valor obtenido de la prueba de hipótesis es menor a 0.05 entonces estadísticamente son diferentes.

## **4.2.1 Evaluación de tamaño de partícula P80**

La Tabla 10 muestra que el resultado estadístico del tamaño de partícula por medio de la prueba de T indica que la media con cribas es de 67.87 micrómetros y con hidrociclones la media es 70.57 por lo que estadísticamente P-Valor es menor a 0.05 por lo que estadísticamente concluimos que son diferentes.

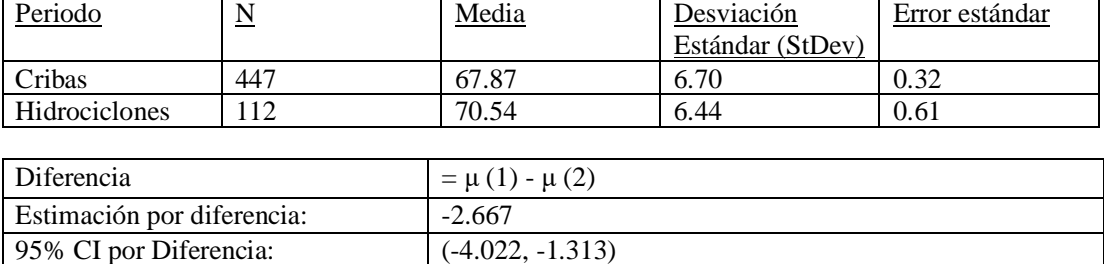

T-Prueba de Diferencia = 0 (vs  $\neq$ ): T-Valor = -3.89 P-Valor = 0.000 DF = 176

Tabla 11. Prueba T e Índice de confianza de dos muestras: Comparación de tamaño de partícula P80 obtenidos para cribas e hidrociclones.

La gráfica de caja nos muestra la variabilidad en ambos periodos (Figura 38), el histograma compara el comportamiento en ambos periodos (Figura 39), en donde el periodo de hidrociclones muestra una desviación estándar mayor con respecto a las cribas. Esta diferencia puede atribuirse a que existió una curva de aprendizaje por parte del personal de operación al regresar a un sistema de hidrociclones, cuando el proceso se encontraba estable durante la operación con el sistema de cribas.

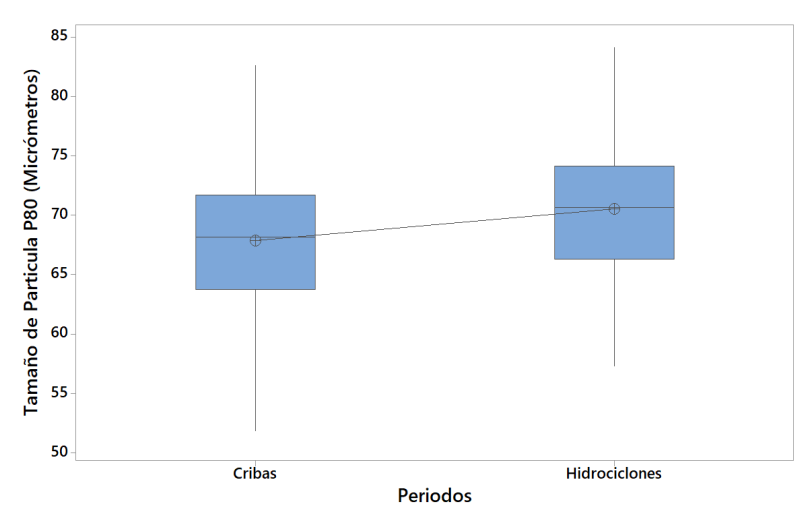

Figura 38. Gráfico de caja del tamaño de partícula P80.

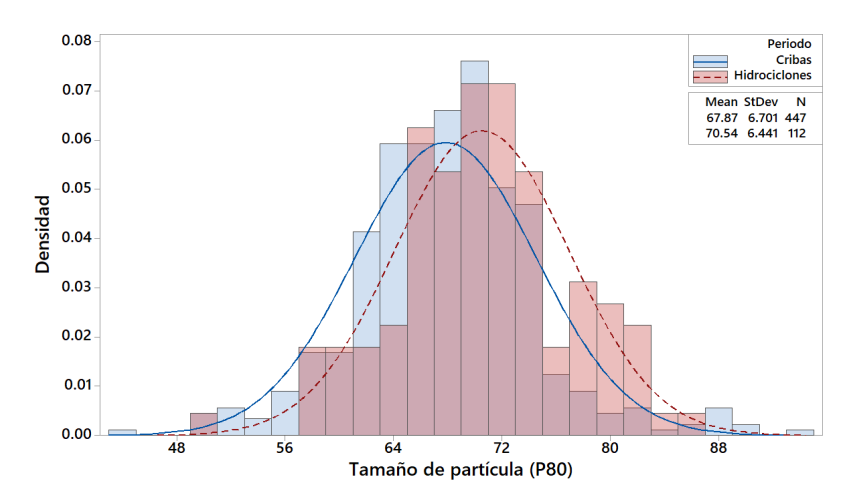

A continuación, analizaremos el comportamiento del tonelaje procesado por la unidad minera, donde se buscará evaluar si existe una diferencia estadística significativa de esta variable.

### **4.2.2 Evaluación de tonelaje alimentado.**

La Tabla 12 muestra que el resultado estadístico del tonelaje alimentado a la planta por turno por medio de la prueba de T indica que la media con cribas es de 1947 y con hidrociclones la media es 1,953 por lo que estadísticamente P-Valor es mayor a 0.05 por lo que estadísticamente se concluye que son iguales.

Tabla 12*.* Prueba T e Índice de confianza de dos muestras: Comparación del tonelaje por turno obtenidos para cribas e hidrociclones.

| Periodo       | $\underline{\mathbf{N}}$ | Media | Desviación       | Error estándar |
|---------------|--------------------------|-------|------------------|----------------|
|               |                          |       | Estándar (StDev) |                |
| Cribas        | 447                      | 1947  | 147              | 6.9            |
| Hidrociclones |                          | 1953  |                  |                |

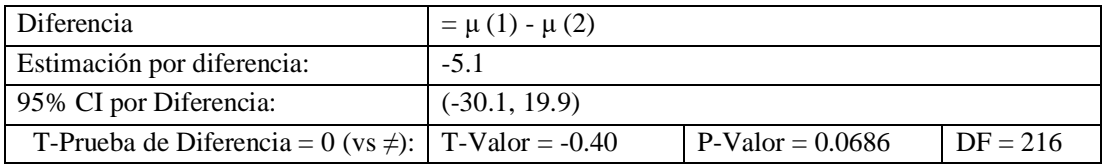

El resultado de la prueba T muestra que en el tonelaje alimentado al molino no existe diferencia significativa en ambos periodos por lo que se acepta la hipótesis nula, que indica que las medias son iguales (Tabla 13 y Figuras 40, 41).

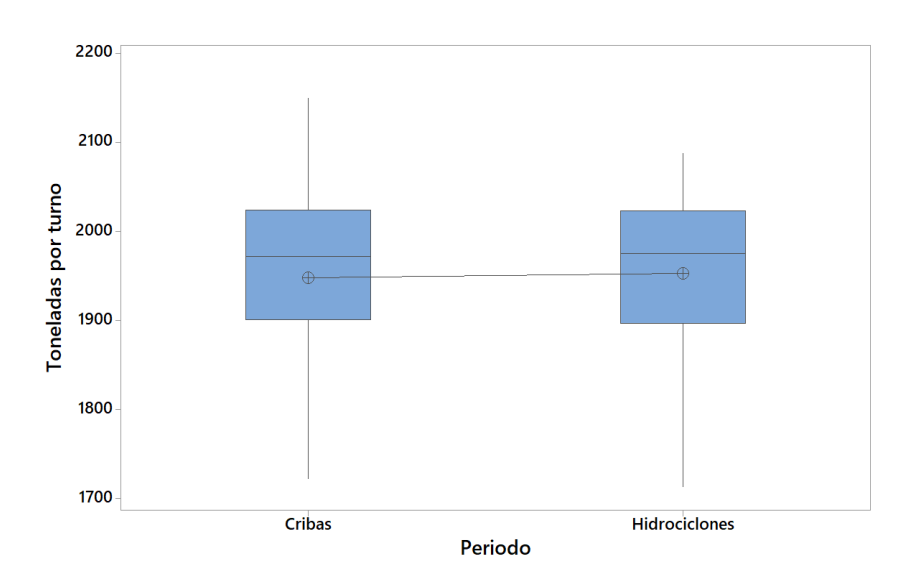

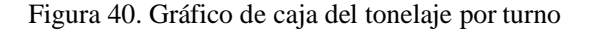

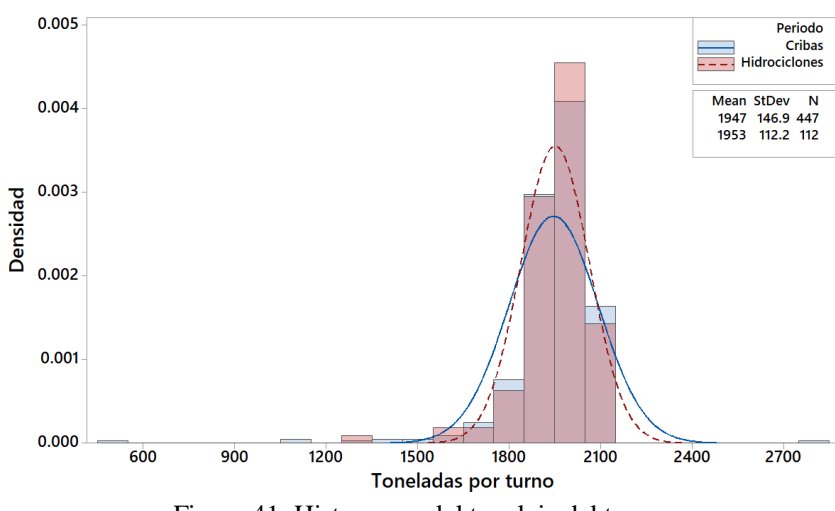

Figura 41. Histograma del tonelaje del turno.

 Tabla 13. Diferencia existente del tamaño de partícula P80 y el tonelaje alimentado entre ambos periodos con cribas e hidrociclones.

|            | Media          | Media                 | P-Valor     |
|------------|----------------|-----------------------|-------------|
|            | Periodo Cribas | Periodo Hidrociclones | $\leq 0.05$ |
| <b>P80</b> | 67.87          | 70.54                 | 0.000       |
| Tonelaje   | 1947           | 1953                  | 0.0686      |

Puntos importantes:

La media del tamaño de partícula P80 nos indica que las medias son diferentes en los periodos de cribas e Hidrociclones.

La media de los tonelajes por turno de ambos periodos con cribas e hidrociclones estadísticamente no existe diferencia ya que el P-Valor es mayor a 0.05. Esto demuestra que esta variable no es significativa en el tipo de clasificación que se desee utilizar ya sea con hidrociclones o cribas.

A continuación, se describe una evaluación donde se revisarán estadísticamente los contenidos metálicos de los elementos Plata, Plomo Zinc Cobre y Hierro del periodo con Cribas e Hidrociclones.

## **4.3 Evaluación de contenidos metálicos**

La evaluación de los contenidos metálicos se realiza para determinar la cantidad de metal contenido en un volumen total expresado en tonelaje, es decir integrar en la evaluación las variables de tonelaje y ley de cabeza. El contenido metálico es resultado de la multiplicación del tonelaje por turno y el porcentaje del elemento dividido entre cien por ciento. Con la Ecuación 12 los contenidos a analizar son Plata, Plomo, Zinc, Hierro y Cobre.

*Contenidos Metálicos (Pb, Zn, Fe y Cu)* = 
$$
\frac{Toneladas}{Turno} \times \frac{\% Metal}{100\%}
$$
 *Ecuación 12*

La ecuación 13 se utiliza para calcular los contenidos de plata, el resultado de plata entregado es en gramos de plata por toneladas.

**Contenidos Metálicos Plata** = 
$$
\frac{Toneladas}{Turno} \times \frac{g Metal}{Toneladas}
$$
 **Ecuación 13**

## **4.3.1 Contenidos metálicos de Plata**

La Tabla 14 muestra que el resultado estadístico de los contenidos metálicos de Plata por medio de la prueba de T, indica que la media con cribas es de 510 y con hidrociclones la media es 561 por lo que estadísticamente P-Valor es menor a 0.05 por lo que estadísticamente concluimos que las medias son diferentes.

Tabla 14. Prueba T e Índice de confianza de dos muestras: Comparación de Contenidos metálicos de Plata en dos periodos cribas e hidrociclones.

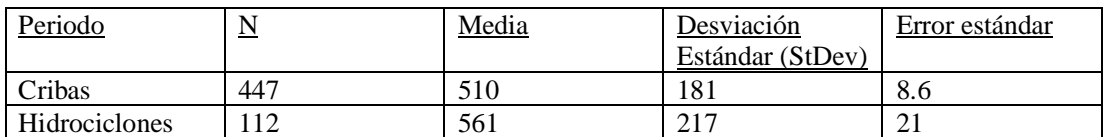

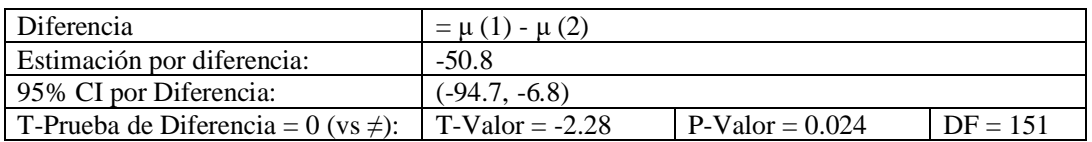

La Figura 42 muestra el gráfico de caja de los contenidos metálicos con cribas vs hidrociclones, se observa la variabilidad.

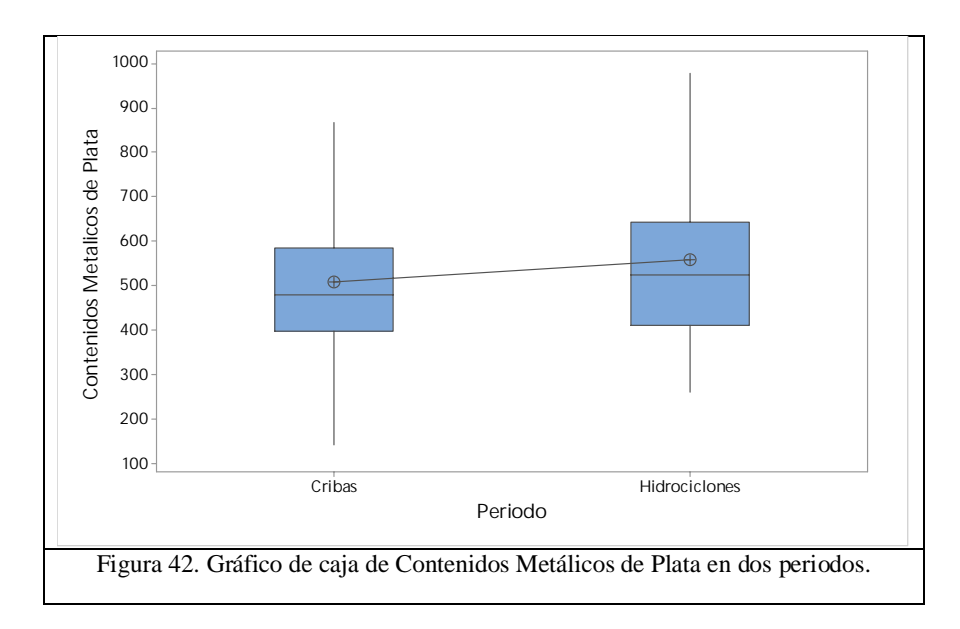

La Figura 43 muestra el histograma de los contenidos de plata en los periodos donde la desviación estándar es mayor con hidrociclones.

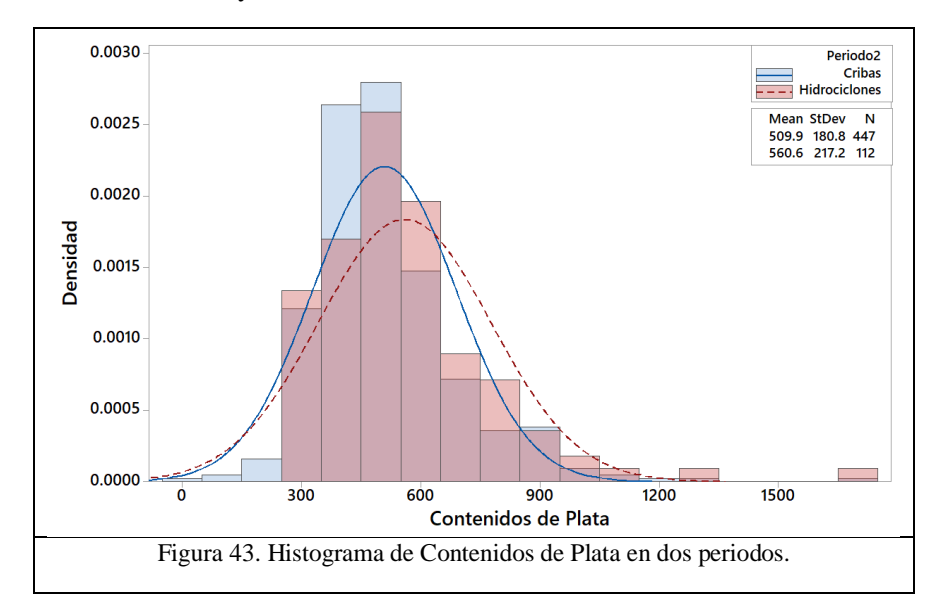
# **4.3.2 Contenidos metálicos de Plomo**

La Tabla 15 muestra que el resultado estadístico de los contenidos metálicos de Plomo por medio de la prueba de T indica que la media con cribas es de 19.15 y con hidrociclones la media es 12.44 por lo que estadísticamente P-Valor es menor a 0.05 por lo que estadísticamente concluimos que las medias son diferentes.

Tabla 15*.* Prueba T e Índice de confianza de dos muestras: Comparación de Contenidos metálicos de Plomo en dos periodos con cribas e hidrociclones.

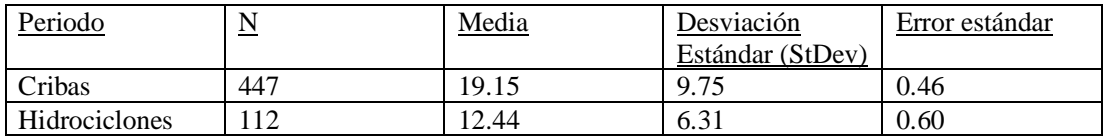

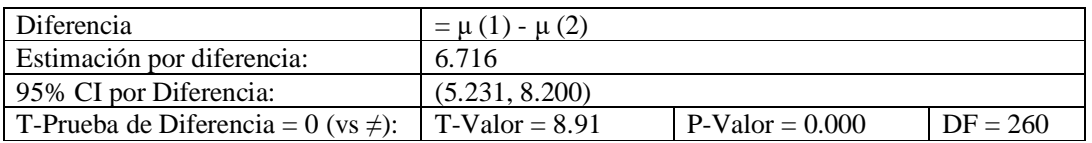

La Figura 44 muestra el gráfico de caja del comportamiento de contenidos metálicos de plomo en los periodos con cribas e hidrociclones, cabe mencionar que en el periodo de hidrociclones se presenta menor variabilidad de contenidos metálicos de plomo comparado con las cribas.

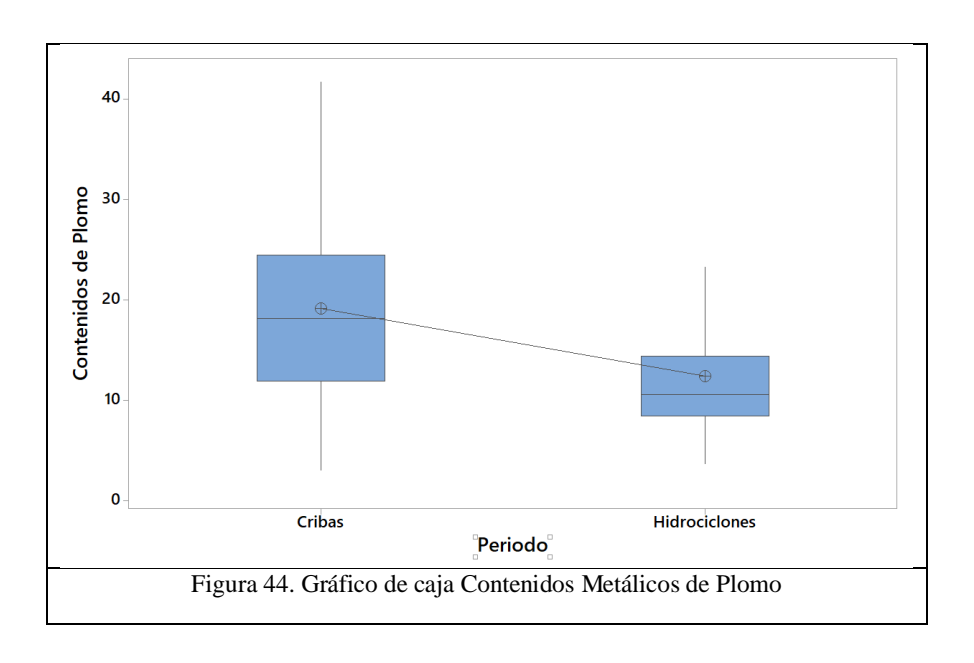

La Figura 45 muestra el histograma de los contenidos metálicos de plomo en ambos periodos, donde la desviación estándar es mayor con cribas.

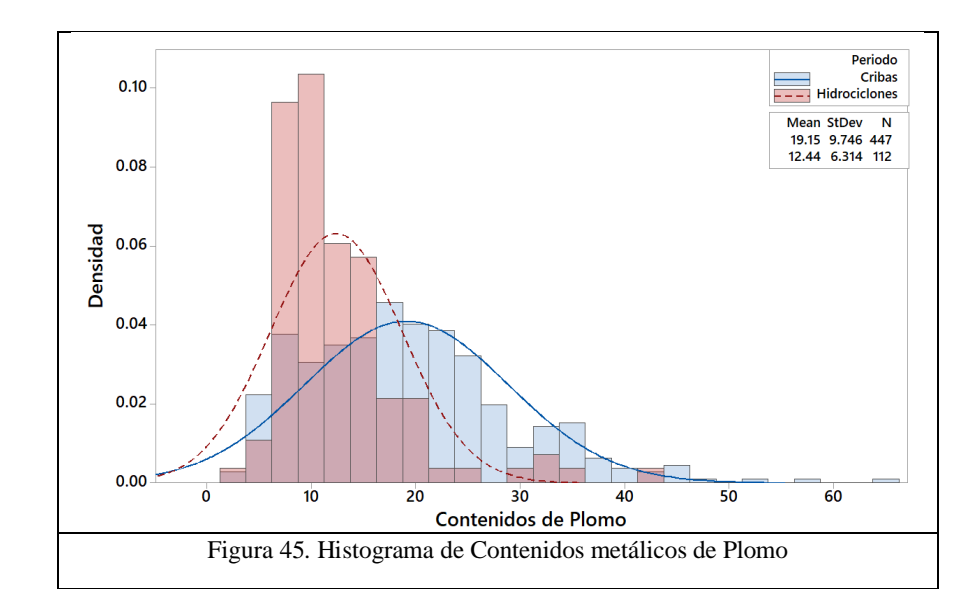

## **4.3.3 Contenidos Metálicos de Zinc**

La Tabla 16 muestra que el resultado estadístico de los contenidos metálicos de Zinc por medio de la prueba de T indica que la media con cribas es de 36.4 y con hidrociclones la media es 22.32 por lo que estadísticamente P-Valor es menor a 0.05 por lo que estadísticamente concluimos que las medias son diferentes.

Tabla 16*.* Prueba T e Índice de confianza de dos muestras: Comparación de Contenidos metálicos de Zinc en dos periodos con cribas e hidrociclones.

| Periodo       | $\overline{\mathbf{V}}$ | Media | Desviación<br>Estándar (StDev) | Error estándar |
|---------------|-------------------------|-------|--------------------------------|----------------|
| Cribas        | 447                     | 36.4  | 18.7                           | 0.89           |
| Hidrociclones | 12                      | ററ മറ | $Q$ 71                         | 0.92           |
|               |                         |       |                                |                |

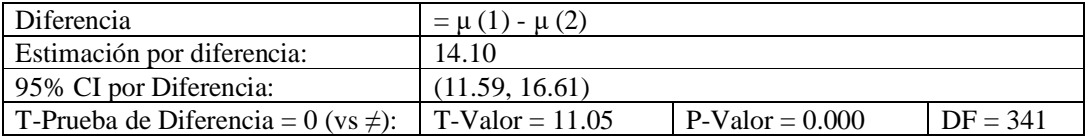

La Figura 46 muestra la gráfica de cajas en donde se observa la diferencia en ambos periodos el periodo con cribas muestra más variabilidad que el periodo con hidrociclones.

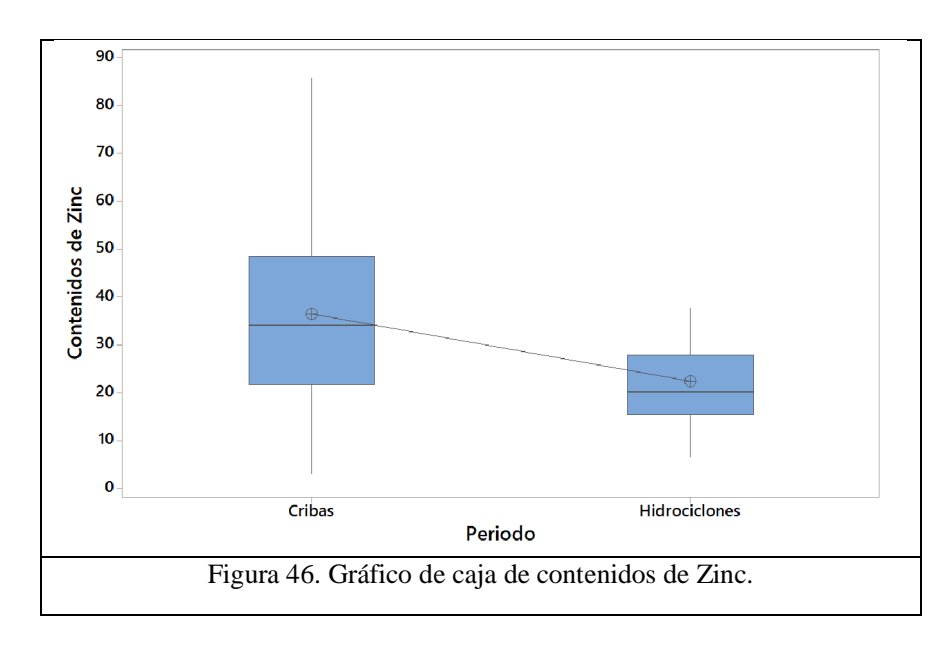

La Figura 47 muestra el histograma de los contenidos metálicos de zinc en ambos periodos, donde la desviación estándar es mayor con cribas.

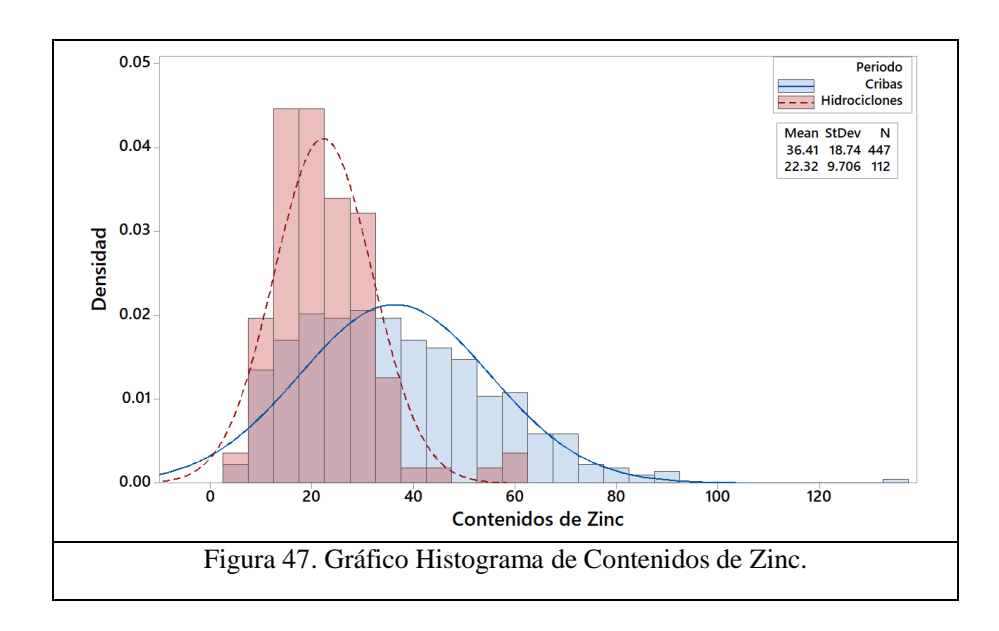

La Tabla 17 muestra que el resultado estadístico de los contenidos metálicos de Hierro por medio de la prueba de T-student indica que la media con cribas es de 104.5 y con hidrociclones la media es 97.1 por lo que estadísticamente P-Valor es menor a 0.05 por lo que estadísticamente concluimos que las medias son diferentes.

Tabla 17. Prueba T e Índice de confianza de dos muestras: Comparación de Contenidos metálicos de Hierro en dos periodos con cribas e hidrociclones.

| Periodo       | $\overline{11}$ | Media | Desviación       | Error estándar |
|---------------|-----------------|-------|------------------|----------------|
|               |                 |       | Estándar (StDev) |                |
| Cribas        | -447            | 104.5 | .                | 0.81           |
| Hidrociclones |                 | 97.1  | ن رو             | 1.4            |

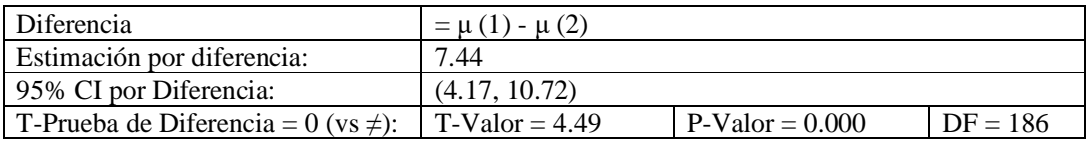

La Figura 48 muestra la gráfica de cajas en donde se observa la diferencia en ambos periodos, muestra más variabilidad que el periodo 2 que la operación con hidrociclones.

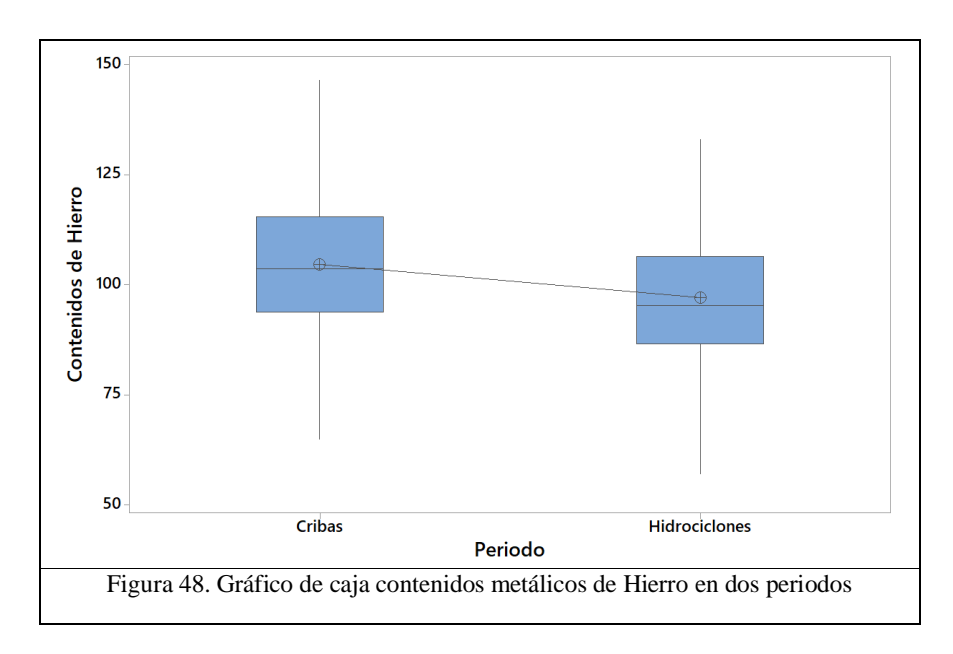

La Figura 49 muestra el histograma de los contenidos metálicos de hierro en ambos periodos, donde la desviación estándar es mayor con cribas.

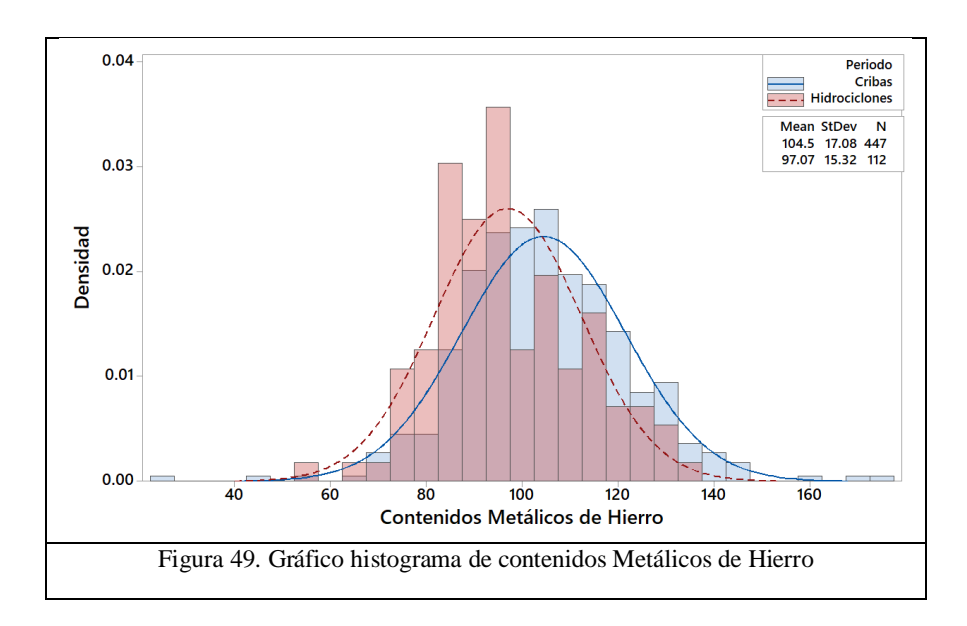

# **4.3.5 Contenidos Metálicos de Cobre**

La Tabla 18 muestra que el resultado estadístico de los contenidos metálicos de Cobre por medio de la prueba de T-student indica que la media con cribas es de 1.239 y con hidrociclones la media es 0.874 por lo que estadísticamente P-Valor es menor a 0.05 por lo que estadísticamente concluimos que las medias son diferentes.

Tabla 18. Prueba T e Índice de confianza de dos muestras: Contenidos metálicos de Cobre en dos periodos con cribas e hidrociclones.

| Periodo                                    | $\underline{\mathbf{N}}$ | Desviación<br>Media                                 |                  | Error estándar |  |
|--------------------------------------------|--------------------------|-----------------------------------------------------|------------------|----------------|--|
|                                            |                          |                                                     | Estándar (StDev) |                |  |
| <b>Cribas</b>                              | 416                      | 1.239                                               | 0.542            | 0.027          |  |
| Hidrociclones                              | 107                      | 0.874                                               | 0.294            | 0.028          |  |
|                                            |                          |                                                     |                  |                |  |
| Diferencia                                 |                          | $= \mu(1) - \mu(2)$                                 |                  |                |  |
| Estimación por diferencia:                 |                          | 0.3649                                              |                  |                |  |
| 95% CI por Diferencia:                     |                          | (0.2581, 0.4717)                                    |                  |                |  |
| T-Prueba de Diferencia = $0$ (vs $\neq$ ): |                          | $DF = 521$<br>$T-Value = 6.71$<br>$P-Valor = 0.000$ |                  |                |  |

La Figura 50 muestra la gráfica de cajas en donde se observa la diferencia en ambos periodos; y en el periodo uno con cribas, muestra más variabilidad que el periodo 1 que la operación con hidrociclones.

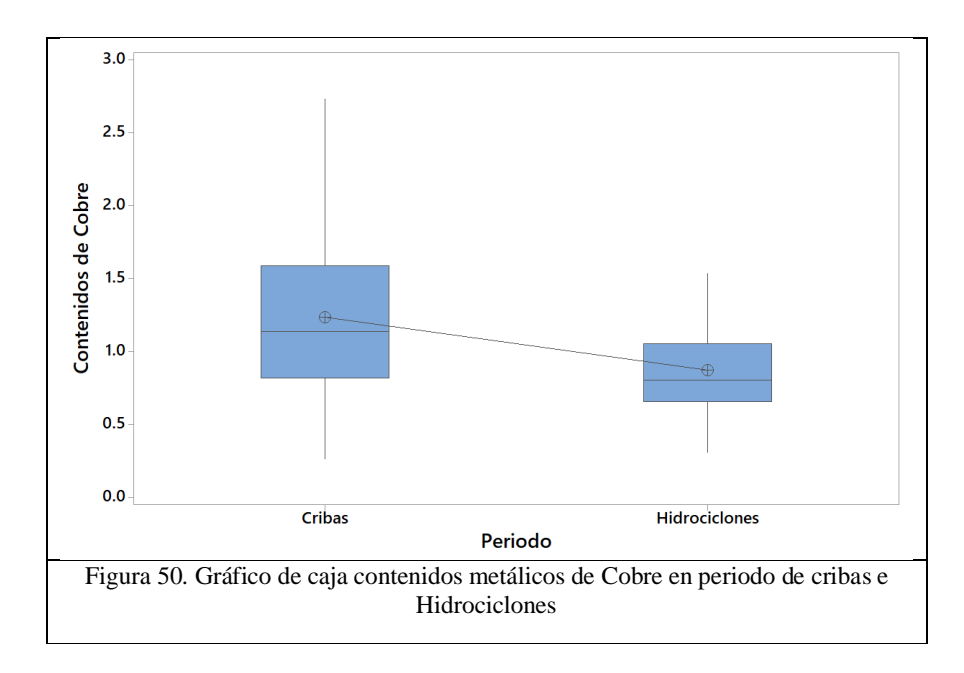

La Figura 51 muestra el histograma de los contenidos metálicos de cobre en ambos periodos, donde la desviación estándar es mayor con cribas.

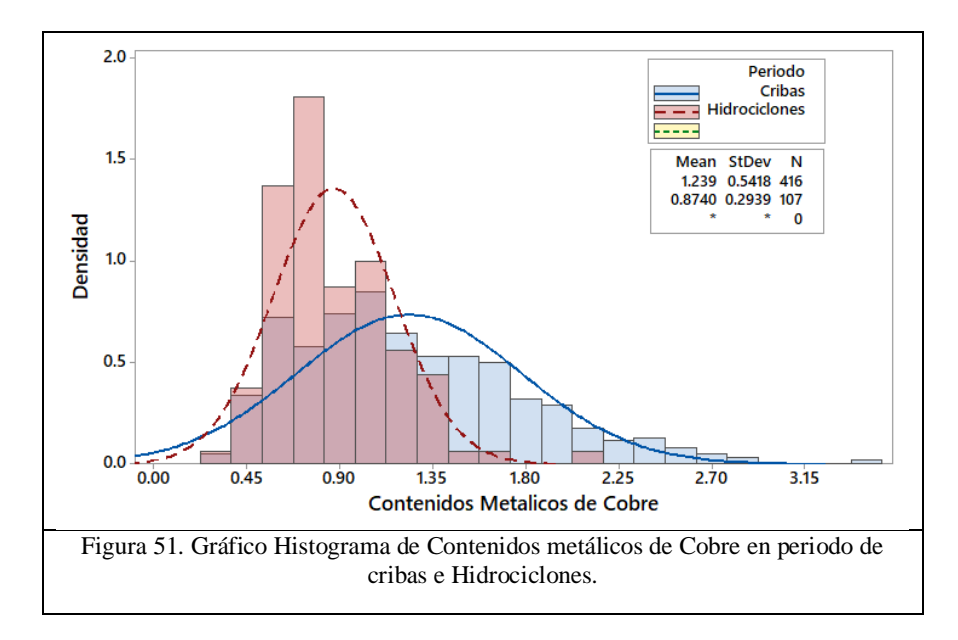

#### Resumen

La Tabla 19 muestra el resultado de las pruebas T a los contenidos metálicos de interés, donde se identifica que las medias aritméticas de los contenidos metálicos de los periodos con cribas e hidrociclones y el resultado de P-Valor menor a 0.05 donde se concluye que son diferentes las medias en los diferentes periodos de clasificación.

| Contenidos               | Media Periodo | Media Periodo | P-Valor |
|--------------------------|---------------|---------------|---------|
| Metálicos                | cribas        | Hidrociclones |         |
| Plata $(Ag)$             | 510           | 561           | 0.024   |
| Plomo (Pb)               | 19.15         | 12.44         | 0.000   |
| $\text{Zinc}(\text{Zn})$ | 36.4          | 22.32         | 0.000   |
| Hierro (Fe)              | 104.5         | 97.1          | 0.000   |
| Cobre (Cu)               | 1.251         | 0.896         | 0.000   |

Tabla 19 Resumen de las pruebas para los contenidos metálicos.

Puntos importantes:

La media de los contenidos metálicos en los periodos con cribas e hidrociclones son diferentes. De manera que el equipo de clasificación operó con diferentes rangos de leyes de cabeza.

La variabilidad de la composición de los elementos metálicos puede ser debida a la cantidad de muestras del periodo usado con cribas las cuales son mayores 4 a 1 por lo que tiene un espectro mayor.

A continuación, se describirá la siguiente evaluación donde se evaluará estadísticamente las intensidades de los elementos Plata, Plata Background, Sólidos, Plomo, Zinc y Hierro del periodo con Cribas e Hidrociclones.

# **4.4 Evaluación de Intensidades en el proceso en línea**

En las evaluaciones 4.2 y 4.3 se revisaron la parte metalúrgica del proceso, donde se analizó estadísticamente el tamaño de partícula P80, Tonelaje alimentado y contenidos metálicos de ambos periodos. Donde concluimos que el tamaño de partícula P80 y contenidos metálicos son estadísticamente diferentes.

La figura 52 nos muestra en esta sección nos encontramos color verde que el proceso está en línea donde la unidad minera cuenta con dos equipos de clasificación uno con Cribas e Hidrociclones, se evaluará las intensidades de los elementos Plata, Plomo Zinc Hierro y Sólidos, del turno en los periodos en los que se utilizaron los hidrociclones y las cribas.

El análisis de elementos por longitud de onda (WD) del equipo Courier, cuenta con 6 canales detectores, los cuales son para medir Plomo (PbWD), Zinc (ZnWD) Hierro (FeWD), Sólidos (Sc), Plata (AgWD) y Plata Background (AgBg). Se realizó un análisis estadístico mediante el uso de T para determinar si las medias eran iguales o distintas en el periodo de hidrociclones y de cribas.

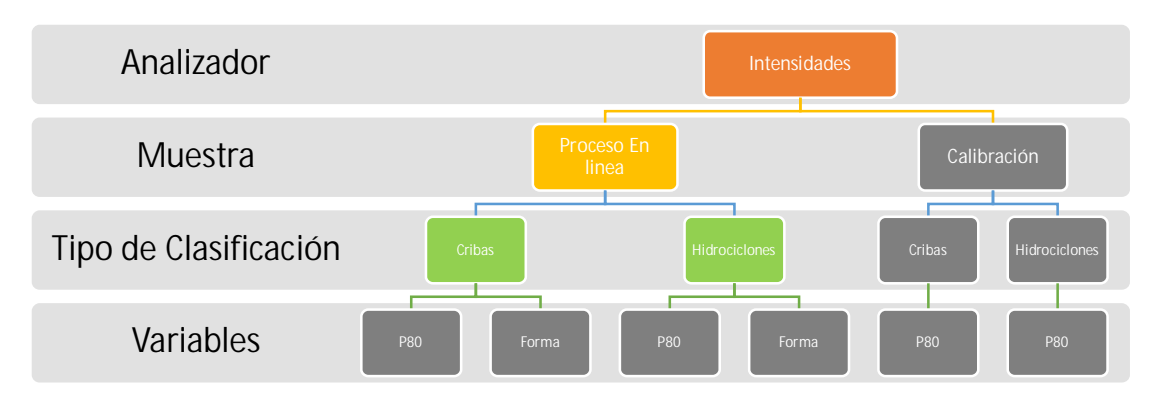

Figura 52 Procedimiento empleado para realizar pruebas estadísticas de las intensidades en los periodos de clasificación.

# **4.4.1 Intensidades de Plata**

La Tabla 20 muestra que el resultado estadístico de las intensidades de Plata por medio de la prueba de T-student, indica que la media con cribas es de 1764 y con hidrociclones la media es 1823 por lo que estadísticamente P-Valor es menor a 0.05 por lo que estadísticamente concluimos que las medias son diferentes.

*Tabla 20 Prueba T e Índice de confianza de dos muestras: Intensidades de Plata (Ag) en dos periodos con cribas e hidrociclones.*

| Periodo                                                                            | $\underline{\mathbf{N}}$ | Media<br>Desviación |                  | Error estándar |  |  |
|------------------------------------------------------------------------------------|--------------------------|---------------------|------------------|----------------|--|--|
|                                                                                    |                          |                     | Estándar (StDev) |                |  |  |
| Cribas                                                                             | 416                      | 1764                | 170              | 8.3            |  |  |
| Hidrociclones                                                                      | 107                      | 1823<br>139<br>13   |                  |                |  |  |
| Diferencia                                                                         |                          | $= \mu(1) - \mu(2)$ |                  |                |  |  |
| Estimación por diferencia:                                                         |                          | $-59$               |                  |                |  |  |
| 95% CI por Diferencia:                                                             | $(-93.9, -24.2)$         |                     |                  |                |  |  |
| $T-Value = -3.32$<br>$P-Valor = 0.000$<br>T-Prueba de Diferencia = 0 (vs $\neq$ ): |                          |                     |                  | $DF = 521$     |  |  |

La Figura 53 muestra la gráfica de cajas en donde se observa la diferencia en ambos periodos el periodo uno con cribas, muestra más variabilidad que la operación con hidrociclones.

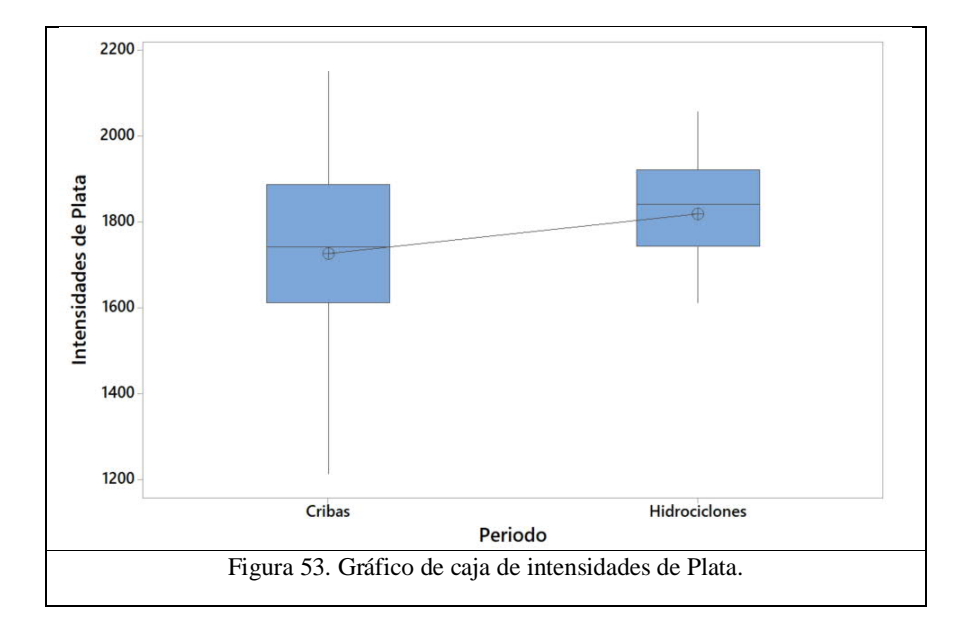

La Figura 54 muestra el histograma de las intensidades de plata en ambos periodos, donde la desviación estándar es mayor con cribas.

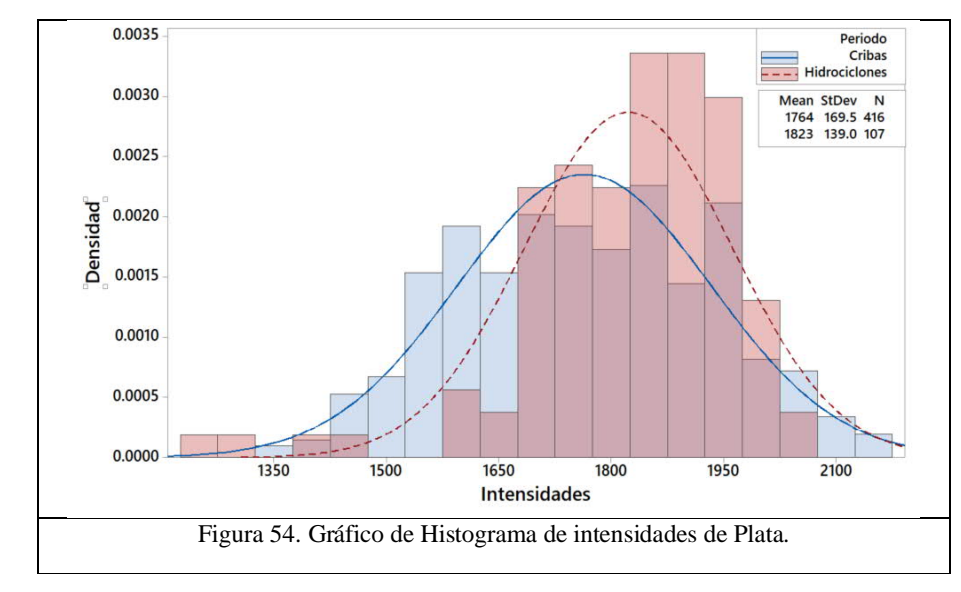

## **4.4.2 Intensidades de Plomo**

La Tabla 21 muestra que el resultado estadístico de las intensidades de Plomo por medio de la prueba de T, indica que la media con cribas es de 1556 y con hidrociclones la media es 1070 por lo que estadísticamente P-Valor es menor a 0.05 por lo que estadísticamente concluimos que las medias son diferentes.

| Periodo                                                                            | $\underline{\rm N}$ | Media<br>Desviación |                  | Error estándar |
|------------------------------------------------------------------------------------|---------------------|---------------------|------------------|----------------|
|                                                                                    |                     |                     | Estándar (StDev) |                |
| Cribas                                                                             | 447                 | 1556                | 573              | 27             |
| Hidrociclones                                                                      | 112                 | 1070                | 219              | 21             |
|                                                                                    |                     |                     |                  |                |
| Diferencia<br>$= \mu(1) - \mu(2)$                                                  |                     |                     |                  |                |
| Estimación por diferencia:<br>486.0                                                |                     |                     |                  |                |
| 95% CI por Diferencia:                                                             |                     | (419.0, 553.1)      |                  |                |
| $T-Valor = 14.25$<br>$P-Valor = 0.000$<br>T-Prueba de Diferencia = 0 (vs $\neq$ ): |                     |                     |                  | $DF = 471$     |

*Tabla* 21 Prueba T e Índice de confianza de dos muestras: Intensidades de Plomo en dos periodos con cribas e hidrociclones.

La Figura 55 muestra la gráfica de cajas en donde se observa la diferencia en ambos periodos, el periodo uno con cribas muestra más variabilidad que la operación con hidrociclones.

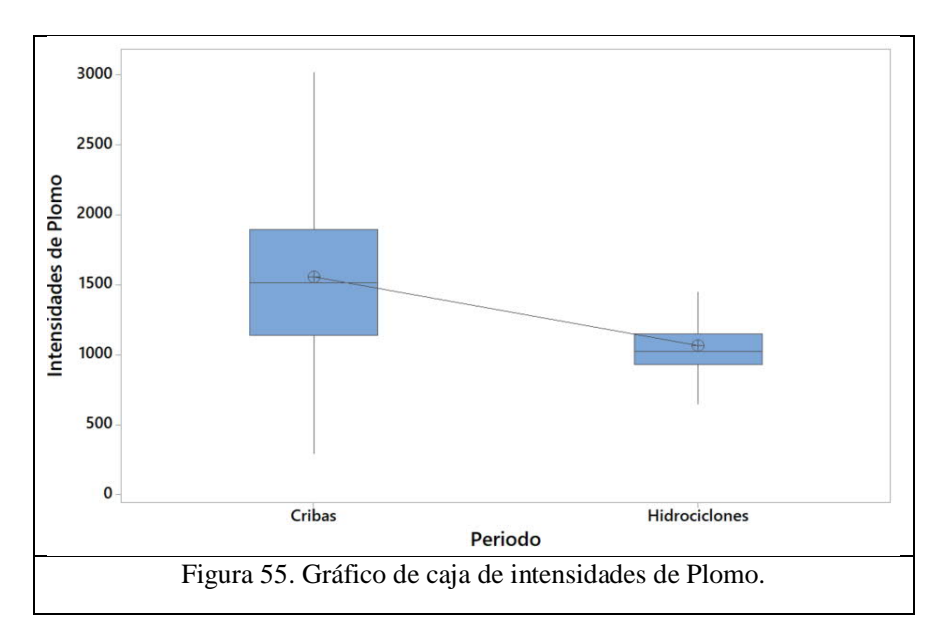

La Figura 56 muestra el histograma de las intensidades de plomo en ambos periodos, donde la desviación estándar es mayor con cribas.

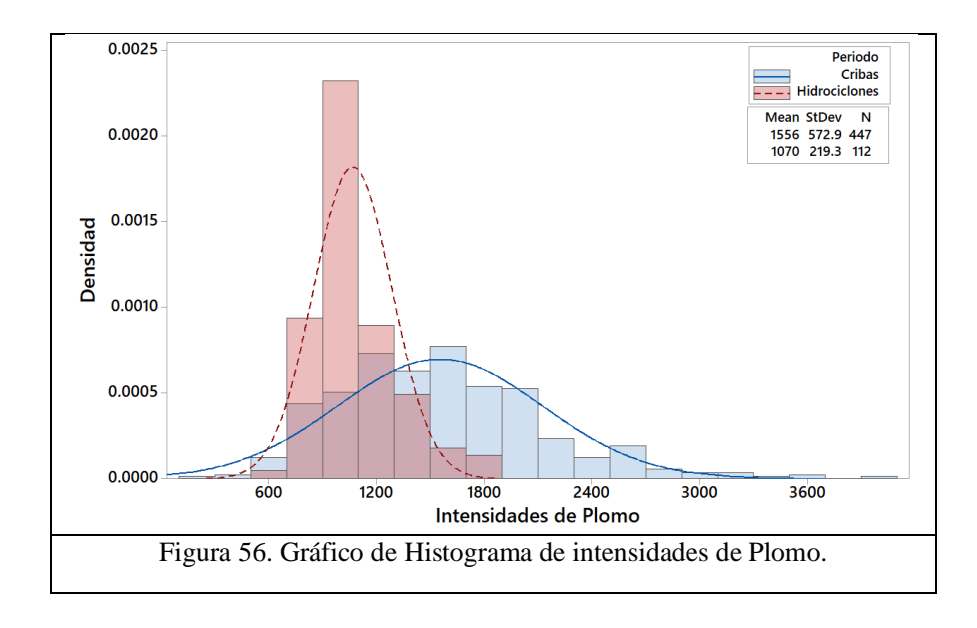

# **4.4.3 Intensidades de Zinc**

La Tabla 22 muestra que el resultado estadístico de las intensidades de Zinc por medio de la prueba de T indica que la media con cribas es de 1234 y con hidrociclones la media es 791 por lo que estadísticamente P-Valor es menor a 0.05 por lo que estadísticamente concluimos que las medias son diferentes.

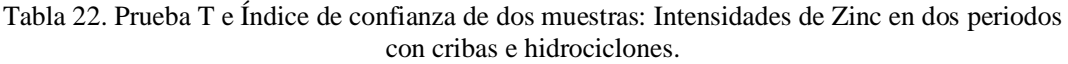

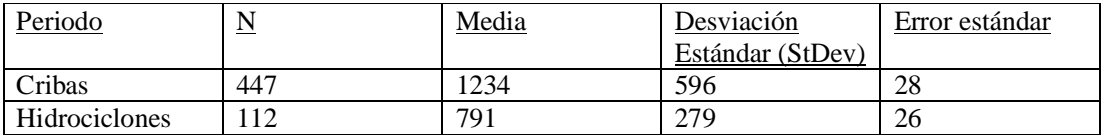

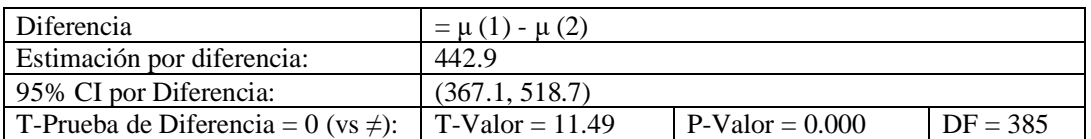

La Figura 57 muestra la gráfica de cajas en donde se observa la diferencia en ambos periodos, el periodo uno con cribas muestra más variabilidad que la operación con hidrociclones.

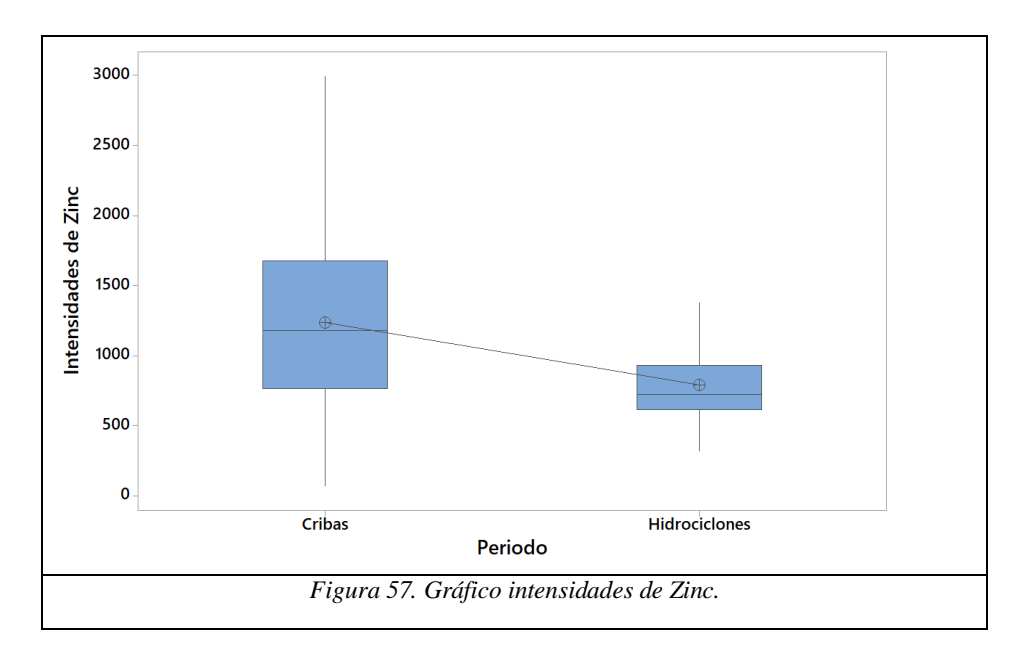

La Figura 58 muestra el histograma de las intensidades de zinc en ambos periodos, donde la desviación estándar es mayor con cribas.

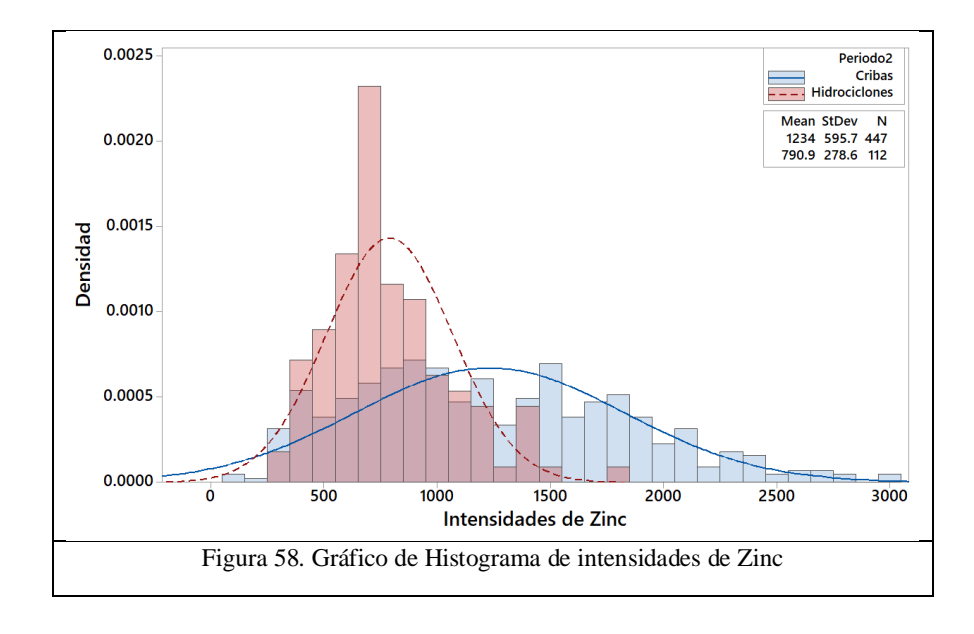

# **4.4.4 Intensidades de Hierro**

La Tabla 23 muestra que el resultado estadístico de las intensidades de Hierro por medio de la prueba de T indica que la media con cribas es de 1712 y con hidrociclones la media es 1634 por lo que estadísticamente P-Valor es igual a 0.05 por lo que estadísticamente concluimos que las medias son diferentes.

Tabla 23 Prueba T e Índice de confianza de dos muestras: Intensidades de Hierro en dos periodos con cribas e hidrociclones.

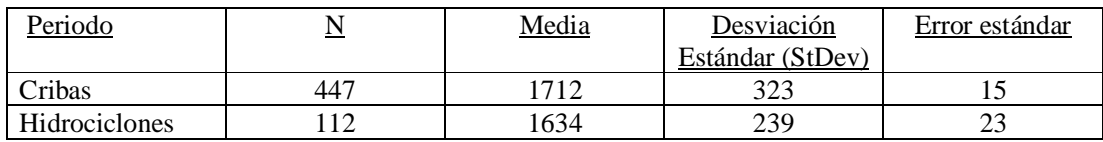

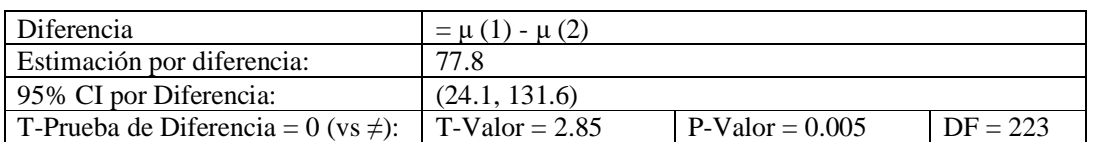

La Figura 59 muestra la gráfica de cajas en donde se observa la diferencia en ambos periodos, el periodo uno con cribas muestra más variabilidad que la operación con hidrociclones.

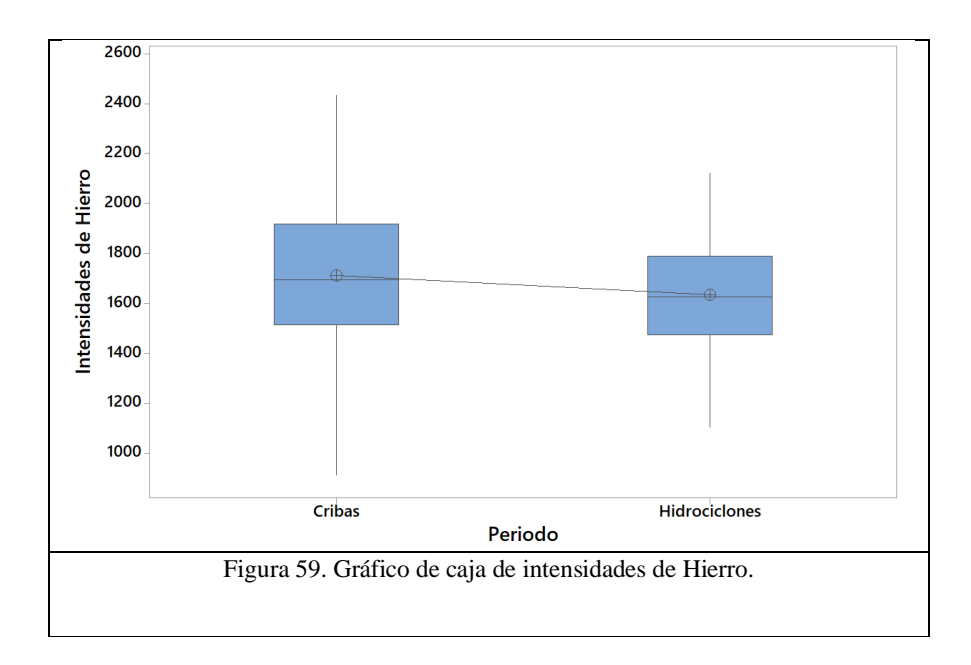

La Figura 60 muestra el histograma de las intensidades de hierro en ambos periodos, donde la desviación estándar es mayor con cribas.

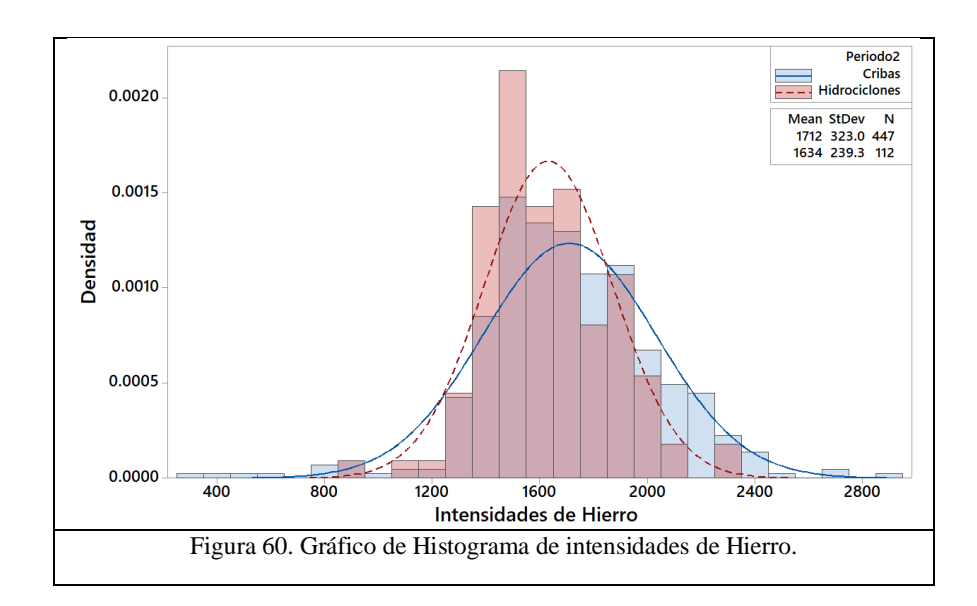

#### **4.4.5 Intensidades de Sólidos**

La Tabla 24 muestra que el resultado estadístico de las intensidades de sólidos por medio de la prueba de T, indica que la media con cribas es de 24,065 y con hidrociclones la media es 25,263 por lo que estadísticamente P-Valor es menor a 0.05 por lo que estadísticamente concluimos que las medias son diferentes.

Tabla 24. Prueba T e Índice de confianza de dos muestras: Intensidades del canal de sólidos (Scatter) en dos periodos con cribas e hidrociclones.

| Periodo       | $\overline{\mathbf{N}}$ | Media  | Desviación       | Error estándar |
|---------------|-------------------------|--------|------------------|----------------|
|               |                         |        | Estándar (StDev) |                |
| Cribas        | 447                     | 24,065 | 3197             |                |
| Hidrociclones | 12                      | 25,263 | 2275             | 215            |
|               |                         |        |                  |                |

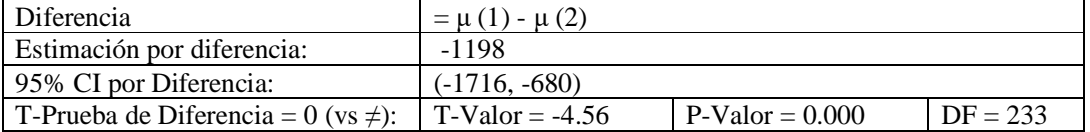

La Figura 61 muestra la gráfica de cajas en donde se observa la diferencia en ambos periodos, en el periodo uno con cribas muestra más variabilidad que la operación con hidrociclones.

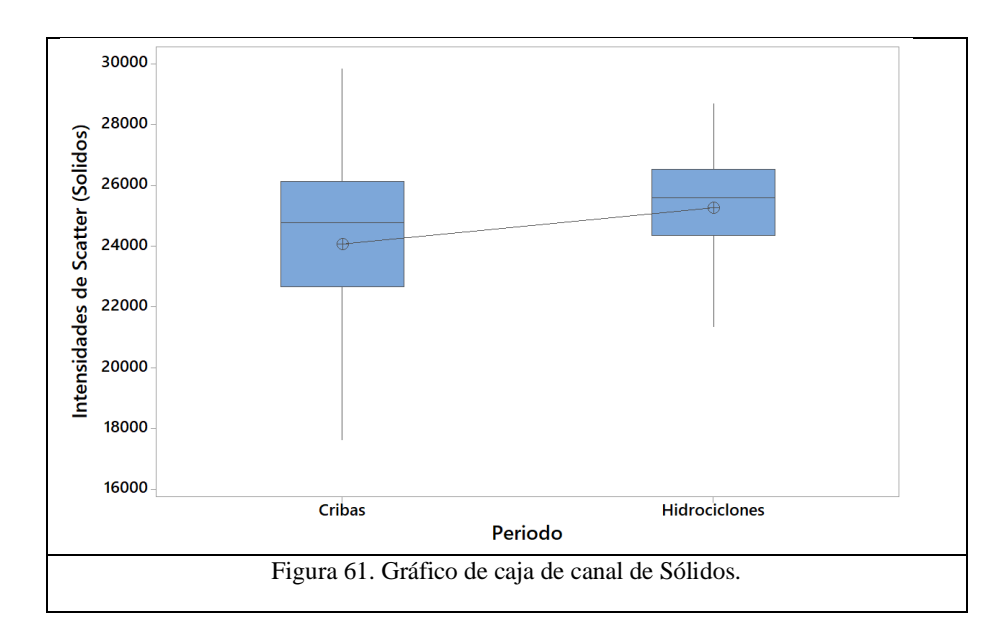

La Figura 62 muestra el histograma de las intensidades de sólidos en ambos periodos, donde la desviación estándar es mayor con cribas.

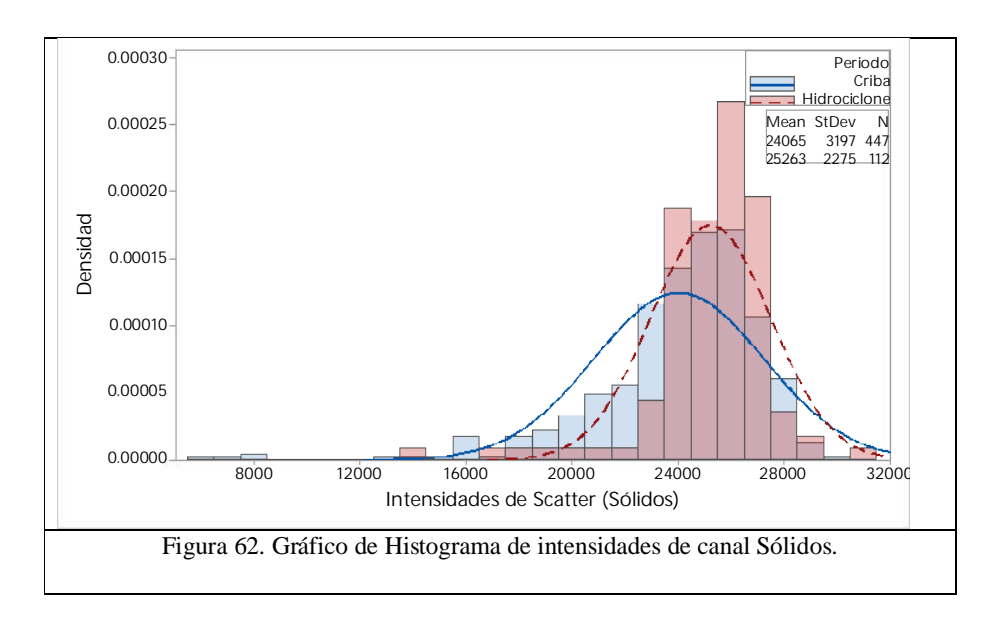

La Tabla 25 muestra que el resultado estadístico de las intensidades de Plata Background por medio de la prueba de T-student, indica que la media con cribas es de 6217 y con hidrociclones la media es 6621 por lo que estadísticamente P-Valor es menor a 0.05 por lo que estadísticamente concluimos que las medias son diferentes.

*Tabla 25 Prueba T e* Índice *de confianza de dos muestras: Intensidades del Canal de Plata Background Ag Bg, en los Periodos con cribas y con hidrociclones.*

| Periodo       | $\overline{\mathbf{N}}$ | Media | Desviación       | Error estándar |
|---------------|-------------------------|-------|------------------|----------------|
|               |                         |       | Estándar (StDev) |                |
| Cribas        | 447                     | 6217  | 888              | 42             |
| Hidrociclones |                         | 6621  | 612              | 58             |

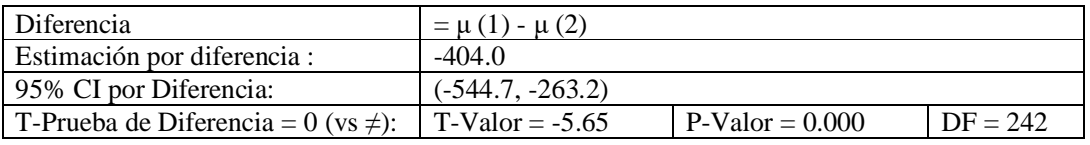

La Figura 63 muestra la gráfica de cajas en donde se observa la diferencia en ambos periodos, el periodo uno con cribas muestra más variabilidad que la operación con cribas.

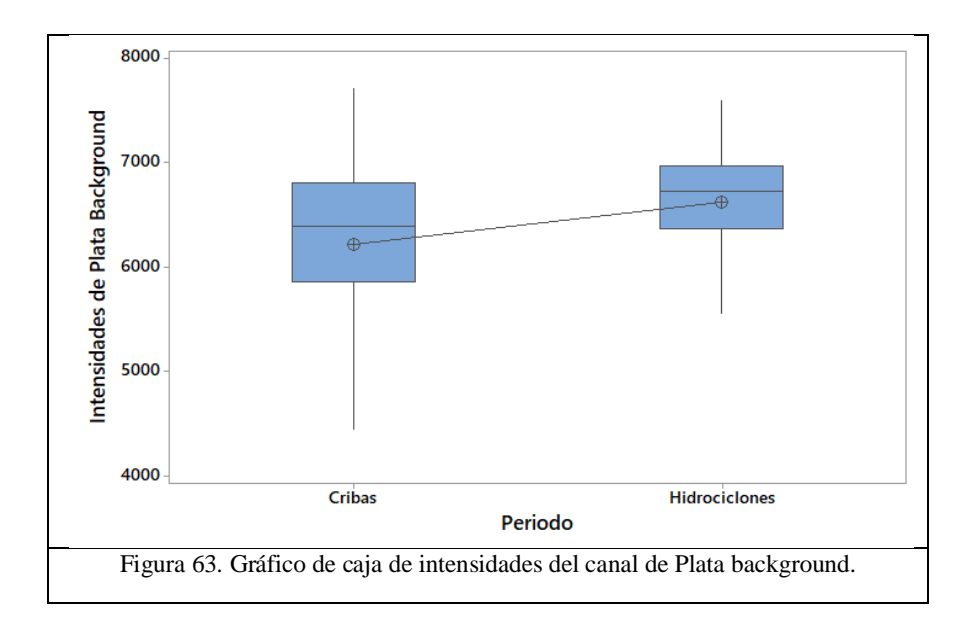

La Figura 64 muestra el histograma de las intensidades de plomo en ambos periodos, donde la desviación estándar es mayor con cribas.

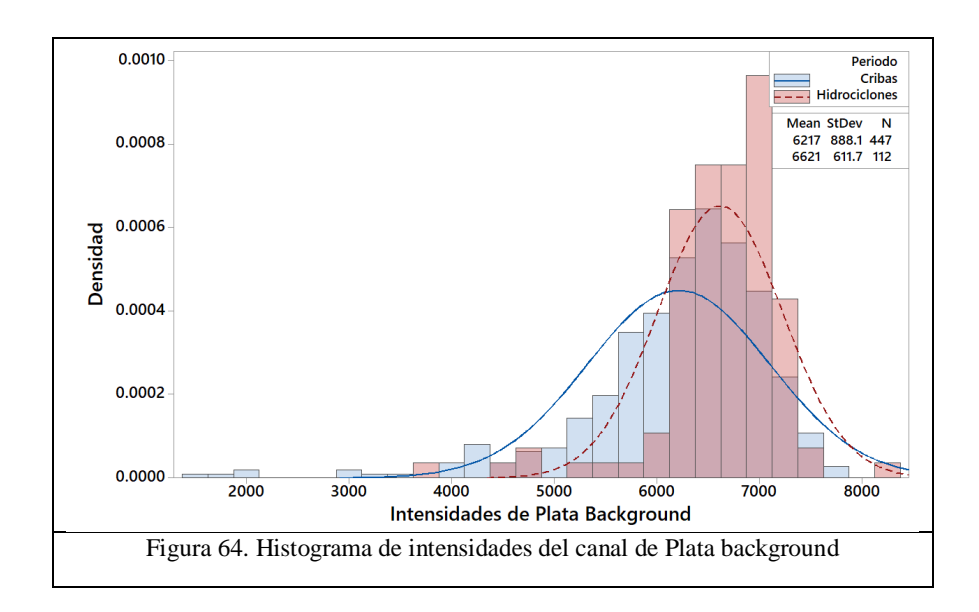

# Resumen

La Tabla 26 muestra el resumen de las medias de las intensidades de los elementos en los periodos con Cribas vs Hidrociclones y el resultado de la comparación de medias con la prueba estadística T para las intensidades de los elementos, el valor de P-Valor es menor a 0.05 por lo que concluimos que estadísticamente las medias de ambos periodos son diferentes.

| <b>Intensidades</b>      | Media   | Media                |         |
|--------------------------|---------|----------------------|---------|
|                          | Periodo | Periodo              | P-Valor |
|                          | Cribas  | <b>Hidrociclones</b> |         |
| Plata $(Ag)$             | 1728    | 1820                 | 0.00    |
| Plomo (Pb)               | 1556    | 1070                 | 0.00    |
| $\text{Zinc}(\text{Zn})$ | 1234    | 791                  | 0.00    |
| Hierro (Fe)              | 1712    | 1634                 | 0.005   |
| Sólidos (Sol)            | 24065   | 25263                | 0.000   |
| Plata Background (Ag Bg) | 6217    | 6621                 | 0.000   |

Tabla 26. Resultados de las pruebas T para las intensidades.

Puntos importantes:

El resultado de las pruebas estadísticas T nos indican que las medias de las intensidades de los periodos con cribas e hidrociclones son estadísticamente diferentes, por lo que el analizador Courier cambia con el tipo de clasificación.

A continuación, se describirá la siguiente evaluación donde se evaluará estadísticamente los contenidos metálicos vs el tamaño de partícula P80 del periodo con Cribas e Hidrociclones.

# **4.5 Evaluación de contenidos metálicos vs tamaño de partícula P80**

En la sección anterior evaluamos las intensidades de cada periodo con Cribas e Hidrociclones, como resultado es que las intensidades de ambos periodos son diferentes. En esta sección se evaluó el efecto del tamaño de partícula en las intensidades de los elementos Plata, Plomo Zinc Hierro y Sólidos en los periodos mencionados.

Se determinó la influencia que tienen los contenidos metálicos y el tamaño de partícula P80 con las intensidades de Plomo, Zinc, Hierro, Plata y Plata Background.

#### **4.5.1 Contenidos metálicos de Plomo vs Intensidades**

La Figura 65 muestra la gráfica de dispersión correspondiente a las intensidades del canal de Plomo vs los Contenidos metálicos de plomo, se observa que conforme se incrementan los contenidos metálicos de plomo, las intensidades del canal de Plomo aumentan; en este caso, el valor  $R^2$  indica que los predictores explican el 0.72 de la varianza en la intensidad.

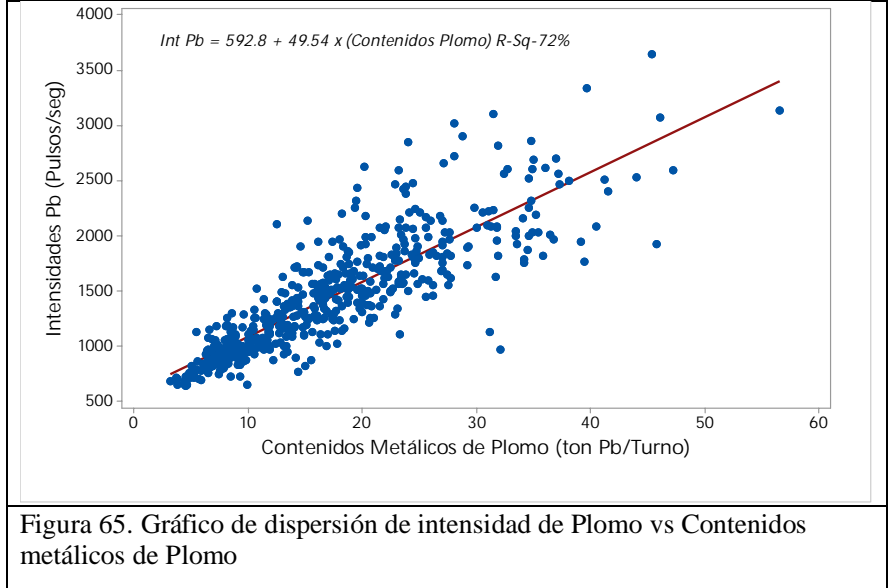

Para determinar el efecto del tamaño de partícula P80 se estratificó por grupos, de acuerdo con el rango de tamaño de partícula P80, la Figura 66 muestra las diferentes líneas de regresión.

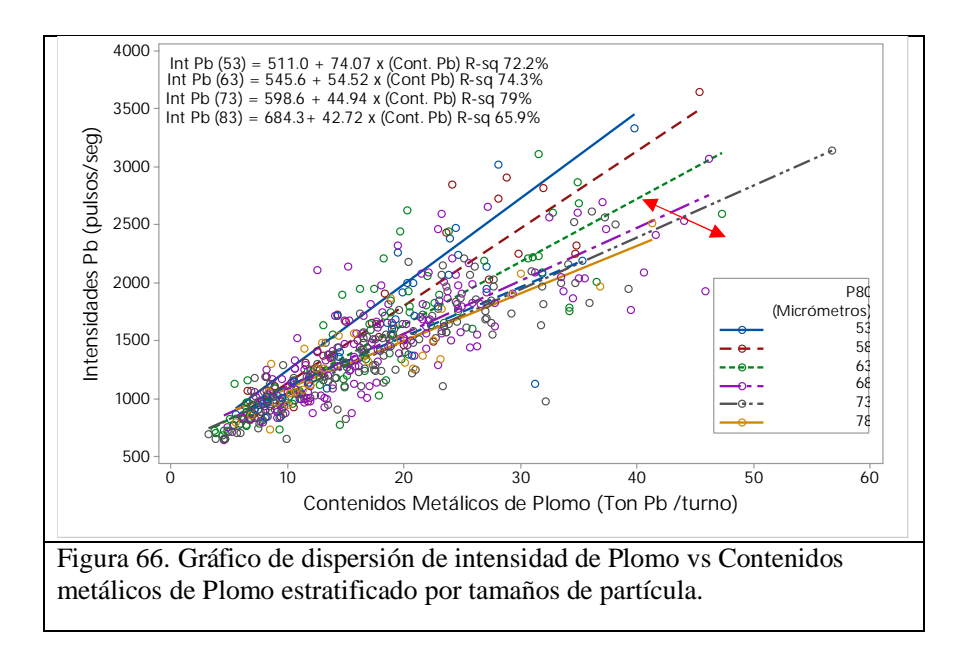

La ecuación de la recta nos indica un  $R^2 = 0.72$  de correlación, a partir de la Ecuación 12:

*Int Pb* = 592.8 + 49.54 *x* (*Contenidos Pb*) 
$$
R^2
$$
 = 0.72 *Ecuación 14*

Las ecuaciones lineales estratificando el tamaño de partícula P80 de 53, 58, 63, 68, 73, 78, 83 micrómetros se muestran donde la pendiente es mayor cuando la galena tiene un menor tamaño de partícula.

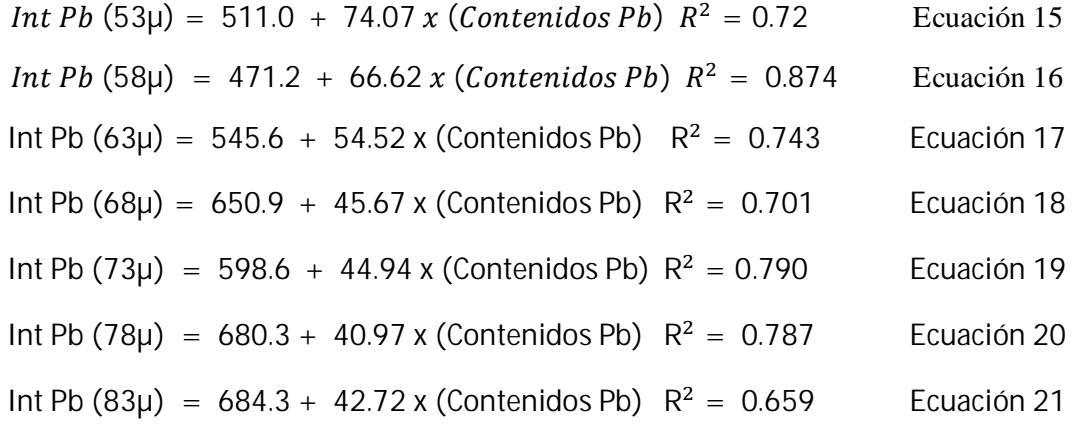

# Puntos importantes

El ensaye químico del plomo ya estratificado por tamaño de partícula P80 y una vez graficado con la intensidad del canal de plomo, podemos concluir que las partículas gruesas disminuyen la pendiente de la ecuación de regresión.

# **4.5.2 Contenidos metálicos de Zinc vs Intensidades**

.

La Figura 67 muestra el gráfico de dispersión correspondiente a las intensidades del canal de Zinc vs los Contenidos metálicos de zinc, se observa que conforme se incrementan los contenidos metálicos de Zinc, las intensidades del canal de Zinc aumentan; en este caso, el valor  $R<sup>2</sup>$  indica que los predictores explican el 0.77 de la varianza de intensidad.

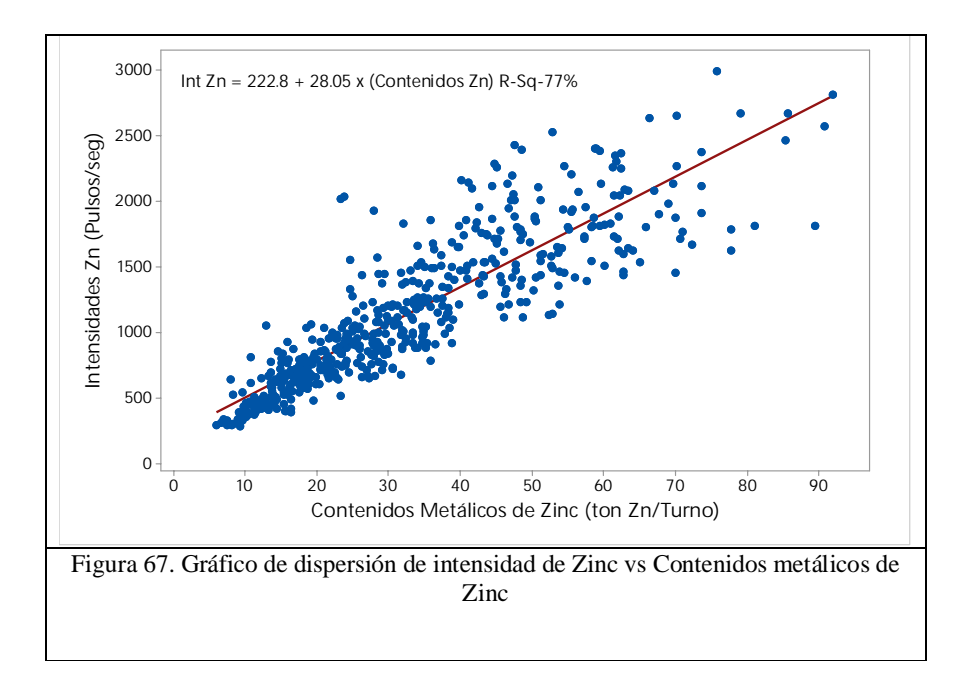

Para determinar el efecto del tamaño de partícula P80 se estratificó por grupos, de acuerdo con el rango de tamaño de partícula P80, la Figura 68 muestra las diferentes líneas de regresión

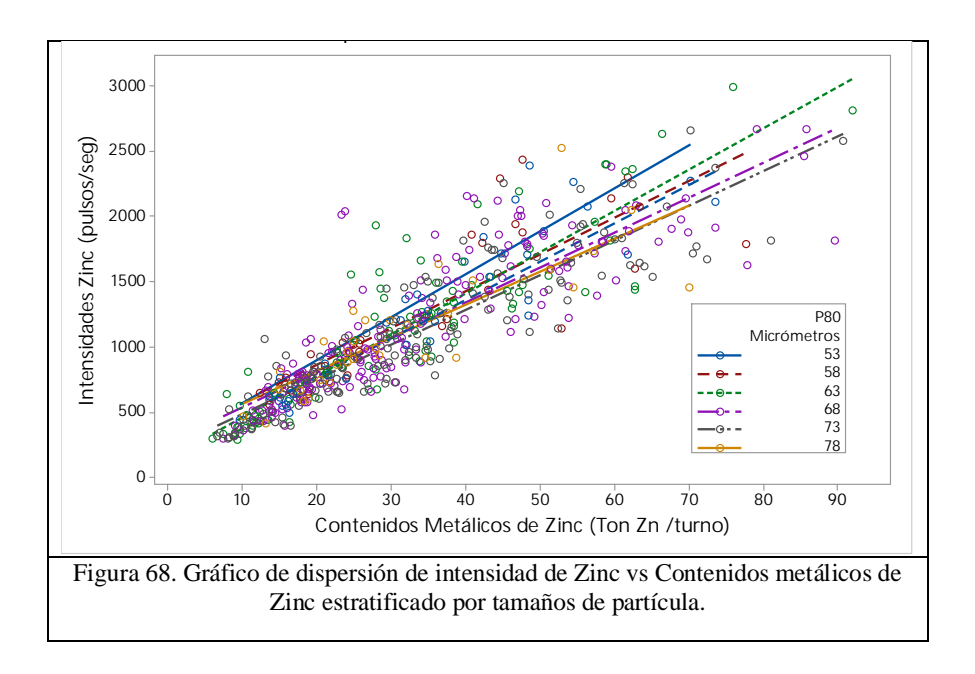

La ecuación de la recta nos indica un  $R^2 = 0.77$  de correlación, a partir de la Ecuación 20

*Int Zn* = 222.8 + 28.05 
$$
x
$$
 (*Contenidos Zn*)  $R^2$  = 0.77 *Euación 22*

Las ecuaciones lineales estratificando el tamaño de partícula P80 de 53, 58, 63, 68, 73, 78, 83 micrómetros se muestran donde la pendiente es mayor cuando la esfalerita tiene un menor tamaño de partícula.

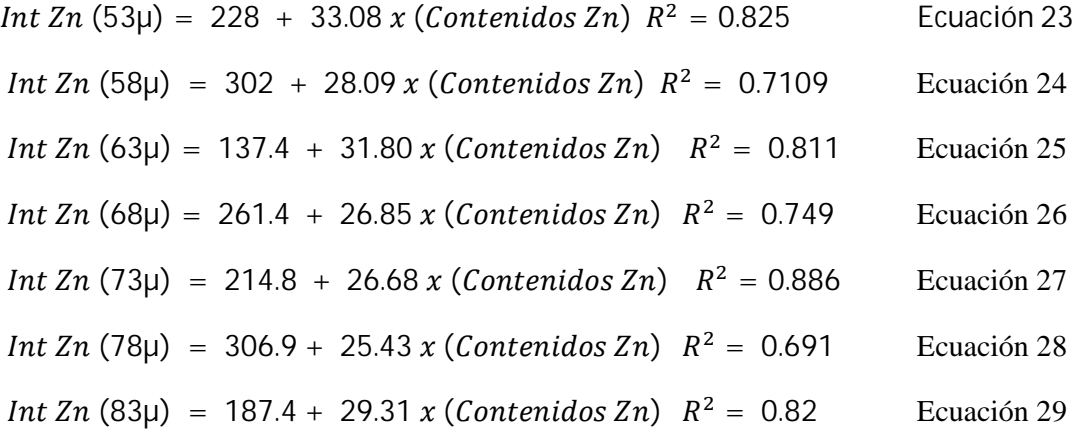

# Puntos importantes

El ensaye químico del Zinc se estratificó por tamaño de partícula P80 y una vez graficado con la intensidad del canal de Zinc, podemos concluir que las partículas gruesas disminuyen la pendiente de la ecuación de regresión.

## **4.5.3 Contenidos metálicos de Hierro vs Intensidades**

La Figura 69 muestra el gráfico de dispersión correspondiente a las intensidades del canal de Hierro vs los Contenidos metálicos de hierro, se observa que conforme se incrementan los contenidos metálicos de Hierro, las intensidades del canal de Hierro aumentan; en este caso, el valor  $R^2$  indica que los predictores explican el 0.37 de la varianza de intensidad.

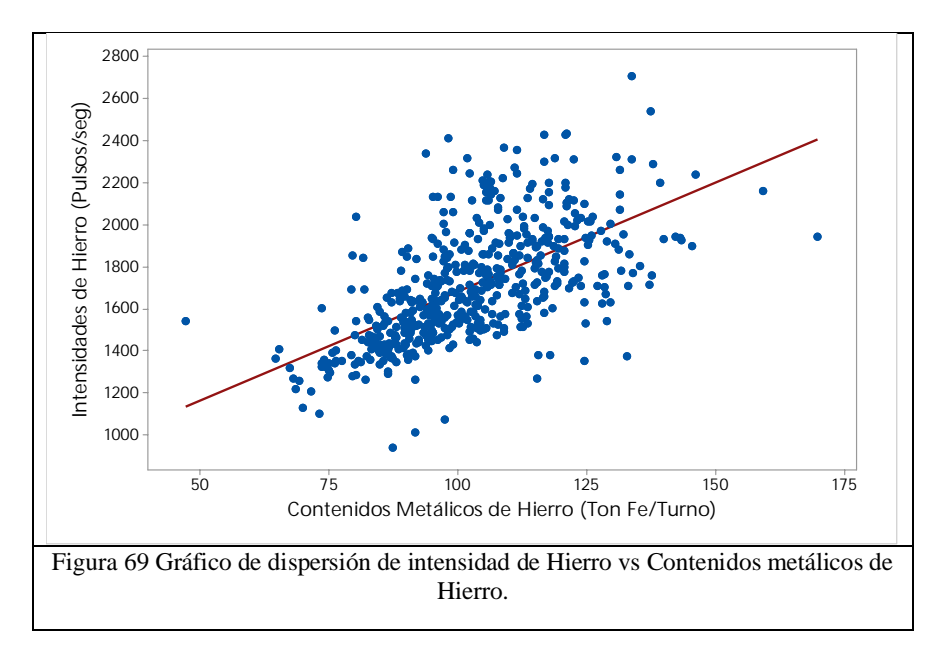

Para determinar el efecto del tamaño de partícula P80 se estratificó por grupos, de acuerdo con el rango de tamaño de partícula P80, la Figura 70 muestra las diferentes líneas de regresión.

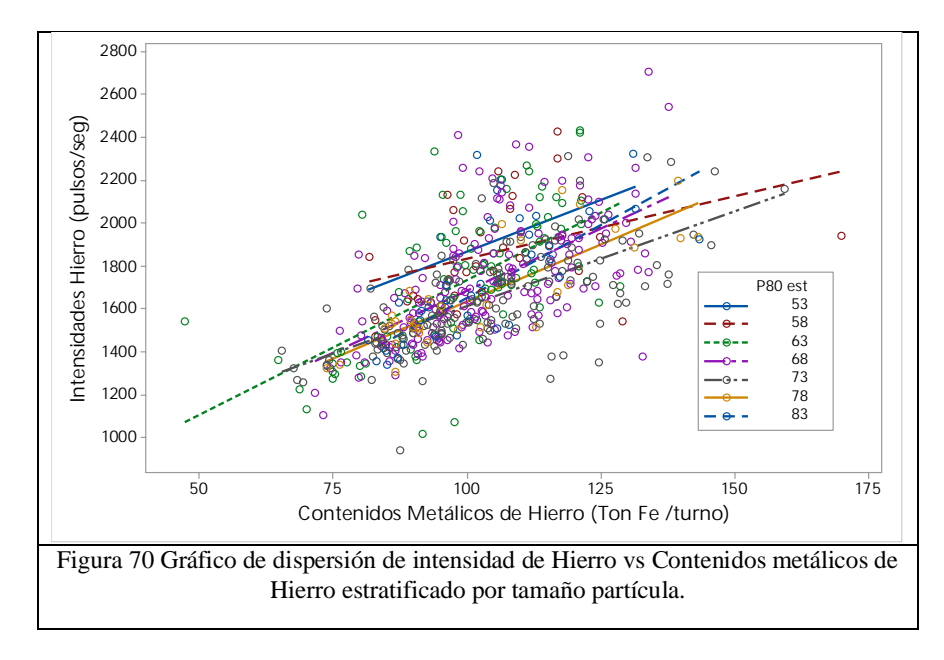

La ecuación de la recta nos indica un  $R^2 = 0.376$  de correlación, a partir de la Ecuación 30.

*Int Fe* = 646 + 10.34 
$$
x
$$
 (*Contenidos Hierro*)  $R^2$  = 0.376 *Ecuación* 30

Las ecuaciones lineales estratificando el tamaño de partícula P80 de 53, 58, 63, 68, 73, 78, 83 micrómetros se muestran donde la pendiente es mayor cuando la pirita tiene mayor correlación con tamaño de partícula gruesos.

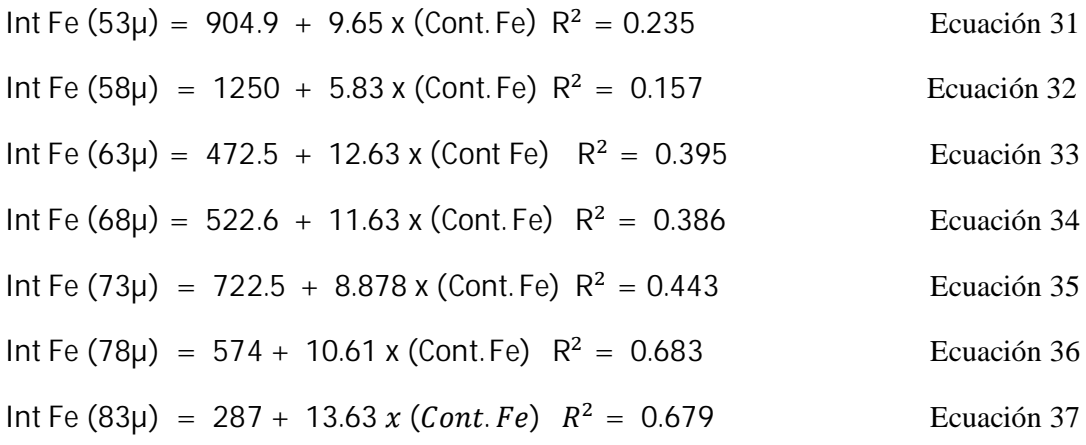

## Puntos importantes

El ensaye químico del Hierro se estratifico por tamaño de partícula P80 y una vez graficado con la intensidad del canal de Hierro, podemos concluir que las partículas gruesas y partículas finas las pendientes son paralelas en la ecuación de regresión.

# **4.5.4 Contenidos metálicos de Plata vs Intensidades**

La Figura 71 muestra el gráfico de dispersión correspondiente a las intensidades del canal de Plata vs los Contenidos metálicos de plata, se observa que conforme se incrementan los contenidos metálicos de Plata, las intensidades del canal de Plata aumentan; en este caso, el valor  $R^2$  indica que los predictores explican el 0.006 de la varianza de intensidad.

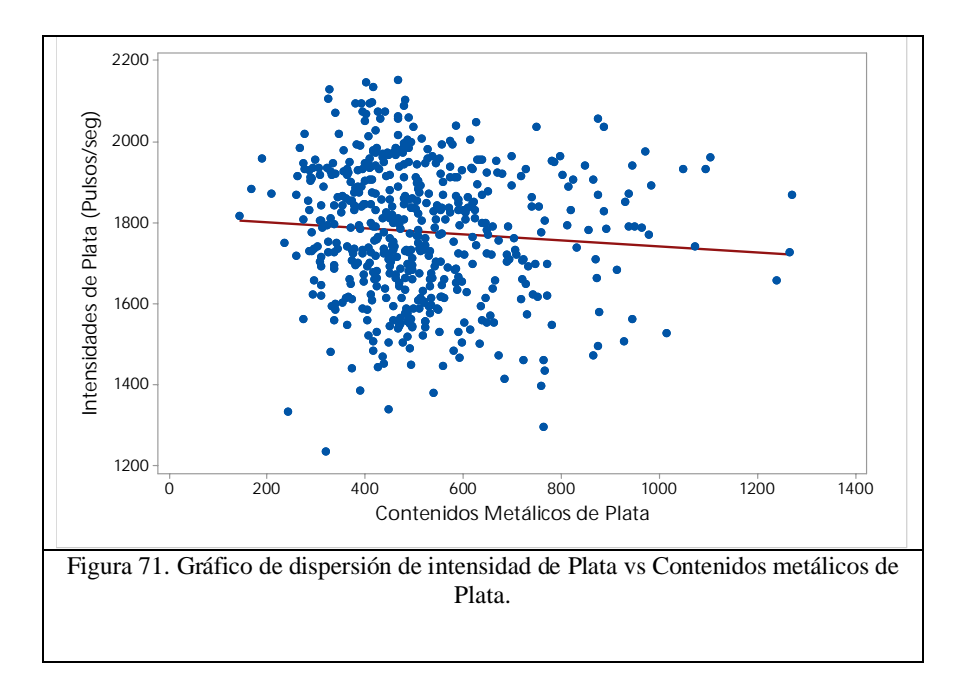

Para determinar el efecto del tamaño de partícula P80 se estratificó por grupos, de acuerdo con el rango de tamaño de partícula P80, la Figura 72 muestra las diferentes líneas de regresión.

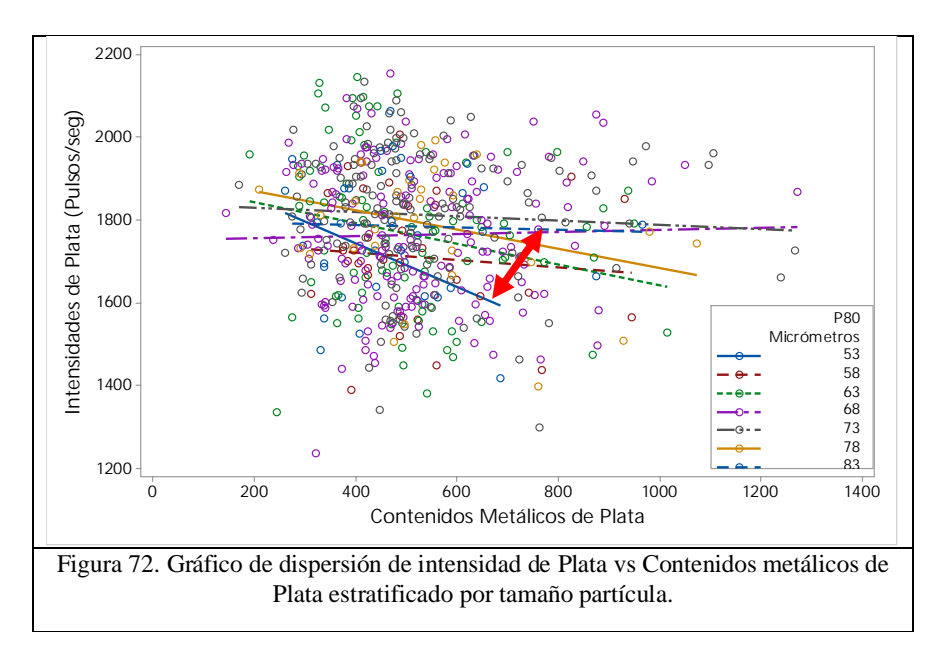

La ecuación de la recta nos indica un  $R^2 = 0.006$  de correlación casi nula, a partir de la Ecuación 38.

*Int Ag* = 
$$
1815 - 0.07411 x
$$
 (*Contenidos Plata*)  $R^2 = 0.006$  *Ecuación 38*

Las ecuaciones lineales estratificando el tamaño de partícula P80 de 53, 58, 63, 68, 73, 78, 83 micrómetros se muestran donde la pendiente es mayor cuando la plata tiene mayor correlación con tamaño de partícula fina.

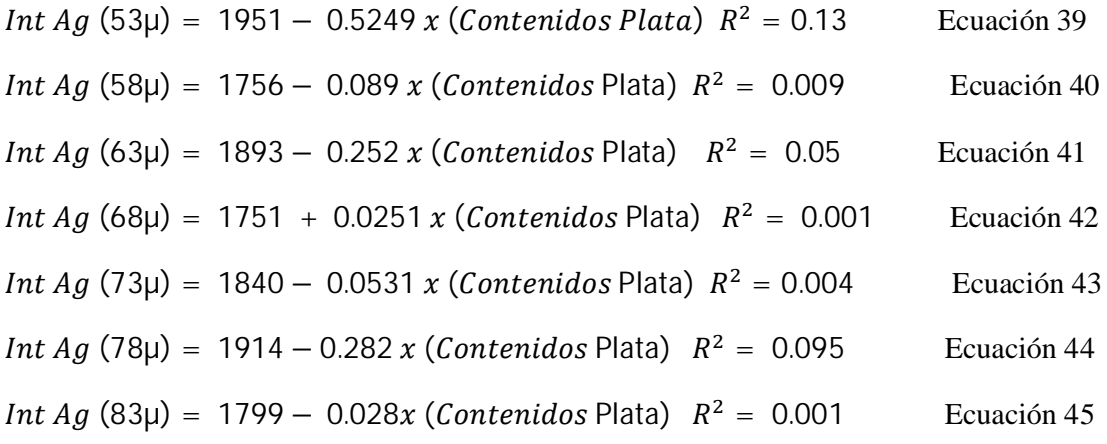

Puntos importantes:

Analizando las ecuaciones de las intensidades estratificadas por tamaño de partícula de la Plata, se muestra que la pendiente de las intensidades es mayor cuando son más finas las partículas.

Hay que tomar en cuenta que la plata esta medida en gramos por tonelada y que la cantidad presente en el mineral analizado es menor a los minerales de Plomo y Zinc

# **4.5.5 Contenidos metálicos de Plata background vs Intensidades de Plata background**

La Figura 73 muestra el gráfico de dispersión correspondiente a las intensidades del canal de Plata background vs los Contenidos metálicos de plata, conforme se incrementan los Contenidos metálicos de Plata, las intensidades del canal de Plata background aumentan, en este caso, el valor  $R^2$  indica que los predictores explican el 0.029 de la varianza de intensidad.

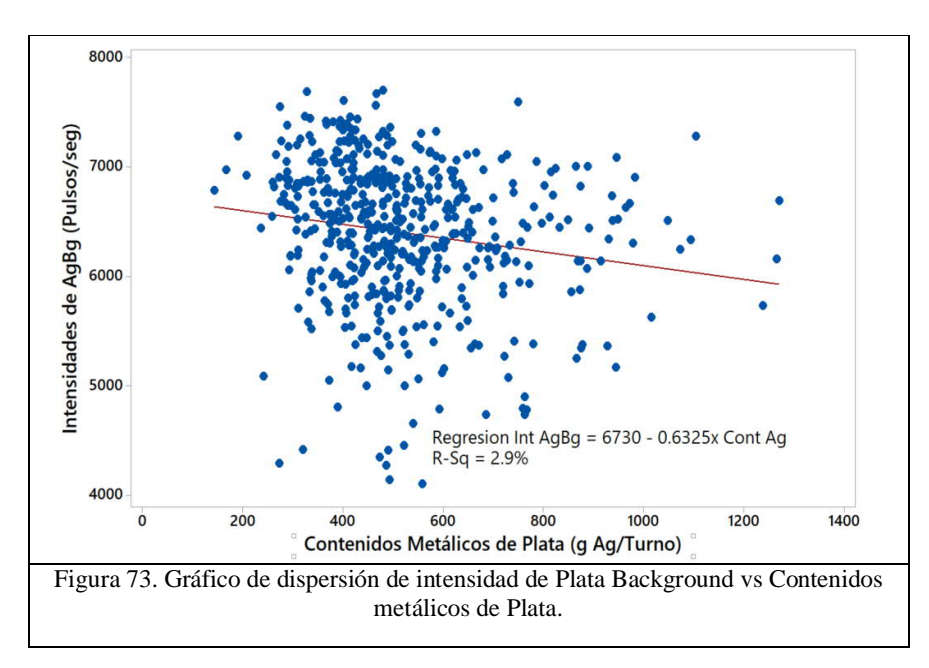

Para determinar el efecto del tamaño de partícula P80 se estratificó por grupos, de acuerdo con el rango de tamaño de partícula P80, la Figura 74 muestra las diferentes líneas de regresión.

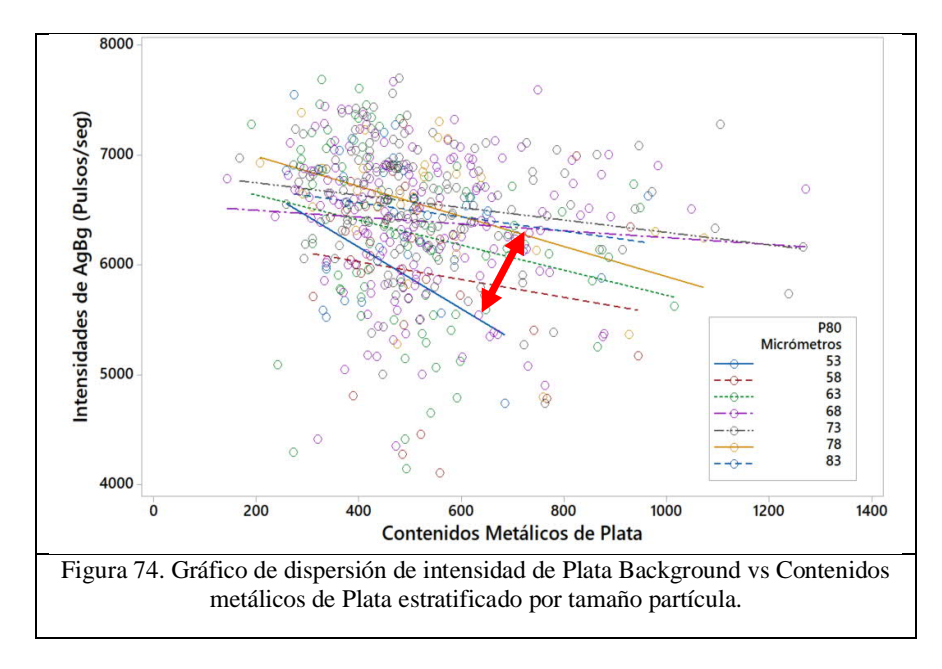

La ecuación de la recta nos indica un  $R^2 = 0.029$  de correlación, a partir de la Ecuación 46

*Int AgBg* = 
$$
6730 - 0.6325 x
$$
 (*Contenidos Plata*)  $R^2 = 0.029$  *Ecuación 46*

Las ecuaciones lineales estratificando el tamaño de partícula P80 de 53, 58, 63, 68, 73, 78, 83 micrómetros se muestran donde la pendiente es mayor cuando la plata tiene mayor correlación con tamaño de partícula gruesos.

*Int AgBg* (53µ) = 904.9 + 9.65 x (*Contenidos Plata*)  $R^2 = 0.235$  Ecuación 47 *Int* AgBg (58µ) = 1250 + 5.83 x (*Contenidos Plata*)  $R^2 = 0.157$  Ecuación 48 *Int* AgBg (63µ) = 472.5 + 12.63 x (*Contenidos Plata*)  $R^2 = 0.395$  Ecuación 49 *Int* AgBg (68µ) = 522.6 + 11.63 x (*Contenidos Plata*)  $R^2 = 0.386$  Ecuación 50 *Int* AgBg (73µ) = 722.5 + 8.878 x (*Contenidos Plata*)  $R^2 = 0.443$  Ecuación 51 *Int* AgBg (78µ) = 574 + 10.61 x (*Contenidos Plata*)  $R^2 = 0.683$  Ecuación 52 *Int* AgBg (83µ) = 287 + 13.63 x (*Contenidos Plata*)  $R^2 = 0.679$  Ecuación 53

Puntos importantes:

Analizando las ecuaciones de las intensidades estratificadas por tamaño de partícula, se muestra que la pendiente de las intensidades es mayor cuando son más finas las partículas.

Para el caso de los canales de Plata y Plata background las pendientes son menores y tienden a tener una baja correlación por la cantidad de contenidos metálicos.

A continuación, se describe la siguiente sección se evaluará estadísticamente mediante la correlación los contenidos metálicos de los elementos Plata, Plomo Zinc Cobre y Hierro y las intensidades del analizador de elementos en línea del periodo con Cribas e Hidrociclones.

## **4.6 Evaluación de contenidos metálicos vs intensidades**

La sección anterior se encontró que la dispersión de las intensidades del analizador de elementos en línea para plomo, zinc, cobre, hierro, plata y sólidos son afectadas por el tamaño de partícula estratificadas.

Después de analizar los contenidos metálicos y las intensidades por separado, en esta evaluación se busca determinar la correlación múltiple de cada contenido metálico con las intensidades de los canales de Plomo, Plata, Hierro, Zinc Sólidos y Plata Blackground.

Se efectuaron las correlaciones de las intensidades de Plomo, Plata, Hierro, Zinc, Sólidos y Plata background con los contenidos metálicos, para conocer cuál de los contenidos metálicos tiene mayor correlación con las intensidades de los elementos.

En la Tabla 27, en rojo se remarcan los contenidos metálicos de Plomo que tiene una alta correlación con la intensidad de Plomo, así también el Hierro con la intensidad de Hierro, los contenidos de Zinc con la intensidad de Zinc. Para los contenidos metálicos de Plata tiene una alta correlación con la intensidad del canal de Plata, Plata background y sólidos.

| <b>Contenidos</b> |                     | Pb<br><b>Intensidad</b> | Ag<br><b>Intensidad</b> | Fe<br><b>Intensidad</b> | Zn<br><b>Intensidad</b> | <b>Sólidos</b><br>Int.<br><b>Scatter</b> | Ag Bg<br><b>Intensidad</b> |
|-------------------|---------------------|-------------------------|-------------------------|-------------------------|-------------------------|------------------------------------------|----------------------------|
| Au                | Pearson correlación | 0.127                   | $-0.222$                | 0.087                   | 0.08                    | $-0.288$                                 | $-0.277$                   |
|                   | Pvalor              | 0.003                   | $\Omega$                | 0.039                   | 0.06                    | $\Omega$                                 | $\Omega$                   |
| Ag                | Pearson correlación | 0.106                   | $-0.149$                | 0.103                   | 0.067                   | $-0.235$                                 | $-0.235$                   |
|                   | Pvalor              | 0.012                   | $\Omega$                | 0.015                   | 0.112                   | $\Omega$                                 | $\Omega$                   |
| Pb                | Pearson correlación | 0.734                   | $-0.443$                | 0.431                   | 0.723                   | $-0.491$                                 | $-0.511$                   |
|                   | Pyalor              | $\Omega$                | $\Omega$                | $\Omega$                | $\Omega$                | $\Omega$                                 | $\Omega$                   |
| Zn                | Pearson correlación | 0.72                    | $-0.406$                | 0.454                   | 0.829                   | $-0.41$                                  | $-0.434$                   |
|                   | Pvalor              | $\Omega$                | $\Omega$                | $\Omega$                | $\Omega$                | $\theta$                                 | $\Omega$                   |
| Cu                | Pearson correlación | 0.624                   | $-0.338$                | 0.491                   | 0.589                   | $-0.387$                                 | $-0.412$                   |
|                   | Pvalor              | $\Omega$                | $\Omega$                | $\Omega$                | $\Omega$                | $\Omega$                                 | $\Omega$                   |
| Fe                | Pearson correlación | 0.538                   | $-0.323$                | 0.506                   | 0.609                   | $-0.397$                                 | $-0.415$                   |
|                   | Pvalor              | $\Omega$                | $\Omega$                | $\Omega$                | $\Omega$                | $\Omega$                                 | $\Omega$                   |
| As                | Pearson correlación | 0.189                   | $-0.164$                | 0.213                   | 0.295                   | $-0.172$                                 | $-0.18$                    |
|                   | Pvalor              | $\Omega$                | $\Omega$                | $\Omega$                | $\Omega$                | $\Omega$                                 | $\Omega$                   |
| $P80 \; (\mu m)$  | Pearson correlación | $-0.173$                | 0.088                   | $-0.162$                | $-0.083$                | 0.179                                    | 0.18                       |
|                   | Pyalor              | $\Omega$                | 0.038                   | $\Omega$                | 0.05                    | $\Omega$                                 | $\Omega$                   |
| -200 Mallas       | Pearson correlación | 0.186                   | $-0.100$                | 0.175                   | 0.089                   | $-0.205$                                 | $-0.207$                   |
|                   | Pvalor              | $\overline{0}$          | 0.017                   | $\Omega$                | 0.035                   | $\Omega$                                 | $\overline{0}$             |

Tabla 27. Correlación de intensidades con los contenidos metálicos.

Puntos importantes:

Debido a las composiciones y a las asociaciones mineralógicas de algunos elementos, estas pueden tener un coeficiente de correlación alto con las intensidades de los canales.

Los resultados de la tabla 27 muestra que los contenidos metálicos de un elemento que se pueden utilizar dos o más intensidades para realizar una ecuación de calibración multivariable.

El tamaño de partícula P80 tiene una correlación con las intensidades, pero aun así se puede generar un modelo lineal para determinar el tamaño de partícula en el analizador de elemento en línea Courier.

A continuación, se evaluará estadísticamente las muestras de calibración de los elementos Plata, Plomo Zinc Cobre y Hierro y las intensidades del analizador de elementos en línea del periodo con Cribas e Hidrociclones.

# **4.7 Evaluación de Análisis de muestras de calibración.**

En esta sección se evaluará la muestra tomada para calibración del analizador de elementos en línea durante los periodos de Cribas e Hidrociclones, donde se analizará el comportamiento del tamaño de partícula y el efecto en las intensidades de los elementos Plata, Plomo Zinc Hierro y Sólidos.

La siguiente etapa se evaluaron la media del tamaño de partícula y las intensidades del analizador de elementos en línea Courier, obtenidas de muestras de calibración en Cribas e Hidrociclones, Figura 75. Se efectuó conforme al procedimiento empleado para realizar pruebas estadísticas por medio de T-student.

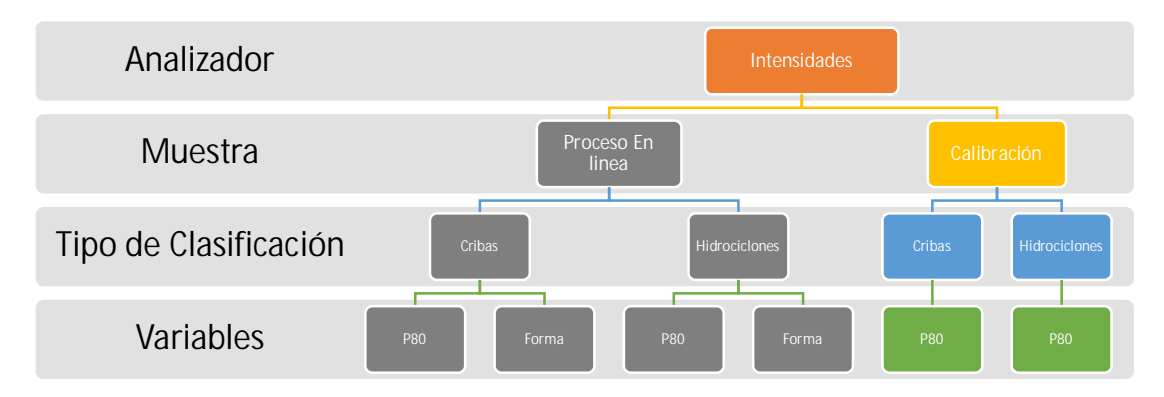

Figura 75. Procedimiento empleado para realizar pruebas estadísticas de las muestras de calibración en los periodos de cribas e hidrociclones.

# **4.7.1 Tamaño de partícula de muestras de calibración.**

La Tabla 28 muestra que el resultado estadístico del tamaño de partícula de las muestras de calibración por medio de la prueba de T, que indica que la media con cribas es de 68.86 y con hidrociclones la media es 77.06 por lo que estadísticamente P-Valor es menor a 0.05 por lo que estadísticamente concluimos que las medias son diferentes.

Tabla 28. Prueba T e Índice de confianza de dos muestras: Tamaño de partícula P80 de las muestras de calibración, en los Periodos con cribas y con Hidrociclones.

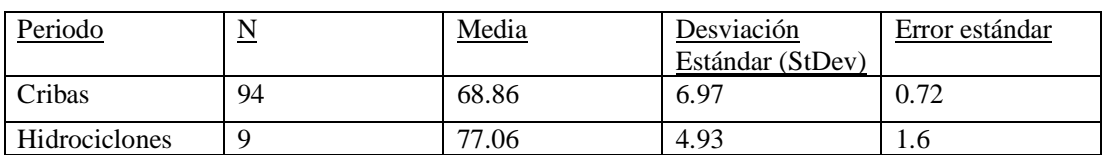

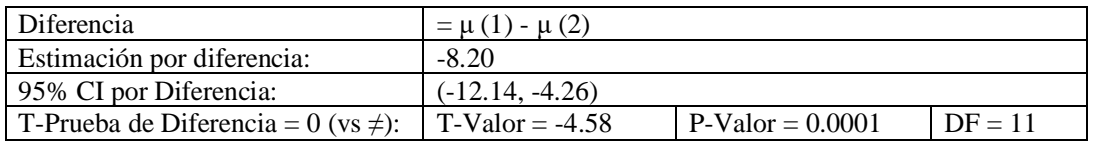

La Figura 76 muestra el gráfico de caja del tamaño de partícula P80 con cribas vs hidrociclones, se puede observar la variabilidad.

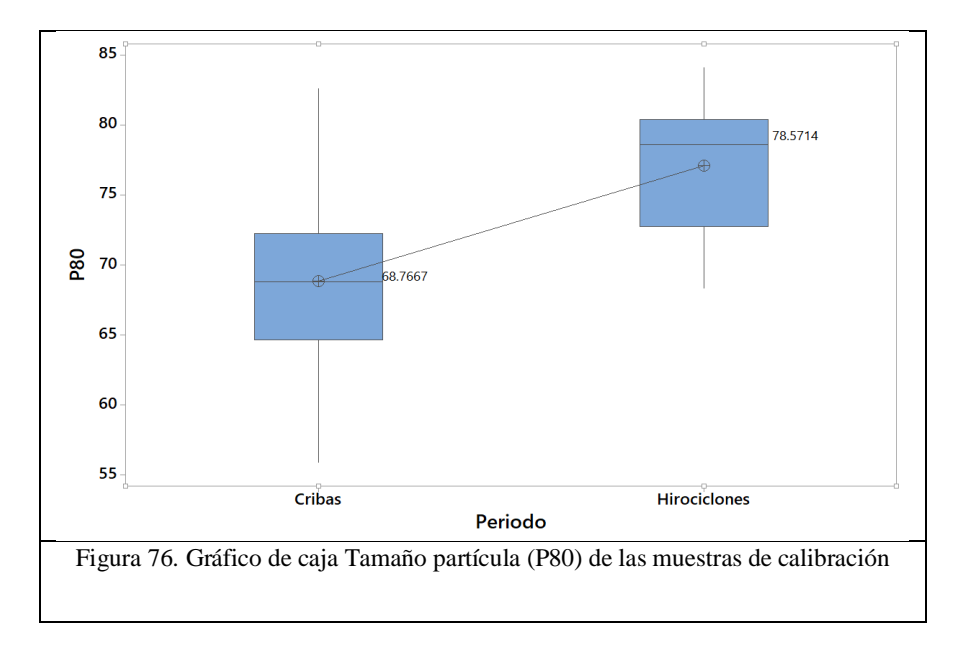

La Figura 77 muestra el histograma del tamaño de partícula P80 en ambos periodos donde la desviación estándar es mayor con hidrociclones.

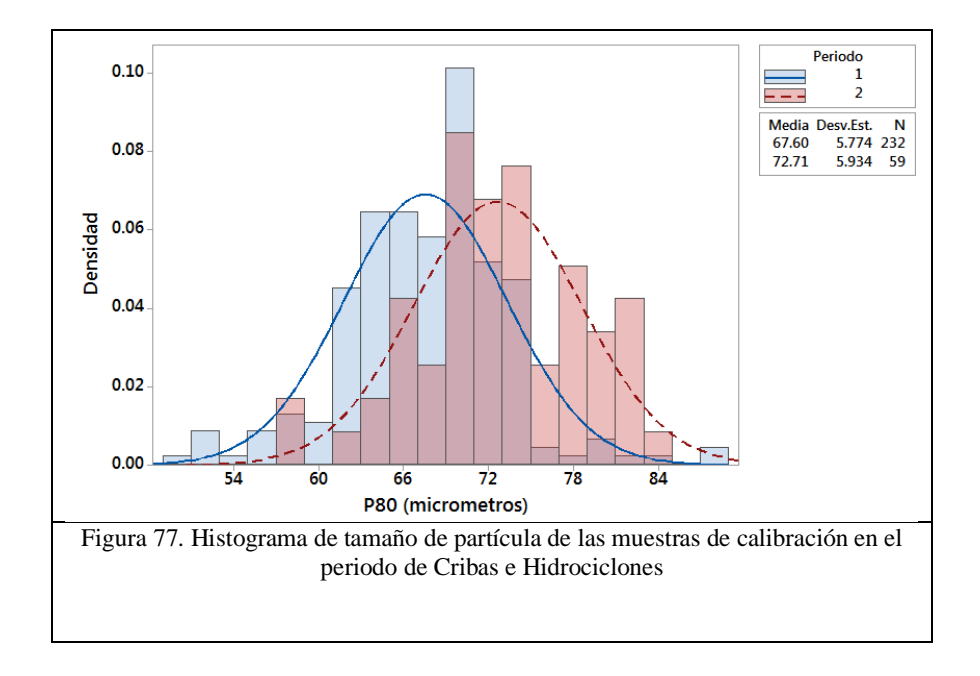

### **4.7.2 Intensidad de Plomo de muestras de calibración.**

La Figuras 78 muestra el gráfico de dispersión correspondiente a la intensidad de Plomo procedentes de las muestras de calibración vs % Plomo ensayado en el laboratorio usando cribas e hidrociclones, donde la fluorescencia de Raros X nos indica que existe una correlación directamente proporcional entre la cantidad del elemento vs intensidad del elemento, también se observan que van paralelas en los periodos de cribas e hidrociclones.

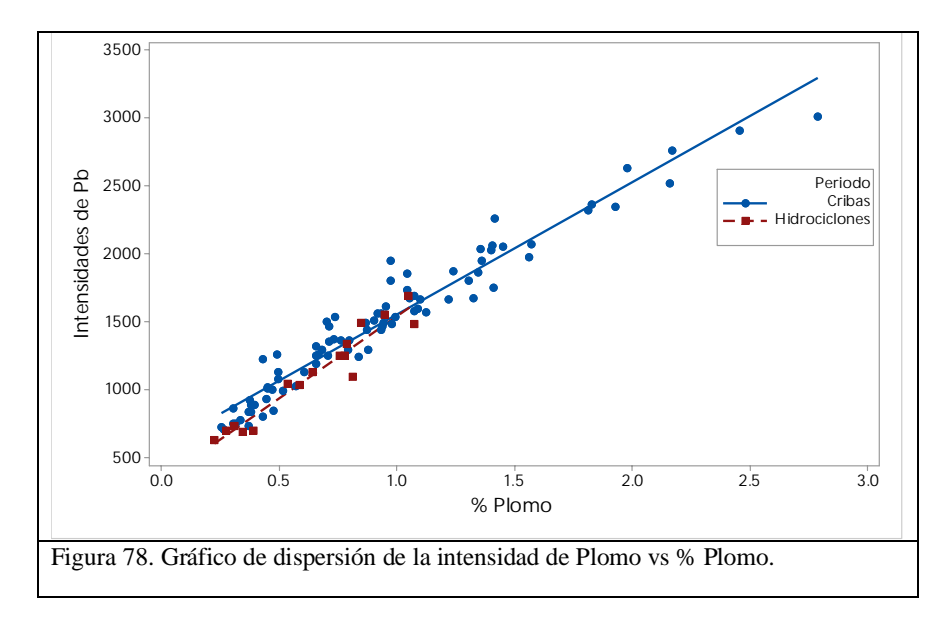

Para determinar el efecto del tamaño de partícula P80 se estratificó por grupos, de acuerdo con el intervalo de tamaño de partícula; y la Figura 79, muestra las diferentes líneas de regresión.

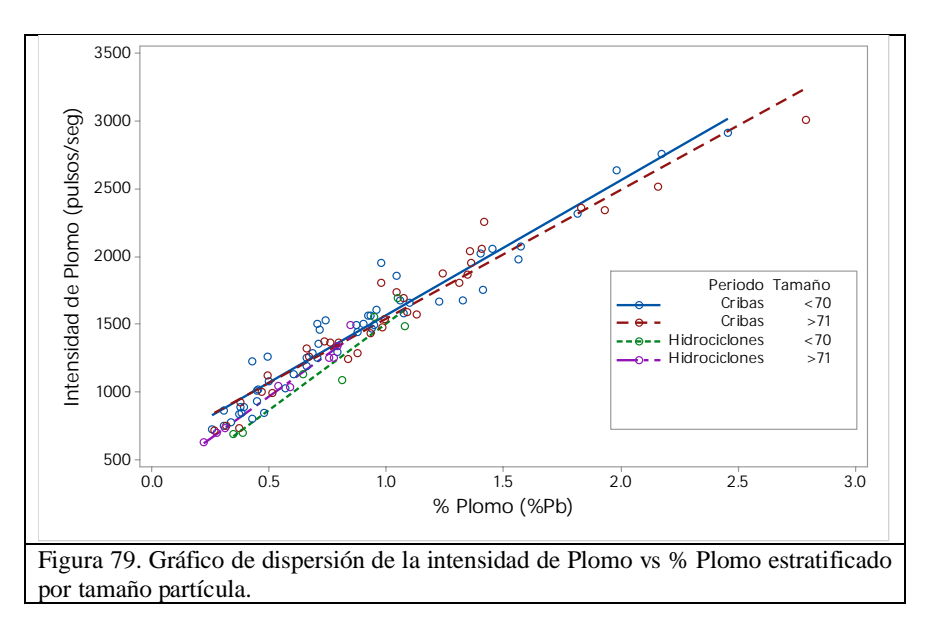

La ecuación de la recta con cribas, nos indica un  $R^2 = 0.941$  a partir de la Ecuación 54, y con hidrociclones es  $R^2 = 0.929$  de acuerdo con la Ecuación 55.

*Int Pb* (*Cribas*) = 582.6 – 971.4  $x$  (% *Plomo*)  $R^2 = 0.941$  Ecuación 54 *Int Pb* (*Hidrociclones*) = 333.7 – 1203 x (% *Plomo*)  $R^2 = 0.929$  Ecuación 55

Las ecuaciones lineales 54 y 55 con cribas, se estratifican por el tamaño de partícula P80 menor de 70 y mayor de 71 micrómetros, se muestran donde la pendiente es mayor cuando el Plomo tiene mayor correlación con tamaño de partícula fina.

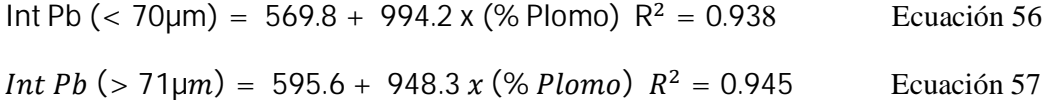

Las ecuaciones lineales 56 y 57 con hidrociclones, se estratifican por el tamaño de partícula P80 menor de 70 y mayor de 71 micrómetros, se muestran donde la pendiente es mayor cuando el Plomo tiene mayor correlación con tamaño de partícula fina.

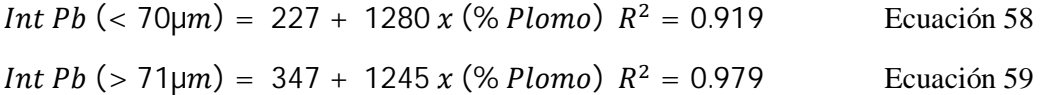

# **4.7.3 Intensidad de Zinc de muestras de calibración.**

La Figura 80 muestra el gráfico de dispersión correspondiente a la intensidad de Zinc procedentes de las muestras de calibración vs % Zinc ensayado en el laboratorio usando cribas e hidrociclones, donde la fluorescencia de Rx's nos indica que existe una correlación directamente proporcional entre la cantidad del elemento vs intensidad del elemento, también se observan que van paralelas en los periodos de cribas e hidrociclones.

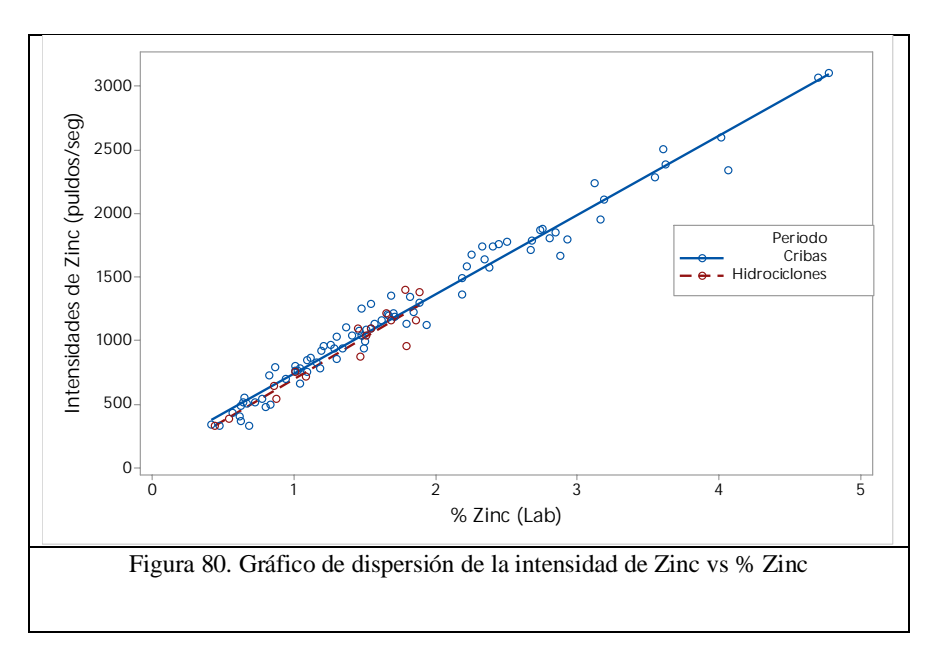

Para determinar el efecto del tamaño de partícula P80 en los periodos de clasificación por cribas e hidrociclones, se estratificó por grupos de acuerdo con el intervalo de tamaño de partícula; y la Figura 81, muestra las diferentes líneas de regresión.

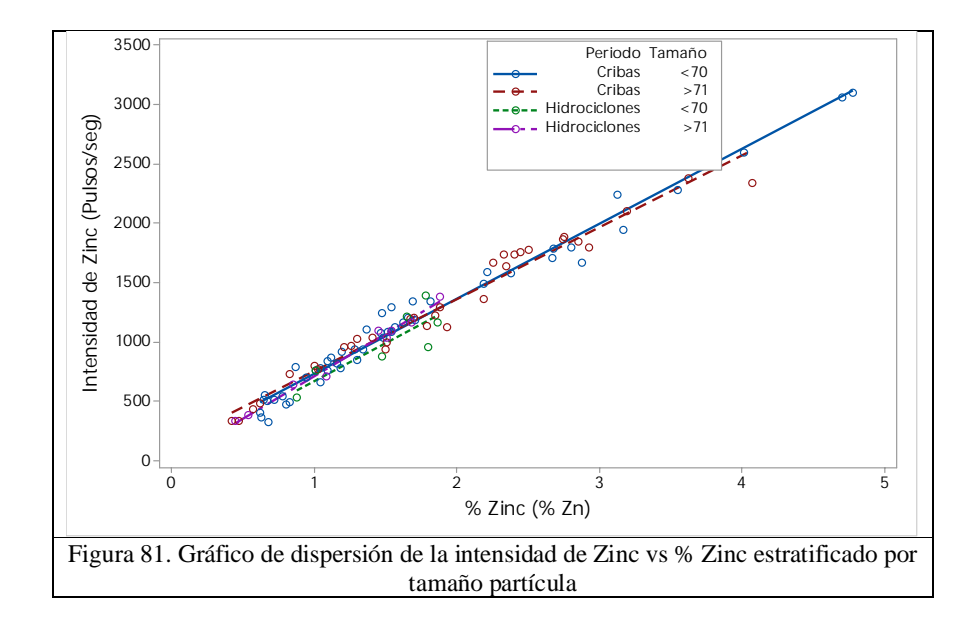

La ecuación de la recta para las intensidades de Zinc con cribas nos indica un  $R^2 = 0.975$ de acuerdo con la Ecuación 60, y con hidrociclones es  $R^2 = 0.896$  a partir de la Ecuación 61.

*Int Zn (Cribas)* = 122.3 + 622 
$$
x
$$
 (%) *Plomo)*  $R^2$  = 0.97   
*Int Zn (Hidrociclones)* = 36.07 + 662.6  $x$  (%) *Plomo)*  $R^2$  = 0.896 *Equación 61*

Las ecuaciones 62 y 63 con cribas, se estratifican por el tamaño de partícula P80 menor de 70 y mayor de 71 micrómetros, se muestran donde la pendiente es mayor cuando en Zinc tiene mayor correlación con tamaño de partícula fina.

 (< 70µ) = 106.9 + 630 (% ) <sup>2</sup> = 0.979 Ecuación 62

*Int Zn* (> 71µm) = 158.1 + 603.3 x (%) *Zinc*) 
$$
R^2
$$
 = 0.966 *Ecuación* 63

Las ecuaciones 63 y 64 con hidrociclones, se estratifican por el tamaño de partícula P80 menor de 70 y mayor de 71 micrómetros, se muestran donde la pendiente es mayor cuando el Zinc tiene mayor correlación con tamaño de partícula fina.

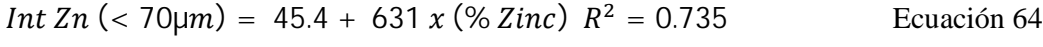

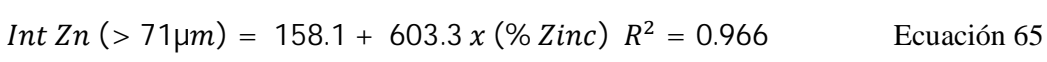
#### **4.7.4 Intensidad de Hierro de muestras de calibración.**

La Figura 82 muestra el gráfico de dispersión correspondiente a la intensidad de Hierro procedentes de las muestras de calibración vs % hierro ensayado en el laboratorio usando cribas e hidrociclones, donde la fluorescencia de Rx's nos indica que existe una correlación directamente proporcional entre la cantidad del elemento vs intensidad del elemento, también se observan que van cercanamente en los periodos de cribas e hidrociclones.

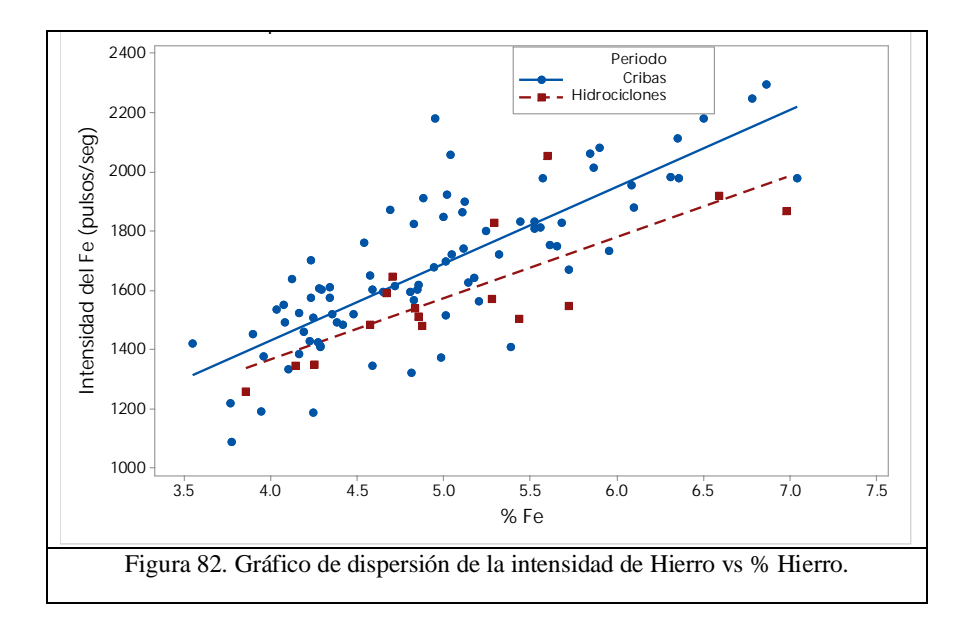

Para determinar el efecto del tamaño de partícula P80 en los periodos de clasificación por cribas e hidrociclones, se estratificó por grupos, de acuerdo con el intervalo de tamaño de partícula; y la Figura 83, muestra las diferentes líneas de regresión.

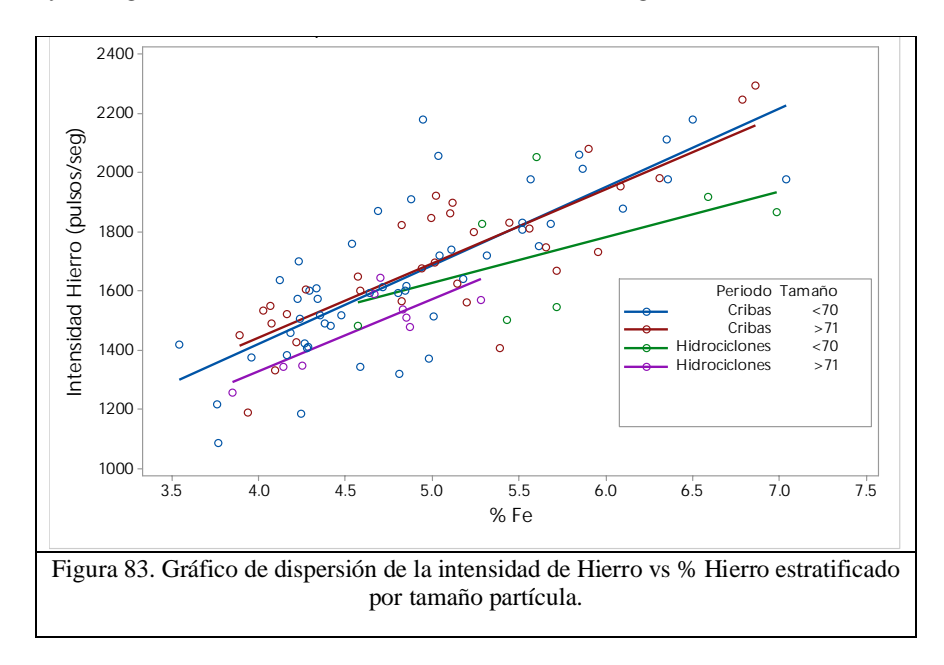

La ecuación de la recta para las intensidades de Hierro con cribas nos indica un  $R^2 = 0.636$ de acuerdo a la Ecuación 66, y con hidrociclones es  $R^2 = 0.6105$  a partir de la Ecuación 67; la pendiente es menor porque la media del tamaño de partícula P80 de hierro con cribas es 68 µm y con hidrociclones es 78µm.

*Int Fe (Cribas)* = 391 + 259 
$$
x
$$
 (%) *Hierro)*  $R^2 = 0.636$  *Equación 66*

*Int Fe* (*Hidrociclones*) = 540.9 + 205.9 x (% *Hierro*)  $R^2$  = 0.6105 Ecuación 67

Las ecuaciones lineales 67 y 68 para las intensidades de hierro en función del porcentaje de hierro con cribas se estratifican por el tamaño de partícula P80 menor de 70 y mayor de 71 micrómetros, la pendiente es mayor cuando hierro tiene mayor correlación con tamaño de partícula.

*Int Fe* (
$$
\langle 70 \mu m
$$
) = 364.7 + 264.3 *x* (%) *Hiero*)  $R^2 = 0.604$  Ecuación 68  
\n*Int Fe* ( $\rangle 71 \mu m$ ) = 438.2 + 251 *x* (%) *Hierro*)  $R^2 = 0.681$  Ecuación 69

Las ecuaciones lineales 68 y 69 para las intensidades de hierro en función del porcentaje de hierro con hidrociclones, se estratifican por el tamaño de partícula P80 menor de 70 y mayor de 71 micrómetros, la pendiente es mayor cuando hierro tiene mayor correlación con el tamaño de partícula.

*Int Fe* (
$$
\langle 70 \mu m \rangle = 859.6 + 153.6 x
$$
 (*% Hierro*)  $R^2 = 0.296$  *Equation 70*

*Int Fe* (> 71µm) = 344.6 + 245.5 
$$
x
$$
 (%) *Hierro*)  $R^2 = 0.687$  *Equación* 71

#### **4.7.5 Intensidad de Plata de muestras de calibración.**

La Figura 84 muestra el gráfico de dispersión correspondiente a la intensidad de Plata procedentes de las muestras de calibración vs % plata ensayada en el laboratorio usando cribas e hidrociclones, donde la fluorescencia de Rx nos indica que existe una correlación directamente proporcional entre la cantidad del elemento vs intensidad del elemento, también se observan que van cercanamente en los periodos de cribas e hidrociclones.

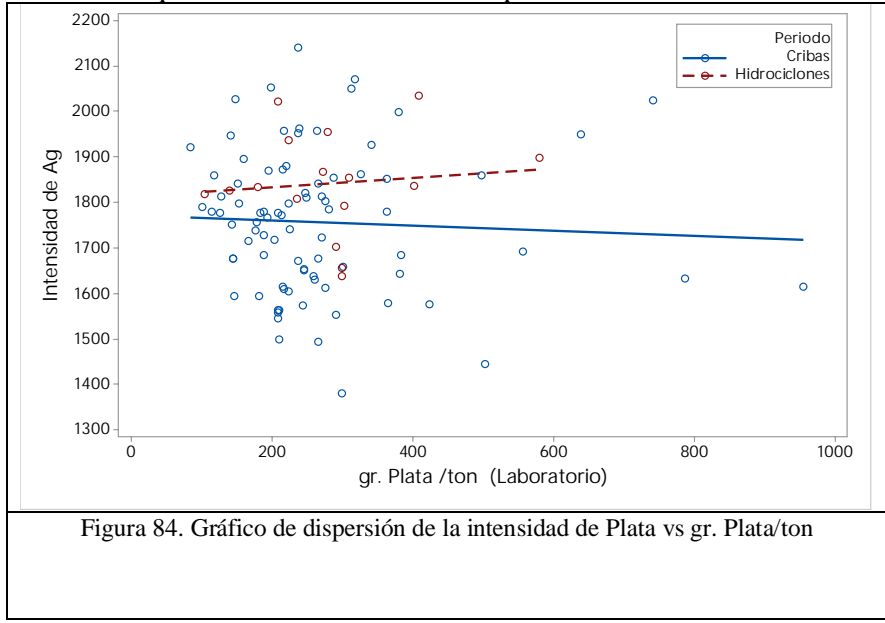

Para determinar el efecto del tamaño de partícula P80 en los periodos de clasificación por cribas e hidrociclones, se estratificó por grupos, de acuerdo con el intervalo de tamaño de partícula; y la Figura 85, muestra las diferentes líneas de regresión.

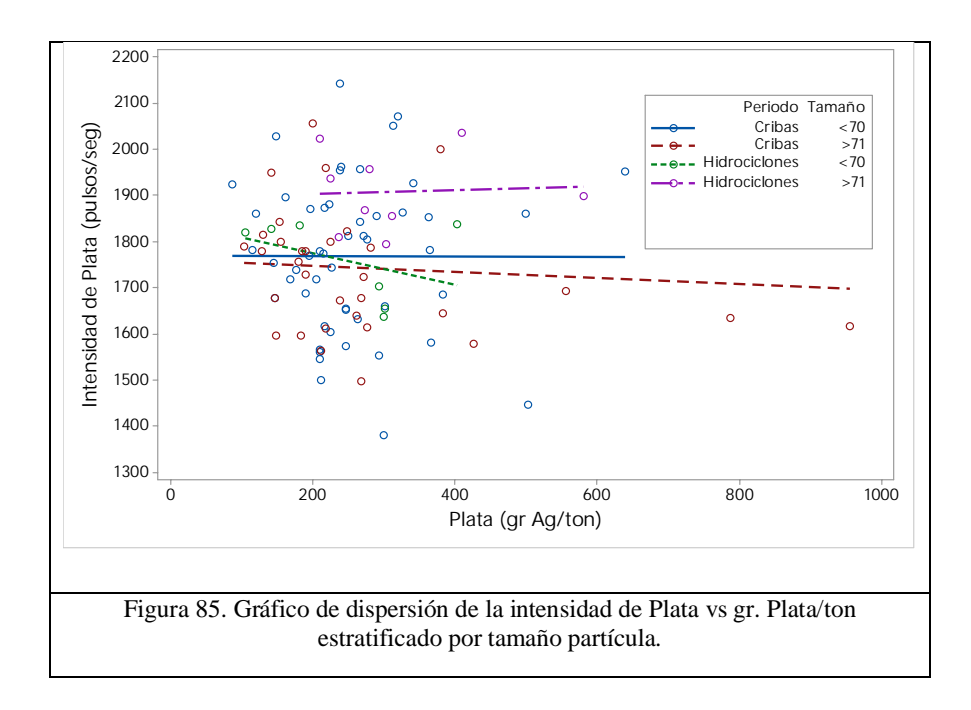

La ecuación de la recta para las intensidades de Plata (Int Ag) con cribas nos indica un R<sup>2</sup>  $= 0.003$  de acuerdo con la Ecuación 72; y con hidrociclones es  $R^2 = 0.011$  a partir de la ecuación 73.

*Int Ag (Cribas)* = 1778 – 0.058 
$$
x \left( \frac{Gr}{ton} Ag \right) R^2 = 0.003
$$
 *Ecuación 72*

Int Ag (Hidrociclones) = 1812 + 0.1057 x  $\left(\frac{Gr}{tan}\right)$  $\frac{dr}{\tan A}$  Ag)  $R^2 = 0.011\%$  Ecuación 73

Las ecuaciones lineales 74 y 75 con cribas se estratifican por el tamaño de partícula P80 menor de 70 µm y mayor de 71 µm, se muestran pendientes cercanas a cero, cuando en el caso de la Plata tienden a ser paralelas.

*Int Ag* (< 70µm) = 1768 – 0.0019 
$$
x \left( \frac{Gr}{ton} Ag \right) R^2 = 0\%
$$
 *Equation 74*

*Int Ag* (> 71µm) = 1760 – 0.0658 x 
$$
\left(\frac{Gr}{ton} Ag\right) R^2 = 0.9\%
$$
 *Equation 75*

Las ecuaciones lineales 76 y 77 con hidrociclones se estratifican por el tamaño de partícula P80 menor de 70µm y mayor de 71µm, se muestran pendientes casi cero, cuando en el caso de la Plata tienden a ser paralelas.

*Int Ag* (< 70µm) = 1843 – 0.3450 
$$
x \left( \frac{Gr}{ton} Ag \right) R^2 = 0.166
$$
 *Equación 76*

*Int Ag* (> 71µm) = 1896 + 0.035 x 
$$
\left(\frac{Gr}{ton} Ag\right) R^2 = 0.002
$$
 *Equación 77*

#### **4.7.6 Intensidad de Plata background de muestras de calibración.**

La Figura 86 muestra el gráfico de dispersión correspondiente a la intensidad de plata background procedentes de las muestras de calibración vs % plata ensayada en el laboratorio usando cribas e hidrociclones, donde la fluorescencia de Rx's nos indica que existe una correlación inversamente proporcional entre la cantidad del elemento vs intensidad del elemento, también se observan que van paralelas en los periodos de cribas e hidrociclones.

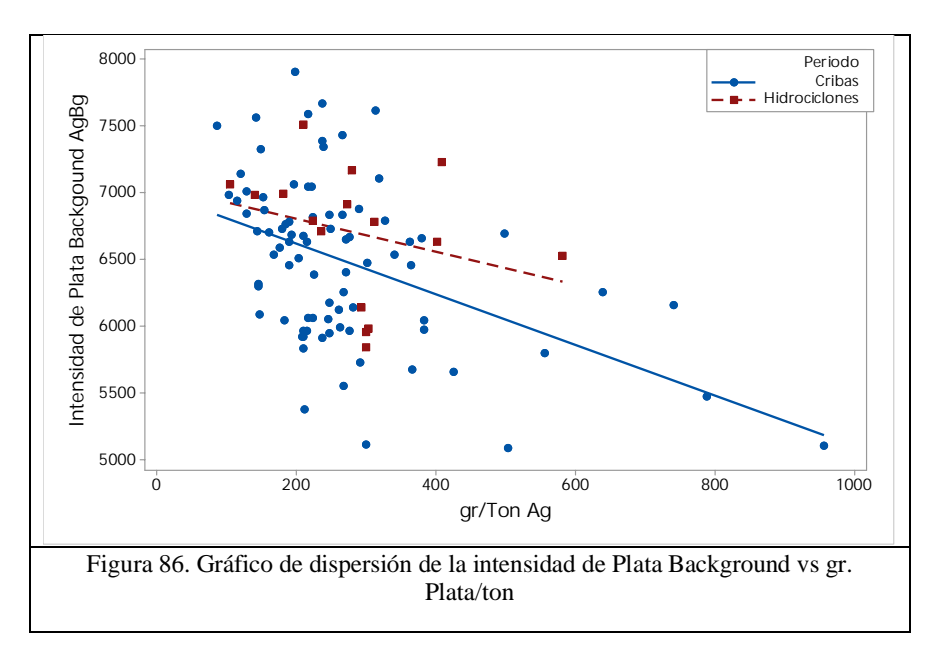

Para determinar el efecto del tamaño de partícula P80 y los periodos de clasificación con cribas e hidrociclones, se estratificó por grupos de acuerdo con el intervalo de tamaño de partícula; y en la Figura 87, se muestran las diferentes líneas de regresión.

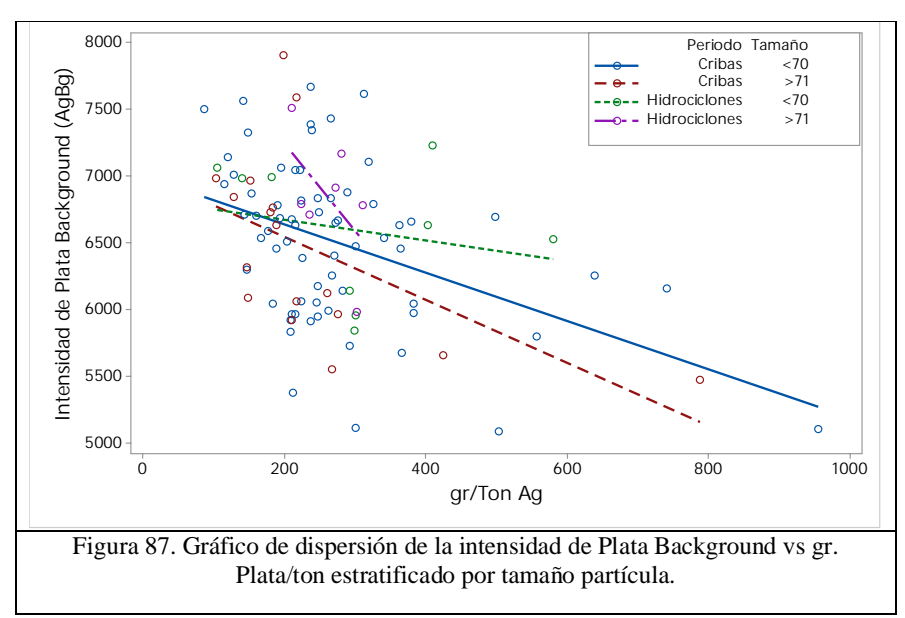

 La ecuación de la recta para las intensidades de Plata Background con cribas nos indica un  $R^2$  0.207 de acuerdo con la Ecuación 78, y con hidrociclones es  $R^2 = 0.08$  a partir de la Ecuación 79.

*Int AgBg (Cribas)* = 7002 – 1.901 
$$
x \left( \frac{Gr}{ton} Ag \right) R^2 = 0.207
$$
 *Equación 78*

*Int AgBg (Hidrociclones)* = 7052 – 1.23 
$$
x \left( \frac{Gr}{ton} Ag \right) R^2 = 0.08
$$
  Ecuación 79

Las ecuaciones lineales 80 y 81 con cribas se estratifican por el tamaño de partícula P80 menor de 70 µm y mayor de 71 µm, en donde la pendiente negativa es mayor cuando la Plata tiende a ser paralela con tamaño de partícula fina.

Int AgBg (< 70µm) = 7002 – 1.811 x 
$$
\left(\frac{Gr}{ton} Ag\right) R^2 = 0.19
$$
 *Ecuación 80*

*Int AgBg* (> 71µm) = 7012 – 2.348 x 
$$
\left(\frac{Gr}{ton} Ag\right) R^2 = 0.294
$$
 *Equación 81*

Las ecuaciones lineales 82 y 83 con hidrociclones se estratifican por el tamaño de partícula P80 menor de 70 µm y mayor de 71 µm, en donde se muestra la pendiente negativa cuando en el caso de la Plata, tiende a ser paralela, con el tamaño de partícula.

*Int AgBg* (< 70µm) = 6835 – 0.788 
$$
x \left( \frac{Gr}{ton} Ag \right) R^2 = 0.052
$$
 *Equación 82*

Int 
$$
AgBg
$$
 (> 71µm) = 8563 – 6.575 x  $\left(\frac{Gr}{ton} Ag\right) R^2$  = 0.306 Ecuación 83

#### **4.7.7 Intensidad de Sólidos de muestras de calibración.**

La Figura 88 muestra el gráfico de dispersión correspondiente a la intensidad de sólidos procedentes de las muestras de calibración vs % sólidos ensayado en el laboratorio usando cribas e hidrociclones, donde la fluorescencia de rayos X nos indica que existe una correlación inversamente proporcional entre la cantidad del elemento vs intensidad del elemento, también se observan que van paralelas en los periodos de cribas e hidrociclones.

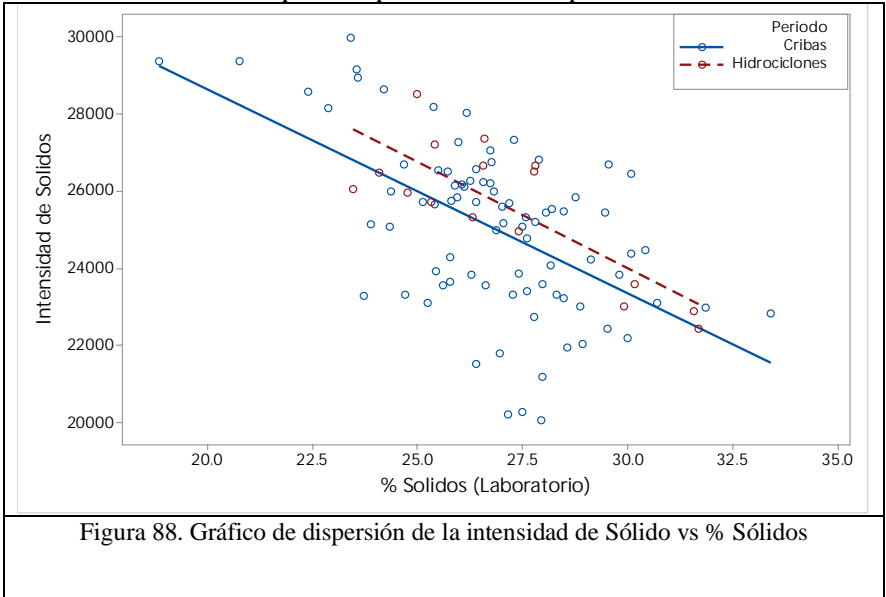

Para determinar el efecto del tamaño de partícula P80 y el periodo de clasificación en cribas e hidrociclones, se estratificó por grupos, de acuerdo con el intervalo de tamaño de partícula; y en la Figura 89 se muestran las diferentes líneas de regresión.

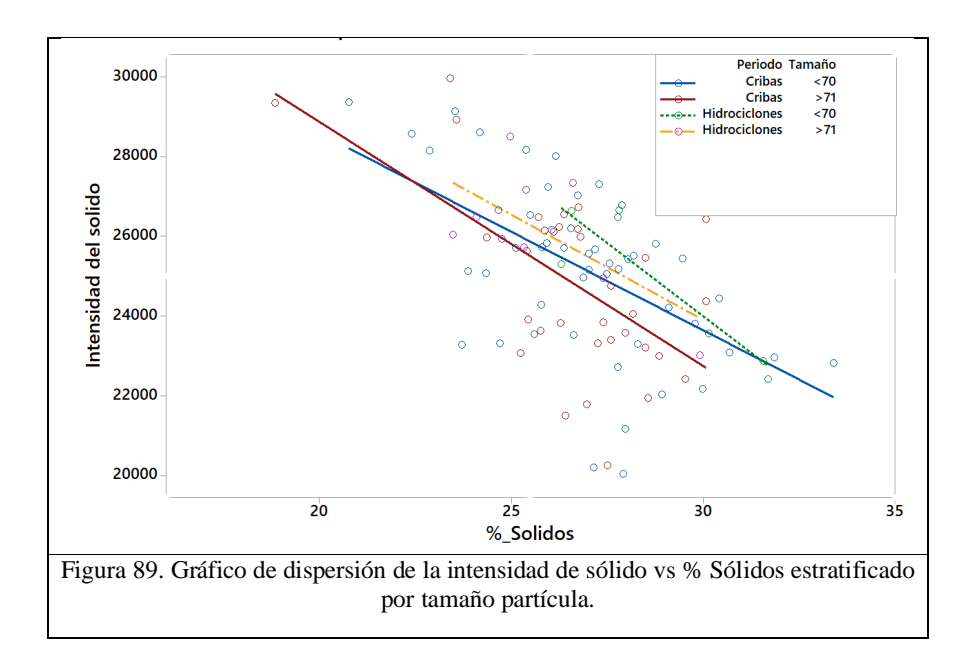

La ecuación de la recta para las intensidades de Sólidos con cribas nos indica un  $R^2 = 0.309$ de acuerdo con la Ecuación 84, y con hidrociclones es  $R^2 = 0.639$  a partir de la Ecuación 85, donde las ecuaciones tienden a ser paralelas

*Int Sol (Cribas)* = 39185 – 528.3*x* (%) *Solidos)* 
$$
R^2
$$
 = 0.309   
*Int Sol (Hidrociclones)* = 40506 – 550.9*x* (%) *Plomo)*  $R^2$  = 0.639   
Ecuación 85

Las Ecuaciones lineales 86 y 87 con cribas, se estratifican por el tamaño de partícula P80 menor de 70 µm y mayor de 71 µm, en donde se muestra que las pendientes tienden a ser paralelas.

*Int Sol* (
$$
\langle 70 \mu m
$$
) = 38444 – 493.3 *x* (%) *Sólidos*)  $R^2 = 0.303$  *Equación 86*  
*Int Sol* (> 71 $\mu$ m) = 41148 – 613.6 *x* (%) *Sólidos*)  $R^2 = 0.347$  *Equación 87*

Las Ecuaciones lineales 88 y 89 con hidrociclones se estratifican por el tamaño de partícula P80 menor de 70 µm y mayor de 71 µm, en donde se muestra que las pendientes son paralelas.

*Int Sol* (
$$
\langle 70 \mu m
$$
) = 46037 – 734.8 *x* (%) *Solidos*)  $R^2 = 0.806$  Ecuación 88  
*Int Sol* (> 71 $\mu$ m) = 39644 – 525.2 *x* (%) *Solidos*)  $R^2 = 0.431$  Ecuación 89

Puntos importantes:

Las intensidades de los elementos tienen correlación directa o inversamente proporcional con el ensaye de cada elemento de interés, adicionalmente se agregó el tamaño de partícula para determinar si existe correlación con las intensidades, ya que el resultado tiene un coeficiente de correlación alto e indica que estadísticamente afecta a la intensidad, por lo tanto, concluimos que a menor tamaño de partícula la intensidad se incrementa.

A continuación, se elaborarán los modelos de calibración del analizador de elementos en línea con las muestras obtenidas durante el proceso de calibración del analizador de elementos en línea durante los dos periodos con cribas e hidrociclones.

## **4.8 Elaboración de modelos multivariables para la calibración.**

En la evaluación 4.6 se identificó que en ambos periodos las muestras para calibración del analizador de elementos en línea se ven afectados por el tamaño de partícula P80, a continuación se mostraran los modelos de calibración para el analizador Courier para el periodo de cribas y el periodo de hidrociclones.

Se integró un modelo de calibración para calcular el tamaño de partícula P80 con las intensidades, Plata, Plomo, Zinc, Hierro y Sólidos y se compararan para ver el efecto en los diferentes modelos.

# **4.8.1 Modelo multivariable del tamaño de partícula P80**

Para el P80 con Cribas, la Figura 90 muestra el modelo calculado con el software Outocal, la Figura 91 muestra el gráfico de dispersión donde muestra en el *eje x* el P80 de laboratorio y en el *eje y* muestra el modelo P80 calculado con las intensidades del analizador Courier.

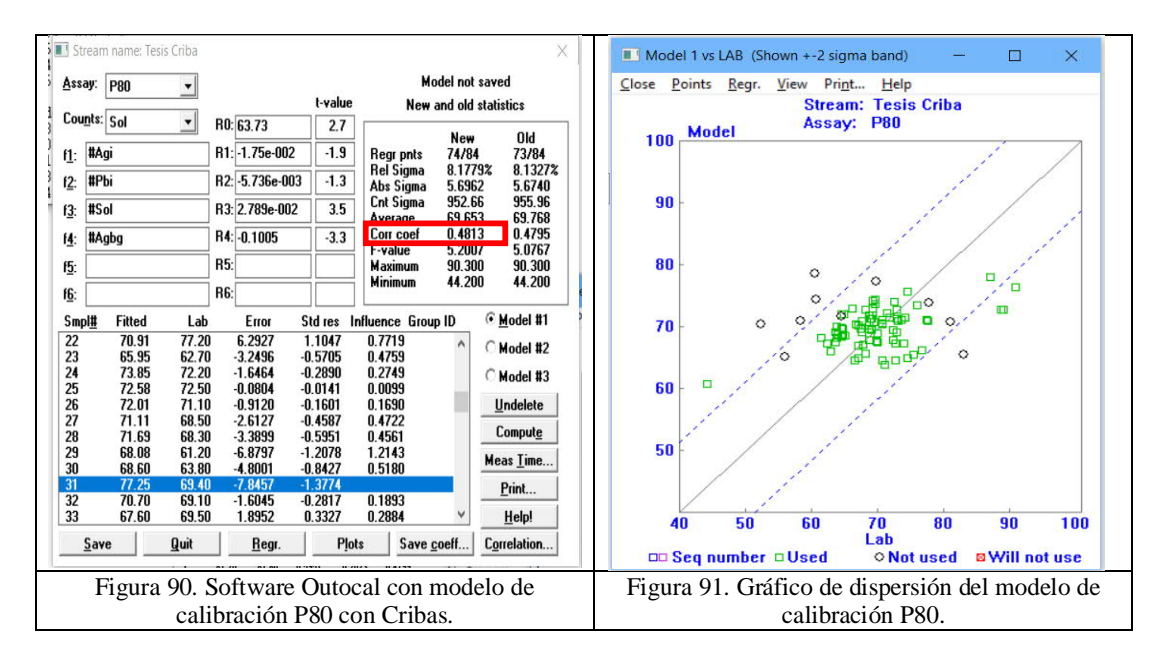

Para el P80 con Hidrociclones, la Figura 92 muestra el modelo calculado con el software Outocal, la Figura 93 muestra el gráfico de dispersión donde muestra en el *eje x* el P80 de laboratorio y en el *eje y* muestra el modelo P80 calculado con las intensidades del analizador Courier.

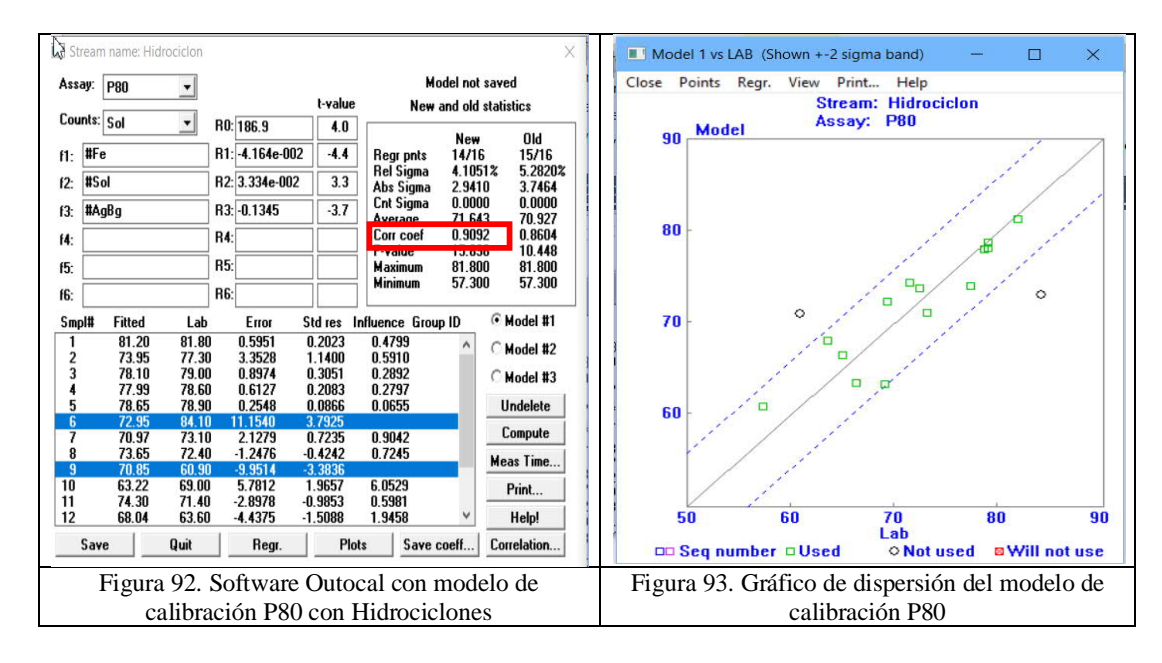

La Tabla 29 muestra la comparativa de los resultados estadísticos del modelo con muestras del periodo de Cribas y el periodo de Hidrociclones para el P80.

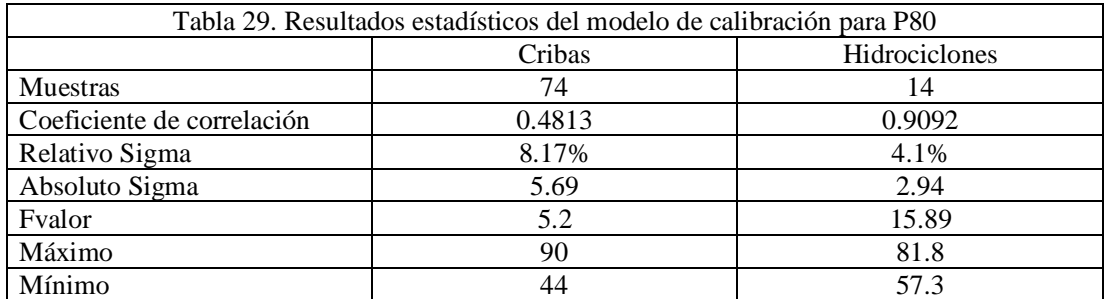

La Ecuación 90 muestra el modelo de P80 calculado para el periodo de Cribas, la cual está en función de las intensidades de Plata, Plomo, Sólidos y Plata Background donde el Coeficiente de correlación es 0.48.

$$
P(80) = 63.73 - Ag * 1.75x10^{-2} - Pbx5.73x10^{-3} + Solx2.78x10^{-2} - AgBgx0.1005
$$

Ecuación 90

La Ecuación 91 muestra el modelo de P80 calculado para el periodo de Hidrociclones, la cual está en función de las intensidades de hierro, Sólidos y Plata Background donde el Coeficiente de correlación es 0.9092

$$
P(80) = 186.9 - Fe * 4.16x10^{-2} + Solx3.33x10^{-2} - AgBgx0.13
$$
 *Ecuación 91*

Después de elaborar los dos modelos de calibración para el P80 utilizando las intensidades para determinar líneas de regresión de ambos modelos, la Figura 94 muestra la línea en color azul que representa el modelo con las cribas y la línea de regresión de color roja con hidrociclones, donde se muestra que la pendiente cambia con el tamaño de partícula.

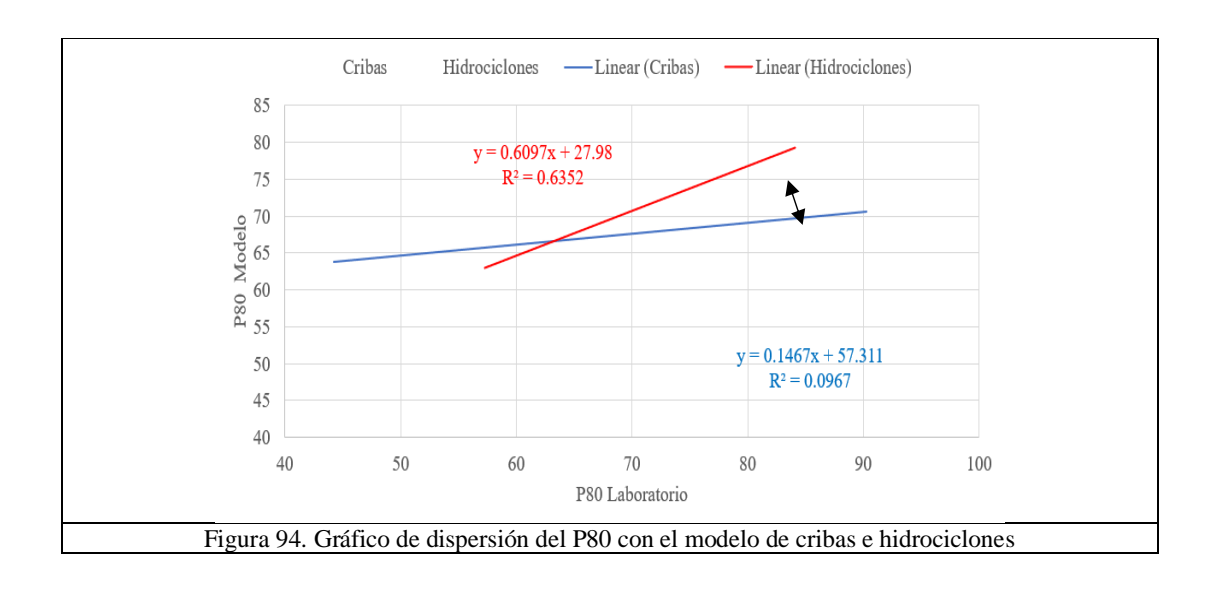

Puntos importantes:

Los modelos de calibración multivariable calculado para cribas como para hidrociclones, para el tamaño de partícula en función de las intensidades, se calcularon con el programa de Outocal, los resultados revelaron que se puede generar una variable en el analizador de elementos Courier para medir el P80 en conjunto.

### **4.8.2 Modelo multivariable para la Plata.**

Para la Plata con el periodo de Cribas, la Figura 95 muestra el modelo calculado para la Plata con el software Outocal, la Figura 96 muestra el gráfico de dispersión donde muestra en el *eje x* la Plata de laboratorio y en el *eje y* muestra el modelo Plata calculado con las intensidades del analizador Courier.

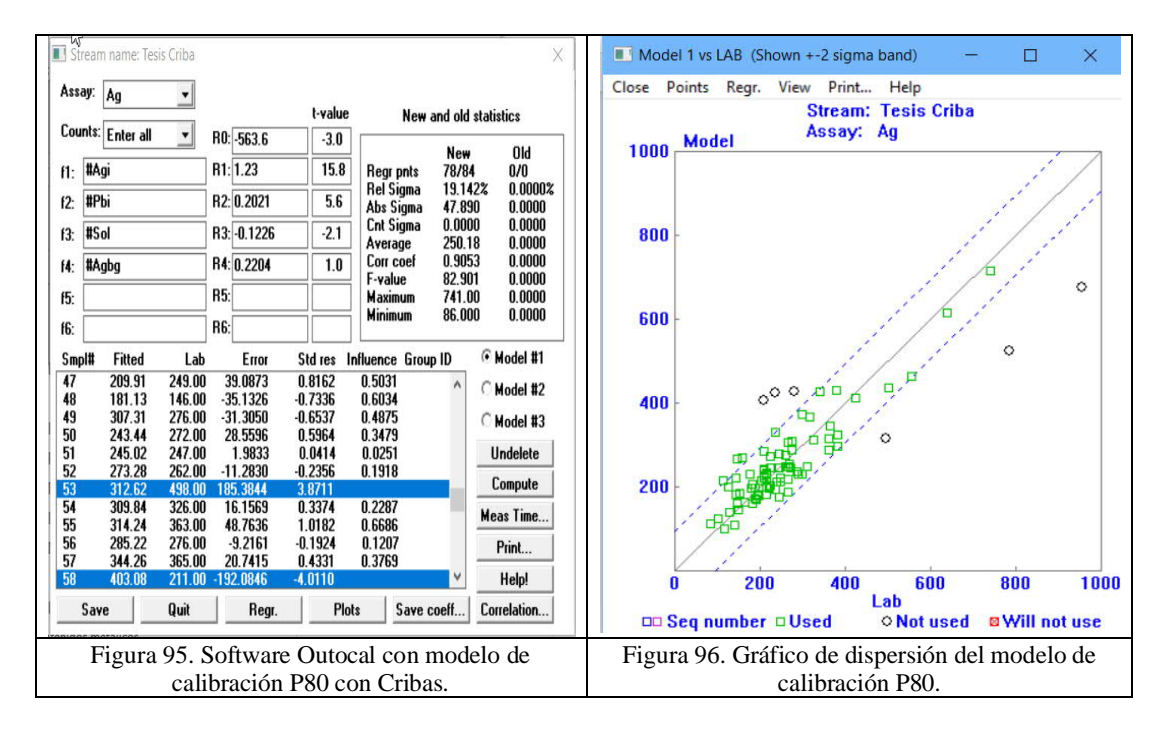

Para la Plata con el periodo de Hidrociclones, la Figura 97 muestra el modelo calculado con el software Outocal donde el coeficiente de correlación es 0.9615, la Figura 98 muestra el gráfico de dispersión, donde se muestra en el *eje x* la Plata de laboratorio y en el *eje y* muestra el modelo de la Plata calculado con las intensidades del analizador de elementos en línea Courier.

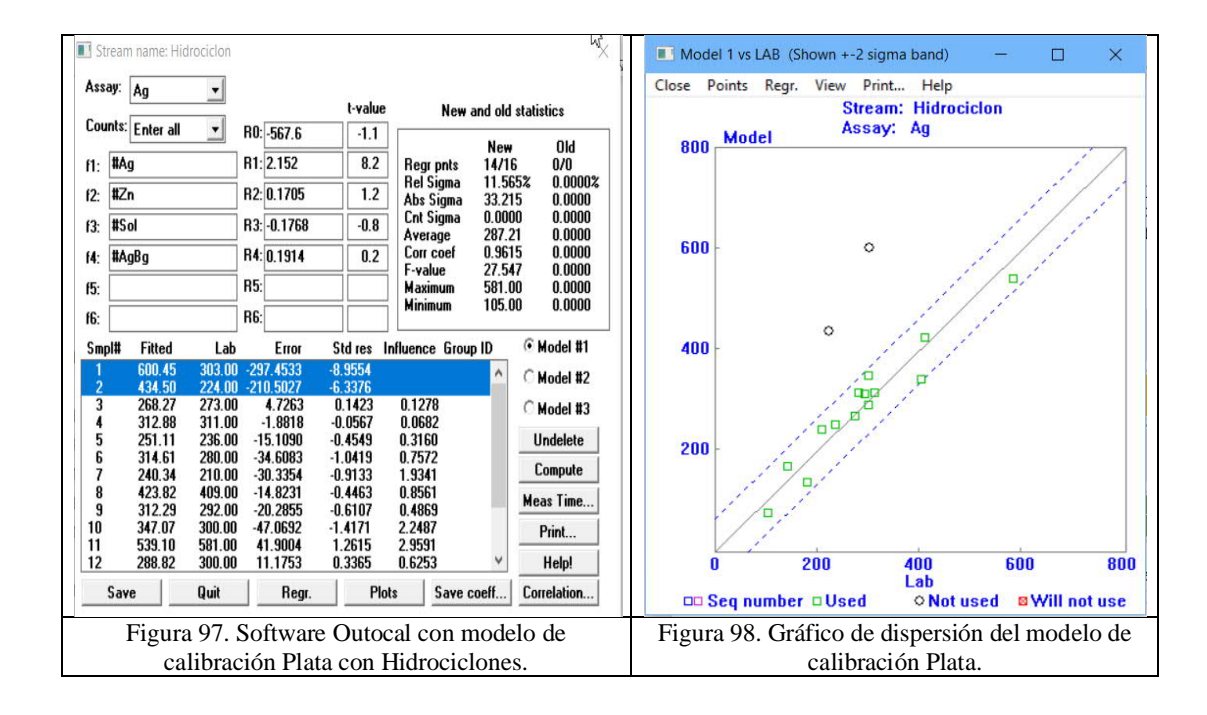

La Tabla 30 muestra la comparativa de los resultados estadísticos del modelo para la Plata con muestras del periodo de cribas y el periodo de hidrociclones.

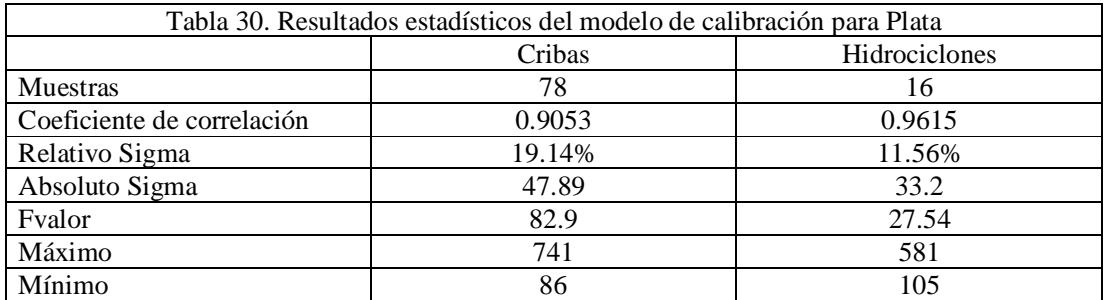

La Ecuación 92 muestra el modelo de la Plata calculada para el periodo de cribas, la cual está en función de las intensidades de Plata, Plomo, Sólidos y Plata Background donde el Coeficiente de correlación es 0.905.

$$
\frac{gr}{Ton}Ag = -563 - Ag * 1.23 + Pbx0.2021 - Solx0.1226 + AgBgx0.2204
$$

Ecuación 92

La Ecuación 93 muestra el modelo de la Plata calculada para el periodo de hidrociclones, la cual está en función de las intensidades de Plata, Zinc, Sólidos y Plata Background donde el Coeficiente de correlación es 0.961.

$$
\frac{gr}{\tan}Ag = -567 + Agx2.15 + Znx0.17 - Solx0.1768 + AgBgx0.1914
$$
 Ecuación 93

Después de elaborar los dos modelos de calibración para la plata utilizando las intensidades, para determinar líneas de regresión de ambos modelos, la Figura 99 muestra la línea en color azul que representa el periodo con cribas y la línea de color roja con hidrociclones, donde se muestra que la pendiente disminuye cuando cambia el tamaño de partícula.

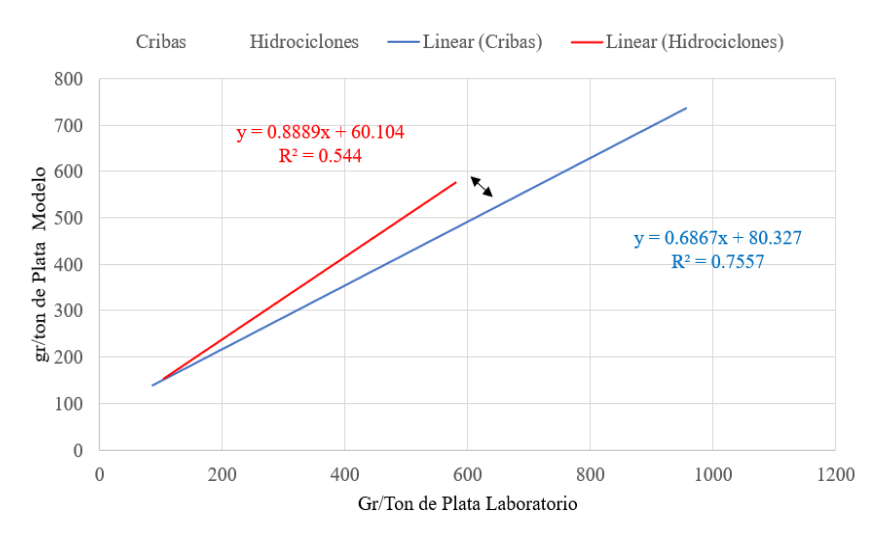

Figura 99. Gráfico de dispersión de la plata con el modelo de cribas e hidrociclones

### Puntos importantes

Los modelos de calibración multivariable calculado para cribas como para hidrociclones, para la Plata en función de las intensidades, se calcularon con el programa de Outocal, los resultados revelaron que el modelo multivariable está afectado al cambiar el tipo de clasificación.

### **4.8.3 Modelo multivariable para el Plomo**

Para el Plomo con el periodo de Cribas, la Figura 100 muestra el modelo del Plomo calculado con el software Outocal, donde el coeficiente de correlación es 0.9786, la Figura 101 muestra el gráfico de dispersión donde muestra en el *eje x* el Plomo de laboratorio y en el *eje y* muestra el modelo del Plomo calculado con las intensidades del analizador Courier.

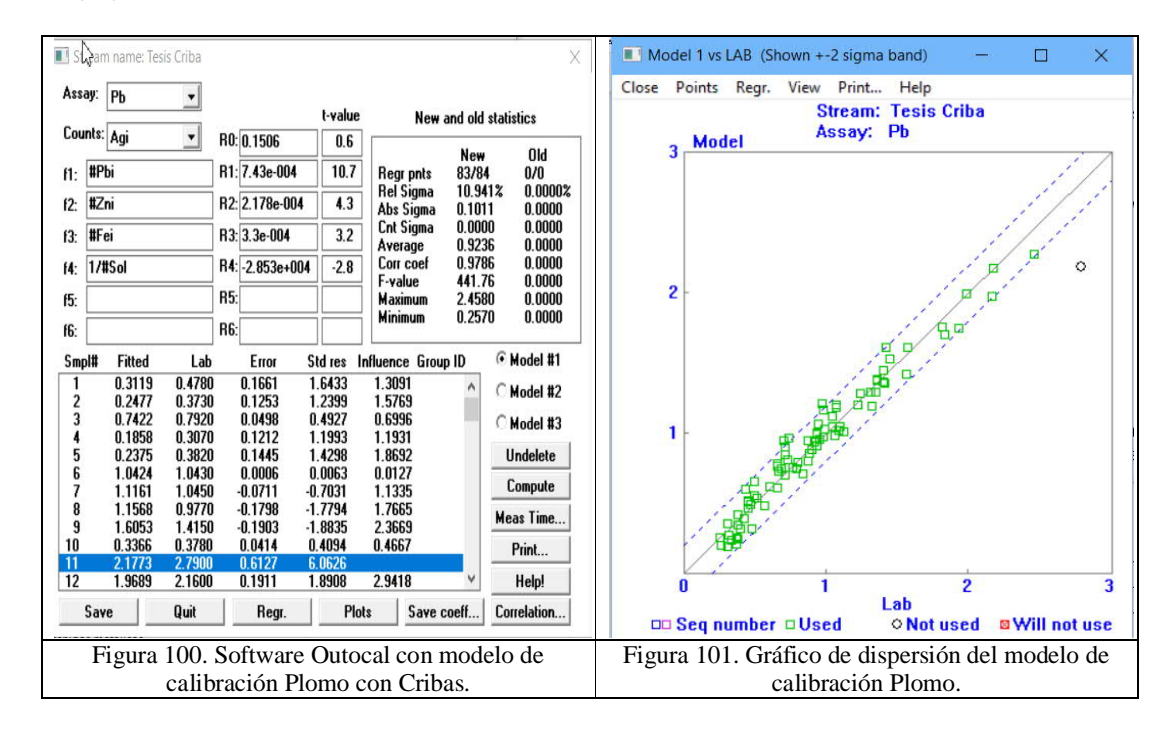

Para el Plomo con Hidrociclones, la Figura 102 muestra el modelo calculado con el software Outocal, donde le coeficiente de correlación es 0.9888, la Figura 103 muestra el gráfico de dispersión donde muestra en el *eje x* el porcentaje de Plomo de laboratorio y en el *eje y* el modelo del porcentaje de Plomo calculado con las intensidades del analizador Courier.

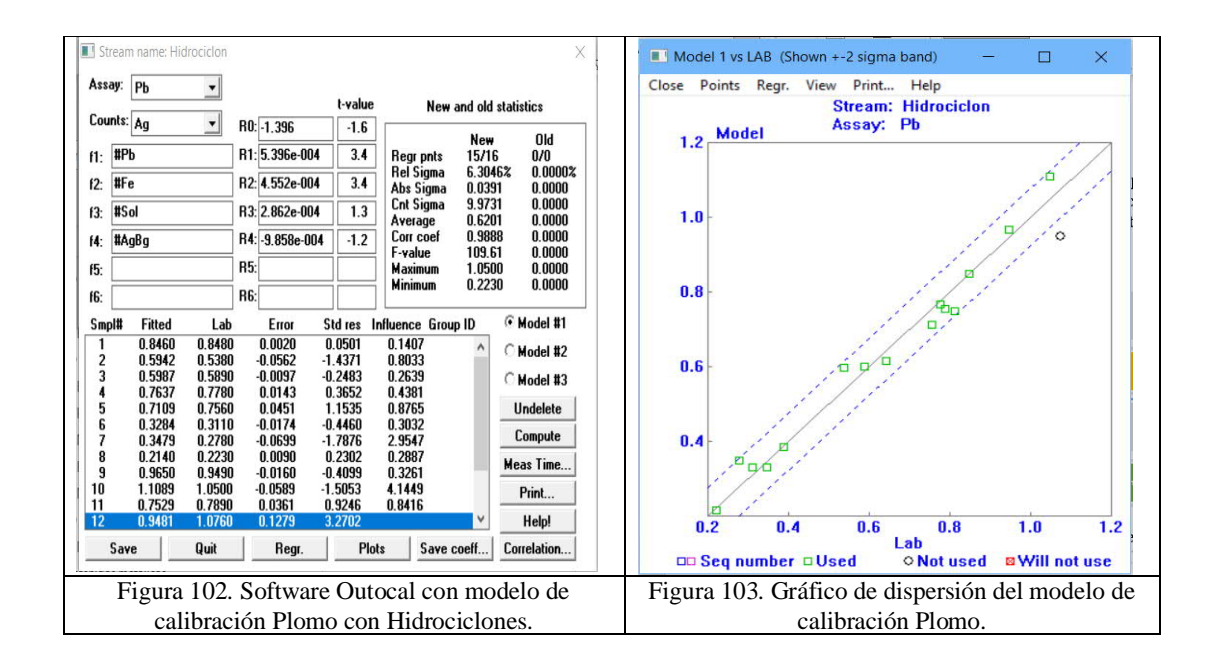

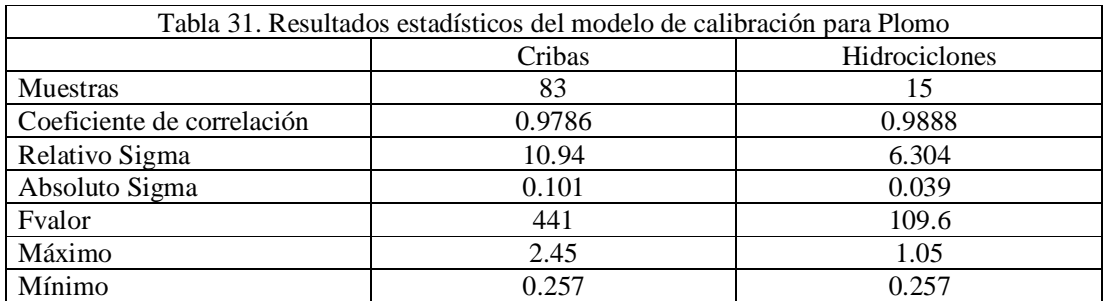

La Tabla 31 muestra la comparativa de los resultados estadísticos del modelo para el plomo con muestras del periodo de cribas y el periodo de hidrociclones.

La Ecuación 94 muestra el modelo de Plomo calculado para el periodo de cribas, la cual está en función de las intensidades de Plomo, Zinc, Hierro y Sólidos, donde el Coeficiente de correlación es 0.978.

$$
\%Pb = 0.15 + Pbx7.43x10^{-4} + Znx2.1x10^{-4} + Fex3.3x10^{-4} - (1/sol)x2.85x10^{4}
$$

Ecuación 94

La Ecuación 95 muestra el modelo de Plomo calculado para el periodo de hidrociclones, la cual está en función de las intensidades de Plomo, Hierro, Sólidos y Plata Background donde el Coeficiente de correlación es 0.988.

$$
\%Pb = -1.39 + Pbx5.39x10^{-4} + Fe * 4.55x10^{-4} + Solx2.86x10^{4} - AgBgx9.85x10^{-4}
$$
   
Ecuación 95

Después de elaborar los dos modelos de calibración para el Plomo utilizando las intensidades para determinar líneas de regresión de ambos modelos, la figura 104 muestra la línea en color azul que representa la con cribas y la línea de color roja con hidrociclones, donde se muestra que la pendiente de ambas van paralelas y empalmadas porque el tamaño de partícula de la galena es fino a comparación de los otros minerales.

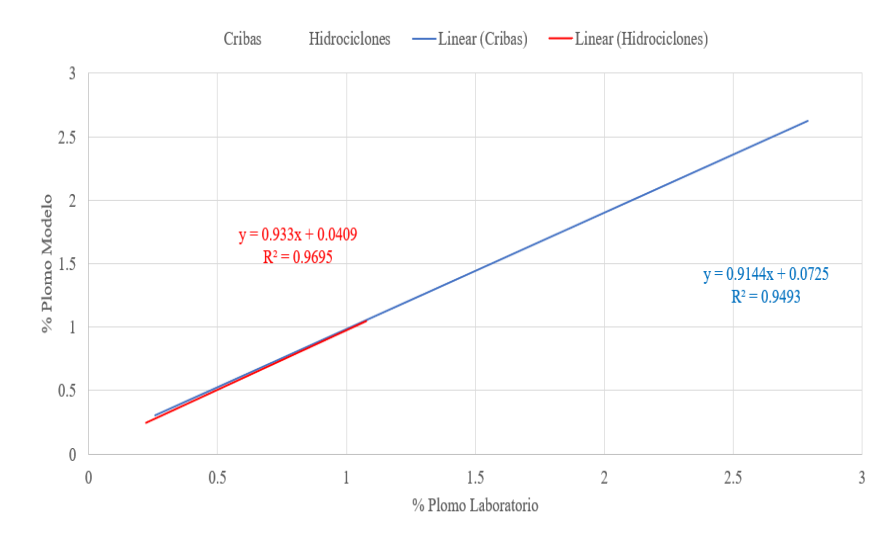

Figura 104. Gráfico de dispersión del plomo con el modelo de cribas e hidrociclones. Puntos importantes

El Plomo es el mismo en el circuito de molienda es más fino por sus características mineralógicas,

El mineral de plomo es el más fino

El modelo multivariable para usarlo con cribas considera las intensidades de Plomo, Zinc, hierro y el inverso de los sólidos

### **4.8.4 Modelo Multivariable para el Zinc**

Para el Zinc con el periodo con Cribas, la Figura 105 muestra el modelo del Zinc calculado con el software Outocal, donde el coeficiente de correlación es 0.9922, la Figura 106 muestra el gráfico de dispersión donde muestra en el *eje x* el Zinc de laboratorio y en el *eje y* muestra el modelo del Zinc calculado con las intensidades del analizador Courier.

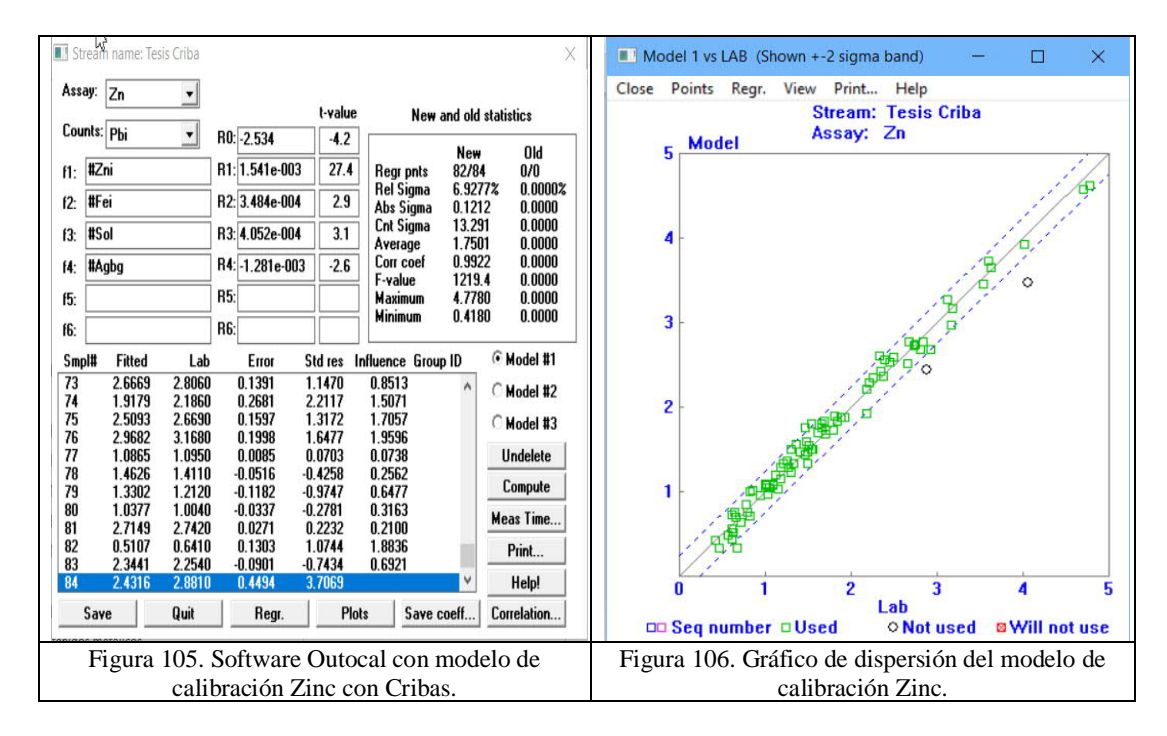

Para el Zinc con Hidrociclones, la Figura 107 muestra el modelo calculado con el software Outocal, donde le coeficiente de correlación es 0.9922, la Figura 108 muestra el gráfico de dispersión donde muestra en el *eje x* el porcentaje de Zinc de laboratorio y en el *eje y* muestra el modelo del porcentaje de Zinc calculado con las intensidades del analizador Courier.

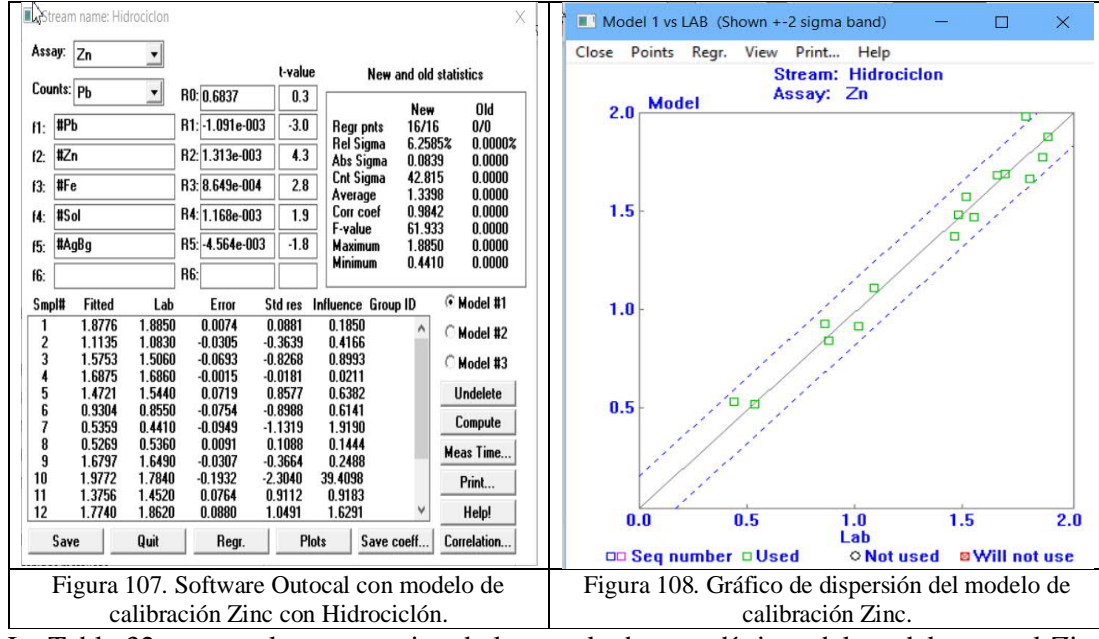

La Tabla 32 muestra la comparativa de los resultados estadísticos del modelo para el Zinc con muestras del periodo de cribas y el periodo de hidrociclones.

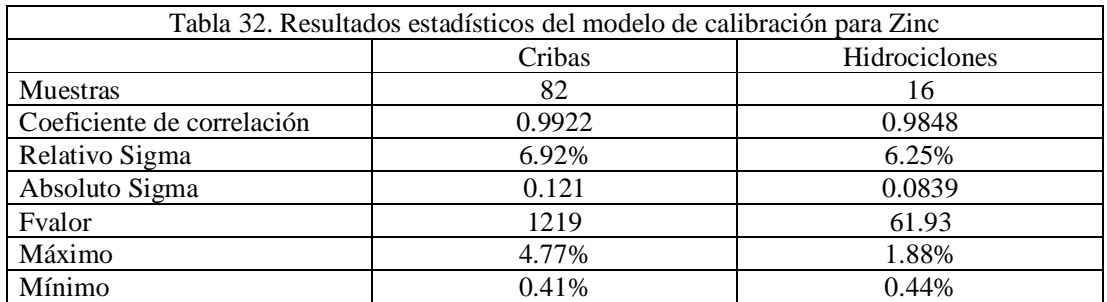

La Ecuación 96 muestra el modelo de Zinc calculado para el periodo de cribas, la cual está en función de las intensidades de Zinc, Hierro, Sólidos y Plata Background donde el Coeficiente de correlación es 0.992.

$$
\% Zn = -2.53 + Zn1.54x10^{-3} + Fex3.48x10^{-4} + Solx4.052x10^{-4} - AgBgx1.281x10^{-3}
$$

Ecuación 96

La Ecuación 97 muestra el modelo de Zinc calculado para el periodo de hidrociclones, la cual está en función de las intensidades de Plomo, Zinc, hierro, Sólidos y Plata Background donde el Coeficiente de correlación es 0.984.

$$
\% Zn = 0.683 - Pb * 1.09x10^{-3} + Znx1.31x10^{-3} + Fex8.649x10^{-4} + Solx1.16x10^{-3} - AgBgx4.56x10^{-3}
$$

### *Ecuación 97*

Después de elaborar los dos modelos de calibración para el Zinc utilizando las intensidades para determinar líneas de regresión de ambos modelos, la Figura 109 muestra la línea en color azul que representa la con cribas y la línea de color roja con hidrociclones, donde se muestra que la pendiente de ambas que van paralelas porque el tamaño de partícula de la esfalerita es diferente.

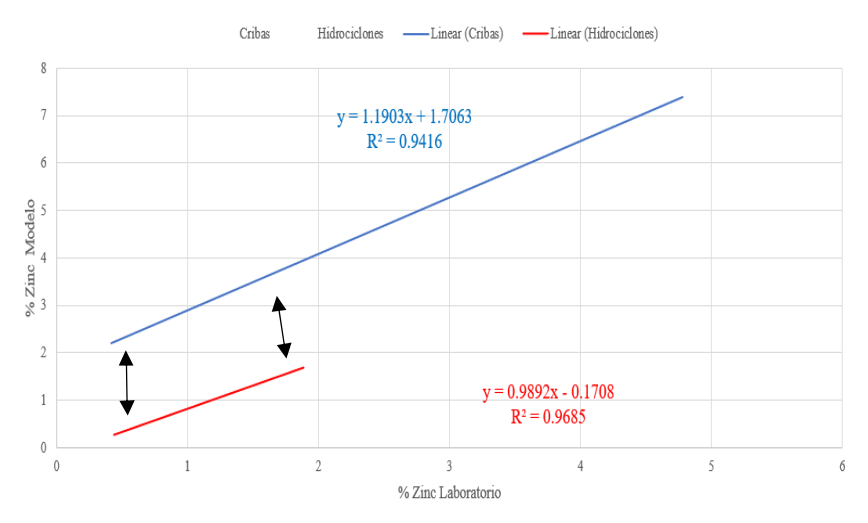

Figura 109. Gráfico de dispersión del Zinc con el modelo de cribas e hidrociclones.

### Puntos importantes

El comportamiento de los modelos multivariables Zinc nos muestra que las pendientes son paralelas con cribas e hidrociclones.

#### **4.8.5 Modelo multivariable para el Hierro**

Para el Hierro con el periodo con Cribas, la Figura 110 muestra el modelo del Hierro calculado con el software Outocal, donde le coeficiente de correlación es 0.8972, la Figura 111 muestra el gráfico de dispersión donde muestra en el *eje x* el Hierro de laboratorio y en el *eje y* se muestra el modelo Hierro calculado con las intensidades del analizador Courier.

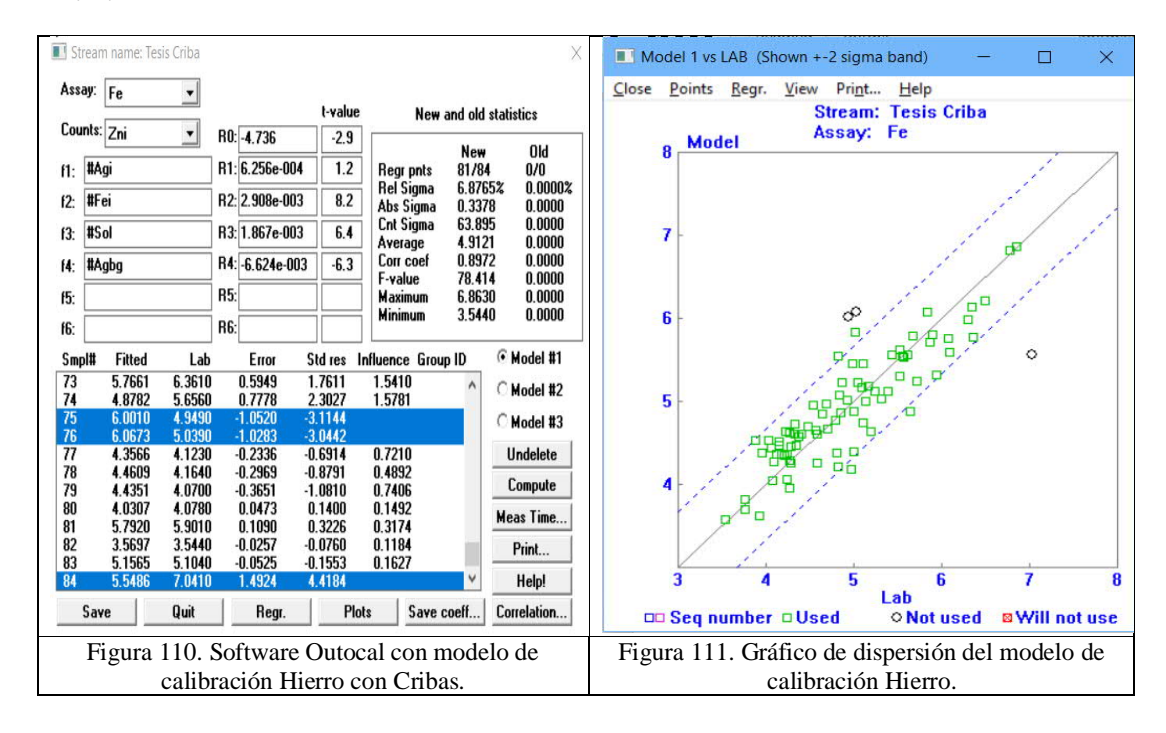

Para el Hierro con Hidrociclones, la Figura 112 muestra el modelo calculado con el software Outocal, donde le coeficiente de correlación es 0.8762, la Figura 113 muestra el gráfico de dispersión donde muestra en el *eje x* el porcentaje de hierro de laboratorio y en el *eje y* se muestra el modelo del porcentaje de hierro calculado con las intensidades del analizador Courier.

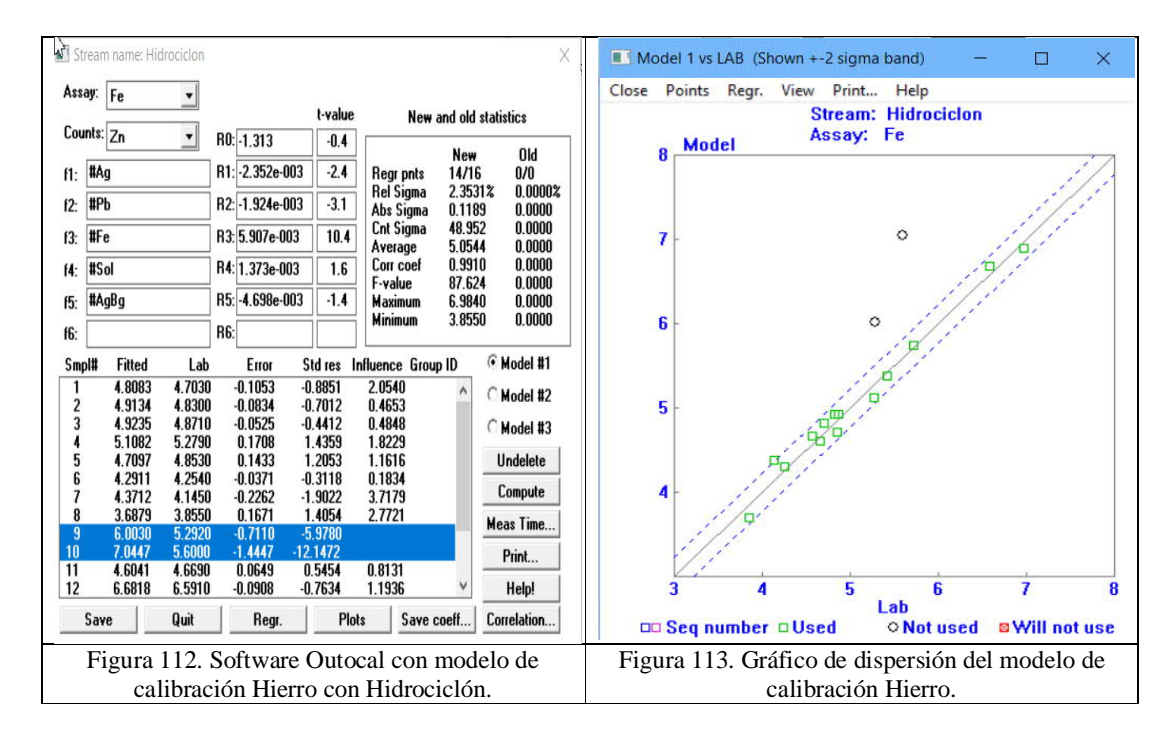

La Tabla 33 muestra la comparativa de los resultados estadísticos del modelo para el Hierro con muestras del periodo de cribas y el periodo de hidrociclones.

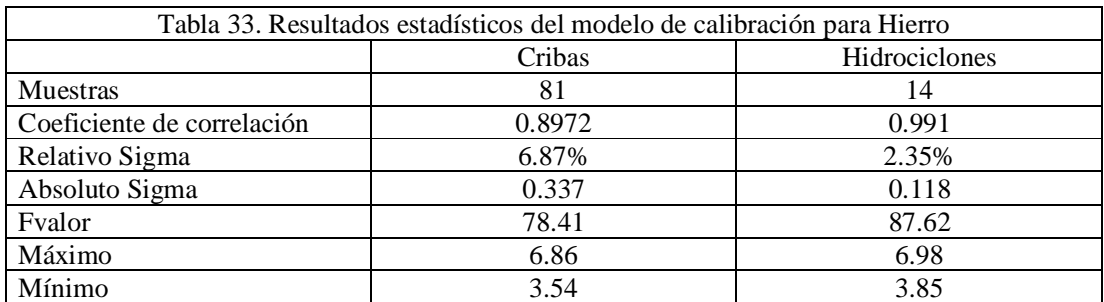

La Ecuación 98 muestra el modelo de Hierro calculado para el periodo de cribas, la cual está en función de las intensidades de Plata, Hierro, Sólidos y Plata Background, donde el Coeficiente de correlación es 0.8972.

$$
\%Fe = -4.73 + Ag * 6.25x10^{-4} + Fex2.9x10^{-3} + Solx1.867x10^{-3} - AgBgx6.6x10^{-3}
$$

Ecuación 98

La Ecuación 99 muestra el modelo de Hierro calculado para el periodo de hidrociclones, la cual está en función de las intensidades de Plata, Plomo, Hierro, Sólidos y Plata Background donde el Coeficiente de correlación es 0.991.

$$
\%Fe = -1.31 - Agx2.35x10^{-3} - Pbx1.92x10^{-3} + Fe * 5.9x10^{-3} + Solx1.37x10^{-3} - AgBgx4.68x10^{-3}
$$

107

Ecuación 99

Después de elaborar los dos modelos de calibración para el Hierro utilizando las intensidades para determinar líneas de regresión de ambos modelos, la Figura 114 muestra la línea en color azul que representa al periodo con cribas y la línea de color roja el periodo con hidrociclones, donde se muestra que la pendiente de ambas van cercanamente porque el tamaño de partícula de la Hierro es diferente.

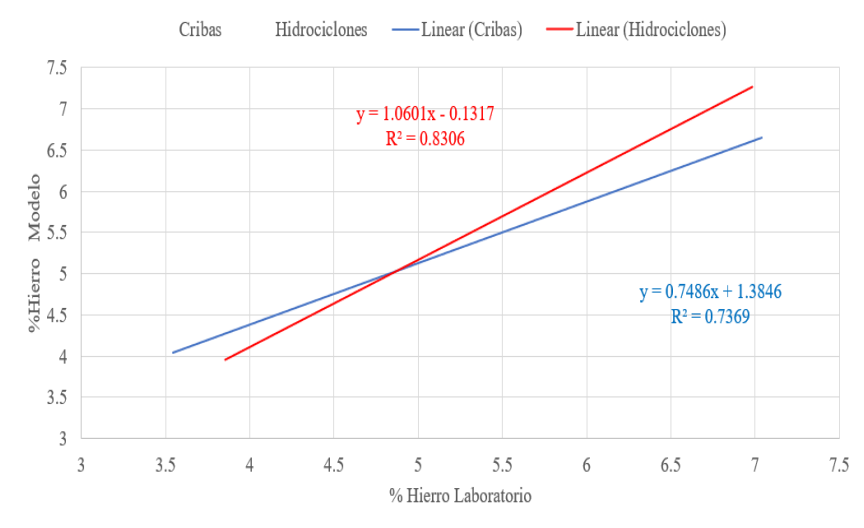

Figura 114. Gráfico de dispersión del Hierro con el modelo de cribas e hidrociclones.

### **4.8.6 Modelo multivariable para el Sólido**

Para los Sólidos con el periodo con Cribas, la Figura 115 muestra el modelo de los Sólidos calculado con el software Outocal, donde el coeficiente de correlación es 0.9597, la Figura 116 muestra el gráfico de dispersión donde se muestra en el *eje x* los Sólidos de laboratorio y en el *eje y* se muestra el modelo de los Sólidos calculado con las intensidades del analizador Courier.

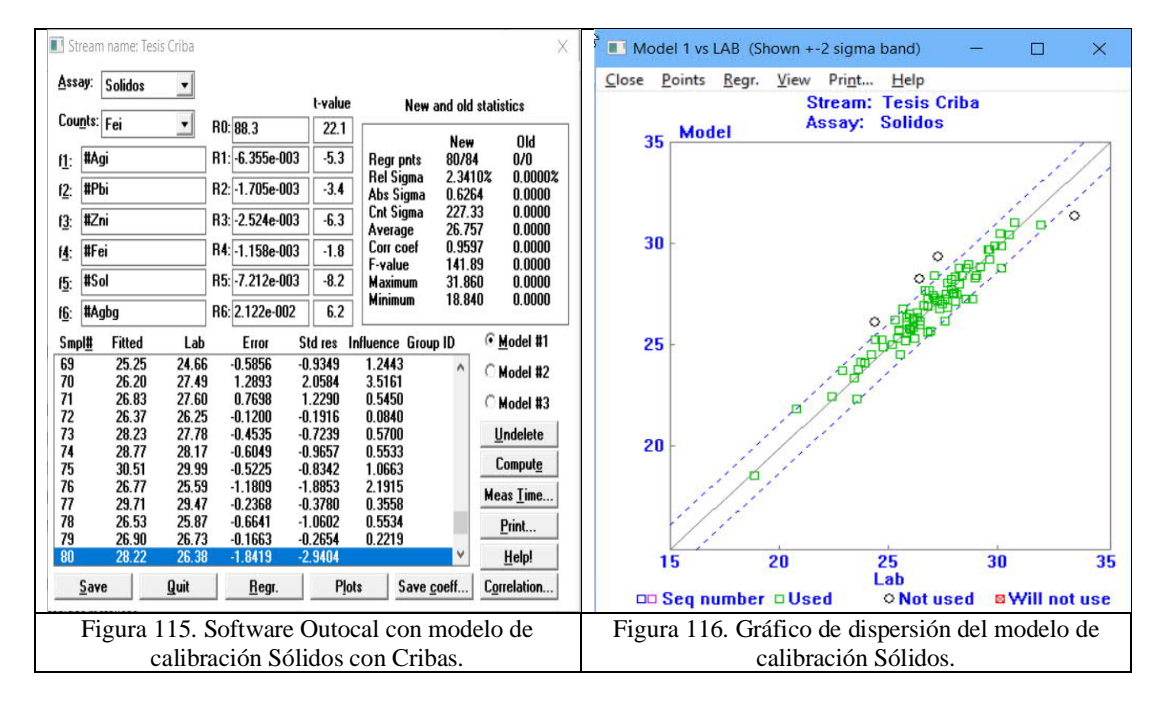

Para los Sólidos con el periodo de Hidrociclones, la Figura 117 muestra el modelo calculado con el software Outocal, donde el coeficiente de correlación es 0.9819; la Figura 118, muestra el gráfico de dispersión donde el *eje x* corresponde el porcentaje de Sólidos de laboratorio y en el *eje y* se muestra el modelo del porcentaje de Sólidos calculado con las intensidades del analizador Courier.

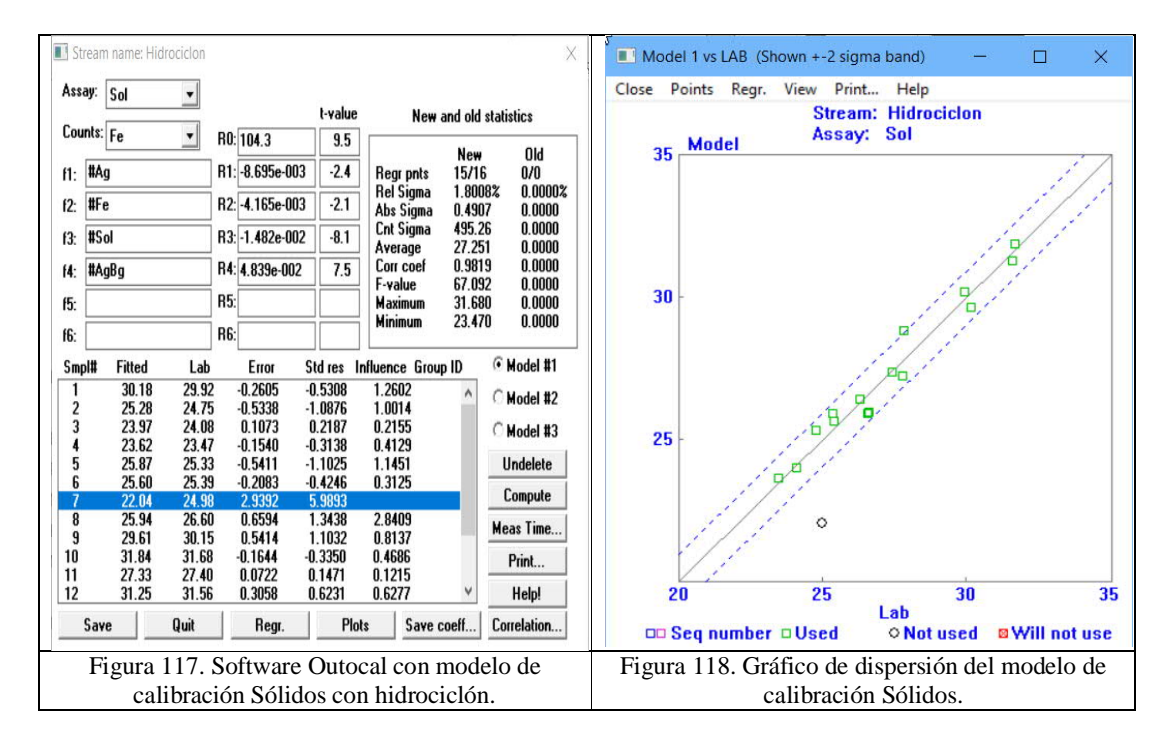

La Tabla 34 muestra la comparativa de los resultados estadísticos del modelo para Sólidos con muestras del periodo de cribas y el periodo de hidrociclones.

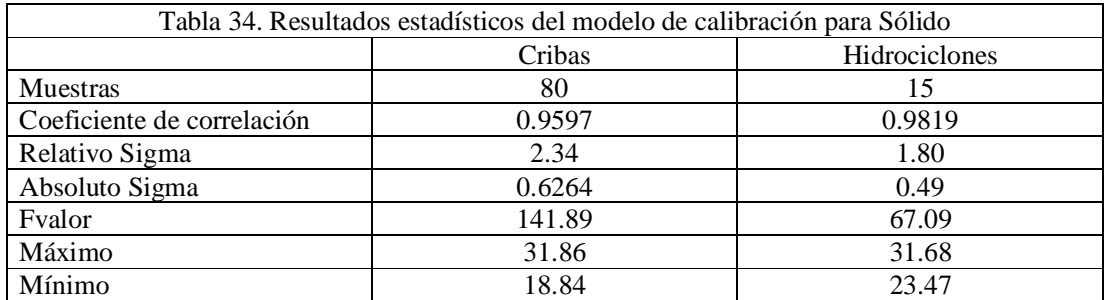

La Ecuación 100 muestra el modelo calculado para el periodo de cribas, el cual está en función de las intensidades de Plata, Plomo, Zinc, Hierro, Sólidos y Plata Background donde el Coeficiente de correlación es 0.9597.

%  $Sol = 89.27 - Agx6.07x10^{-3} - Pbx1.67x10^{-3} - Znx2.465x10^{-3} Fex1.421x10^{-3} - Solx7.554x10^{-3} + AgBgx2.237x10^{-2}$ 

Ecuación 100

La Ecuación 101 muestra el modelo del porcentaje de Sólidos calculado para el periodo de hidrociclones, el cual está en función de las intensidades de Plata, hierro, Sólidos y Plata Background, donde el Coeficiente de correlación es 0.9819.

$$
\%Sol = 104.3 - Ag \times 8.69 \times 10^{-3} - Fe \times 4.1 \times 10^{-3} - Solx1.4 \times 10^{-2} + AgBgx4.83 \times 10^{-2}
$$

Ecuación 101

Después de elaborar los dos modelos de calibración para los Sólidos utilizando las intensidades para determinar líneas de regresión de ambos modelos, la Figura 119 muestra la línea en color azul que representa el periodo con cribas y la línea de color roja el periodo con hidrociclones, donde se muestra que la pendiente de ambas van casi paralelas, porque el tamaño de partícula del sólido es diferente.

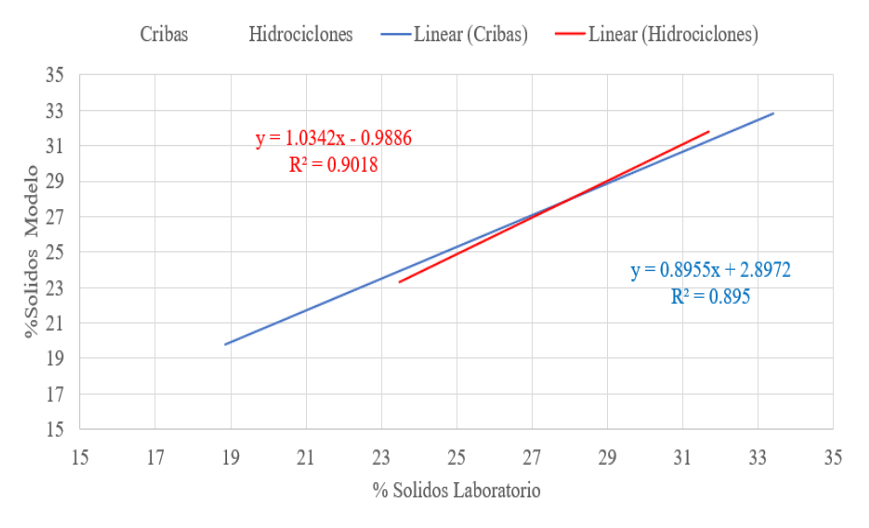

Figura 119. Gráfico de dispersión del Sólido con el modelo de cribas e hidrociclones.

Puntos importantes:

El objetivo del analizador de elementos en línea es medir intensidades de elementos Plomo Plata, Zinc Cobre Hierro y Sólidos y cuantificar cada uno de ellos.

En el analizador de elementos en línea Courier también se puede incluir una variable que determine el tamaño de partícula P80 en función de las intensidades.

Particularmente en la Plata y el Zinc se observa que la intensidad del elemento se incrementa cuando el tamaño de partícula es menor.

Las características de la galena durante el proceso de molienda es el elemento que es más fino por lo cual la intensidad no se ve afectada por el tamaño de partícula y el modelo multivariable es paralelo sin diferencias significativas.

Una vez evaluado el efecto del tamaño de las partículas en analizador de elementos en línea, a continuación, se evaluará la forma de las partículas.

### **4.9 Evaluación de la forma de las partículas libres.**

En esta sección analizaremos los resultados del programa análisis de imagen del microscopio, donde se determinará las longitudes máximas y mínimas y se determinará un diámetro aritmético y el diámetro de Sauter para identificar la forma en el periodo de Cribas o Hidrociclones.

Con la base de datos de la mineralogía de las partículas libres que se obtuvo de la microscopía óptica por turno, como lo muestra el gráfico de jerarquías marcadas en color verde la evaluación de la forma de las muestras provenientes del periodo de cribas e hidrociclones provenientes del proceso en línea, en este apartado se identificó la forma de las partículas con cribas e hidrociclones.

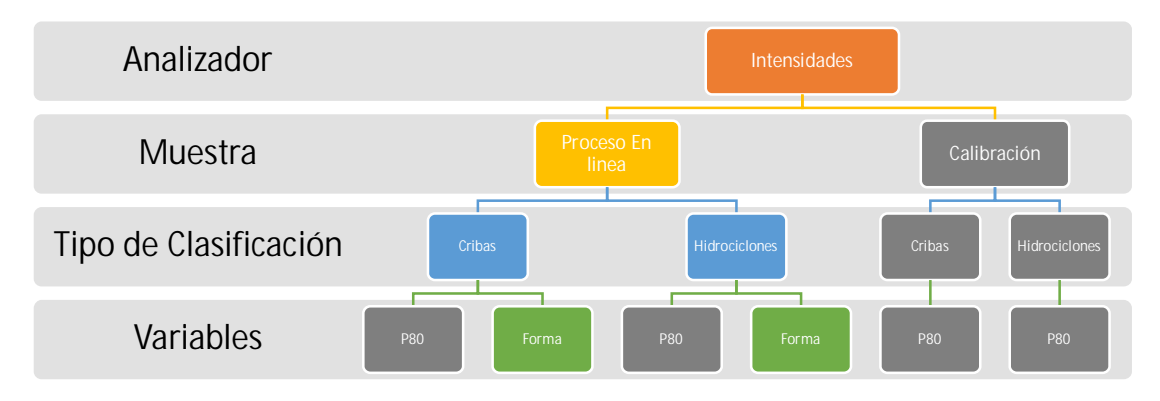

Figura 120 Procedimiento empleado para realizar pruebas estadísticas para evaluar la forma en los dos periodos de clasificación con Cribas e Hidrociclones.

En el conteo de partículas libres en la microscopia fue 10,884, donde la mayor cantidad de partículas de mineral fueron la Pirita, Esfalerita y Galena. La Tabla 35 muestra la distribución de partículas contadas.

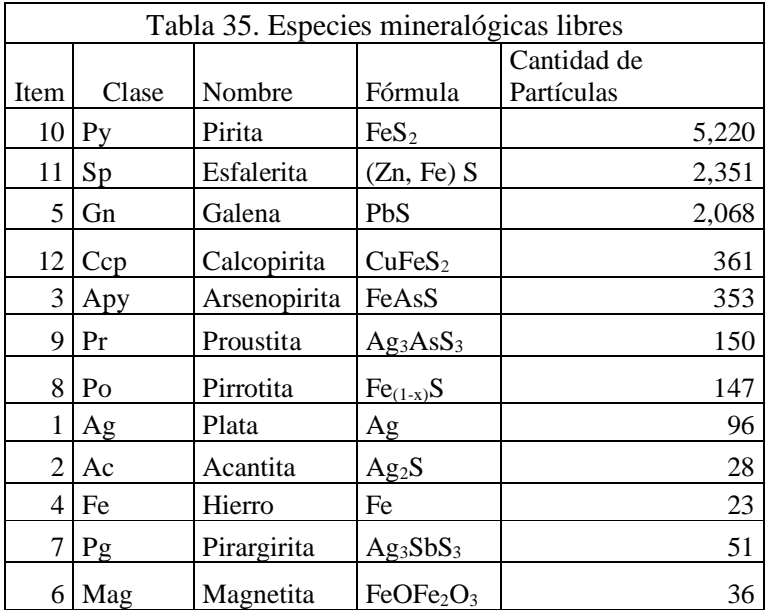

En la Tabla 36 se muestra la media de la longitud máxima de las partículas durante el periodo con cribas y con hidrociclones, el propósito es identificar en qué periodo de clasificación se obtiene el menor tamaño por cada uno de los minerales.

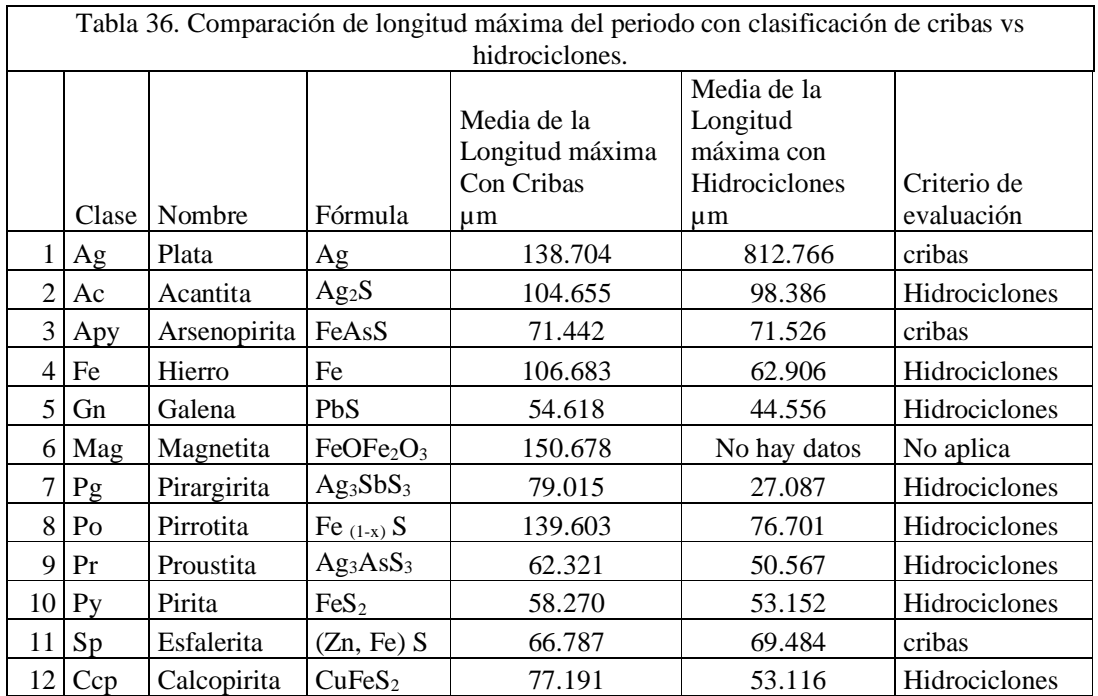

En la Tabla 37 se muestran la media de la longitud mínima (espesor) de las partículas durante el periodo 1 con cribas y el periodo 2 con hidrociclones por cada uno de los minerales.

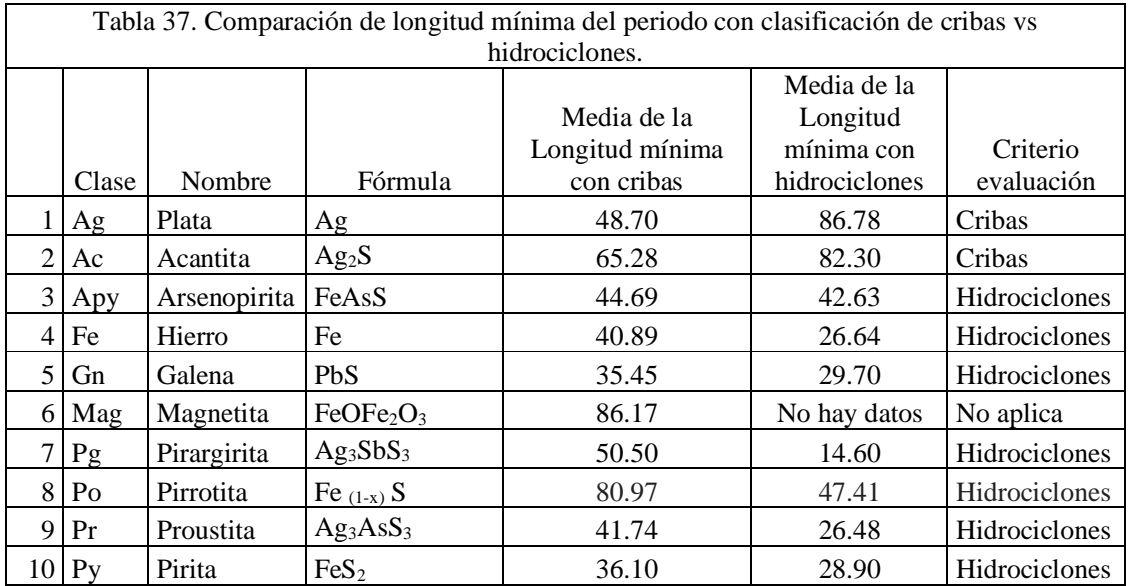

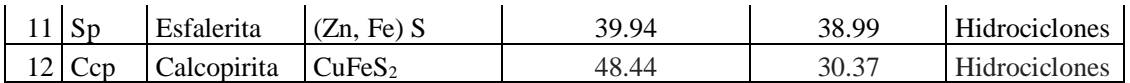

En la Tabla 38 se muestran la media de los diámetros de las partículas durante el periodo 1 con cribas y el periodo 2 con hidrociclones por cada uno de los minerales.

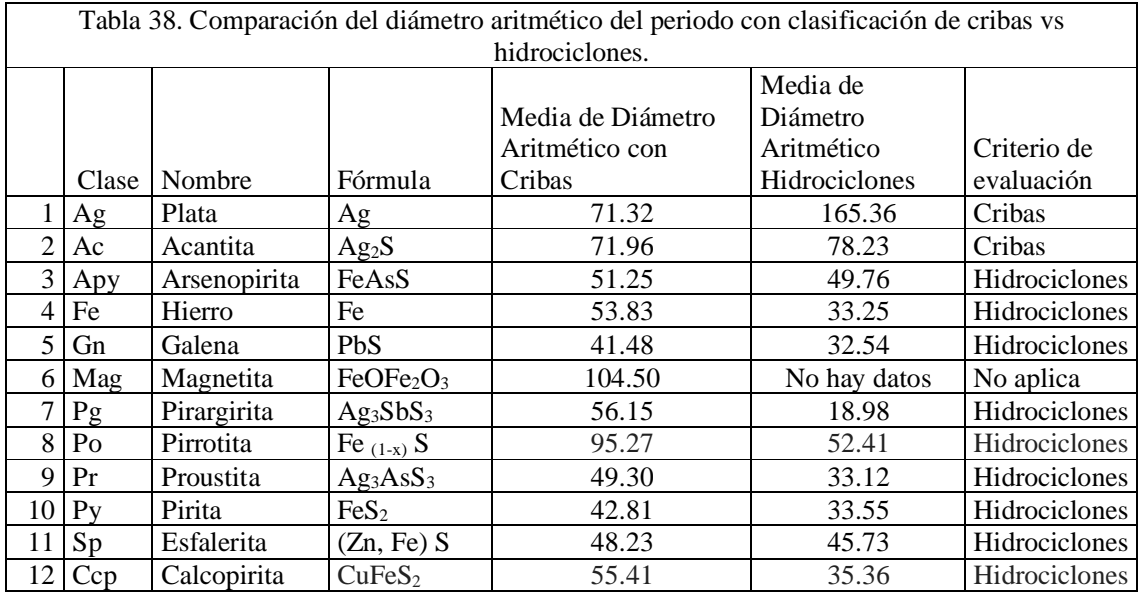

En la Tabla 39 se muestran la media de los diámetros de Sauter de las partículas durante el periodo 1 con cribas y el periodo 2 con hidrociclones por cada uno de los minerales.

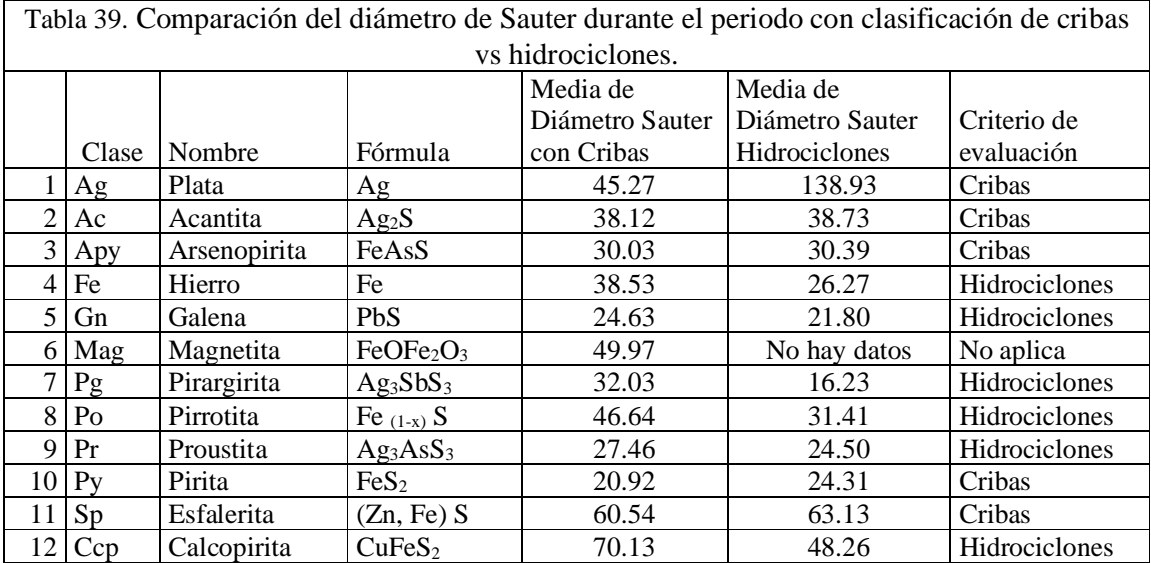

En la Tabla 40 se muestra la relación de Longitud máxima/Longitud mínima de las partículas durante el periodo 1 con cribas y el periodo 2 con hidrociclones para cada uno de los minerales.

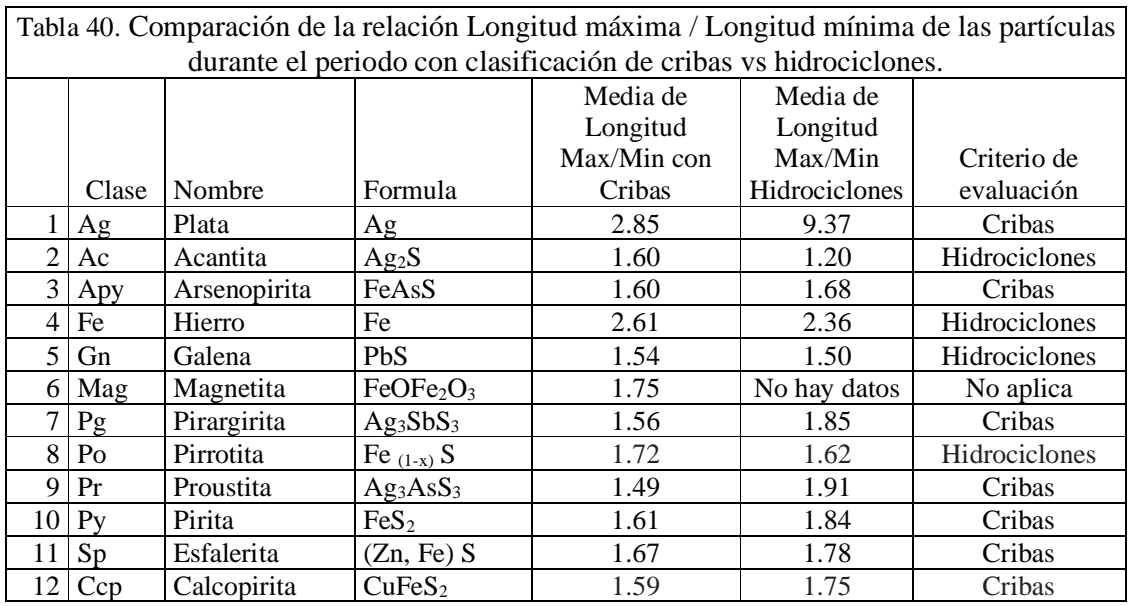

En la Tabla 41 muestra como resumen, en qué sistema de clasificación la partícula de cada elemento es más fina. Comparando las cinco maneras en las que se midió la partícula de acuerdo a su morfología.

Las partículas libres tienden a ser más pequeñas con hidrociclones que con cribas por cada uno de los minerales, solo la pirita y la esfalerita tienen un diámetro mayor.

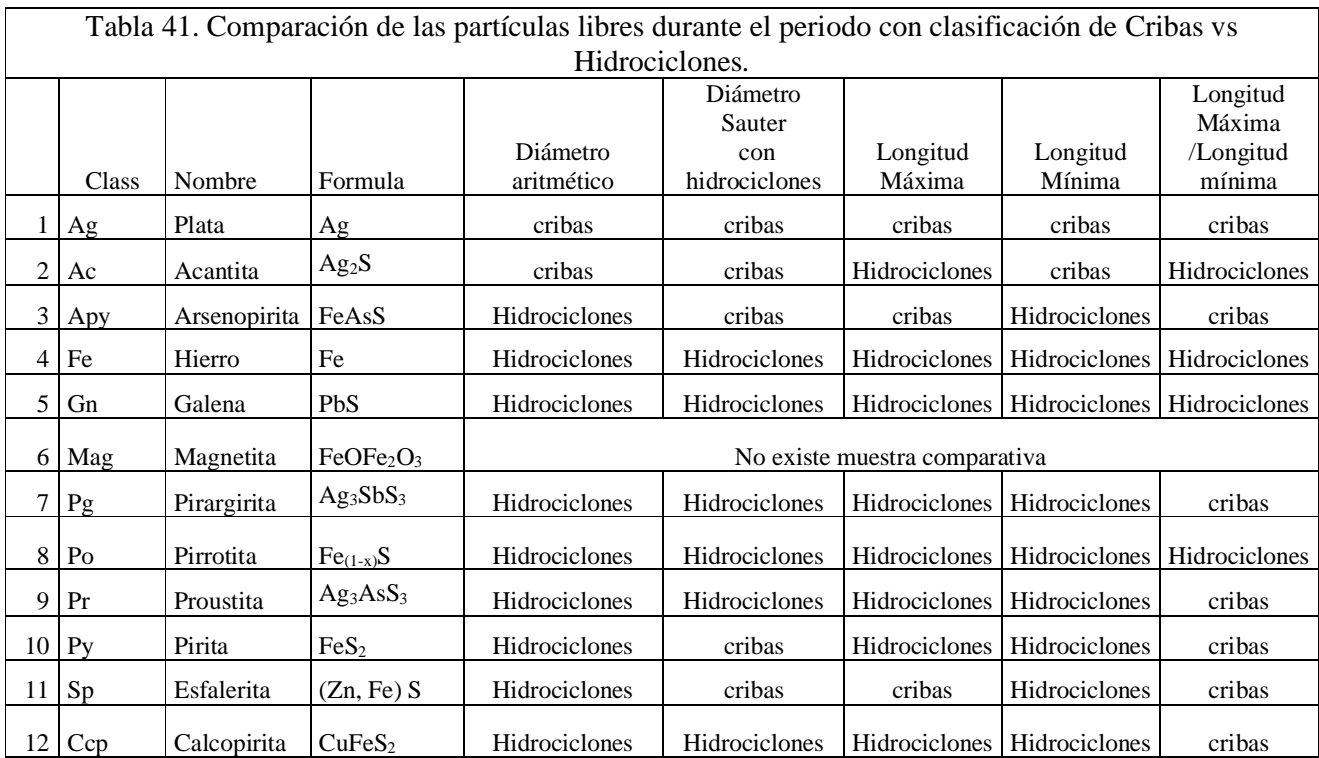

Puntos importantes:

Al observar al microscopio y procesar la información en el software, se obtuvieron los factores de forma de las partículas como de Área, perímetro, longitud máxima, espesor; y con estos, se determinó el diámetro de Sauter; a partir de esta información, concluimos que los resultados de menor tamaño de partícula ocurren con hidrociclones, por lo tanto la forma de las partículas tienden a ser diferentes.

A continuación, se evaluará la distribución de la forma de las partículas de los minerales Galena, Pirita, Esfalerita.

### **4.10 Evaluación de redondes y esfericidad de partículas**

En la sección anterior identificamos las longitudes y diámetros de los minerales en los periodos de cribas e hidrociclones para los minerales, por los que en esta sección compararemos el diámetro de Sauter vs la relación de longitud máxima entre la longitud mínima de cada mineral, se busca identificar la forma de las partículas es redonda o prismática.

## **4.10.1 Galena con cribas**

A partir del diámetro de Sauter, con la relación longitud máxima entre longitud mínima, se clasifica la forma de las partículas. Si la relación de longitud máxima entre la mínima es menor a 3 se puede decir que la partícula tiende a ser cilíndrica y esférica con un diámetro de Sauter menor a 40 micrómetros.

La Tabla 42 muestra el resultado de la clasificación de la galena en el periodo de cribas donde se identifica la distribución de diámetros de Sauter vs la relación longitud máxima entre longitud mínima, enmarcado en rojo se muestran las partículas 80.87% que son menores de 40 µ y la relación de longitud máxima entre longitud mínima es menor a 3, entonces esta proporción de partículas son cilíndricas o esféricas.

En color verde se indica que hubo una mayor cantidad de partículas en esos rangos. En color amarillo se indica que hubo una cantidad menor de partículas en esos rangos. En color rojo se indica que no hubo partículas en esos rangos.

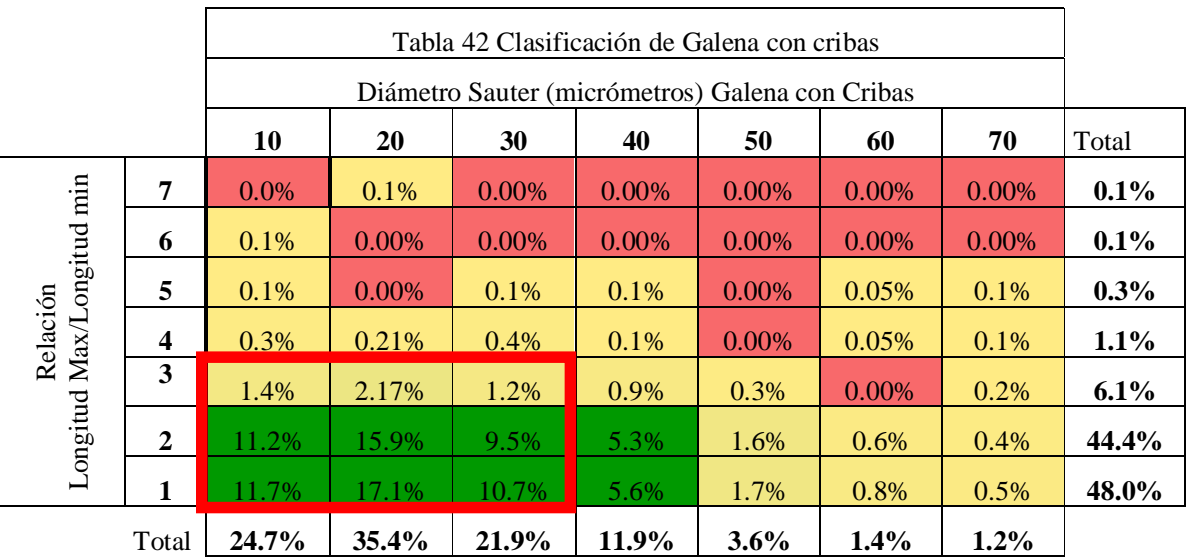

La Tabla 43 muestra imágenes de la Galena donde se tiene del diámetro de Sauter de 10µm y 70µm relacionadas con el cociente de longitud máxima entre longitud mínima de 1 y 6, donde se busca identificar ópticamente las diferencias de formas de las partículas.

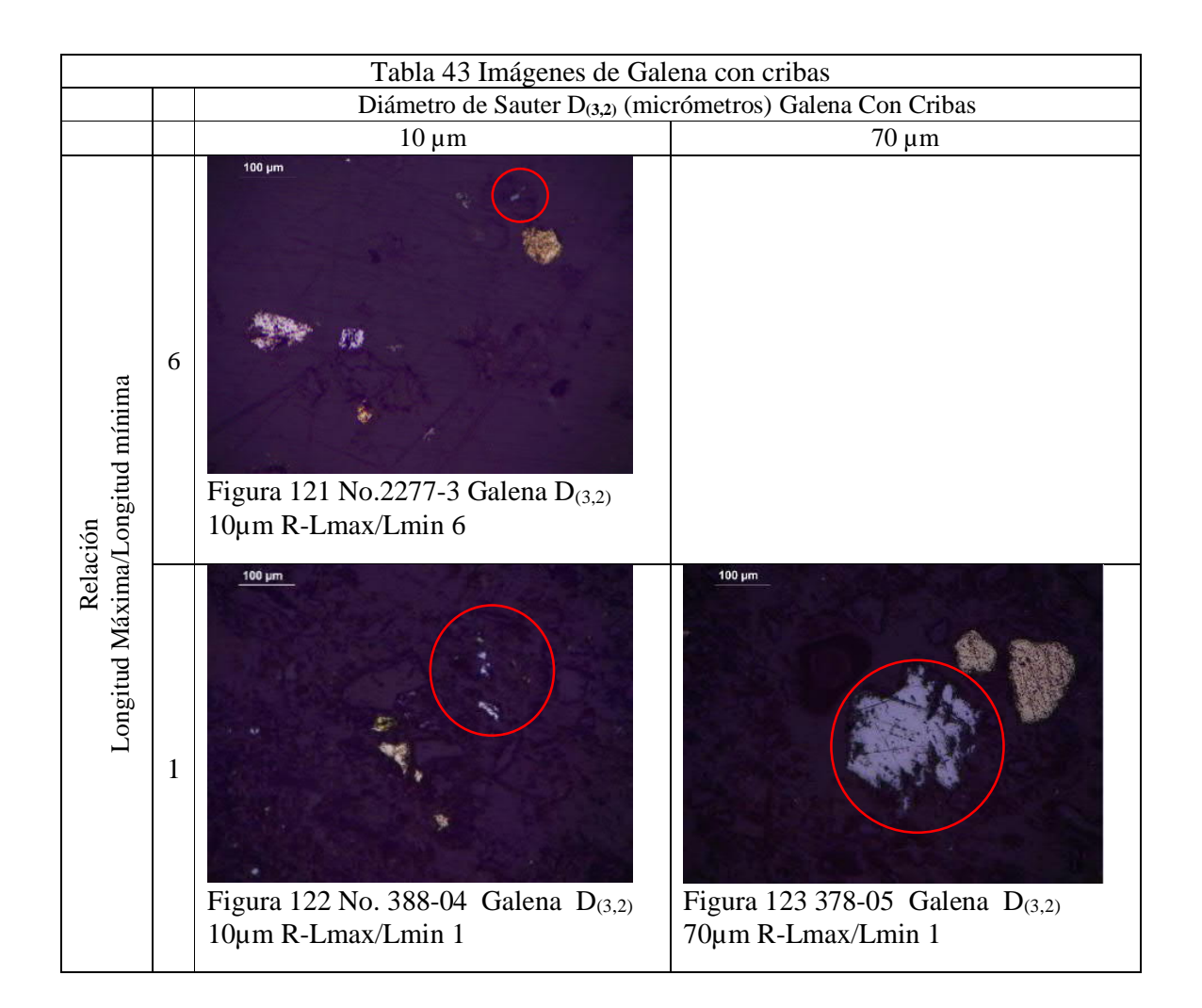

## **4.10.2 Galena con hidrociclones**

La Tabla 44 muestra el resultado de la clasificación de la galena en el periodo de hidrociclones donde se identifica la distribución de diámetros de Sauter (Semsari Parapari, Parian et al. 2020) vs la relación longitud máxima entre longitud mínima, enmarcado en rojo se muestran las partículas  $88.35\%$  son menores de 40  $\mu$  y la relación de longitud máxima entre longitud mínima es menor a 3 entonces esta proporción de partículas son cilíndricas o esféricas.

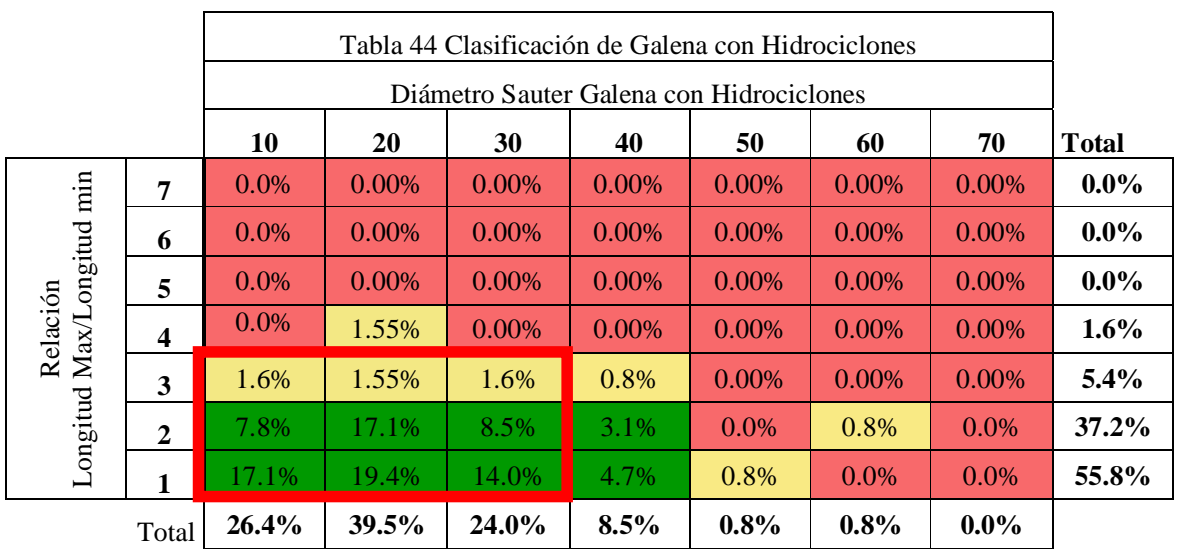

La Tabla 45 muestra imágenes de la galena donde se tiene del diámetro de Sauter de 10µm y 40µm relacionadas con el cociente de la longitud máxima entre longitud mínima de 1 y 3, donde se busca identificar ópticamente las diferencias de formas de las partículas.

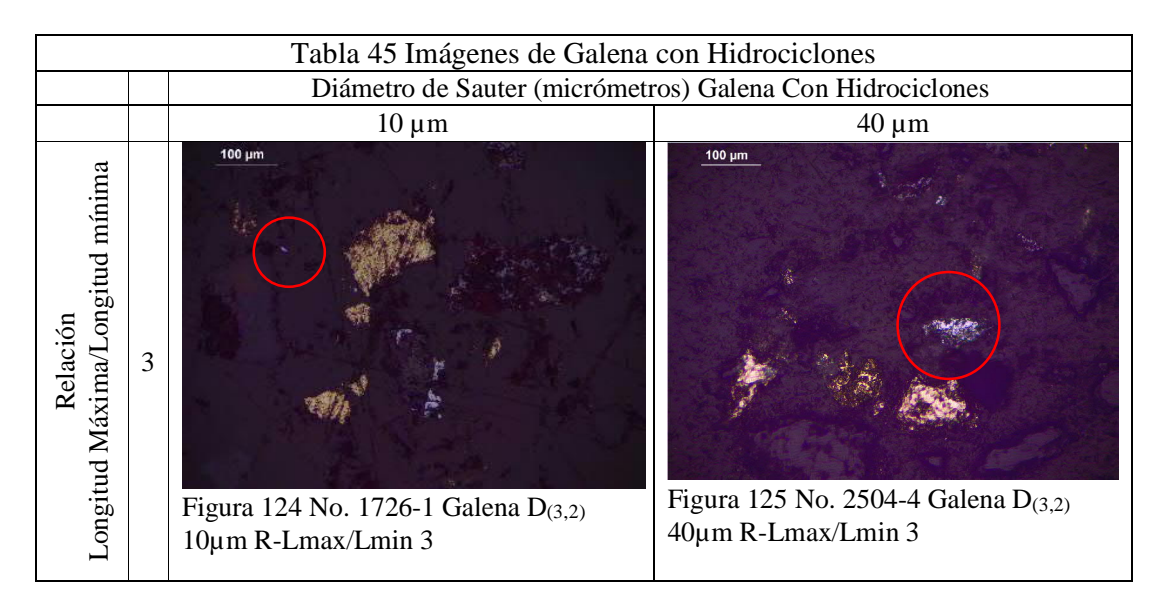

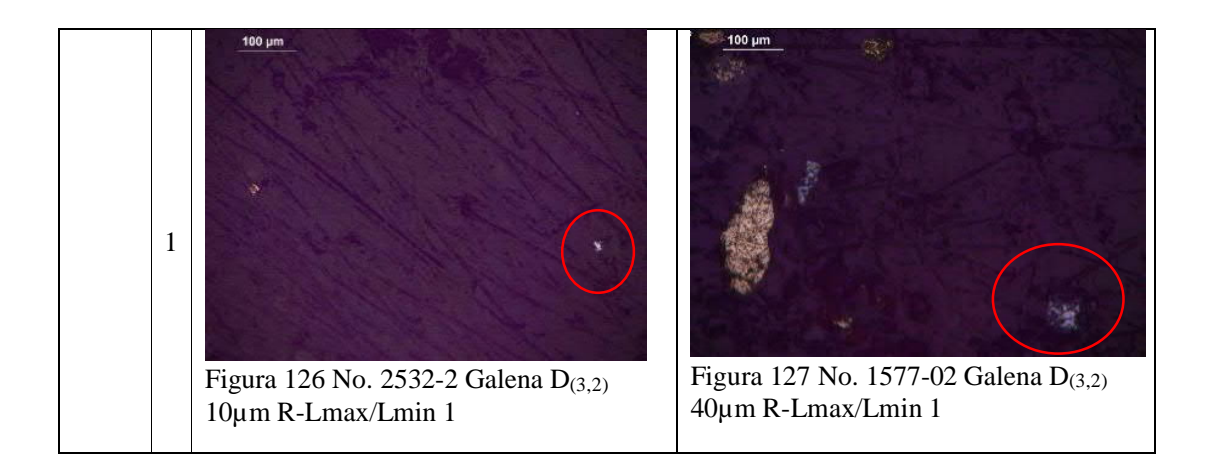

Puntos importantes

Se hizo la comparación utilizando cribas e hidrociclones, donde el diámetro de Sauter de las partículas de galena es menor a 40µm y la relación de longitud máxima entre la mínima es menor a 4, la suma de estas partículas acumuladas con cribas que se encuentran en el rango mencionado es de 80.87 %, y con hidrociclones las partículas acumuladas fueron de 88.35%; lo anterior nos indica que la forma de las partículas con hidrociclones es más cilíndrica y esférica que con cribas.

# **4.10.3 Esfalerita con cribas**

La Tabla 46 muestra el resultado de la clasificación de la esfalerita en el periodo de cribas donde se identifica la distribución de diámetros de Sauter vs la relación longitud máxima entre longitud mínima, enmarcado en rojo se muestran las partículas que son menores de 40µ y corresponden al 14.31%, y la relación de longitud máxima entre longitud mínima es menor a 3, entonces esta proporción de partículas son cilíndricas o esféricas.

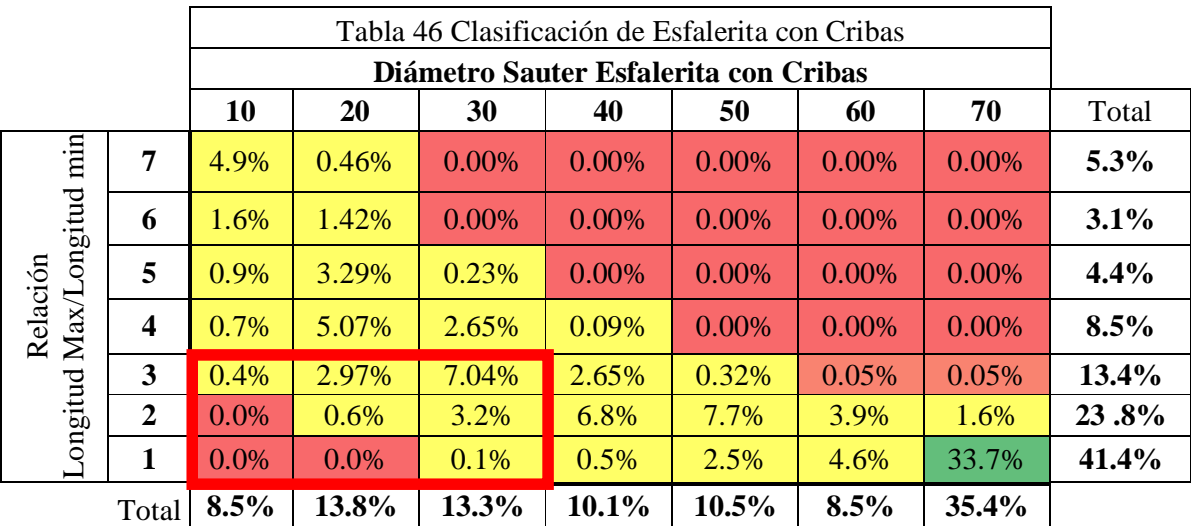

La Tabla 47 muestra imágenes de la esfalerita donde se tiene del diámetro de Sauter de 10µm y 70µm relacionadas con el cociente de la longitud máxima entre longitud mínima de 2 y 7, donde se busca identificar ópticamente las diferencias de formas de las partículas.

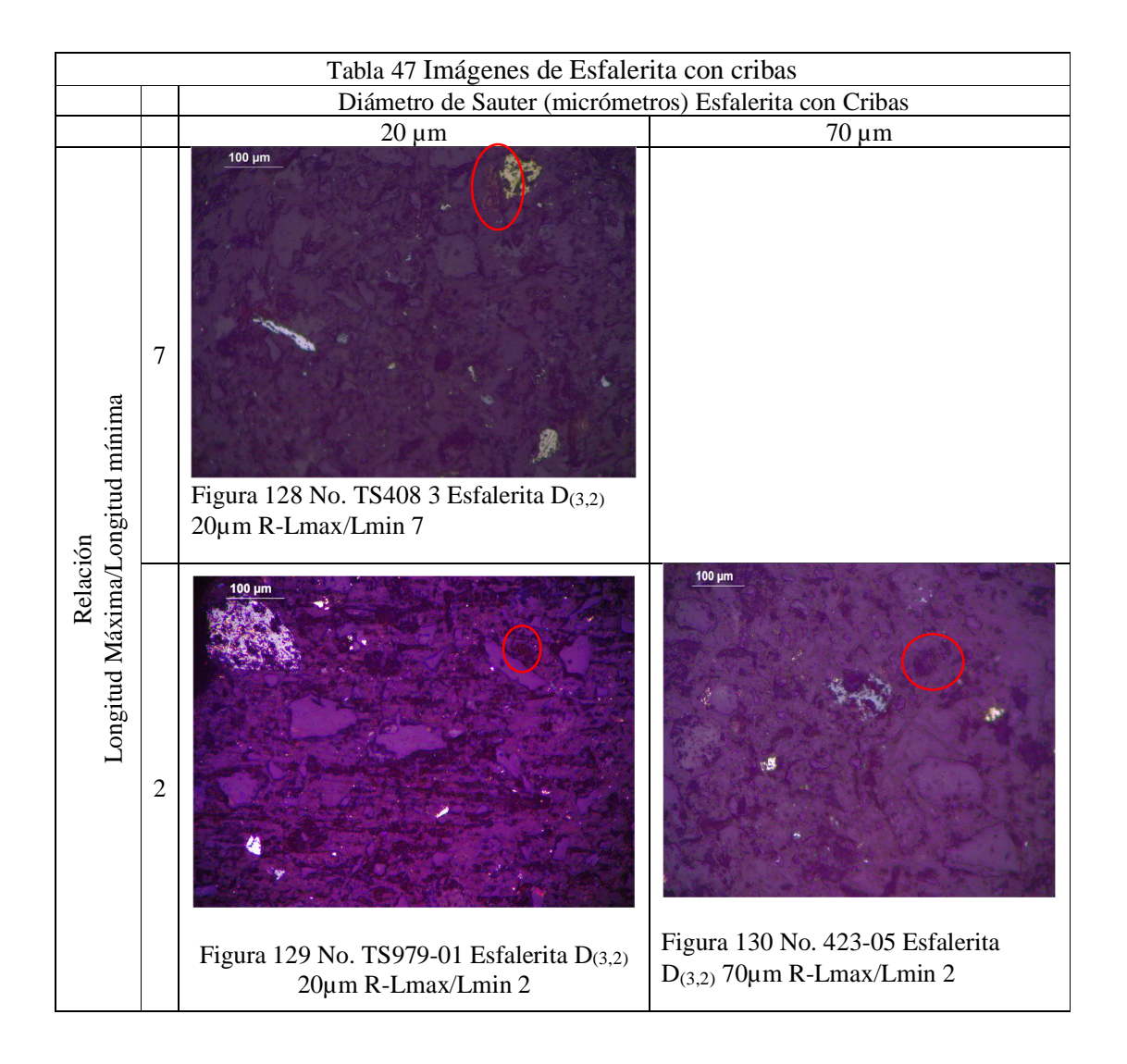

# **4.10.4 Esfalerita con hidrociclones**

La Tabla 48 muestra el resultado de la clasificación de la esfalerita en el periodo de hidrociclones donde se identifica la distribución de diámetros de Sauter vs la relación longitud máxima entre longitud mínima, enmarcado en rojo se muestran las partículas 14.6% son menores de 40  $\mu$  y la relación de longitud máxima entre longitud mínima es menor a 3 entonces esta proporción de partículas son cilíndricas o esféricas.

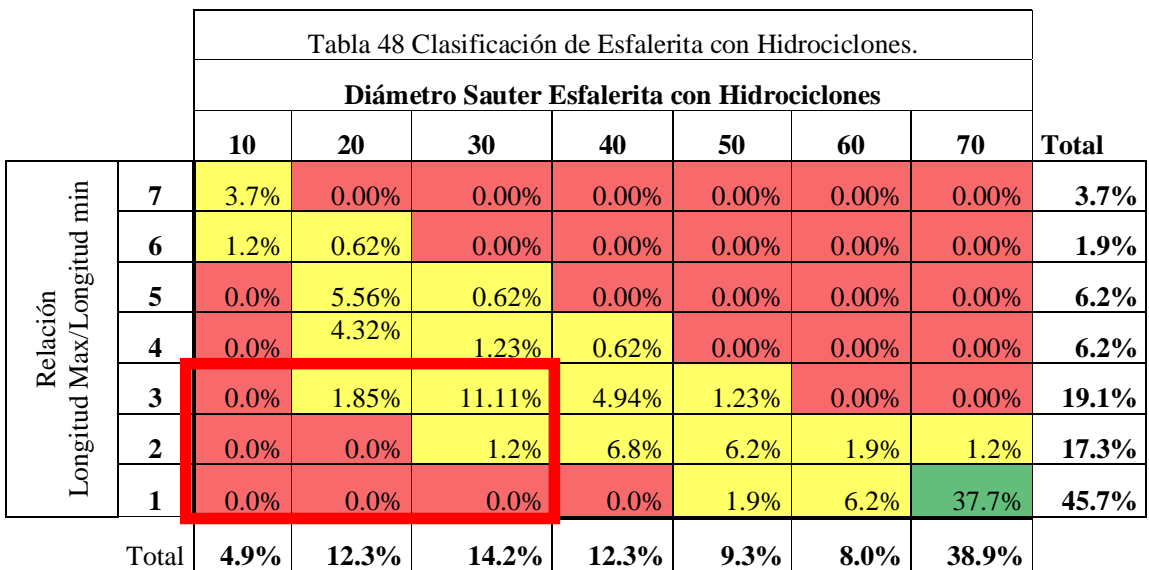

La Tabla 49 muestra imágenes de la esfalerita donde se tiene del diámetro de Sauter de 10µm y 70µm relacionadas con el cociente de longitud máxima entre longitud mínima de 2 y 7, donde se busca identificar ópticamente las diferencias de formas de las partículas.

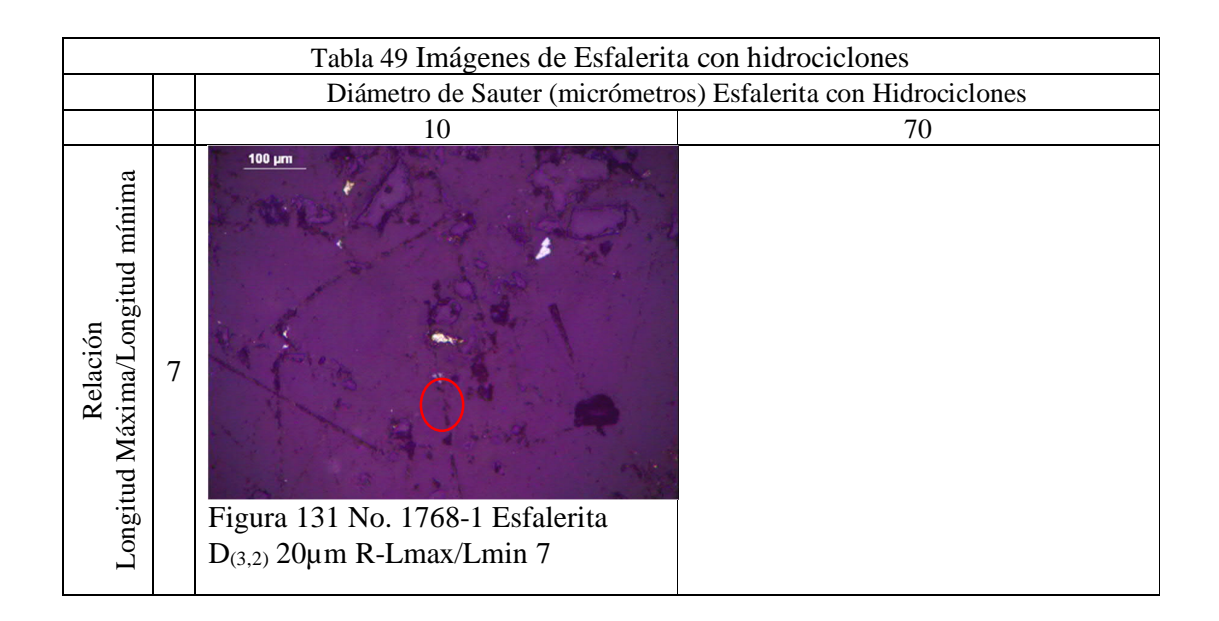
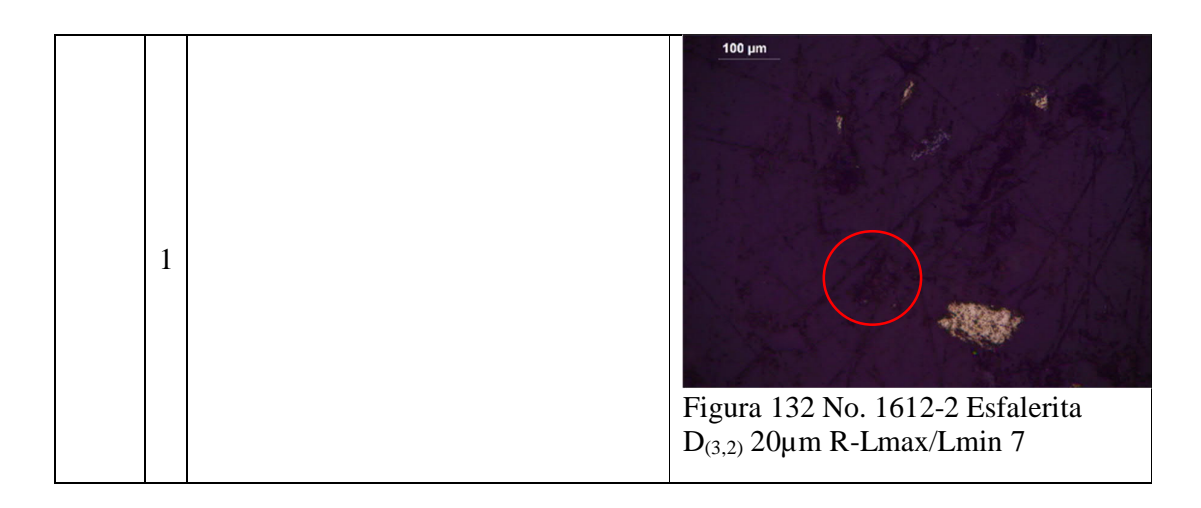

Puntos importantes

Se hizo la comparación utilizando cribas e hidrociclones, donde el diámetro de Sauter de las partículas de esfalerita es menor a 40µm y la relación de longitud máxima entre la mínima es menor a 4, la suma de estas partículas acumuladas con cribas que se encuentran en el rango mencionado es de 14.31 % y con hidrociclones las partículas acumuladas fueron de 14.6%, lo cual nos indica que la forma de las partículas con hidrociclones es más cilíndrica y esférica que con cribas. Adicional las partículas de Esfalerita son de diámetro mayor que la Galena.

## **4.10.5 Pirita con cribas**

La Tabla 50 muestra el resultado de la clasificación de la pirita en el periodo de cribas donde se identifica la distribución de diámetros de Sauter vs la relación longitud máxima entre longitud mínima, enmarcado en rojo se muestran las partículas 72.67% son menores de 40 µm y la relación de longitud máxima entre longitud mínima es menor a 3, entonces esta proporción de partículas son cilíndricas o esféricas.

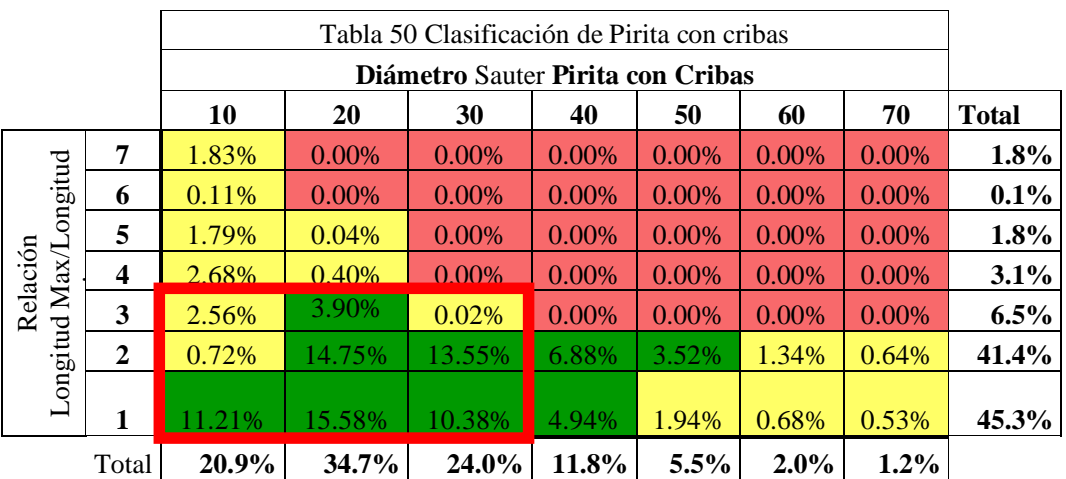

La Tabla 51 muestra imágenes de la pirita donde se tiene del diámetro de Sauter de 10µm y 70µm relacionadas con la relación de longitud máxima entre longitud mínima de 2 y 7 donde se busca identificar ópticamente las diferencias de formas de las partículas.

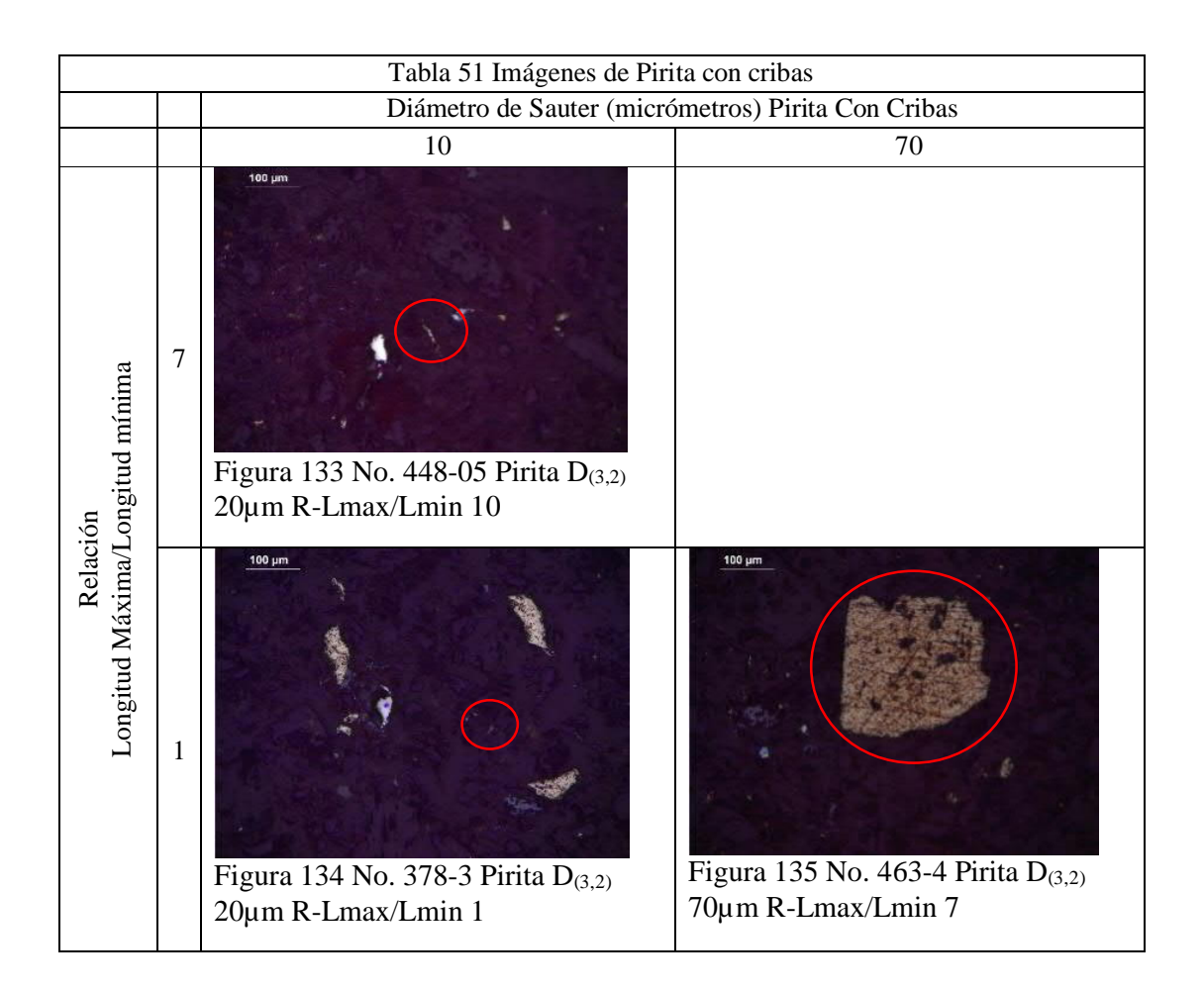

## **4.10.6 Pirita con hidrociclones**

La Tabla 52 muestra el resultado de la clasificación de la pirita en el periodo de hidrociclones donde se identifica la distribución de diámetros de Sauter vs la relación longitud máxima entre longitud mínima, enmarcado en rojo se muestran las partículas 72.67% son menores de 40 µm, y la relación de longitud máxima entre longitud mínima es menor a 3, entonces en esta proporción las partículas tienden a ser cilíndricas o esféricas.

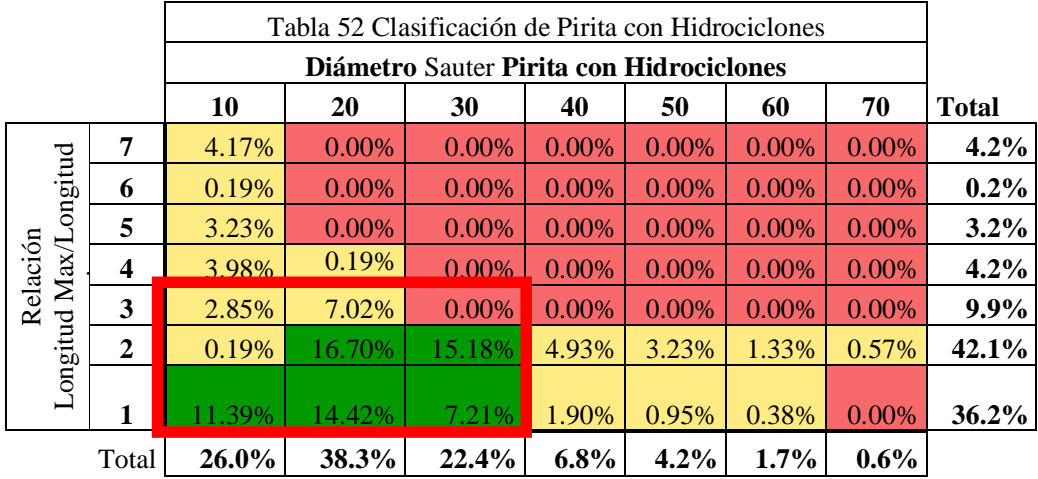

La Tabla 53 muestra imágenes de la pirita donde se tiene del diámetro de Sauter de 10µm y 60µm relacionadas con la relación de longitud máxima entre longitud mínima de 2 y 7 donde se busca identificar ópticamente las diferencias de formas de las partículas.

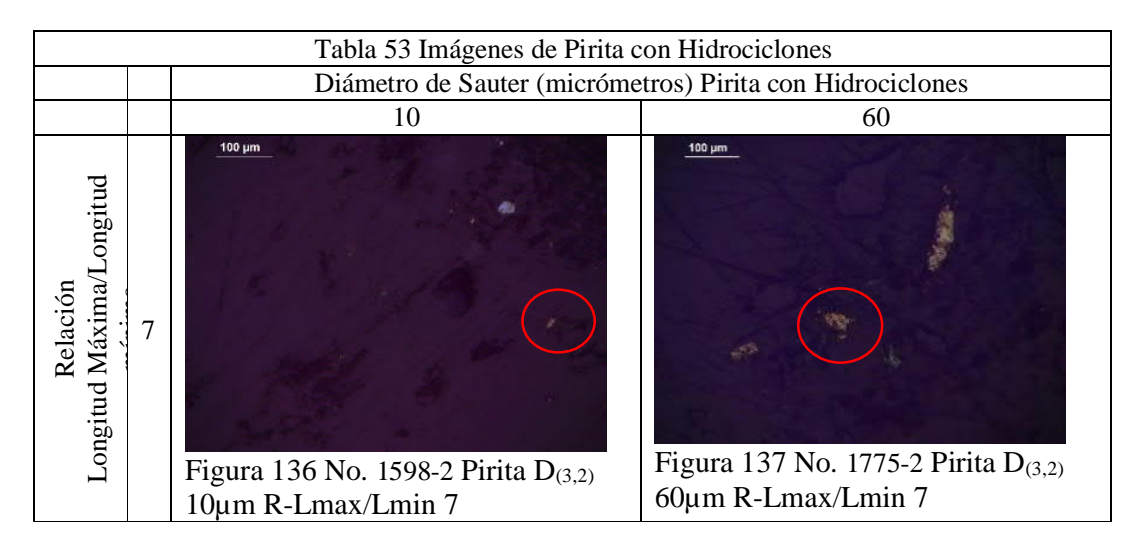

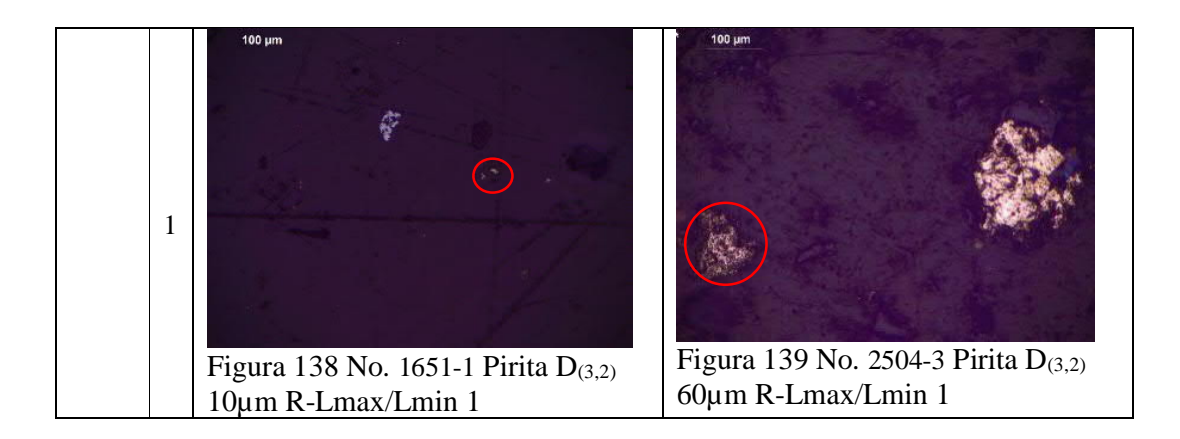

## Resumen

La Tabla 54 muestra el resumen para comparar los diámetros de Sauter contra la relación de longitud máxima entre la longitud mínima, cuando la relación es de 1 a 3 se define como una partícula redonda. Para valores de 4 a 7 se define a las partículas como prismáticas. Los diámetros de Sauter considerados en la tabla son partículas menores a 40 micrómetros.

La clasificación con cribas nos indica que las partículas de pirita y esfalerita son de forma prismática

La galena y la pirita presentan partículas más redondas que la esfalerita con clasificación hidrociclones, la esfalerita con clasificación hidrociclones son redondeadas con diámetro de Sauter mayor.

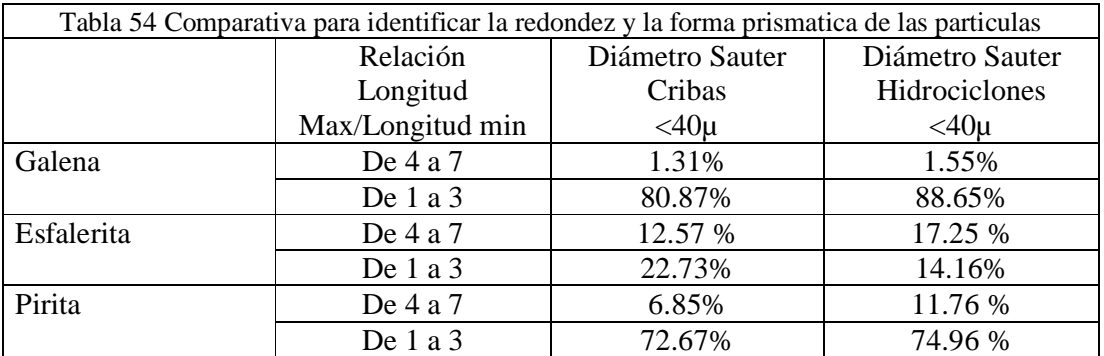

## Puntos importantes

Se hizo la comparación utilizando cribas e hidrociclones, donde el diámetro de Sauter de las partículas de pirita es menor a 40µm y la relación de longitud máxima entre la mínima es menor a 4, la suma de estas partículas acumuladas con cribas de la pirita que se encuentran en el rango mencionado es de 72.67 %, y con hidrociclones las partículas acumuladas fueron de 74.96%, lo cual nos indica que la forma de las partículas con hidrociclones es más cilíndrica y esférica que con cribas.

Al analizar las imágenes de las partículas podemos identificar visualmente las formas y se puede validar los resultados analizados en las evaluaciones 8 y 9.

# **CONCLUSIONES Y RECOMENDACIONES DE TRABAJO A FUTURO**

Basados en la hipótesis planteada en el presente trabajo, se concluye que tamaño de partícula P80 tiene un efecto directamente proporcional a las intensidades de fluorescencia de rayos X del analizador de elementos en línea.

En la operación normal de una Planta Concentradora estable, en su proceso de molienda, los cambios de tamaño de partícula son pequeños y por lo tanto su efecto en la medición del analizador de elementos en línea puede tener una variación mínima, a menos que exista un cambio en el proceso, el cual modifique los tamaños de partícula.

El presente trabajo concluye que el tamaño de partícula P80 es importante y puede tener un efecto positivo en los resultados del Courier, la aportación práctica de la aplicación en este estudio, nos lleva a identificar, desarrollar y explotar el potencial de la aplicación del analizador de elementos en línea, basándonos en la influencia de la variación del tamaño de partícula en la precisión de los resultados ensayados en tiempo real.

Cuando el tamaño de partícula disminuye, la liberación de las partículas aumenta, a su vez la intensidad de fluorescencia del elemento incrementa.

La teoría indica que, al haber más partículas para medir con un tamaño de partícula más pequeño, la intensidad debería aumentar. Con base en los resultados de los análisis estadísticos y gráficos de dispersión presentados anteriormente, comprobamos que cuando las partículas son más pequeñas, la intensidad aumenta. En el caso de los canales de Plomo hubo un incremento hasta el 28%, en el Zinc disminuye hasta el 23% cuando las partículas son más gruesas y para el Hierro disminuye hasta un 8.04%.

Con base en las características del analizador de elementos en línea Courier, se puede correlacionar el tamaño de partícula P80 contra las intensidades.

Con base en el análisis estadístico que se realizó en el presente trabajo, para obtener mediciones del analizador Courier más exactas contra las que se realizan en el laboratorio, es posible obtener un modelo multivariable de calibración del tamaño de partícula P80 con las intensidades, y también es posible conocer cómo influye de manera positiva o negativa en el resultado, cuando la granulometría se incremente o disminuya.

Las partículas de Pirita y Esfalerita tienen una gravedad específica menor que las partículas de Galena y Acantita, por lo que, al trabajar con un hidrociclón, estas salen del circuito de molienda más fácilmente con menor tamaño, el resultado de esto es obtener partículas más gruesas con formas no esféricas.

La otra variable que debe influir son las características asociativas de los minerales, que pueden revelar una caracterización mineralógica, alterando los resultados de las intensidades del analizador de elementos en línea, pero esta sería tema de otra investigación.

# **RECOMENDACIONES A FUTURO**

Al analizar el comportamiento del tamaño de partícula, se observa un área de oportunidad para mejorar la confiabilidad en el análisis de elementos en línea, por lo cual se recomienda que al tomar las muestras para calibración se pueda también llevar a la práctica analizar el tamaño de partícula P80, con el fin de comprender la variación en los resultados de los ensayes entregados por el analizador de elementos en línea con respecto a los obtenidos en laboratorio.

Cuando se presenten cambios del proceso de tecnologías de clasificación, se deberá analizar por separado cada una de ellas, para que, de esta manera, sea posible identificar el impacto que pueden tener cada una en el desempeño o rendimiento de la operación.

Un sistema de analizador de elementos en línea Courier es confiable para la medición en tiempo real, debido al gran potencial que tiene en los procesos de concentración metalúrgica, es una tecnología que resulta muy práctica, rápida y que puede alcanzar buena precisión y exactitud, al ser posible identificar las variaciones del proceso, una calibración previa de las variables requeridas a medir contribuye notablemente a incrementar la confiabilidad de los resultados obtenidos.

## **REFERENCIAS**

- <sup>i</sup> Metso Outotec, From ore to metals: Metso Outotec offers complete solution to recover precious & base metals from cengiz mazidagi disponible en https://www.mogroup.com/insights/case-studies/mining-and-metals/from-ore-tometals-metso-outotec-offers-complete-solution-to-recover-precious--base-metals-fromcengiz-mazidagi/., consultado el 18 de Agosto 2022.
- ii Fresnillo PLC, Mina en operación Saucito disponible en http://www.fresnilloplc.com/quehacemos/minas-en-operacion/saucito/., consultado el 7 de Junio de 2022.
- iii Bernstein F., (1961) Application of x-ray fluorescence Análisis to process control. Advances in x-ray analysis. Volume 5: Tenth annual conference on applications of x-ray analysis, august 7-9: 486 - 499.
- iv Vilches V. (2020) Análisis de lecturas del analizador courier para aumentar la confiabilidad de las mediciones en la planta concentradora minera centinela. Proyecto de título. Instituto profesional IACC, Escuela de procesos Industriales, Santiago de Chile, Chile. 37 pp.
- v Gaspar E. (2013) Proyecto para el incremento de capacidad de operación de la planta de beneficio, compañía minera la negra. Tesis de licenciatur. Universidad Nacional Autónoma de México-Maconí, Querétaro. 114 pp.
- vi Bermúdez P., de la Cruz C., Fernández C., (1961) Aplicación a la determinación de uranio en minerales. Junta de energía nuclear - Madrid, España. 20 pp.
- vii Rawle, D. A. (2003) The basic principles of particle size analysis. Surface coatings international part a: coatings journal. 58-65 pp.
- viii Outokumpu technology. Manual de operación courier 6 y courier 5. 48 pp.
- ix Outokumpu Technology. Manual de calibración de pulpa Courier. 79 pp.
- x Krebs Engineers. Manual de funcionamiento y mantenimiento hidrociclones. 52 pp.
- xi Lynch A.J., Rao T.C., Nageswararao K. (1975) Influence of feed inlet diameter on the hydrocyclone behaviour. Research paper, international journal of mineral processing volume 3, issue 4. 357-363 pp.
- xii Derrick Corporation, 2008. Manual de funcionamiento y mantenimiento cribas. 118 pp..
- xiii Krumbein W., C. (1941). Measurement and geological significance of shape and roundness of sedimentary particles. Journal of sedimentary research. 64–72 pp.
- xiv Power, M.C. (1982) Comparison chart for estimating roundness and spherisity. American Geological Institute. 18 pp.